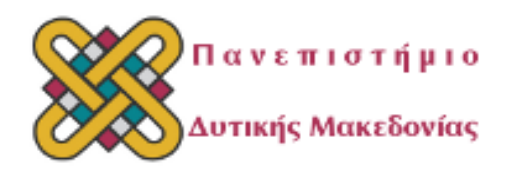

# ΠΑΝΕΠΙΣΤΗΜΙΟ ΔΥΤΙΚΗΣ ΜΑΚΕΔΟΝΙΑΣ ΤΜΗΜΑ ΜΗΧΑΝΟΛΟΓΩΝ ΜΗΧΑΝΙΚΩΝ

ΔΙΠΛΩΜΑΤΙΚΗ ΕΡΓΑΣΙΑ ΘΕΜΑ ΔΥΝΑΜΙΚΗ ΑΝΑΛΥΣΗ ΚΑΙ ΒΕΛΤΙΣΤΟΠΟΙΗΣΗ ΒΑΣΗΣ ΣΤΗΡΙΞΗΣ ΦΩΤΟΒΟΛΤΑΪΚΩΝ ΠΑΝΕΛ

Ευαγγελάτου Χάρις: ΑΕΜ 802

Επιβλέπων καθηγητής: Γιαγκόπουλος Δημήτριος

Κοζάνη 2014

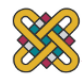

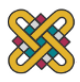

# **ΔΥΝΑΜΙΚΗ ΑΝΑΛΥΣΗ ΚΑΙ ΒΕΛΤΙΣΤΟΠΟΙΗΣΗ ΒΑΣΗΣ ΣΤΗΡΙΞΗΣ ΦΩΤΟΒΟΛΤΑΪΚΩΝ ΠΑΝΕΛ**

*ΕΠΙΒΛΕΠΩΝ* 

Γιαγκόπουλος Δημήτριος - Λέκτορας του τμήματος Μηχανολόγων Μηχανικών

#### *ΕΞΕΤΑΣΤΙΚΗ ΕΠΙΤΡΟΠΗ*

Σαπίδης Νικόλαος - Καθηγητής του τμήματος Μηχανολόγων Μηχανικών

Τουρλιδάκης Αντώνιος - Αναπληρωτής Καθηγητής του τμήματος Μηχανολόγων Μηχανικών

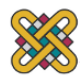

Θα ήθελα να ευχαριστήσω τον επιβλέποντα καθηγητή Γιαγκόπουλο Δημήτρη για την πολύτιμη βοήθειά του και συνεχή καθοδήγηση καθόλη τη διάρκεια διεξαγωγής της διπλωματικής, την οικογένεια μου για την συνεχή στήριξη και εμπιστοσύνη τους και τους φίλους μου για την υποστήριξη και για όλες τις στιγμές που περάσαμε μαζί.

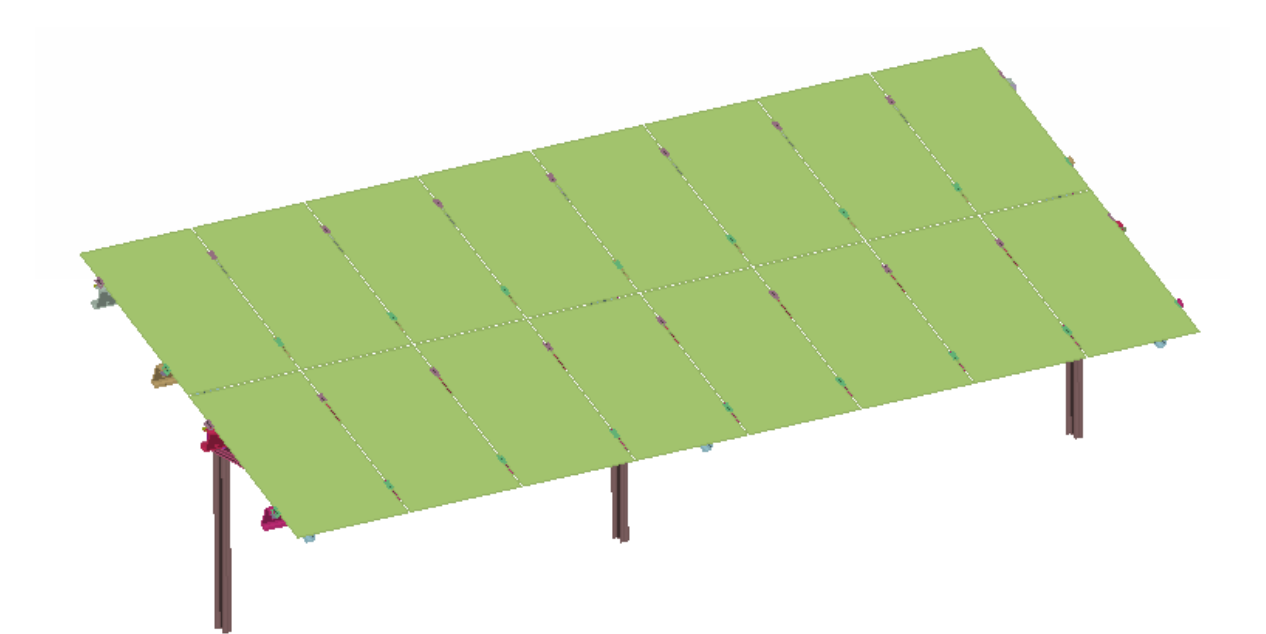

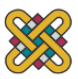

## <span id="page-4-0"></span>**ΠΡΟΛΟΓΟΣ**

Η παρούσα διπλωματική εργασία με τίτλο "Δυναμική Ανάλυση και Βελτιστοποίηση Βάσης Στήριξης Φωτοβολταϊκών Πάνελ" εκπονήθηκε στο τμήμα Μηχανολόγων Μηχανικών του Πανεπιστημίου Δυτικής Μακεδονίας κατά τη διάρκεια του ακαδημαϊκού έτους 2013-2014.

Σκοπός της παρούσας εργασίας είναι η μελέτη, προσομοίωση, ανάλυση και βελτιστοποίηση της βάσης στήριξης. Αυτό γίνεται μέσω της ανάπτυξης ενός μοντέλου πεπερασμένων στοιχείων, της εξακρίβωσης των αποτελεσμάτων του μέσω προσομοίωσης, τον έλεγχο αντοχής της κατασκευής σε στατικά και δυναμικά φορτία.

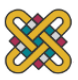

#### <span id="page-5-0"></span>**ΠΕΡΙΛΗΨΗ**

Μέθοδος των πεπερασμένων στοιχείων (FEM), θεωρείται η προσεγγιστική και αριθμητική μέθοδος επίλυσης προβλημάτων, συνεχούς μέσου αυθαίρετης γεωμετρίας, οριακών συνθηκών και φορτίων. Βασίζεται στον συνδυασμό μεταβλητών μεθόδων και τοπικών προσεγγίσεων που ισχύουν σε περιορισμένη περιοχή του πεπερασμένου στοιχείου για την διακριτοποίηση του προβλήματος..

Τα στάδια που ακολουθήθηκαν για την μοντελοποίηση με πεπερασμένα στοιχεία της εξεταζόμενης βάσης στήριξης για φωτοβολταϊκά πάνελ είναι ο "καθαρισμός" της γεωμετρίας επιλογή του είδους των πεπερασμένων στοιχείων, διακριτοποίηση της γεωμετρίας σε πεπερασμένα στοιχεία και δημιουργία βέλτιστου πλέγματος. Στη συνέχεια έγινε ορισμός των μηχανικών και φυσικών ιδιοτήτων των υλικών, επιβολή των οριακών συνθηκών, δέσμευση των βαθμών ελευθερίας και εισαγωγή φορτίσεων στο μοντέλο.

Η ανάπτυξη του μοντέλου και η μετέπειτα επεξεργασία των αποτελεσμάτων έγινε χρησιμοποιώντας τον προ-επεξεργαστή ANSA και μετα-επεξεργαστή μETA, της εταιρείας BETA CAE SYSTEMS S.A. Κρίσιμα σημεία στην προσομοίωση ήταν η επιλογή του κατάλληλου μοντέλου υλικού για τα πάνελ, η δημιουργία κατάλληλου πλέγματος πεπερασμένων στοιχείων και η μετέπειτα ρύθμιση των παραμέτρων. Τα φορτία καταπόνησης της κατασκευής από καιρικά φαινόμενα υπολογίστηκαν βάσει των ευρωπαϊκών και εθνικών προτύπων, του Ευρωκώδικα 1 για την μελέτη κατασκευών (ΕΝ1991.1.3 και ΕΝ1991.1.4)

Μετά την ολοκλήρωση του μοντέλου πεπερασμένων στοιχείων της κατασκευής και τον ορισμό των συνθηκών και των παραμέτρων της επίλυσης, ακολούθησε η δημιουργία αρχείου κατάλληλης μορφής και η εισαγωγή του στο πρόγραμμα επίλυσης Dynamis της εταιρείας Dtech, Dynamical Systems Technology.

Συνολικά διεξήχθησαν τέσσερεις αναλύσεις για την εξαγωγή συμπερασμάτων σε σχέση με την κατασκευή. Αρχικά έγινε λύση του ιδιοπροβλήματος της κατασκευής, στη συνέχεια έγινε ανάλυση στατικότητας σε φορτία χιονιού και ανέμου και τέλος δυναμική ανάλυση διέγερσης εδάφους λόγω σεισμού.

Τα αποτελέσματα της επίλυσης εισάχθηκαν στο πρόγραμμα απεικόνισης μετεπεξεργασίας μΕΤΑ. Μέσω γραφικών απεικονίσεων αναλύονται και επεξεργάζονται τα αποτελέσματα, ώστε να εξαχθούν συμπεράσματα για την συμπεριφορά και την αντοχή της κατασκευής και τις τυχόν τροποποιήσεις που πρέπει να γίνουν σε αυτήν για τη βελτίωσή της.

#### *Λέξεις Κλειδιά:*

*Μέθοδος Πεπερασμένων Στοιχείων (FEM), βάση στήριξης φωτοβολταϊκών πάνελ, ANSA, μETA, Dynamis, στατική, δυναμική ανάλυση, ανάλυση ιδιομορφών.* 

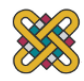

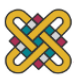

#### <span id="page-7-0"></span>**ABSTRACT**

The finite element method is an approximate numerical method that can be used for the accurate solution of complex engineering problems. It is based on a general discretization of continuum problems posed by mathematically defined statements.

The steps followed for the finite element modeling of the solar mounting system are the geometry clean-up, selection of the of finite element type, and creating the optimal mesh, input of boundary conditions and mechanical and physical properties of materials , fixation of degrees of freedom and application of loads in the model.

The development and the analysis of the model was performed using the ANSA pre-processor and post-processor μETA software, of BETA CAE SYSTEMS SA. Critical points in the simulation was the selection of a suitable material properties for the panels, creating a suitable finite element mesh and the subsequent configuration of the solving parameters.

Snow and wind loads were calculated based on European and national standards of Greece, Eurocode 1 Actions on structures ( EN1991.1.3 and EN1991.1.4).

The completion of the finite element model and the definition of conditions and parameters of the desired solution, was followed by the creation of an appropriate output format for the solver Dynamis (Dynamical Systems Technology).

A total of four analyzes were conducted to draw conclusions in relation to the mounting system optimization. Initially, the normal modes analysis, then static analysis under wind and snow loads and finally dynamic analysis due to earthquake.

*Key words:*

*Finite element method (FEM), photovoltaic mounting system, ANSA, μETA, Dynamis, static, dynamic analysis* 

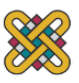

# <span id="page-8-0"></span>*<u>ΠΕΡΙΕΧΟΜΕΝΑ</u>*

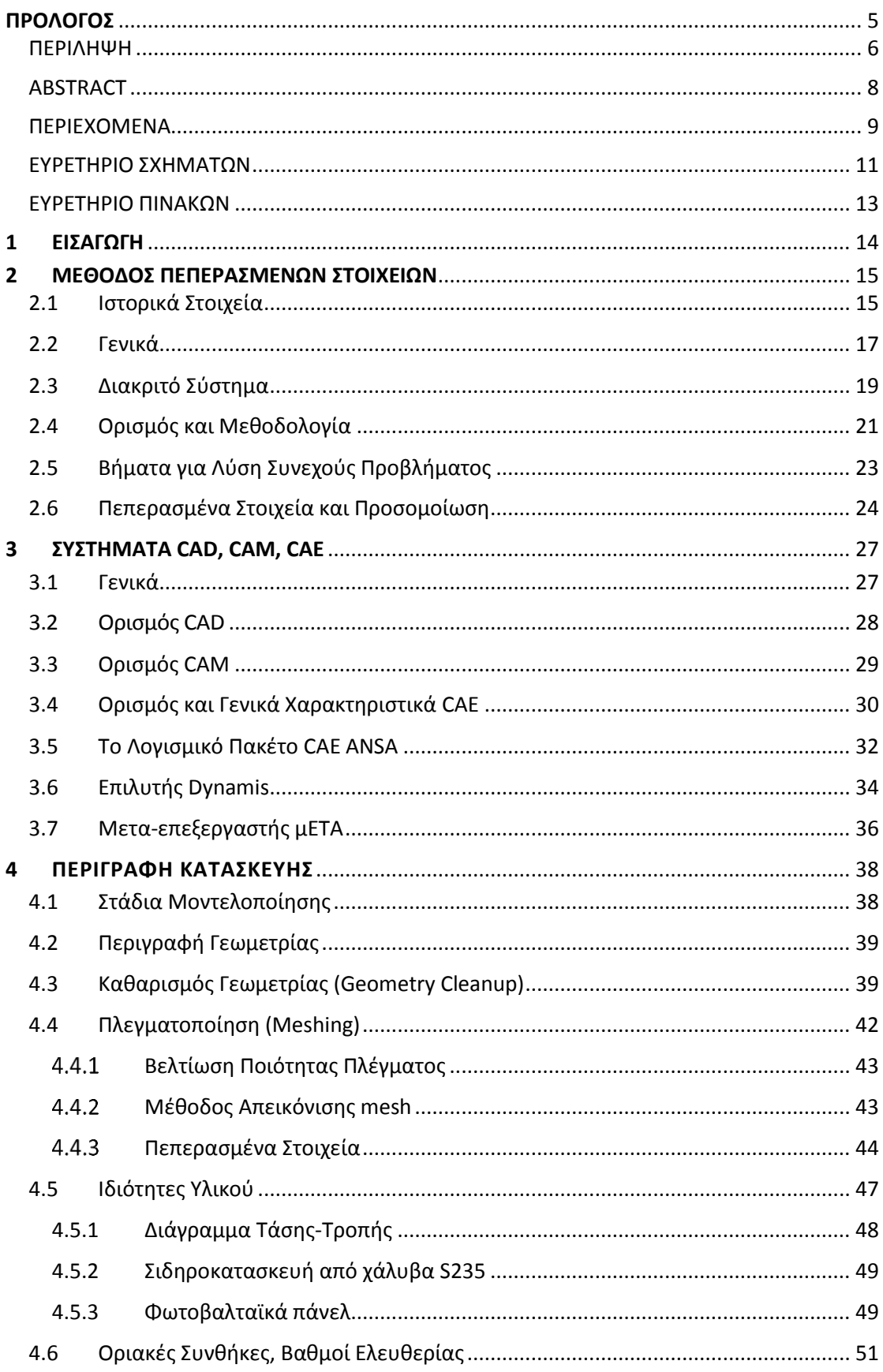

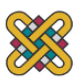

<span id="page-9-0"></span>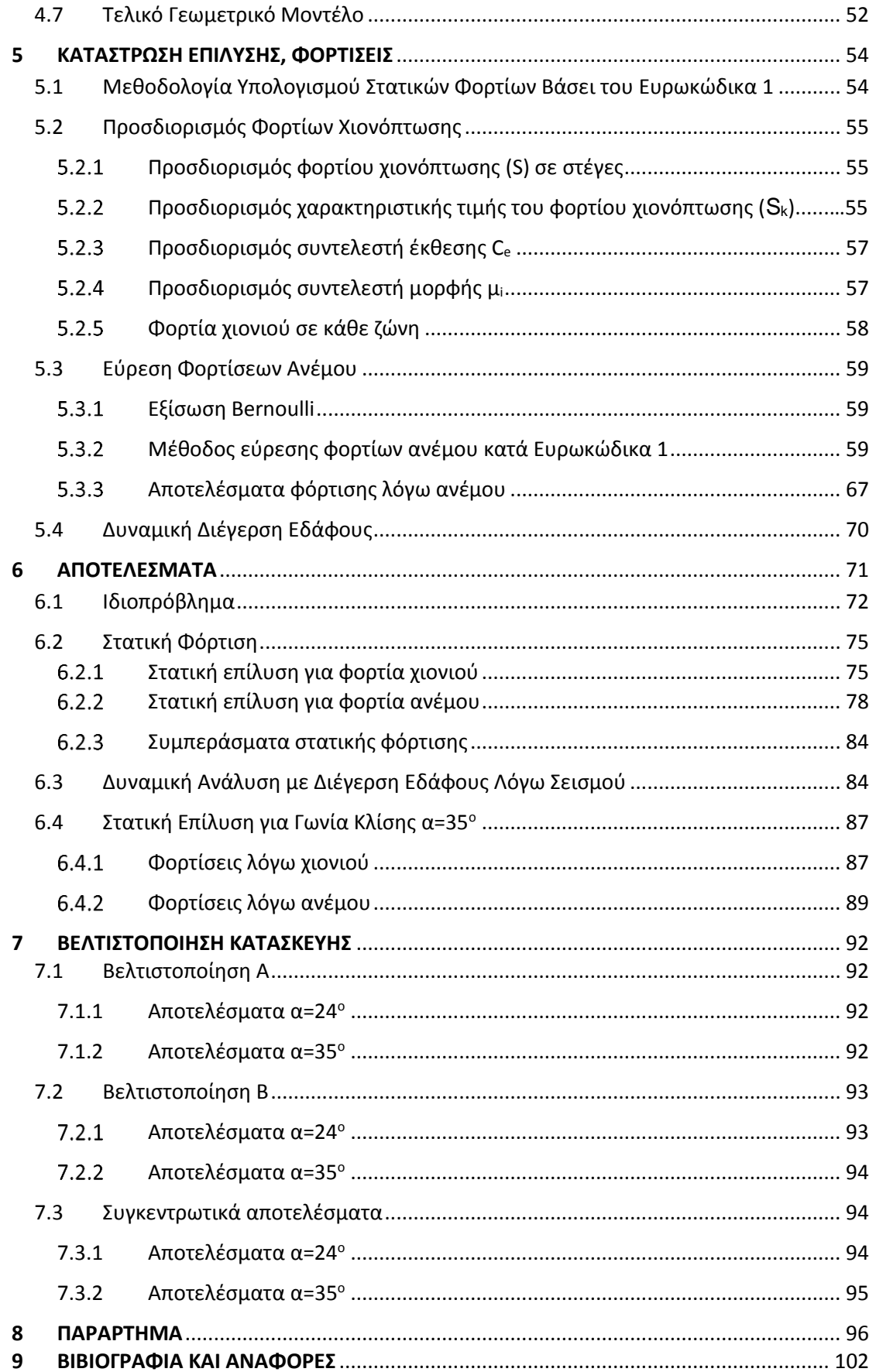

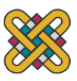

# **ΕΥΡΕΤΗΡΙΟ ΣΧΗΜΑΤΩΝ**

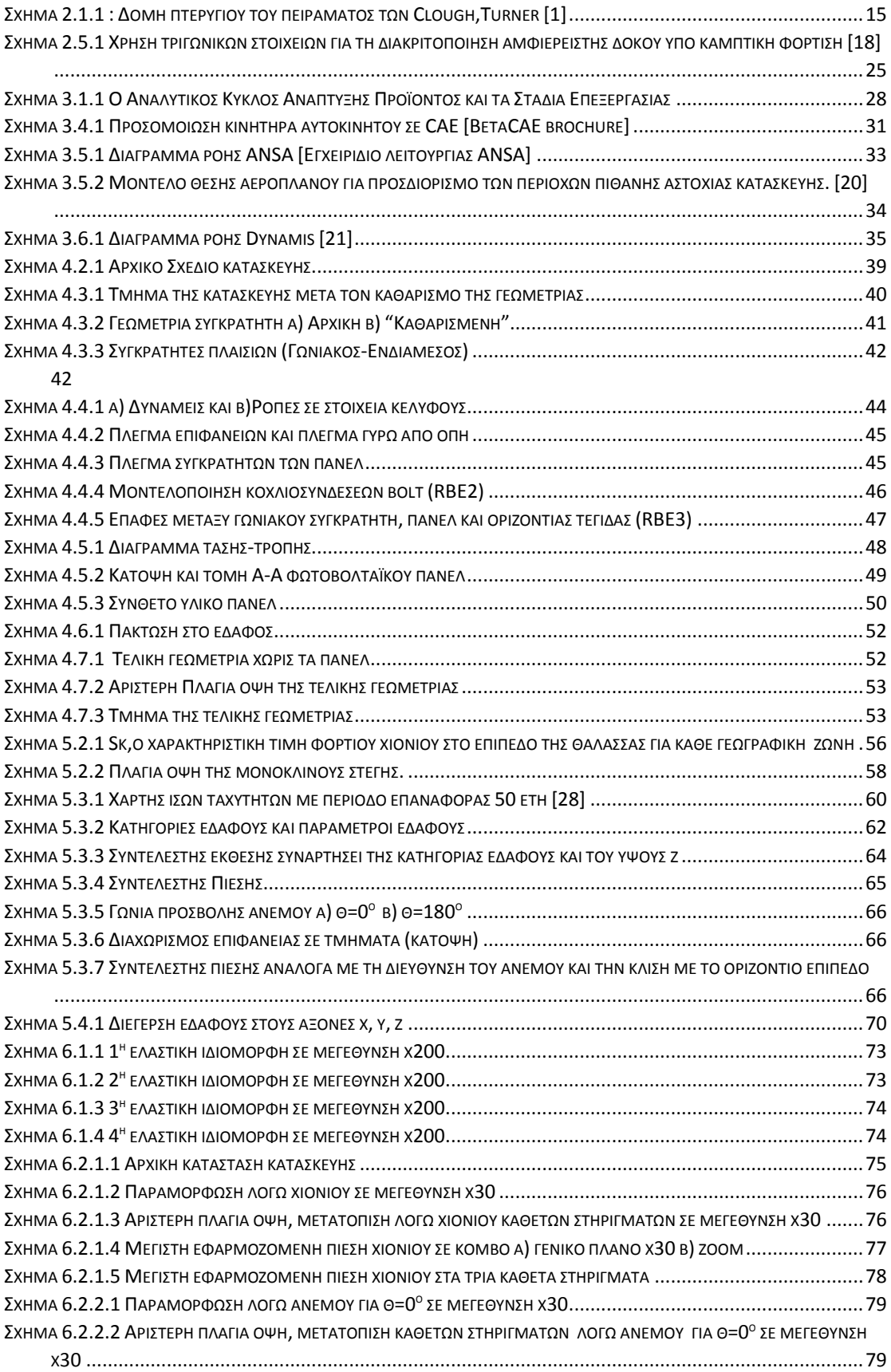

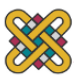

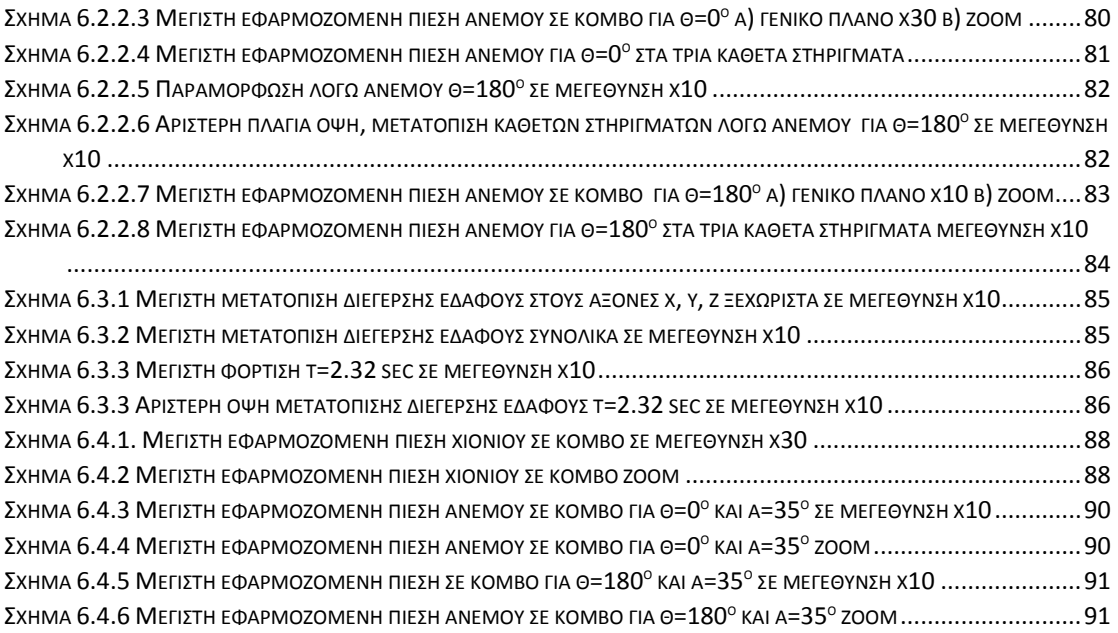

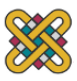

# <span id="page-12-0"></span>**ΕΥΡΕΤΗΡΙΟ ΠΙΝΑΚΩΝ**

<span id="page-12-1"></span>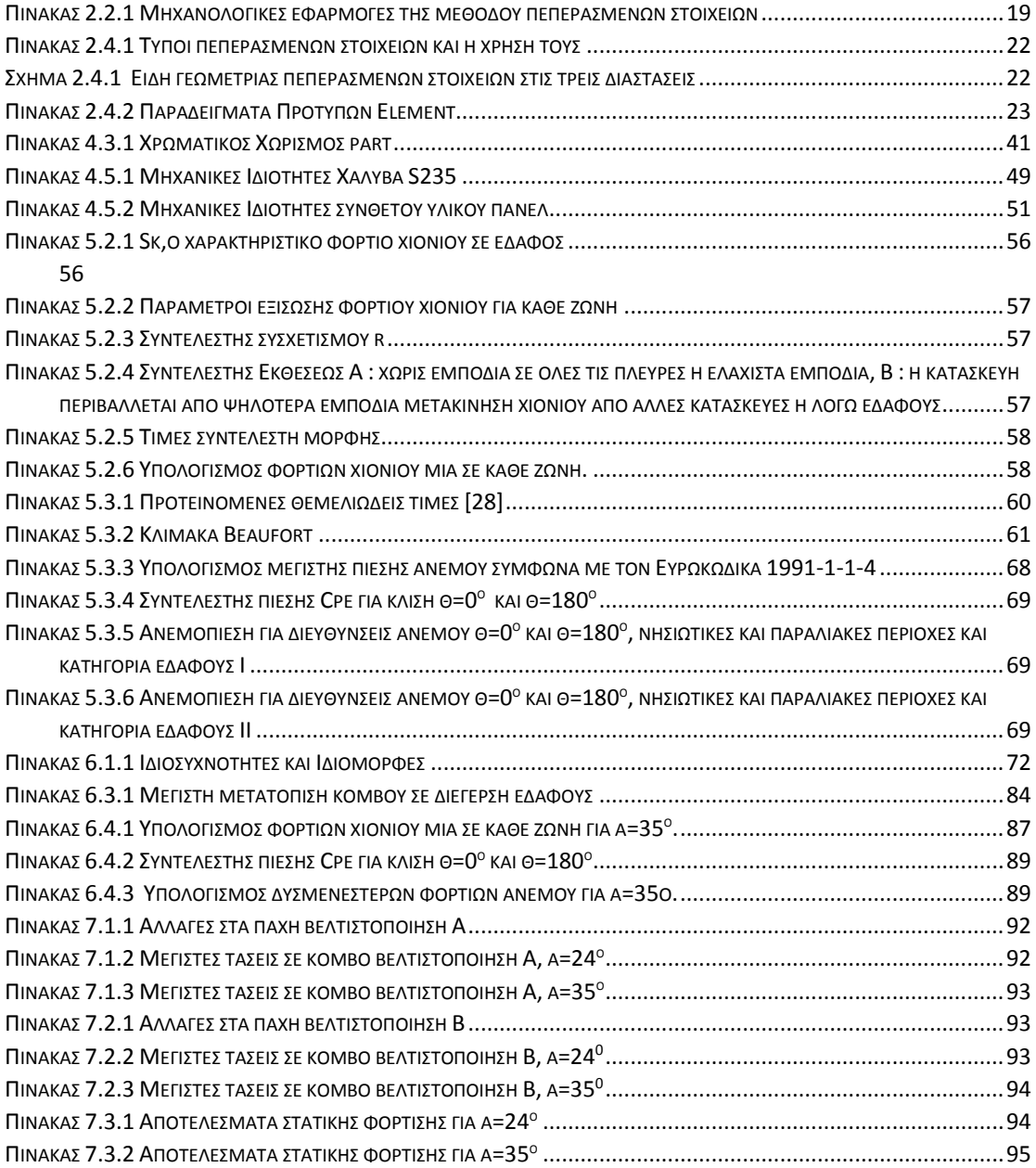

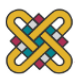

## **1 ΕΙΣΑΓΩΓΗ**

Η διπλωματική εργασία χωρίζεται 8 κεφάλαια. Στο δεύτερο κεφάλαιο δίνεται ο ορισμός της μεθόδου, η περιγραφή της, οι κατηγορίες των στοιχείων και η χρήση τους και τα βήματα που ακολουθούνται για την επίλυση. Τα πεπερασμένα στοιχεία διακρίνονται σε μονοδιάστατα, δισδιάστατα και τρισδιάστατα. Τα δισδιάστατα στοιχεία διακρίνονται σε τριγωνικά και τετραπλευρικά στοιχεία, ενώ τα τρισδιάστατα διακρίνονται σε τετραεδρικά και κυβικά και σφηνοειδή στοιχεία. Στη συνέχεια περιγράφονται τα βήματα για την επίλυση της μεθόδου και τέλος

Στο τρίτο κεφάλαιο εξετάζονται τα συστήματα CAD, CAM, CAE ως εργαλεία μοντελοποίησης του κύκλου ανάπτυξης του προϊόντος, δίνεται ο ορισμός τους και τα γενικά χαρακτηριστικά τους. Επίσης γίνεται μία σύντομη περιγραφή των λογισμικών πακέτων ANSA, Dynamis και μETA.

Στο τέταρτο κεφάλαιο δίνεται η περιγραφή της κατασκευής και τα βήματα που ακολουθήθηκαν για την προεπεξεργασία της.

Στο πέμπτο κεφάλαιο γίνονται οι αναλυτικοί υπολογισμοί των φορτίσεων λόγω χιονόπτωσης και ανέμου σύμφωνα με τον Ευρωκώδικα 1 ΕΝ1991 για δράσεις σε κατασκευές καθώς και της διέγερσης εδάφους.

Στο έκτο κεφάλαιο παραθέτονται τα αποτελέσματα της επίλυσης του ιδιοπροβλήματος, της στατικής και δυναμικής φόρτισης όπως αυτά απεικονίζονται στον μετα-επεξεργαστή και εξάγονται τα συμπεράσματα για τη συμπεριφορά της κατασκευής στην εκάστοτε φόρτιση.

Στο έβδομo κεφάλαιο αναλύονται τρία σενάρια βελτιστοποίησης της κατασκευής και παραθέτονται τα αποτελέσματα τους όπως αυτά επιλυθήκαν.

<span id="page-13-0"></span>Τέλος το όγδοο κεφάλαιο αποτελεί παράρτημα όπου φαίνονται οι υπολογισμοί των πιέσεων που πραγματοποιηθήκανε σε excel καθώς επίσης και τα ανεμολογικά στοιχεία.

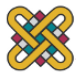

#### **2 ΜΕΘΟΔΟΣ ΠΕΠΕΡΑΣΜΕΝΩΝ ΣΤΟΙΧΕΙΩΝ**

### <span id="page-14-0"></span>**2.1 Ιστορικά Στοιχεία**

Η σύγχρονη ανάπτυξη της μεθόδου των πεπερασμένων στοιχείων ξεκίνησε τη δεκαετία 1940 από τον τομέα Δομικής Μηχανικής Η δομική ανάλυση τότε περιοριζόταν σε στοιχεία που συνδέονται μόνο σε δύο σημεία στο χώρο. Οι μηχανικοί χρησιμοποίησαν την αναλογία πλέγματος (lattice analogy), όπως αυτή αναπτύχθηκε από τους Hrennikoff [2] και McHenry [3] και Newmark [4], για να μοντελοποιήσουν μέρη πλάκας, μεμβράνης, δοκού και ράβδου που υπόκεινται σε κάμψη χρησιμοποιώντας ένα πλέγμα στοιχείων γραμμής για την επίλυση και εύρεση των τάσεων σε συνεχή στερεά. Ωστόσο, αυτή η αναλογία δεν θα μπορούσε να εφαρμοστεί σε μη ορθογώνιες περιοχές. Ο Courant το 1943 [5], χρησιμοποίησε την μέθοδο αριθμητικής Rayleigh-Ritz, η οποία προσδιορίζει τις χαμηλότερες ιδιοσυχνότητες και ιδιομορφές συστημάτων, για την ελαχιστοποίηση των απαιτούμενων διαφορικών εξισώσεων ώστε να προσεγγίσει την λύση στρεπτικών καταπονήσεων και τις δονήσεων σε μηχανικά συστήματα. Μία δεκαετία αργότερα, το 1952 ο R. Clough αντιμετώπισε για πρώτη φορά μη ορθογώνιες περιοχές σε συνεργασία με τον J. Turner, επικεφαλής του τομέα δυναμικής των κατασκευών αεροναυπηγικής εταιρείας. Τα πειράματα τους επικεντρώθηκαν στον υπολογισμό της επιρροή των στρεπτικών και καμπτικών συντελεστών ελαστικότητας σε φτερά αεροσκάφους. Μελέτησαν στατικά το πτερύγιο του Σχήματος 2.1.1 και τα αποτελέσματα που λήφθηκαν δεν ήταν σε συμφωνία με αυτά που εξήχθησαν από την ανάλυση της κατασκευής με μονοδιάστατα στοιχεία μόνο. Η έρευνα αυτή οδήγησε στη δημιουργία των τριγωνικών στοιχείων για την μοντελοποίηση της κατασκευής. Αυτό το σημαντικό έργο έχει καταγραφεί λεπτομερώς από τον Clough [6], όπου δίνονται στον Turner τα εύσημα για τη σύλληψη της διαδικασίας ανάπτυξης του τριγώνου σταθερής τάσης.

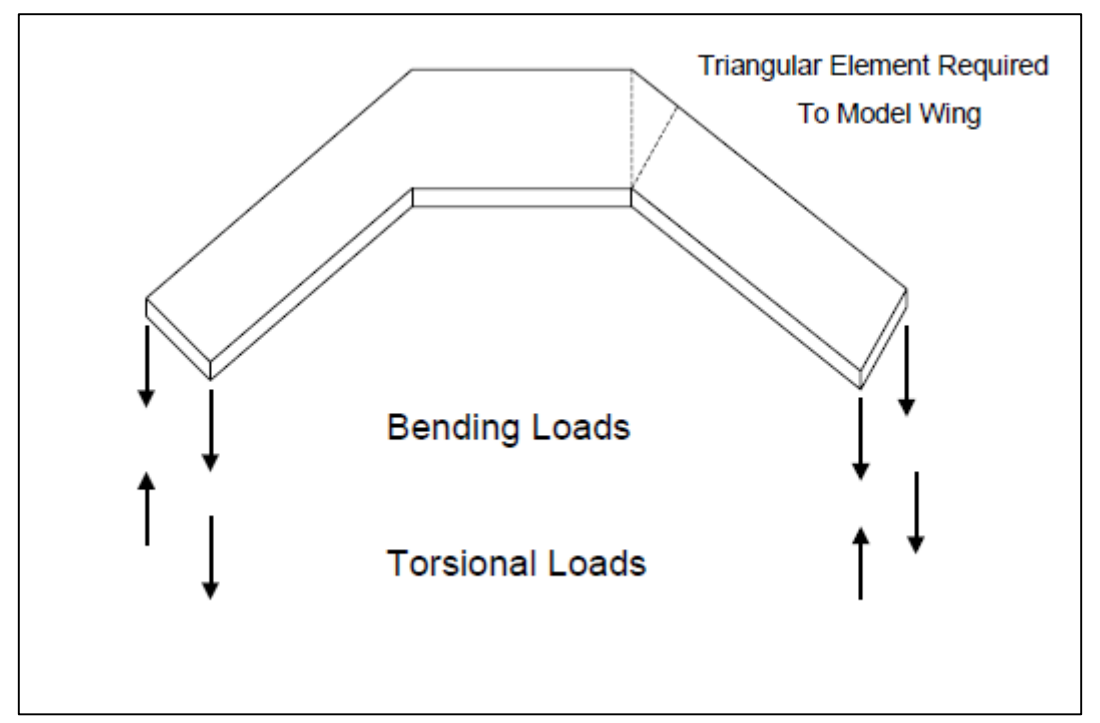

<span id="page-14-1"></span>*Σχήμα 2.1.1 : Δομή πτερυγίου του πειράματος των Clough,Turner [1]*

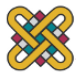

Μέχρι τότε είχε αποδειχθεί ότι προσεγγιστικά καλές λύσεις σε ένα ελαστικό συνεχές πρόβλημα μπορούν να ληφθούν αντικαθιστώντας μικρά μέρη του με μία διάταξη απλών ελαστικών μπαρών. Στη συνέχεια οι Argyris et al. [7], δημοσίευσαν το 1954 και 1955 μία σειρά επιστημονικών άρθρων, όπου ενοποίησαν πολλές διαφορετικές προσεγγιστικές μεθόδους για τη λύση τόσο των συνεχών όσο και των μονοδιάστατων επιφανειακών κατασκευών. Η χρήση της μεθόδου σχηματισμού μητρώων έδειξε ότι οι περισσότερες μέθοδοι ανάλυσης κατασκευών μπορούσαν να κατηγοριοποιηθούν σε μεθόδους δύναμης και μετατόπισης. Αργότερα το 1956 , στο ίδιο πλαίσιο ,οι Turner et al. [8] έδειξαν ότι μια πιο άμεση υποκατάσταση των ιδιοτήτων στα μητρώα δυσκαμψίας μπορεί να γίνει πολύ πιο αποτελεσματικά, θεωρώντας ότι τα μικρά μέρη ή « στοιχεία» (elements) σε ένα συνεχές μέσο συμπεριφέρονται με έναν απλουστευμένο τρόπο. Η δημοσίευση επικεντρωνόταν σε δικτυώματα, δοκούς, και άλλα στοιχεία, στη δομική ανάλυση και στης μηχανική. Η μέθοδος που χρησιμοποίησαν περιείχε την χρήση δισδιάστατων και τρισδιάστατων στοιχείων για την προσομοίωση συνεχών μέσων, πράγμα που αποτελεί χαρακτηριστικό της μεθόδου των πεπερασμένων στοιχείων μέχρι και σήμερα. Με την αρχική ανάπτυξη των υπολογιστών κατά την δεκαετία του 1950, έγινε όλο και πιο διαδεδομένη στους μηχανικούς, η επίλυση των εξισώσεων με την χρήση μητρώων δυσκαμψίας.

Ο όρος "πεπερασμένο στοιχείο" (finite element) χρησιμοποιήθηκε πρώτα από τον Clough για να περιγράψει τα μικρά στοιχειακά τεμάχια που χρησιμοποιήθηκαν για την προσέγγιση μιας πλήρους επιφάνειας, σε μία δημοσίευση το 1960 [9], στην οποία παρουσίασε τις εξισώσεις του πίνακα δυσκαμψίας. Ο όρος αυτός υπονοεί την ύπαρξη και την άμεση χρήση μιας πρότυπης μεθοδολογίας εφαρμόσιμης σε διακριτά συστήματα και εδραιώθηκε πέντε χρόνια αργότερα αντικαθιστώντας την μέχρι τότε ορολογία "μέθοδος άμεσης στιβαρότητας" (Direct Stiffness Method). Τόσο εννοιολογικά όσο και υπολογιστικά αυτό είναι υψίστης σημασίας, διότι επιτρέπεται η βαθύτερη κατανόηση και προσφέρεται μια ενιαία προσέγγιση σε ποικιλία συνεχών προβλημάτων με την ανάπτυξη μιας τυπικής υπολογιστικής διαδικασίας.

Στα επόμενα δέκα χρόνια ερευνήθηκε σε αρχικό στάδιο η επέκταση των κλασικών μεθόδων ανάλυσης κατασκευής. Η πλειονότητα των ερευνών επικεντρώθηκε στην ανάγκη επίλυσης πρακτικών προβλημάτων στην αεροναυπηγική, μηχανολογική και πολιτική μηχανική. Μέσα σε αυτό το μικρό χρονικό διάστημα η μέθοδος των πεπερασμένων στοιχείων εξελίχθηκε ραγδαία οδηγώντας στην επίλυση γραμμικών και μη γραμμικών προβλημάτων σχετικών με τον ερπυσμό, την σταδιακή κατασκευή ή ανασκαφή, το κλείσιμο ραγισμάτων , τη μετάδοση θερμότητας, τη ροή ρευστών σε πορώδη μέσα, την σταθεροποίηση του εδάφους για την θεμελίωση κατασκευών, τη δυναμική ανάλυση απόκρισης. Η ανάπτυξη της μεθόδου των πεπερασμένων στοιχείων παρότι απλοποίησε τις απαιτούμενες μαθηματικές πράξεις έκανε απαραίτητη και την ανάπτυξη ειδικών προγραμμάτων για την επίλυση πολύπλοκων προβλημάτων. Έτσι, μέσα στη δεκαετία του 1970 εμφανίζονται τα πρώτα εμπορικά υπολογιστικά πακέτα για ανάλυση με πεπερασμένα στοιχεία (Finite Element Analysis), NASTRAN, SAP, και άλλα, περνώντας την μέθοδο στην εποχή της μοντελοποίησης με Η/Υ. Από εκείνες τις αρχικές και πρώιμες έρευνες μέχρι σήμερα, έχουν γίνει μεγάλες προσπάθειες στην ανάπτυξη της μεθόδου των πεπερασμένων στοιχείων για κατασκευαστικά προβλήματα, αλλά και για την ανάπτυξη υπολογιστικών εργαλείων βασισμένα στις μεθόδους αυτής της ανάλυσης.

Το 1980, η μέθοδος, αρχίζει να εφαρμόζεται ευρέως και να χρησιμοποιείται από μηχανικούς, μικρές επιχειρήσεις και πανεπιστήμια. Η ανάπτυξη της μεθόδου οφείλεται στην ανάπτυξη των προσωπικών υπολογιστών. Έτσι αρχίζει η προσπάθεια για μεγαλύτερη και καλύτερη

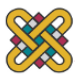

γραφική απεικόνιση και ολοκλήρωση της μεθόδου στους υπολογιστές, καθώς και η προσπάθεια ενσωμάτωσής της, στα προγράμματα CAD, CAM και CAE.

Το 1990 η μέθοδος πλέον εφαρμόζεται σε πολύπλοκα προγράμματα ρευστομηχανικής, συζευγμένα προβλήματα πολλαπλών πεδίων και περιοχών, ενώ αρχίζει και η επεξεργασία των προβλημάτων από πολλούς υπολογιστές παράλληλα, με κορύφωση την χρήση ενός υπολογιστή με πολλούς επεξεργαστές (παράλληλη επεξεργασία). Μερικά παραδείγματα της συνεισφοράς της τεχνολογίας των υπολογιστών στην δομική μηχανική, είναι οι σύγχρονες επεξεργαστικές δυνατότητες που γίνονται όλο και μεγαλύτερες, η ύπαρξη αποτελεσματικών άμεσων και επακριβών ρουτίνων υπολογισμού μητρών, τα γραφικά των υπολογιστών που κάνουν πιο εύκολη την σύγχρονη σχεδίαση κτιρίων, η αυτόματη και προσαρμοστική παραγωγή πλέγματος καθώς και οι δυνατότητες προ- και μετά – επεξεργασίας του σχεδιασμού.

Οι διαδικασίες μαθηματικής προσέγγισης, καθώς διάφορες άμεσες προσεγγίσεις που χρησιμοποιούνται στη μηχανολογία εμπίπτουν στην κατηγορία μητρωικής ανάλυσης. Για το λόγο αυτό, είναι δύσκολο να προσδιορισθεί η προέλευση της μεθόδου των πεπερασμένων στοιχείων και η ακριβής στιγμή της εφεύρεσης της.

### <span id="page-16-0"></span>**2.2 Γενικά**

Για να ξεπεραστεί η δυσκολία επίλυσης ρεαλιστικών συνεχών προβλημάτων, έχουν προταθεί διάφορες μέθοδοι διακριτοποίησης από τους μηχανικούς, επιστήμονες και μαθηματικούς. Όλες οι μέθοδοι περιλαμβάνουν μια προσέγγιση η οποία, πλησιάζει στο όριο της πραγματικής συνεχούς λύσης, καθώς ο αριθμός των διακριτών μεταβλητών αυξάνεται.

Το σύστημα ορίζεται από μέρη που ονομάζουμε στοιχεία (elements) τα οποία ενώνονται μεταξύ τους σε διακριτά σημεία που ονομάζουμε κόμβους (nodes). Σήμερα, διακριτά προβλήματα μπορούν γενικά να λυθούν με τη χρήση ηλεκτρονικών υπολογιστών, ακόμη και αν ο αριθμός των στοιχείων είναι πολύ μεγάλος. Τα συστήματα που είναι συνεχή συχνά ορίζονται χρησιμοποιώντας διαφορικές εξισώσεις ή αντίστοιχες μορφές που συνεπάγονται έναν άπειρο αριθμό στοιχείων. Λύσεις σε συνεχή προβλήματα μπορούν να επιτευχθούν με τη χρήση μεθόδων διακριτοποίησης όπως η FEM.

Οι αναλύσεις πεπερασμένων στοιχείων ακολουθούν ένα πρότυπο σχέδιο το οποίο είναι προσαρμόσιμο σε όλα τα επιμέρους διακριτά συστήματα και η ανάλυση τους οδηγεί σε ένα πρότυπο διακριτό σύστημα.

Σε πολλές περιπτώσεις ένα επαρκές μοντέλο λαμβάνεται χρησιμοποιώντας έναν πεπερασμένο αριθμό σαφώς καθορισμένων μερών. Τέτοιου τύπου προβλήματα καλούνται διακριτά. Σε άλλες περιπτώσεις η υποδιαίρεση συνεχίζεται επ' αόριστον και το πρόβλημα μπορεί να οριστεί χρησιμοποιώντας μόνο τη μαθηματική έννοια του απειροστού. Αυτό οδηγεί σε διαφορικές εξισώσεις ή αντίστοιχες δηλώσεις που συνεπάγονται έναν άπειρο αριθμό στοιχείων. Τα συστήματα αυτά καλούνται συνεχή.

Με την έλευση των ηλεκτρονικών υπολογιστών, τα διακριτά προβλήματα μπορούν γενικά να λυθούν εύκολα, ακόμη και αν ο αριθμός των στοιχείων είναι πολύ μεγάλος. Καθώς η χωρητικότητα όλων των υπολογιστών είναι πεπερασμένη, συνεχή προβλήματα μπορούν να

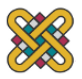

λυθούν μόνο μέσω μαθηματικών σχέσεων. Οι διαθέσιμες μαθηματικές τεχνικές για τις ακριβείς λύσεις συνήθως περιορίζουν τις δυνατότητες σε υπεραπλουστευμένες καταστάσεις.

Όπως αναφέρθηκε νωρίτερα, η μέθοδος πεπερασμένων στοιχείων αναπτύχθηκε αρχικά για την ανάλυση των αεροσκαφών. Ωστόσο, ο γενικός χαρακτήρας της θεωρίας την καθιστά εφαρμόσιμη σε ευρεία προβλημάτων μηχανικής, όπως η μετάδοση θερμότητας, η ρευστομηχανική, ροές διαρροής, ηλεκτρικά και μαγνητικά πεδία. Τέτοιου τύπου εφαρμογές σας οδήγησαν τους μαθηματικούς να χρησιμοποιήσουν αυτή την τεχνική για την επίλυση πολύπλοκων οριακών τιμών και άλλα προβλήματα. Πράγματι, έχει αποδειχθεί ότι η μέθοδος μπορεί να χρησιμοποιηθεί για την αριθμητική λύση συνήθων και μερικών διαφορικών εξισώσεων. Ένα πρόβλημα οριακής τιμής είναι εκείνο στο οποίο η λύση επιδιώκεται στο τμήμα (ή την περιοχή) ενός σώματος όπου απαιτείται η ικανοποίηση των καθορισμένων οριακών συνθηκών από τις εξαρτώμενες μεταβλητές.

Το σχήμα 2.2.1 δείχνει συγκεκριμένες εφαρμογές της μεθόδου σε τρείς κύριες κατηγορίες των προβλημάτων οριακών τιμών, δηλαδή, (i) ισορροπία ή σταθερή κατάσταση ή ανεξάρτητα του χρόνου προβλήματα, (ii) προβλήματα ιδιοτιμών, και (iii) διαδιδόμενα ή μεταβατικά προβλήματα.

Σε πρόβλημα ισορροπίας, πρέπει να βρεθεί η μετατόπιση σταθερής κατάστασης ή η κατανομή των δυνάμεων αν πρόκειται για πρόβλημα συμπαγούς κατασκευής, η διάχυση θερμότητας αν πρόκειται για πρόβλημα μετάδοσης θερμότητας, και η κατανομή πίεσης ή ταχύτητας διανομή αν πρόκειται για πρόβλημα μηχανικής ρευστών.

Στα προβλήματα εύρεσης των ιδιοτιμών του συστήματος ο παράγοντας χρόνου δεν είναι ξεκάθαρα εμφανής. Αυτά τα προβλήματα μπορούν να θεωρηθούν σαν επέκταση τον προβλημάτων σταθερής κατάστασης, όπου οι κρίσιμες τιμές παραμέτρων καθορίζονται επιπρόσθετα στις αντίστοιχες διαμορφώσεις σταθερής κατάστασης. Για τη λύση, λοιπόν, τέτοιων προβλημάτων πρέπει να υπολογιστούν οι ιδιοσυχνότητες της κατασκευής ή η φόρτιση αστοχίας και κατ' επέκταση το σχέδιο λειτουργείας της κατασκευής.

Στα μεταβατικά προβλήματα υπάρχει εξάρτηση από το χρόνο. Τέτοιου τύπου προβλήματα αντιμετωπίζονται όταν, για παράδειγμα ζητούμενο είναι η απόκριση ενός συστήματος, το οποίο υπόκειται σε μεταβαλλόμενη φόρτιση με το χρόνο είτε αυτή είναι δύναμη, απότομη θέρμανση ή ψύξη.

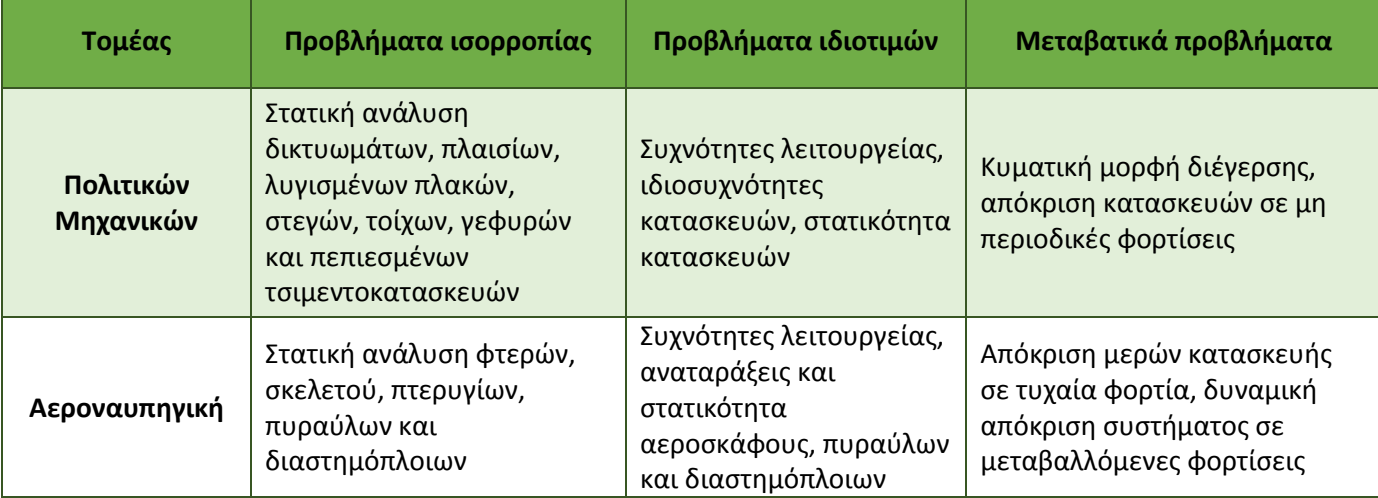

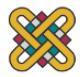

| Μετάδοση<br>θερμότητας                                      | Ανάλυση κατανομής<br>θερμοκρασίας σε στέρεα και<br>ρευστά                                                                                                    |                                                                                                    | Μεταβαλλόμενη ροή<br>θερμότητας σε ακροφύσια<br>πυραύλων, μηχανές εσωτερικής<br>καύσης, πτερύγια στροβίλου<br>και κτίρια           |
|-------------------------------------------------------------|----------------------------------------------------------------------------------------------------|----------------------------------------------------------------------------------------------------|----------------------------------------------------------------------------------------------------|
| Γεωμηχανική                                                 | Ανάλυση ανασκαφής,<br>αναστήλωση τοίχων,<br>διάνοιξη σήραγγας,<br>προβλήματα στη διεπαφή<br>δομών με έδαφος, ανάλυση<br>φορτίσεων εδάφους,<br>φραγμάτων, στηλών και<br>μηχανών | Συχνότητες λειτουργείας,<br>ιδιοσυχνότητες, και<br>στατικότητα σε<br>συστήματα φραγμάτων<br>και δεξαμενών                              | Προβλήματα εξαρτώμενα από<br>το χρόνο στη διεπαφή δομών<br>με έδαφος, ολίσθηση εδάφους<br>και βράχων, διάγραμμα<br>διέγερσης       |
| Υδραυλική,<br>ύδρευση,<br>υδροδυναμική                      | Ανάλυση δυναμικού ροής,<br>ροής οριακού στρώματος,<br>ιξώδους ροής,<br>υπερηχητικών<br>αεροδυναμικών<br>προβλημάτων, ανάλυση<br>υδραυλικών εγκαταστάσεων<br>και φραγμάτων      | Ιδιοσυχνότητες, και<br>στατικότητα ρηχών<br>κοιλοτήτων, λιμνών και<br>λιμανιών, ανάδευση<br>ρευστών σε άκαμπτα και<br>ευλύγιστα δοχεία | Ανάλυση ασταθούς ροής,<br>μεταβαλλόμενη ροή σε πορώδη<br>μέσα, δυναμική αραιών αερίων<br>και μαγνητο-υδροδυναμικές<br>ροές         |
| Πυρηνική<br>μηχανική                                        | Ανάλυση δοχείων πίεσης,<br>κατανομής θερμοκρασίας<br>στον αντιδραστήρα                                                                                                    | Συχνότητες λειτουργείας,<br>στατικότητα κατασκευών<br>συγκράτησης και<br>κατανομή διάχυσης<br>νετρονίων                                | Αντίδραση μερών του<br>αντιδραστήρα σε δυναμικά<br>φορτία, κατανομή ασταθούς<br>θερμοκρασίας, θερμική και<br>ιξωδοελαστική ανάλυση |
| Βιοϊατρική                                                  | Ανάλυση πίεσης οστών,<br>δοντιών και οφθαλμών,<br>αντοχή σε φόρτιση<br>μοσχεύματος και<br>προσθετικών μερών,<br>μηχανική βαλβίδας καρδιάς                                      |                                                                                                    | Ανάλυση κρούσης κρανίου και<br>δυναμική μερών του σώματος                                                                          |
| Μηχανολογικό<br>σχέδιο                                      | Προβλήματα συγκέντρωσης<br>φόρτισης και ανάλυση<br>φορτίου σε δοχεία πίεσης,<br>πιστόνια, υλικά κατασκευής,<br>ενώσεις και γρανάζια                                            | Συχνότητες λειτουργείας<br>και στατικότητα<br>ενώσεων, γραναζιών και<br>εργαλείων μηχανών                                              | Μελέτη θραύσης και κόπωσης<br>σε δυναμικά φορτία                                                                                   |
| <b>Ηλεκτρικές</b><br>μηχανές και<br>ηλεκτρομα-<br>γνητισμός | Ανάλυση σταθερής<br>κατάστασης σε σύγχρονες,<br>επαγωγικές μηχανές,<br>δινορρεύματα σε ηλεκτρικές<br>μηχανές και μαγνήτες                                                      |                                                                                                    | Μεταβατική συμπεριφορά<br>ηλεκτρομηχανολογικών<br>συσκευών όπως κινητήρες και<br>ρελέ                                              |

<span id="page-18-1"></span>*Πίνακας 2.2.1 Μηχανολογικές εφαρμογές της μεθόδου πεπερασμένων στοιχείων*

# <span id="page-18-0"></span>**2.3 Διακριτό Σύστημα**

Η ανάπτυξη του προτύπου διακριτού συστήματος μπορεί να ακολουθηθεί πιο στενά μέσω των ερευνών που διεξήχθησαν κατά τον δέκατο ένατο και εικοστό αιώνα για τον

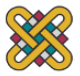

κατασκευαστικό τομέα. Φαίνεται ότι η διαδικασία "άμεσης δυσκαμψίας" εισήχθη αρχικά από τον Navier στις αρχές του δέκατου ενάτου αιώνα και μετεξελίχθηκε στη σύγχρονη μορφή του από τον Clebsch [10] και άλλους. Κατά τον εικοστό αιώνα έγινε ευρεία χρήση των άνωθε ευρημάτων και οι Southwell, [11] Cross[12] και άλλοι έφεραν μεγάλη πρόοδο στον τομέα των πολιτικών μηχανικών, εισάγοντας μια επαναληπτική διεργασία. Λίγο πριν το 2<sup>ο</sup> Παγκόσμιο Πόλεμο τα μητρώα άρχισαν να παίζουν μεγαλύτερο ρόλο στη κατάστρωση των εξισώσεων εφόσον ήταν βολική η επαναληπτική διεργασία υπό μορφή πινάκων. Η δουλειά των Duncan και Collar,[13-15], Argyris,[7], Kron [16] και Turner[8] θα πρέπει να αναφερθεί. Μία διεξοδική μελέτη δυσκαμψίας και συναφών μεθόδων διεξήχθησαν πρόσφατα από τον Samuelsson [17].

Κατά το πέρασμα των ετών έχει αναπτυχθεί μία πρότυπη μεθοδολογία λύσης των προβλημάτων με διακριτό χαρακτήρα. Ο πολιτικός μηχανικός αρχικά υπολογίζει τις σχέσεις δύναμης-μετατόπισης για κάθε στοιχείο (element) της δομής μίας κατασκευής και στη συνέχεια προχωρά στη συναρμολόγηση της συνολικής κατασκευής ακολουθώντας μια καλά καθορισμένη διαδικασία για την διατήρηση ισορροπίας σε κάθε κόμβο σύνδεσης. Οι εξισώσεις που προκύπτουν μπορούν να λυθούν ως προς τις άγνωστες μετατοπίσεις. Παρομοίως, ο ηλεκτρολόγος μηχανικός, ο οποίος ασχολείται με ένα δίκτυο των ηλεκτρικών εξαρτημάτων (αντιστάσεις, πυκνωτές, κλπ.) πρώτα δημιουργεί μια σχέση μεταξύ των ρευμάτων και των δυναμικών για μεμονωμένα στοιχεία και στη συνέχεια αναπτύσσει το συνολικό σύστημα εξασφαλίζοντας τη συνεχή ροή.

Όλες αυτές οι αναλύσεις ακολουθούν ένα βασικό μοτίβο που είναι καθολικά προσαρμόσιμο σε διακριτά συστήματα. Έτσι, είναι δυνατό να οριστεί ένα πρότυπο διακριτό σύστημα, και αυτό το κεφάλαιο θα αφορά κυρίως τη θέσπιση διαδικασιών που εφαρμόζονται για τα εν λόγω συστήματα.

Η ύπαρξη μιας ενοποιημένης μεταχείρισης διακριτών προβλημάτων οδηγεί στο πρώτο ορισμό της μεθόδου των πεπερασμένων στοιχείων ως μια διαδικασία προσέγγισης των προβλημάτων που:

α) χωρίζονται σε ένα πεπερασμένο αριθμό στοιχείων (elements), η συμπεριφορά των οποίων καθορίζεται από ένα πεπερασμένο αριθμό παραμέτρων, και

(β) η λύση του πλήρους συστήματος ως ένα σύνολο πεπερασμένων στοιχείων υπακούει ακριβώς στους ίδιους κανόνες με αυτούς που ισχύουν για τα πρότυπα διακριτά προβλήματα.

Μια άλλη κατάταξη αφορά στο εάν το πρόβλημα είναι γραμμικό (linear) ή μη - γραμμικό (nonlinear).

Γραμμικό λέγεται ένα πρόβλημα στο οποίο εάν διπλασιασθεί το μέγεθος των εξωτερικών δράσεων (π.χ. δυνάμεων) τότε διπλασιάζεται το μέγεθος του αποτελέσματος (π.χ. μετατοπίσεων), δηλαδή η σχέση των εξωτερικών παραγόντων με την ζητούμενη επίδραση τους στο σύστημα είναι γραμμική.

Μη γραμμικό λέγεται ένα πρόβλημα στο οποίο δεν ισχύει η αναλογία που αναφέρθηκε προηγούμενα. Σε "ελαστικά" προβλήματα η μη γραμμικότητα μπορεί να οφείλεται στο ελαστοπλαστικότητα του υλικού (material nonlinearity) ή στην μεταβαλλόμενη επαφή μεταξύ δύο ή περισσότερων σωμάτων (geometrical nonlinearity). Και στις δύο αυτές περιπτώσεις, το μητρώο δυσκαμψίας δεν είναι σταθερό αλλά είναι συνάρτηση των μετατοπίσεων. Μη-γραμμικότητες υπάρχουν και σε προβλήματα δυναμικού, π.χ. όταν ο συντελεστής μετάδοσης θερμότητας είναι συνάρτηση της θερμοκρασίας.

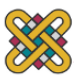

# <span id="page-20-0"></span>**2.4 Ορισμός και Μεθοδολογία**

Μέθοδος των πεπερασμένων στοιχείων (FEM), θεωρείται η προσεγγιστική και αριθμητική μέθοδος επίλυσης προβλημάτων, συνεχούς μέσου αυθαίρετης γεωμετρίας, οριακών συνθηκών και φορτίων. Βασίζεται στον συνδυασμό μεταβλητών μεθόδων και τοπικών προσεγγίσεων που ισχύουν σε περιορισμένη περιοχή του πεπερασμένου στοιχείου για την διακριτοποίηση του προβλήματος. Επανάληψη της τοπικής διακριτοποίησης στον υπόλοιπο χώρο του μέσου, καταλήγει στην διακριτοποίηση του προβλήματος, και την προσεγγιστική λύση. Τα περισσότερα μηχανικά συστήματα μπορούν να χωριστούν σε διακριτά και συνεχή. Έτσι η μέθοδος πεπερασμένων στοιχείων καθίσταται ως μια υπολογιστική μέθοδος επίλυσης προβλημάτων με την οποία πολύπλοκα συστήματα χωρίζονται σε μικρότερα απλούστερα έτσι ώστε να είναι ευκολότερη η επίλυση τους. Αυτό επιτρέπει συστήματα που αντιπροσωπεύονται από εξισώσεις να λυθούν με τη βοήθεια ηλεκτρονικών υπολογιστών. Το χαρακτηριστικό της μεθόδου των πεπερασμένων στοιχείων είναι η χρήση δισδιάστατων και τρισδιάστατων στοιχείων για την προσομοίωση συνεχών μέσων.[18]

Τα πεπερασμένα στοιχεία ορίζονται τόσο από την τοπολογία τους (δηλ. το σχήμα τους) όσο και από τις ιδιότητές τους. Για παράδειγμα, τα στοιχεία που χρησιμοποιούνται για να δημιουργήσουν ένα πλέγμα για μια επιφάνεια μπορεί να αποτελούνται από τετράπλευρα ή τρίγωνα. Ομοίως, ένα στοιχείο μπορεί να είναι μια χαλύβδινη πλάκα, η οποία μοντελοποιεί επιδράσεις σε κατασκευές όπως η μετατόπιση και περιστροφή, ενώ κάποιο άλλο μπορεί να αντιπροσωπεύει μια μάζα αέρα σε μια ακουστική ανάλυση. Τόσο τα σχήματα όσο και οι ιδιότητες εξαρτώνται από το πρόγραμμα ανάλυσης που χρησιμοποιείται. Άλλες ιδιότητες, όπως το υλικό, το πάχος και τη συμπεριφορά μπορούν να καθοριστούν στα properties του καθενός στοιχείου ή μέλους της κατασκευής.

Τα πεπερασμένα στοιχεία διακρίνονται σε μονοδιάστατα, δισδιάστατα και τρισδιάστατα. Τα δισδιάστατα στοιχεία διακρίνονται σε τριγωνικά και τετραπλευρικά στοιχεία, ενώ τα τρισδιάστατα διακρίνονται σε τετραεδρικά και κυβικά και σφηνοειδή στοιχεία. Στα παρακάτω σχήματα φαίνονται τα είδη πεπερασμένων στοιχείων καθώς και η χρήση τους.

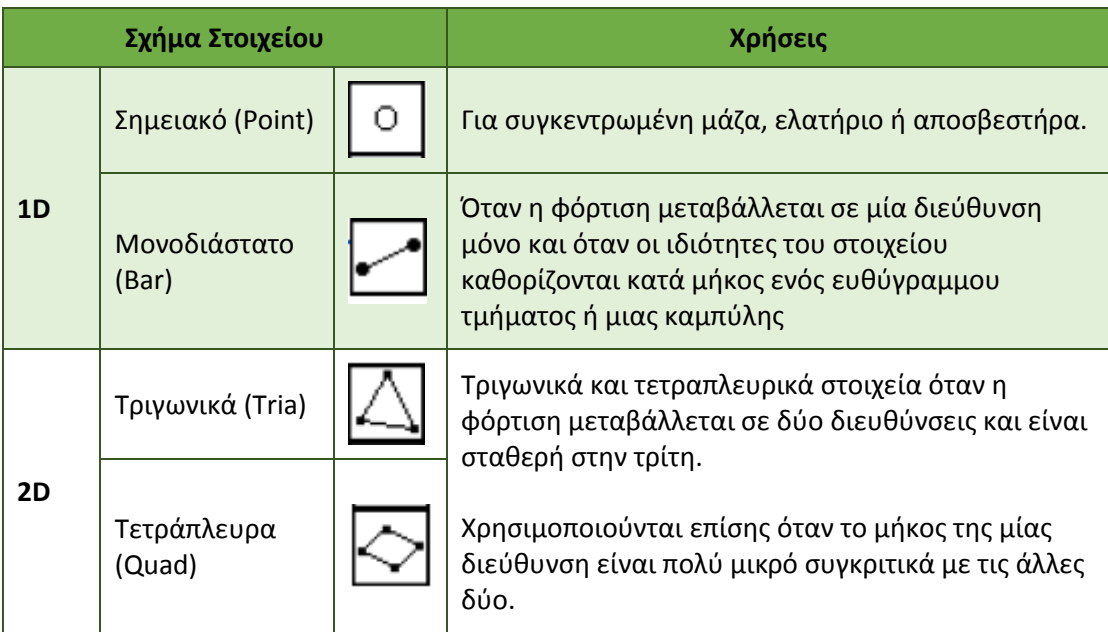

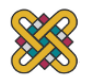

|    | Τετραεδρικά<br>(Tetra)          |  |                                                                                                    |
|----|---------------------------------|--|----------------------------------------------------------------------------------------------------|
| 3D | Σφηνοειδή<br>(Wedge)            |  | Τετραεδρικά, σφηνοειδή και κυβικά ή εξαεδρικά<br>στοιχεία χρησιμοποιούνται όταν η φόρτιση<br>μεταβάλλεται και στις τρείς διευθύνσεις και όταν<br>αυτές είναι συγκρίσιμες. |
|    | Κυβικά ή<br>Εξαεδρικά<br>(Hexa) |  |                                                                                                    |

*Πίνακας 2.4.1 Τύποι πεπερασμένων στοιχείων και η χρήση τους* 

<span id="page-21-0"></span>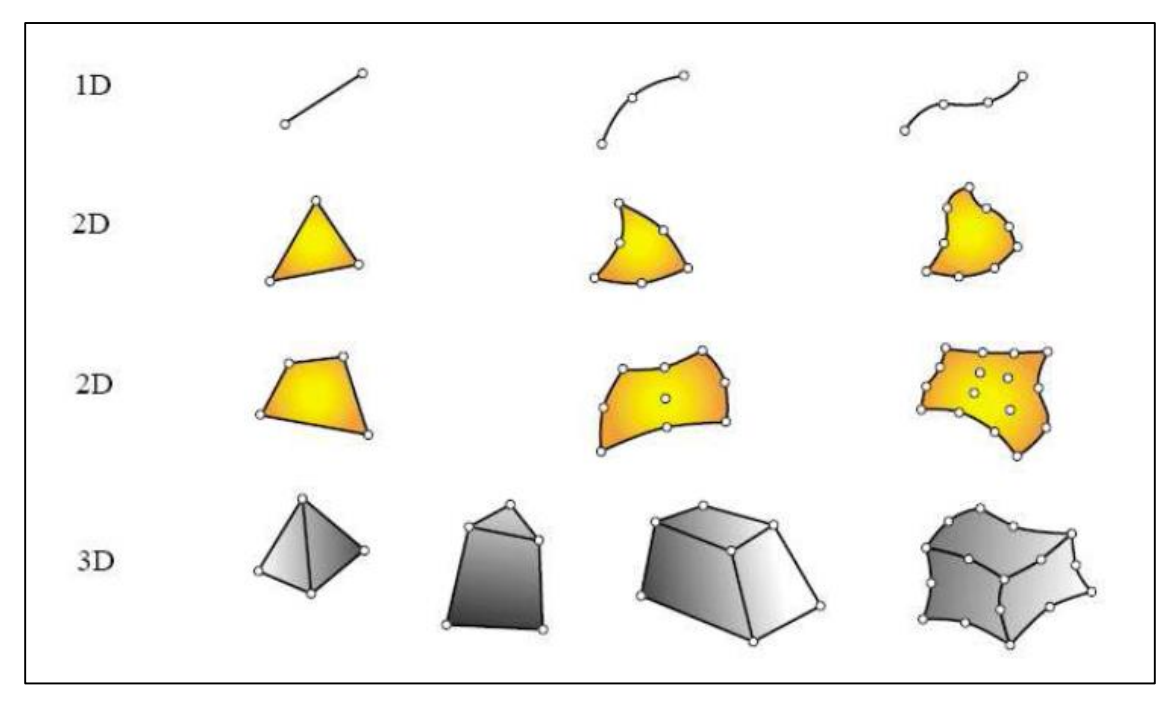

<span id="page-21-1"></span>*Σχήμα 2.4.1 Είδη γεωμετρίας πεπερασμένων στοιχείων στις τρείς διαστάσεις*

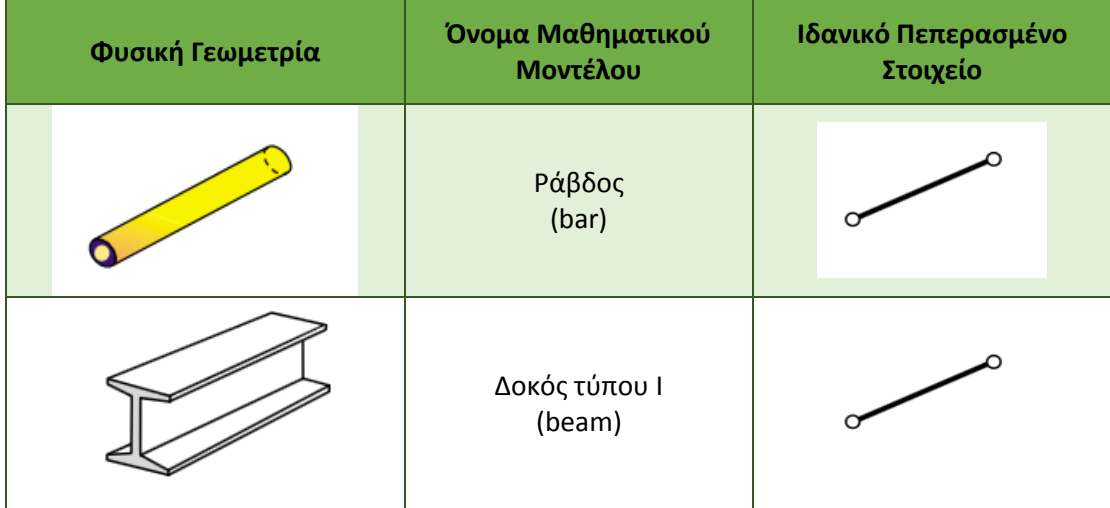

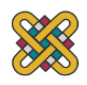

| Σωλήνας<br>(tube, pipe)                              |  |
|------------------------------------------------------|--|
| Κέλυφος<br>(spar, web)                               |  |
| Λεπτή Πλάκα<br>(shear panel) 2D άνωθεν<br>γεωμετρίας |  |

*Πίνακας 2.4.2 Παραδείγματα Πρότυπων Element*

# <span id="page-22-1"></span><span id="page-22-0"></span>**2.5 Βήματα για Λύση Συνεχούς Προβλήματος**

Η λύση ενός γενικού συνεχούς προβλήματος με την πεπερασμένη μέθοδο στοιχείων πάντα ακολουθεί μια τακτική βήμα-προς-βήμα διαδικασία. Με αναφορά στα στατικά προβλήματα, η βήμα-προς-βήμα διαδικασία αναπτύσσεται ως εξής:

#### **Βήμα 1**: Διακριτοποίηση της δομής

Το πρώτο βήμα στη μέθοδο των πεπερασμένων στοιχείων είναι να διαιρεθεί η δομή ή η περιοχή λύσης σε υποδιαιρέσεις ή στοιχεία (elements). Ως εκ τούτου, η δομή θα διαμορφωθεί και θα μοντελοποιηθεί κατάλληλα με πεπερασμένα στοιχεία. Ο αριθμός, το είδος, το μέγεθος και τη διάταξη των στοιχείων, πρέπει να αποφασιστούν.

#### **Βήμα 2:** Επιλογή κατάλληλης προσέγγισης ή μοντέλου μετατόπισης

Δεδομένου ότι η μετατόπιση μιας περίπλοκης δομής υπό οποιεσδήποτε καθορισμένες συνθήκες φόρτισης δεν μπορεί να υπολογιστεί επακριβώς, υποθέτουμε κάποια κατάλληλη λύση, σε κάποιο στοιχείο για την προσέγγιση του άγνωστου. Η υποτιθέμενη λύση θα πρέπει να είναι μία σχετικά απλή φόρμουλα, από υπολογιστική σκοπιά, αλλά θα πρέπει επίσης να ανταποκρίνονται σε ορισμένες απαιτήσεις σύγκλισης. Σε γενικές γραμμές, η λύση που λαμβάνεται για την μετατόπιση βρίσκεται σε πολυωνυμική μορφή.

**Βήμα 3:** Παραγωγή των μητρώων μάζας, στιβαρότητας και των διανυσμάτων διέγερσης και μετασχηματισμός συντεταγμένων, εάν αυτός είναι απαραίτητος.

Από το δεδομένο μοντέλο μετατόπισης το μητρώο μάζας [Μ <sup>(e)</sup>] στιβαρότητας [K <sup>(e)</sup>] και το διάνυσμα διέγερσης  $\vec{P}^{\text{(e)}}$  ενός στοιχείου προκύπτουν χρησιμοποιώντας είτε τις οριακές συνθήκες είτε μια κατάλληλη μεταβλητή αρχή.

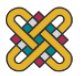

**Βήμα 4:** Το σύνολο των εξισώσεων που εξήχθησαν από τα element θα δώσουν τις ολικές εξισώσεις του συστήματος.

Εφόσον η κατασκευή αποτελείται από συγκεκριμένο αριθμό στοιχείων, θα πρέπει τα στοιχειακά μητρώα και διανύσματα διέγερσης να συντεθούν σωστά και οι ολικές εξισώσεις ισορροπίας να είναι της μορφής:

$$
K \cdot \vec{\phi} = \vec{P}
$$
  $\Sigma \chi \epsilon \sigma \eta \ 2.1$ 

Όπου [K] το ολικό μητρώο στιβαρότητας, Φ το διάνυσμα της διέγερσης κόμβων και P το διάνυσμα των φορτίσεων κόμβων για ολόκληρη τη δομή

**Βήμα 5:** Επίλυση ως προς τις άγνωστες μετατοπίσεις κόμβων

Στις ολικές εξισώσεις ισορροπίας επιβάλλονται οι συνοριακές συνθήκες του προβλήματος. Στη συνέχεια οι εξισώσεις ισορροπίας εκφράζονται ως:

$$
[K] \cdot \vec{\phi} = \vec{P}
$$
  $\Sigma \chi \epsilon \sigma \eta$  2.2

Για γραμμικά προβλήματα το μηδενικό διάνυσμα επιλύεται σχετικά εύκολα. Μη γραμμικά προβλήματα η λύση λαμβάνεται με μία σειρά βημάτων, στα οποία γίνεται επεξεργασία του μητρώου στιβαρότητας [K] και/ή του διανύσματος φορτίσεων.

**Βήμα 6:** Υπολογισμός τάσεων και φορτίων των στοιχείων

Από τις γνωστές μετατοπίσεις κόμβων, εάν ζητείται μπορούν να υπολογιστούν οι τάσεις και τα φορτία στα element με την χρήση των απαραίτητων εξισώσεων μηχανικής κατασκευών.

#### <span id="page-23-0"></span>**2.6 Πεπερασμένα Στοιχεία και Προσομοίωση**

Η βασική έννοια της μεθόδου των πεπερασμένων στοιχείων είναι, όπως και στη μητρωική ανάλυση, η δυνατότητα προσομοίωσης της πραγματικής κατασκευής με συστατικά στοιχεία τα οποία συνδέονται σε ένα πεπερασμένο αριθμό κόμβων. Η μεθοδολογία αυτή αποτελεί φυσιολογική προσομοίωση των πλαισίων, καθώς αυτά αποτελούνται από δοκούς που είναι συνδεδεμένες στα άκρα τους. Σε μία συνεχή όμως κατασκευή δεν υπάρχουν φυσικοί διαχωρισμοί και συνεπώς απαιτείται να γίνει τεχνητός διαχωρισμός σε στοιχεία, τα οποία να συνδέονται κατά μήκος των άκρων (πλευρών) τους. Τα τεχνητά αυτά στοιχεία, ή *πεπερασμένα στοιχεία* είναι συνήθως τετράπλευρα ή τριγωνικά και οι κόμβοι (nodes) συνήθως βρίσκονται στα άκρα της γεωμετρίας.

Το Σχήμα 2.5.1 δείχνει μία αμφιέρειστη δοκό υποδιαιρεμένο σε τριγωνικά στοιχεία. Για να γίνει χρήση μητρωικών μεθόδων απαιτείται να προσομοιωθεί η συνεχής κατασκευή με ένα πεπερασμένο αριθμό διακριτών μεταβλητών. Οι μεταβλητές αυτές είναι οι μετατοπίσεις των κόμβων και σε ορισμένες περιπτώσεις και οι παράγωγοί τους. Εάν περιλαμβάνονται και οι παράγωγοι γίνεται λόγος για βαθμούς ελευθερίας αντί για μετατοπίσεις κόμβων. Οι μετατοπίσεις στο εσωτερικό των στοιχείων πρέπει να είναι συμβατές με τις μετατοπίσεις των

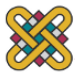

κόμβων και όλες οι αλληλεπιδράσεις των στοιχείων εκφράζονται σε σχέση με τις κομβικές μετατοπίσεις.

Με αυτό τον τρόπο οι μόνοι άγνωστοι είναι οι μετατοπίσεις στους κόμβους και το πρόβλημα μετατρέπεται από συνεχές σε διακριτό. Παρ' όλο που μπορεί να υπάρχει μεγάλος αριθμός κομβικών μετατοπίσεων ο αριθμός τους είναι πεπερασμένος. Το πρόβλημα εκφράζεται τότε ως ένα σύστημα γραμμικών εξισώσεων οι οποίες επιλύονται με αριθμητικές (μητρωικές) μεθόδους.

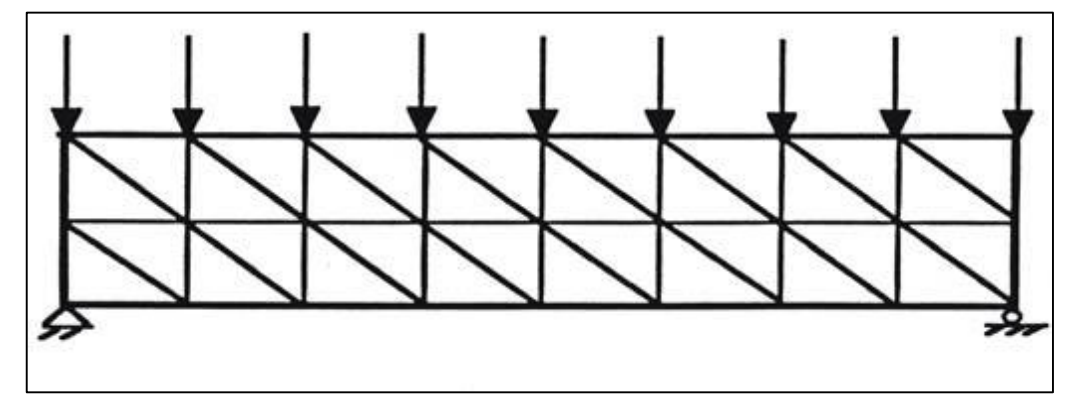

<span id="page-24-0"></span>*Σχήμα 2.5.1 Χρήση τριγωνικών στοιχείων για τη διακριτοποίηση αμφιέρειστης δοκού υπό καμπτική φόρτιση [18]*

Για να επιτευχθεί ακριβής λύση ενός συγκεκριμένου προβλήματος στη διακριτοποιημένη μορφή του, θα πρέπει να ικανοποιούνται οι συνθήκες ισορροπίας και γεωμετρικής συμβατότητας στο εσωτερικό των στοιχείων αλλά και στα σύνορά τους.

Μία διακριτή προσομοίωση δεν μπορεί όμως να αποδώσει με απόλυτη ακρίβεια την συμπεριφορά ενός συνεχούς μέσου, ανεξαρτήτως του αριθμού των διακριτών μεταβλητών που χρησιμοποιούνται. Εισάγεται, δηλαδή πάντοτε ένα σφάλμα, το οποίο όμως μπορεί να περιορισθεί και να γίνει αμελητέο και τοπικό. Δεν είναι συνεπώς δυνατόν να ικανοποιηθούν όλες οι συνοριακές συνθήκες με απόλυτη ακρίβεια, έστω και αν γίνει χρήση μεγάλου αριθμού στοιχείων. Είναι όμως δυνατό, με σωστή επιλογή των ιδιοτήτων των στοιχείων και κατάλληλη διακριτοποίηση, να περιορισθεί το αριθμητικό σφάλμα. Ο προσδιορισμός των ιδιοτήτων των στοιχείων αποτελεί ένα από τα βασικότερα στάδια διατύπωσης μιας λύσης. Θα πρέπει τότε να γίνεται αυτό έτσι ώστε να ικανοποιούνται επαρκώς οι συνθήκες συμβατότητας χωρίς να χρειασθεί να γίνει χρήση υπερβολικά μικρών στοιχείων.

Η συμπεριφορά των στοιχείων καθορίζεται από συναρτήσεις οι οποίες ορίζουν τον τρόπο μεταβολής των τάσεων ή των μετατοπίσεων στο εσωτερικό τους. Με άλλα λόγια, προκαθορίζεται ο τρόπος συμπεριφοράς των διαφόρων μεταβλητών. Το αποτέλεσμα είναι ότι, παρ' όλο που οι συνθήκες ισορροπίας και συμβατότητας ικανοποιούνται μόνο στους κόμβους, η προδιαγεγραμμένη συμπεριφορά στο εσωτερικό κάθε στοιχείου εξασφαλίζει ότι η συμβιβαστότητα ικανοποιείται επαρκώς στο εσωτερικό και στα σύνορά τους.

Συμπεραίνεται λοιπόν ότι απαιτείται προσοχή κατά την διακριτοποίηση της κατασκευής, καθώς επίσης και κατά την επιλογή της συνάρτησης που περιγράφει τη συμπεριφορά στο εσωτερικό του κάθε στοιχείου. Όσο αυξάνεται όμως ο αριθμός των στοιχείων, τόσο αυξάνονται ο χρόνος υπολογισμού και το κόστος.

Σε πολλές περιπτώσεις η βαθμιαία μεταβολή του μεγέθους των στοιχείων χρησιμοποιείται για να αποκτηθεί ακριβέστερη εικόνα της τοπικής συμπεριφοράς (σε συγκεντρώσεις τάσεων,

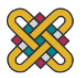

σε ανοίγματα, κοντά στο σημείο εφαρμογής του εξωτερικού φορτίου, κλπ.). Η βαθμιαία μεταβολή του μεγέθους των στοιχείων είναι ένας εφικτός τρόπος ελάττωσης του κόστους χωρίς να μειωθεί ακρίβεια της λύσης του προβλήματος. Λόγω όμως της μεγάλης ποικιλίας κατασκευών και φορτίσεων δεν είναι δυνατό να δοθεί γενικός κανόνας σχετικά με τον αριθμό ή το μέγεθος των στοιχείων ή τον τρόπο διακριτοποίησης που απαιτούνται για επαρκή ακρίβεια. Σε κάθε περίπτωση ο τρόπος διακριτοποίησης πρέπει να βασίζεται στην εμπειρία συμπεριφοράς και μελέτης παρόμοιων κατασκευών. Εάν αυτό δεν είναι εφικτό πρέπει να επιλυθεί σειρά προβλημάτων με διαφορετικές διακριτοποιήσεις και να υπολογισθεί ο βαθμός σύγκλισης στην ακριβή λύση.

Η προσομοίωση είναι εξαιρετικά χρήσιμη διότι, επιτρέπει τη σχεδίαση και τη δοκιμή κατασκευών πριν την πραγμάτωση τους σε προσεγγιστικά πραγματικές συνθήκες, έτσι ώστε να βελτιστοποιηθούν εξαρχής γλιτώνοντας αστοχίες καθώς και έξοδα για τον κατασκευαστή. Τα βήματα τα οποία θα πρέπει να ακολουθούν για την επίλυση ενός μοντέλου σε software πεπερασμένων στοιχείων είναι:

- 1. Κατανόηση του προβλήματος
- 2. Απλοποίηση του προβλήματος με εργαλεία εκεί που αυτό είναι δυνατόν, όπως επαναλήψεις της γεωμετρίας, συμμετρικότητες κ.α.
- 3. Γνώση των φυσικών εξισώσεων που σχετίζονται με το πρόβλημα
- 4. Κατάστρωση του προβλήματος σε προ-επεξεργαστή (pre-processor)
	- i. Γεωμετρία
	- ii. Υλικά χρήσεως και ιδιότητες τους
	- iii. Δημιουργία βέλτιστου πλέγματος (Meshing)
- iv. Inputs εξισώσεων
- 5. Γνώση και διατύπωση του κατάλληλου ερωτήματος ώστε να ληφθούν τα επιθυμητά αποτελέσματα
- 6. Λύση του προβλήματος από τον επιλεγμένο λύτη (solver)
- 7. Λήψη αποτελεσμάτων και προβολή τους στον μετα-επεξεργαστή (post-processor)
- <span id="page-25-0"></span>8. Ανάλυση αποτελεσμάτων, προτάσεις βελτιστοποίησης κατασκευής

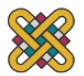

## **3 ΣΥΣΤΗΜΑΤΑ CAD, CAM, CAE**

## <span id="page-26-0"></span>**3.1 Γενικά**

Η ραγδαία εξέλιξη των τελευταίων ετών στη Μηχανολογία οφείλεται χωρίς αμφιβολία στην εισαγωγή των ηλεκτρονικών υπολογιστών σε όλους τους επιμέρους τομείς της. Σε σχέση με τις κατασκευαστικές επιστήμες, η δυνατότητα "απεικόνισης" της γεωμετρίας μιας μηχανολογικής κατασκευής σε ηλεκτρονικό υπολογιστή, καθώς και η δυνατότητα προσομοίωσης της στατικής, δυναμικής, θερμικής ρευστοδυναμικής, κλπ. συμπεριφοράς της, αποτελούν επίτευγμα των τελευταίων ετών και αλλάζουν σημαντικά τόσο την εκπαίδευση όσο και την επαγγελματική πράξη του μηχανολόγου μηχανικού.

Η σχεδίαση με τη χρήση Η/Υ (Computer Aided Design: CAD) είναι μία τεχνολογία που χρησιμοποιεί Η/Υ για την υποβοήθηση της δημιουργίας, τροποποίησης και βελτιστοποίησης ενός σχεδιασμού.

Η κατασκευή με χρήση Η/Υ (Computer Aided Manufacturing: CAM) είναι μία τεχνολογία με την οποία προγραμματίζονται, οργανώνονται και ελέγχονται τα μηχανήματα παραγωγής εξαρτημάτων.

Η ανάλυση με τη χρήση Η/Υ (Computer Αided Engineering: CAE) είναι μία τεχνολογία που ασχολείται με την χρήση υπολογιστικών συστημάτων για την ανάλυση γεωμετρίας CAD, που επιτρέπει στον σχεδιαστή να προσομοιώσει και να μελετήσει και να ελέγξει τον τρόπο με τον οποίο θα συμπεριφερθεί μία κατασκευή έτσι ώστε ο σχεδιασμός να επιδέχεται εύκολα αποπεράτωση και βελτιστοποίηση. Η κυρίαρχη μέθοδος CAE είναι αυτή των Πεπερασμένων Στοιχείων (Finite Element Method: FΕΜ).

Τα CAD, CAM και CAE αποτελούν μέρη της λεγόμενης ψηφιακής ανάπτυξης προϊόντων (Digital Product Development DPD). Γενικότερα ο κύκλος ανάπτυξης ενός προϊόντος φαίνεται στο παρακάτω σχήμα (Σχήμα 3.1.1).

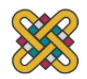

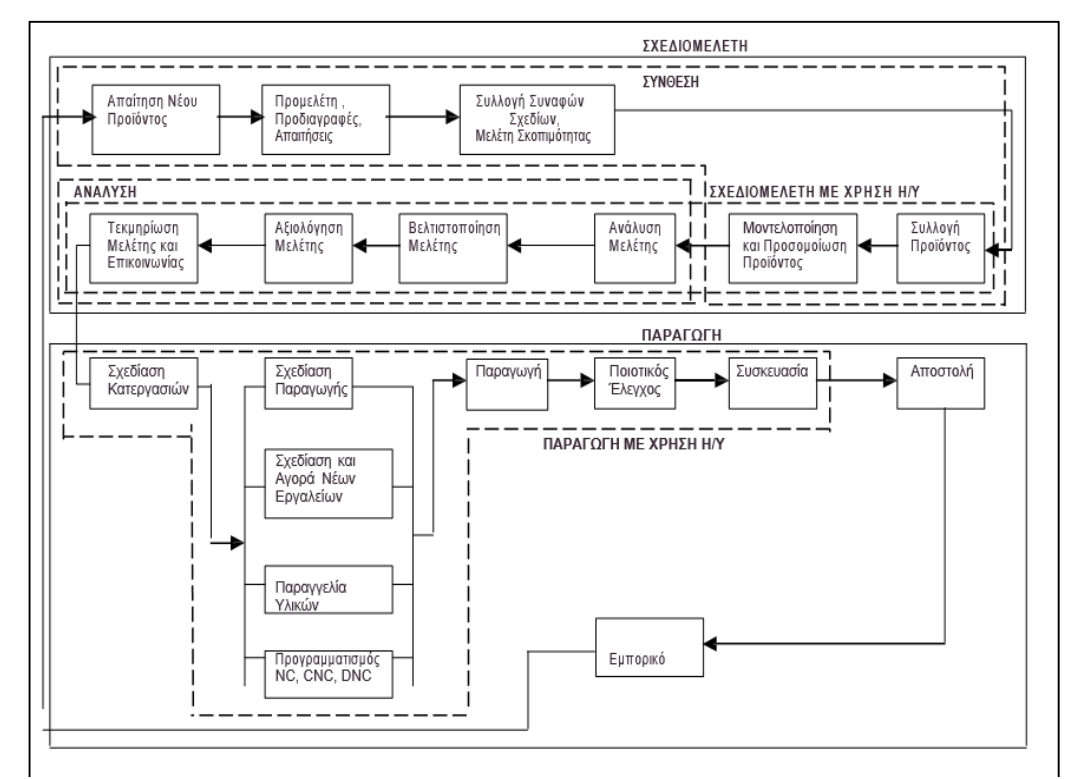

*Σχήμα 3.1.1 Ο Αναλυτικός Κύκλος Ανάπτυξης Προϊόντος και τα Στάδια Επεξεργασίας*

## <span id="page-27-0"></span>**3.2 Ορισμός CAD**

Η σχεδίαση με τη βοήθεια Η/Υ (Computer Aided Design: CAD) είναι μια τεχνολογία που χρησιμοποιεί Η/Υ για την υποβοήθηση της δημιουργίας, τροποποίησης και βελτιστοποίησης ενός σχεδιασμού. Με το όρο CAD εννοούμε τη δημιουργία γεωμετρικών απεικονίσεων στον ηλεκτρονικό υπολογιστή. Προφανώς όταν γίνεται αναφορά σε συστήματα CAD δεν αναφερόμαστε μόνο στην απεικόνιση δισδιάστατων (2D) σχεδίων αλλά πολύ περισσότερο στην περίπτωση της τρισδιάστατης (3D) απεικόνισης κατασκευών ή δομών, όπου χρησιμοποιούνται αυτοματοποιημένες διαδικασίες προσέγγισης επιφανειών ή/και όγκων. Έτσι, είναι πολύ ευκολότερη και ελέγξιμη η αλλαγή της γεωμετρίας ενός μηχανολογικού εξαρτήματος μέχρις ότου ο μελετητής καταλήξει σε μία καταρχήν αποδεκτή κατασκευαστική λύση. Επιπλέον, όλα τα συστήματα CAD διαθέτουν τις κατάλληλες μορφές αρχείωνinterfaces (dxf, iges, step) που δίνουν τη δυνατότητα μεταφοράς της γεωμετρικής πληροφορίας από το ένα σύστημα στο άλλο.

Τα λογισμικά CAD χρησιμοποιούνται για να αυξήσουν την παραγωγικότητα του σχεδιαστή, αυξάνει την ποιότητα του σχεδίου και για να δημιουργήσουν βιβλιοθήκη πρότυπων σχεδίων για την κατασκευή εξαρτημάτων. Τέτοιου τύπου συστήματα χρησιμοποιούνται ευρέως για την σχεδίαση ηλεκτρικών συστημάτων (Electronic Design Automation EDA), μηχανολογικών συστημάτων (Mechanical Design Automation MDA) αρχιτεκτονικών κατασκευών καθώς και τη δημιουργία πρόχειρων σχεδίων (Computer Aided Drafting CAD). Τα τεχνικά σχέδια σε CAD δεν περιλαμβάνουν μόνο τις πληροφορίες για το σχήμα της γεωμετρίας, αλλά και πληροφορίες για τα υλικά, διεργασίες διαστάσεις και ανοχή σε σφάλματα.

Τα εργαλεία CAD μπορούν να ποικίλουν μεταξύ γεωμετρικών εργαλείων διαχείρισης σχημάτων, μέχρι εξειδικευμένα προγράμματα εφαρμογών όπως ανάλυση και

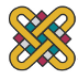

βελτιστοποίηση. Τυπικά εργαλεία που είναι διαθέσιμα επί του παρόντος, περιλαμβάνουν ανάλυση ανοχών, υπολογισμούς ιδιοτήτων μάζας (κέντρα βάρους, ροπές αδρανείας, κλπ.), μοντελοποίησης με πεπερασμένα στοιχεία (FΕΜ) και οπτικής απεικόνισης (visualization) των αποτελεσμάτων της ανάλυσης και ο φωτορεαλισμός. Ο σημαντικότερος ρόλος του CAD είναι ο καθορισμός της γεωμετρίας του υπό σχεδιασμού προϊόντος που είναι ουσιώδης σε όλες τις επόμενες φάσεις του κύκλου ζωής προϊόντος. Στη συνέχεια, η εν λόγω γεωμετρία αξιοποιείται από το CAE. Μερικά από τα πιο δημοφιλή λογισμικά είναι τα CATIA, AutoCAD, Pro/ENGINEER, SolidWorks, Unigraghics, ACIS και Autodesk Inventor.

# <span id="page-28-0"></span>**3.3 Ορισμός CAM**

Η κατασκευή με χρήση Η/Υ (Computer Aided Manufacturing) είναι η τεχνολογία με την οποία προγραμματίζονται, οργανώνονται και ελέγχονται τα μηχανήματα παραγωγής εξαρτημάτων. Πιο συγκεκριμένα πρόκειται για την χρήση λογισμικών υποβοήθησης των μηχανικών στην κατασκευή και πρωτοτυποποίηση (prototyping) τμημάτων προϊόντων από εργαλειομηχανές. Παραδοσιακά, τα εργαλεία CAM έχουν θεωρηθεί ως εργαλεία προγραμματισμού ψηφιακού ελέγχου (Numerical Control NC), όπου δισδιάστατα (2D) ή τρισδιάστατα (3D) μοντέλα εξαρτημάτων που έχουν πραχθεί σε λογισμικό CAD χρησιμοποιούνται για να παράγουν κώδικα G ή κώδικα Μ, ώστε να οδηγηθούν μέσω υπολογιστή ψηφιακά ελεγχόμενες μηχανές (Computer Numerical Control CNC). Στα σύγχρονα λογισμικά και μηχανές CNC, απλά σχέδια όπως οπές για κοχλίες ή βασικά περιγράμματα κατασκευών δεν απαιτούν την εισαγωγή ενός αρχείου CAD για τη λειτουργία παραγωγής. Τα λογισμικά CAM διαβάζουν μία γεωμετρία CAD και ο προγραμματιστής εξάγει τον κώδικα G, ο οποίος στέλνεται στην εργαλειομηχανή για την κατασκευή του εξαρτήματος. Έτσι καθίσταται δυνατή η παραγωγή του προϊόντος σε μηχανές ψηφιακής καθοδήγησης όπου έχουμε αναπαραγωγή στην οθόνη του υπολογιστή της κίνησης του κοπτικού εργαλείου της εργαλειομηχανής, που αποδίδει την μορφή του, πριν από την πραγματική του κατεργασία.

Πρωταρχικός σκοπός των συστημάτων CAM είναι η δημιουργία μιας ταχύτερης διαδικασίας παραγωγής και η κατασκευή με μεγαλύτερη ακρίβεια διαστάσεων και μεγαλύτερη συνοχή υλικού (αποφυγή πορώδους, εγκλεισμάτων και άλλων μηχανουργικών ατελειών). Επιπλέον σκοπός των συστημάτων αυτών είναι η ελαχιστοποίηση των μηχανουργικών αποβλήτων, δηλαδή η χρησιμοποίηση μόνο της απαιτούμενης ποσότητας πρώτης ύλης, με παράλληλη μείωση της κατανάλωσης ενέργειας. Τα εργαλεία προγραμματισμού CAM καθιστούν εφικτή την άμεση κατασκευή φυσικών μοντέλων χρησιμοποιώντας σχέδια εξαγόμενα από προγράμματα CAD. Μηχανές CAM, όπως ο 3D εκτυπωτής ή o CNC τόρνος, δημιουργούν εξαρτήματα σε πραγματικές διαστάσεις όπως αυτά σχεδιάστηκαν σε ένα πακέτο λογισμικού. Τέτοιου τύπου συστήματα χρησιμοποιήθηκαν για πρώτη φορά στον τομέα της αυτοκινητοβιομηχανίας το 1971 για το σχεδιασμό του αμαξώματος αυτοκινήτων και διάφορων εξοπλιστικών του εξαρτημάτων. Όπως και με άλλες υποβοηθούμενες από υπολογιστή (Computer-Aided) τεχνολογίες, οι τεχνολογίες CAM δεν εξαλείφουν την ανάγκη για ειδικευμένους επαγγελματίες, όπως μηχανικούς παραγωγής, προγραμματιστές NC ή τεχνικούς. Στην πραγματικότητα, αξιοποιούν τόσο τις δεξιότητες των πιο ειδικευμένων επαγγελματιών παραγωγής μέσω προηγμένων εργαλείων παραγωγής, με παράλληλη ανάπτυξη καινούριων δεξιοτήτων μέσω της οπτικοποίησης, προσομοίωσης και βελτιστοποίησης. Μερικά από τα πιο διαδεδομένα λογισμικά CAM είναι τα Mastercam, OneCNC, SolidCam, Gibbscam, VisualMill, Edgecam και SprutCam.

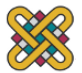

# <span id="page-29-0"></span>**3.4 Ορισμός και Γενικά Χαρακτηριστικά CAE**

Σήμερα, οι εφαρμογές τεχνολογιών μηχανικής με τη βοήθεια ηλεκτρονικού υπολογιστή (Computer Aided Engineering - CAE) έχουν εξέχουσα θέση στον σχεδιασμό, την ανάλυση και την παραγωγή βιομηχανικών προϊόντων.

Σε μία διεθνοποιημένη οικονομία η διάχυση της τεχνολογίας και της τεχνογνωσίας θεωρείται πλέον δεδομένη. Είναι απαίτηση και πρόκληση για τον μηχανικό να ανταγωνίζεται και να αντεπεξέρχεται σε ένα διεθνές και τεχνολογικά πολυπολιτισμικό επίπεδο. Η χρήση των Τεχνολογιών με τη Βοήθεια Ηλεκτρονικού Υπολογιστή (CAx), συμπεριλαμβανομένου του CAE, δεδομένης της ευκολίας που παρέχουν στη μεταφορά των πληροφοριών, είναι πλέον διαδομένη στα βιομηχανικά περιβάλλοντα, σε πολυεθνικό επίπεδο.

Παρόλο που η χρήση των συστημάτων λογισμικού CAE είναι ευρέως διαδεδομένη σε κλάδους της βιομηχανίας όπως η αυτοκινητοβιομηχανία και η αεροδιαστημική, υπάρχει ένας αριθμός εμποδίων που αποτρέπει άλλους τομείς και ιδιαίτερα τις μικρές και μεσαίες επιχειρήσεις να έχουν πρόσβαση στις τεχνολογίες αυτές και να τις εντάξουν αποδοτικά στον κύκλο ζωής των προϊόντων τους. Ένα από τα εμπόδια αυτά είναι η έλλειψη κατάλληλα εκπαιδευμένων μηχανικών με γνώσεις στις τεχνολογίες CAE.

Για πολλά χρόνια το CAE θεωρούνταν συνώνυμο με τη Μέθοδο των Πεπερασμένων Στοιχείων και μηχανικοί με μόνο τη γνώση της μεθόδου αυτής θεωρούνταν ικανοί για την εφαρμογή τεχνολογιών CAE. Αρχικά το CAE αντιμετωπίστηκε ως ένα συμπληρωματικό εργαλείο το οποίο επέκτεινε την εργασία του μηχανικού από τα συμβατικά μέσα στον ηλεκτρονικό υπολογιστή. Με τη ραγδαία τεχνολογική ανάπτυξη, η οποία έκανε προσιτά τα υπολογιστικά συστήματα, και την ανάπτυξη των υπολογιστικών μεθόδων, το CAE εξαπλώθηκε και αναπτύχθηκε σε αυθύπαρκτο και πολυσχιδή χώρο.

Σύμφωνα με έναν ορισμό, Computer Aided Engineering (CAE) είναι η χρήση συστημάτων λογισμικού για την επίλυση προβλημάτων που αφορούν στον μηχανικό. Το CAE περιλαμβάνει όλες τις φάσεις ανάπτυξης ενός προϊόντος, όπως:

- 1. η σύλληψη
- 2. η σχεδίαση
- 3. η ανάλυση
- 4. η βελτιστοποίηση
- 5. η κατασκευή

όταν αυτές γίνονται με τη βοήθεια του ηλεκτρονικού υπολογιστή. Έτσι, στην έννοια αυτή περιλαμβάνονται οι υπόλοιπες επιμέρους έννοιες των τεχνολογιών με τη βοήθεια Η/Υ (Computer Aided Technologies - CAx), όπως για παράδειγμα για το σχεδιασμό είναι το Computer Aided Design - CAD, για την παραγωγή το Computer Aided Manufacturing - CAM κ.ά. [19].

Η αποθήκευση και η ανταλλαγή των εικόνων είναι δυνατόν να πραγματοποιηθεί μεταξύ άλλων, μέσω του αρχείου IGES (Initial Graphics Exchange Specification) ή STL (Stereo lithography). Το αρχείο IGES είναι ένα ουδέτερο πρωτόκολλο επικοινωνίας μεταξύ συστημάτων CAD, CAE.

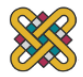

Στο περιβάλλον CAE πραγματοποιείται η ανάλυση του μοντέλου με τη βοήθεια των πεπερασμένων στοιχείων. Εάν τα αποτελέσματα που προκύπτουν από την ανάλυση, δεν ικανοποιούν τις προϋποθέσεις που έχουν τεθεί αρχικά, επαναλαμβάνεται ο κύκλος σχεδιασμού μέχρι να προκύψει η βέλτιστη λύση.

Η ανάλυση με τη βοήθεια Η/Υ (Computer Αided Engineering: CAE) είναι μια τεχνολογία που ασχολείται με την χρήση υπολογιστικών συστημάτων για την ανάλυση γεωμετρίας CAD, που επιτρέπει στον σχεδιαστή να προσομοιώσει και μελετήσει τον τρόπο με τον οποίο Θα συμπεριφερθεί το προϊόν έτσι ώστε ο σχεδιασμός να επιδέχεται εύκολα αποπεράτωση και βελτιστοποίηση. Τα εργαλεία CAE διατίθενται σε ευρεία κλίμακα αναλύσεων. Κινηματικά προγράμματα, για παράδειγμα, μπορούν να χρησιμοποιηθούν για την ανάλυση λειτουργίας μηχανών. Προγράμματα δυναμικής ανάλυσης μεγάλων μετατοπίσεων μπορούν να χρησιμοποιηθούν στην προσομοίωση σύνθετων συναρμολογημένων δομών όπως λ.χ. τα οχήματα ή εξαρτημάτων σε πτώση επί του εδάφους.

Μεταξύ των πλέον διαδεδομένων μεθόδων ανάλυσης των λογισμικών πακέτων CAE είναι η Μέθοδος των Πεπερασμένων Στοιχείων (Finite Element Method: FΕΜ) που επιτρέπει τη στατική και δυναμική ανάλυση τάσεων και μετατοπίσεων, τη θερμική ανάλυση, ρευστομηχανική και αεροδυναμική ανάλυση, ακουστική ανάλυση, κατανομή μαγνητικού πεδίου ή και άλλων πεδίων. Η εφαρμογή της FΕΜ απαιτεί τη χρήση ενός απλουστευμένου αφαιρετικού μοντέλου που πρέπει να γεννηθεί είτε με αλληλεπίδραση του χρήστη ή και

αυτόματα. Οι τεχνολογίες CAE χωρίζονται σε 3 στάδια. Αρχικά, το λογισμικό που καθιστά δυνατή την κατασκευή του αφαιρετικού μοντέλου, τη γένεση των πεπερασμένων στοιχείων και την εισαγωγή των περιβαλλοντικών παραγόντων αποτελεί το κομμάτι της προεπεξεργασίας του μοντέλου (pre-processing). Στη συνέχεια οι πληροφορίες της προεπεξεργασίας μετατρέπονται σε κώδικα ώστε να λυθούν από τον επιλεγμένο επιλυτή (solver). Με το πέρας της εκτέλεση της ανάλυσης σε κάθε στοιχείο, τα αποτελέσματα συγκεντρώνονται και απεικονίζονται σε πρόγραμμα για την μετα-επεξεργασία τους, ώστε να εξαχθούν τα επιθυμητά συμπεράσματα περί αντοχής και βελτιστοποίησης της κατασκευής. Περιοχές υψηλών τάσεων παριστάνονται, συνήθως, με κόκκινο χρώμα. Το λογισμικό τέτοιων απεικονίσεων αποτελεί τους λεγόμενους μετα-επεξεργαστές (post-processors).

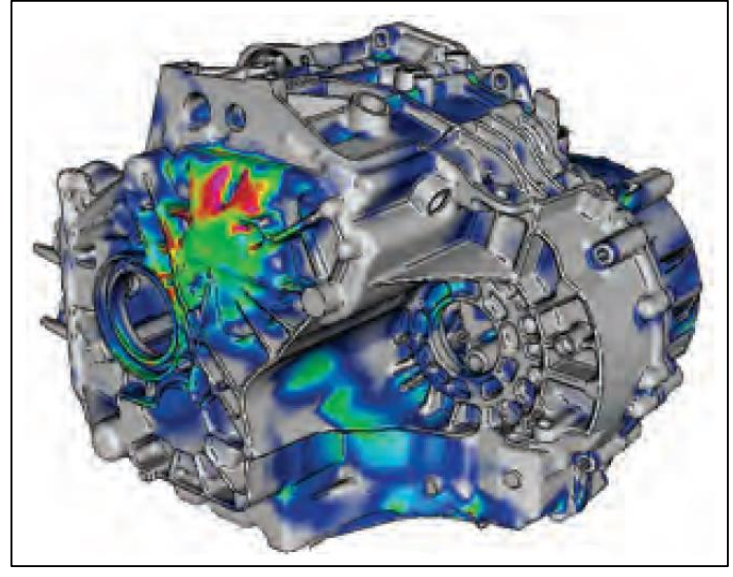

*Σχήμα 3.4.1 Προσομοίωση κινητήρα αυτοκινήτου σε CAE [BetaCAE brochure]*

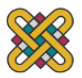

Τα εργαλεία βελτιστοποίησης μπορούν να θεωρηθούν σαν εργαλεία CAE, μερικές φορές ταξινομούνται ως FEA (Finite Element Analysis) για τις αναλύσεις τάσεων και φορτίσεων, σε CFD (Computational Fluid Dynamics) για θερμικές και ρευστομηχανικές αναλύσεις, αναλύσεις κινηματικής και δυναμικής συμπεριφοράς MBD (Multibody Dynamics and Kinematics) . Διάφορες ερευνητικές προσπάθειες εξελίσσονται προς την κατεύθυνση αυτόματου σχεδιασμού με ολοκλήρωση των διαδικασιών βελτιστοποίησης και ανάλυσης. Σε αυτές τις προσεγγίσεις, γίνεται η παραδοχή ενός απλού αρχικού σχήματος σχεδιασμού, όπως ένα ορθογώνιο παραλληλόγραμμο για δισδιάστατο εξάρτημα που αποτελείται από μικρά στοιχεία διαφορετικών πυκνοτήτων. Κατόπιν, εκτελείται η διαδικασία βελτιστοποίησης προς υπολογισμό των βέλτιστων τιμών αυτών των πυκνοτήτων που αποβλέπει στην επίτευξη ενός στόχου με παράλληλη ικανοποίηση των συνθηκών τάσεων ή/και μετατοπίσεων. Συνήθως ο στόχος είναι η επίτευξη του ελάχιστου βάρους. Με βάση τις βέλτιστες τιμές πυκνοτήτων, το βέλτιστο σχήμα του σχεδιασμού λαμβάνεται με απαλοιφή των στοιχείων χαμηλής πυκνότητας.

Η γοητεία των μεθόδων ανάλυσης και βελτιστοποίησης είναι ότι επιτρέπουν στον μηχανικό να δει τον τρόπο με τον οποίο το προϊόν θα συμπεριφερθεί μία κατασκευή και του επιτρέπει να επισημάνει τα όποια λάθη έχουν γίνει μέχρι τη στιγμή εκείνη, προτού προχωρήσει σε χρονοβόρες και δαπανηρές διαδικασίες κατασκευής και ελέγχου πρωτότυπων. Επειδή το κόστος μελέτης μεταβάλλεται εκθετικά στα τελευταία στάδια ανάπτυξης και παραγωγής του προϊόντος, η πρώιμη βελτιστοποίηση που επιτυγχάνεται από την ανάλυση CAE τελικά αποπληρώνεται τόσο με μείωση χρόνου αποπεράτωσης του τελικού προϊόντος όσο και με μείωση κόστους. Μερικά από τα πιο δημοφιλή λογισμικά πακέτα CAE είναι τα ANSA, ANSYS, NX Nastran, Siemens NX, CATIA, Abaqus και Pro/ENGINEER.

# <span id="page-31-0"></span>**3.5 Το Λογισμικό Πακέτο CAE ANSA**

Το ANSA της Beta CAE Systems είναι ένα εξελιγμένο εργαλείο προ-επεξεργασίας CAE (Computer Aided Engineering) συστημάτων στην ανάλυση πεπερασμένων στοιχείων. Οι εφαρμογές περιλαμβάνουν την ανάπτυξη μοντέλων για ελέγχους και έρευνα κρούσης, ανθεκτικότητας, θορύβων, διεγέρσεων και τραχύτητας (NVH*)*, CFD κ.α.

Οι κύριες έννοιες του λογισμικού είναι οι εξής:

- 1. Μια σωστά επεξεργασμένη/"καθαρισμένη" γεωμετρία είναι βασική προϋπόθεση για την μετέπειτα δημιουργία ενός καλά καθορισμένου πλέγματος. Η σύνδεση και συναρμολόγηση των μεμονωμένων εξαρτημάτων θα πρέπει να γίνεται σύμφωνα με τις απαιτήσεις της μοντελοποίησης και πλεγματοποίησης.
- 2. Εναλλακτικά μοντέλα πλέγματος θα πρέπει να δημιουργούνται στο ίδιο συναρμολογημένο μοντέλο γεωμετρίας.
- 3. Οι κόμβοι του δικτύου του κελύφους πλέγματος πρέπει να βρίσκονται ακριβώς στις ίδιες συντεταγμένες με τη γεωμετρία της κατασκευής που δίνεται από το μοντέλο CAD.
- 4. Οι πιο συνήθεις εργασίες προ επεξεργασίας μπορούν να ολοκληρωθούν σε αυτό το λογισμικό, χωρίς τη χρήση πρόσθετου.
- 5. Το λογισμικό αυτό είναι συμβατό με πολλές από τις κύριες πλατφόρμες CAD / CAE και τα λογισμικά πακέτα που χρησιμοποιούνται στη βιομηχανία.

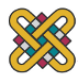

Παρακάτω δίνεται το διάγραμμα ροής του ANSA:

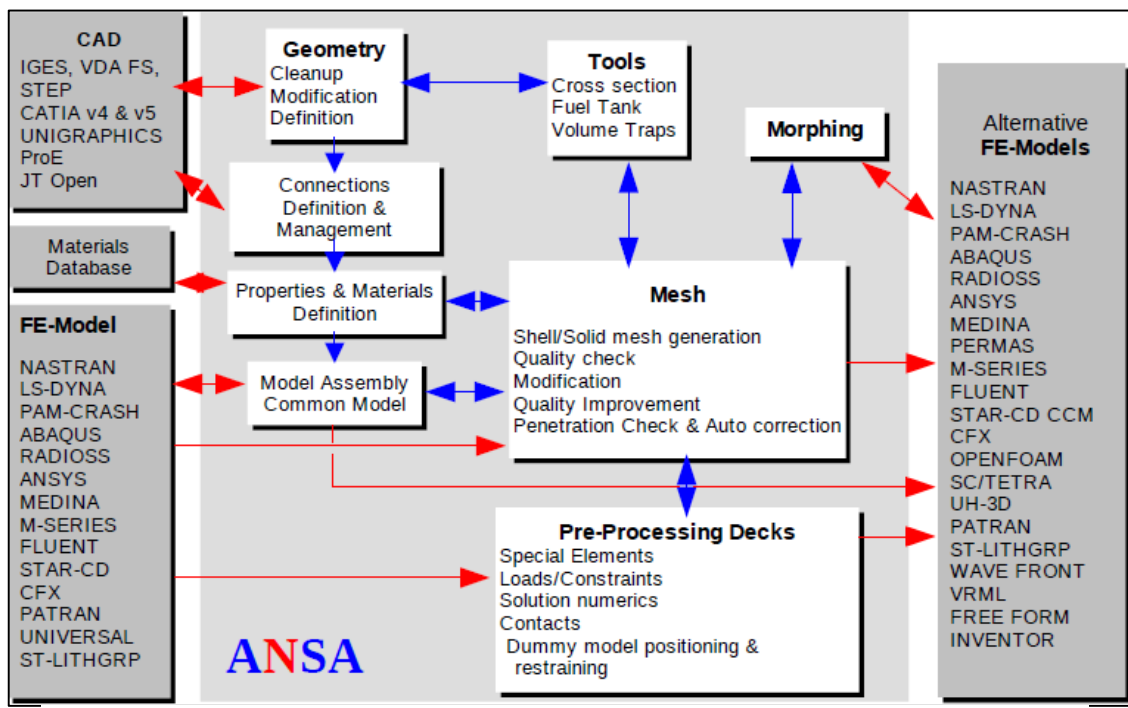

*Σχήμα 3.5.1 Διάγραμμα ροής ANSA [Εγχειρίδιο λειτουργίας ANSA]*

Μερικά από τα βασικά εργαλεία του ANSA περιλαμβάνουν :

- 1. Τοπολογία γεωμετρίας CAD και τον καθαρισμό της.
- 2. Λειτουργίες 2D και 3D CAD.
- 3. Προηγμένη διαχείριση μερών , τη συναρμολόγηση και σύνδεση τους.
- 4. Υψηλή ευελιξία στο πλαίσιο της προετοιμασίας πλέγματος της επιφάνειας του κελύφους.
- 5. Αυτόματη εκτέλεση εντολών μέσω scripts.
- 6. Δημιουργία πλέγματος όγκου με βάση το πλέγμα της επιφάνειας κελύφους.
- 7. Σύνθετους ελέγχους ποιότητας πλέγματος και λειτουργίες βελτίωσης του.
- 8. Πλατφόρμες προ επεξεργασίας για NASTRAN, ABAQUS, ANSYS, LS DYNA, PAM-CRASH και RADIOSS.
- 9. Εργαλείο ανάλυσης διατομής (Cross-Section).
- 10. Εργαλείο ανάλυσης δεξαμενής καυσίμων.
- <span id="page-32-0"></span>11. Επεξεργασία επιφανειακού πλέγματος και πλέγματος όγκου (Morphing).

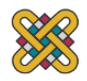

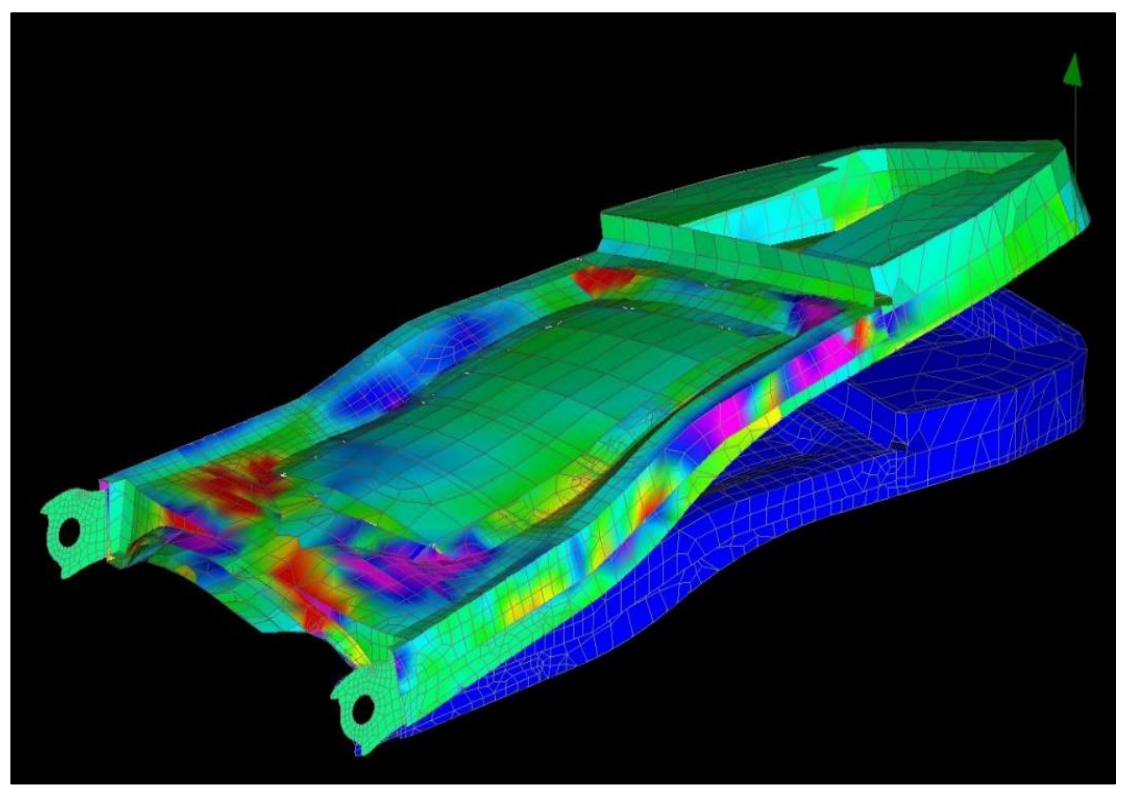

*Σχήμα 3.5.2 Μοντέλο θέσης αεροπλάνου για προσδιορισμό των περιοχών πιθανής αστοχίας κατασκευής. [20]*

# <span id="page-33-0"></span>**3.6 Επιλυτής Dynamis**

Από τη στιγμή που ορισθεί το μοντέλο των πεπερασμένων στοιχείων επιλέγοντας όλες τις παραμέτρους του πλέγματος, το μοντέλο εξάγεται ως κώδικας που εκτελεί την ανάλυση πεπερασμένων στοιχείων ως αρχείο τύπου .nas, το οποίο λύνεται από τον επιλεγμένο solver (Dynamis).

Το DYNAMIS συνιστά ένα αριθμητικό λογισμικό που προορίζεται για τον αυτοματοποιημένο προσδιορισμό της στατικής και δυναμικής απόκρισης των μηχανικών συστημάτων μέσα από έναν υπολογιστικά αποδοτικό τρόπο. Η χρήση του αφορά συστήματα κρίσιμης σημασίας και ασφάλειας, όπως για παράδειγμα την πρόβλεψη της συμπεριφοράς δομικών στοιχείων της αυτοκινητοβιομηχανίας, της αεροδιαστημικής, της ναυπηγικής και της μηχανικής. Τα συστήματα αυτά, διακριτοποιούνται με πεπερασμένα στοιχεία. Συχνά αυτό οδηγεί σε μοντέλα με εκτενή αριθμό βαθμών ελευθερίας και ισχυρά μη γραμμικά χαρακτηριστικά. Ως εκ τούτου, μια βασική κεντρική ιδέα του κώδικα είναι να παρέχει την δυνατότητα δραστικής μείωσης της τάξεως του συστήματος , χωρίς όμως να «θυσιάζει» την αριθμητική ακρίβεια. Εκτός από την αύξηση της υπολογιστικής απόδοσης και ταχύτητας, η μείωση αυτή καθιστά δυνατή την εφαρμογή τεχνικών, οι οποίες είναι αποτελεσματικές μόνο σε συστήματα χαμηλής τάξεως.

Διαδικασία Σχεδιασμού:

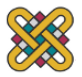

Το DYNAMIS ξεκινά διαβάζοντας όλα τα απαραίτητα δεδομένα μέσω ενός προ-επεξεργαστή (pre-processor) σε κατάλληλη μορφή (format) – π.χ. αρχείο εισόδου NASTRAN. Μετά τον καθορισμό των εξισώσεων κίνησης, μπορεί να πραγματοποιηθεί ένας αριθμός στατικών και δυναμικών αναλύσεων. Τέλος, τα αποτελέσματα οδηγούνται σε έναν μετά-επεξεργαστή (post-processor) με τον τρόπο που φαίνεται στο ακόλουθο διάγραμμα:

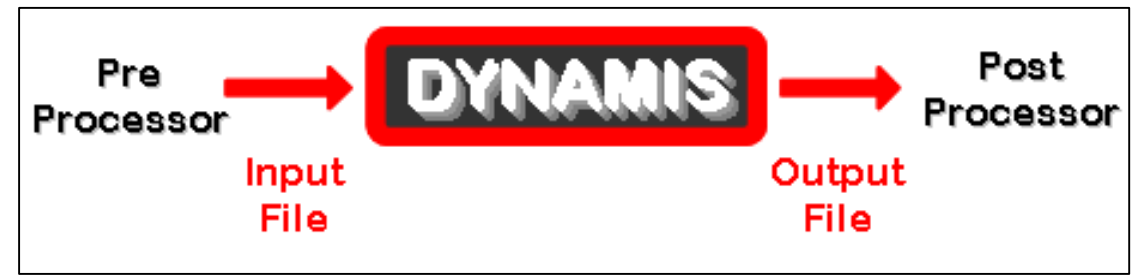

*Σχήμα 3.6.1 Διάγραμμα ροής Dynamis [21]*

<span id="page-34-0"></span>Εφόσον υπάρχει πλήρης έλεγχος τόσο στα αρχεία εισόδου όσο και εξόδου, είναι εύκολο να τροποποιηθούν, να προσαρμοστούν και να γραφούν στις αρμόζουσες μορφές (π.χ. op2, punch) ικανοποιώντας τις οποιεσδήποτε ανάγκες του χρήστη. Από αυτήν την άποψη, ο κώδικας παρουσιάζει μια ιδανική βάση για την εκτέλεση πολυπλοκότερων εργασιών, σε συνεργασία βέβαια με άλλους εμπορικούς κώδικες. Αυτό περιλαμβάνει την επίλυση προβλημάτων ακουστικής, κόπωσης, βελτιστοποίησης, αξιόπιστου σχεδιασμού, αναγνώρισης, ελέγχου και δυναμικής πολλών σωμάτων (multi-body dynamics) μέσω της ανάπτυξης του κατάλληλου περιβάλλοντος (interface).

Το DYNAMIS είναι ένας «διεπιστημονικός» λύτης που παρέχει λύσεις και χρήσιμα δεδομένα εισόδου για πολλά μηχανικά πεδία

Επί του παρόντος, ο κώδικας εκτελεί τους ακόλουθους τύπους αναλύσεων:

- 1. Στατική Ανάλυση: γραμμικών και μη γραμμικών συστημάτων
- 2. Ανάλυση Ιδιοτιμών: αξιολόγηση πραγματικών και σύνθετων φυσικών συχνοτήτων και ιδιομορφών ταλάντωσης
- 3. Μέθοδοι Μείωσης Διαστάσεων: στατική συμπύκνωση, πολύ-επίπεδη δυναμική υποδομή - multi-level dynamic substructuring (MLDS).
- 4. Ανάλυση Απόκρισης Γραμμικού Μεταβατικού Προβλήματος
- 5. Ανάλυση Απόκρισης Γραμμικής Συχνότητας: άμεσος προσδιορισμός απόκρισης συχνότητας και ανάλυση
- 6. Ανάλυση Απόκρισης Μη-Γραμμικού Μεταβατικού Προβλήματος
- 7. Ανάλυση Απόκρισης Μη-Γραμμικών Συχνοτήτων: απόκριση μόνιμης κατάστασης και παράγοντες σταθερότητας σε περιοδική φόρτιση.
- 8. Ανάλυση τυχηματικής απόκρισης: για γραμμικά και μη-γραμμικά συστήματα.

Ένα μοναδικό χαρακτηριστικό του κώδικα είναι η άμεση πρόβλεψη της απόκρισης στην περιοδικά μόνιμη κατάσταση καθώς και της σταθερότητας των περιοδικά διεγερμένων μη γραμμικών συστημάτων. Αυτή η νέα ανάλυση παρέχει ολοκληρωμένου φάσματος

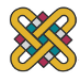

πληροφόρηση πάνω στην απόκριση, η οποία είναι χρήσιμη σε πολλούς τομείς της μηχανικής που ποικίλουν από άμεση ανίχνευση των συντονισμών έως την γρήγορη και αξιόπιστη πρόβλεψη κόπωσης.

Τέλος το DYNAMIS παρέχει χρήσιμα εργαλεία στην κατεύθυνση της υλοποίησης της γενικότερης ιδέας της αξιοποίησης ενός αρχικού μοντέλου για την εκτέλεση πολλών αναλύσεων (π.χ. Δόνηση, Ακουστική και κόπωση) οι οποίες πρέπει να «τρέξουν» για συστήματα οποιασδήποτε γεωμετρικής πολυπλοκότητας.

Αυτό που χρήζει ιδιάζουσας προσοχής είναι ο τρόπος σύνταξης των εντολών, ο οποίος πρέπει να ακολουθείται επακριβώς όπως αυτός περιγράφεται στο εγχειρίδιο λειτουργίας.

Το αρχείο εξόδου του Dynamis περιλαμβάνει την πλήρη περιγραφή του μοντέλου πεπερασμένων στοιχείων και πιο συγκεκριμένα τις εξής πληροφορίες:

- 1. Τύπος ανάλυσης που θα πραγματοποιηθεί SOL n. (Excecutive Control Section τελειώνει με την εντολή CEND)
- 2. Απαιτήσεις για τους τύπους των αποτελεσμάτων εξόδου (Case Control Section)
- 3. Γεωμετρία μοντέλου (Bulk Data Section ξεκινά με την εντολή BEGIN BULK)
- 4. Πεπερασμένα στοιχεία (Bulk Data Section)
- 5. Φορτία (Bulk Data Section)
- 6. Οριακές Συνθήκες (Bulk Data Section τελειώνει με την εντολή ENDDATA)

### <span id="page-35-0"></span>**3.7 Μετα-επεξεργαστής μΕΤΑ**

Μετά την αριθμητική επίλυση, τα αποτελέσματα απεικονίζονται σε ένα στάδιο που ονομάζεται μετεπεξεργασία (post-processor). Τα περισσότερα πακέτα προσφέρουν ποικίλους τρόπους κατηγοριοποίησης, εκτίμησης και απεικόνισης των αποτελεσμάτων, τα οποία τυπικά περιλαμβάνουν τάσεις, παραμορφώσεις, και παραμορφωμένο σχήμα της κατασκευής. Ο παραδοσιακός τρόπος είναι υπό μορφή ζωνών «ισοτασικών» επιφανειών κυρίως με χρήση χρωματικής κλίμακας. Στην περίπτωση δυναμικής ανάλυσης όλα τα πακέτα διαθέτουν animation ή gifs, τόσον για την εποπτεία των ιδιόμορφων ταλάντωσης όσον και για την προσφερόμενη χρονική ολοκλήρωση που είναι το μοναδικό εργαλείο στην περίπτωση μη-γραμμικών αναλύσεων. Επίσης, πολλά συστήματα διαθέτουν τη δυνατότητα εξαγωγής αποτελεσμάτων σε μορφή που μπορούν να αξιοποιηθούν περαιτέρω, σαν κείμενα, παρουσιάσεις, videos, e-mail, ή αποστολή στο διαδίκτυο.

Το λογισμικό μETA είναι ένα προηγμένο εργαλείο CAE για την μετέπειτα επεξεργασία και απεικόνιση των αποτελεσμάτων που έχουν ληφθεί από τον επιλυτή. Η κορυφαία προτεραιότητα κατά τη διάρκεια της ανάπτυξης του θεωρείται ότι είναι η φιλικότητα προς τον χρήστη και το γρήγορο χειρισμό / επεξεργασία των αποτελεσμάτων από την ανάλυση πεπερασμένων στοιχείων. Βασικές έννοιες και χαρακτηριστικά του λογισμικού είναι τα ακόλουθα:

1. Γρήγορος χειρισμός και επεξεργασία των αποτελεσμάτων.
### 3. ΣΥΣΤΗΜΑΤΑ CAD, CAM, CAE

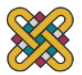

- 2. Γραφικά υψηλής απόδοσης.
- 3. Ευρεία κάλυψη των τύπων αποτελεσμάτων.
- 4. Ευελιξία που απορρέουν από ένα φιλικό προς το χρήστη και πλήρως προσαρμόσιμο περιβάλλον.
- 5. Ευρεία γκάμα εργαλείων όπως 2D plots που μπορεί να συσχετιστεί με την 3D απεικόνιση, πολλαπλά παράθυρα σχεδίασης, πολλαπλά επίπεδα κομμένα, ισοϋψείς καμπύλες, κ.α.
- 6. Βοήθεια με τη βαθμονόμηση του μοντέλου μέσω διαφόρων εργαλείων, όπως ο συγχρονισμός βίντεο. [22]

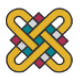

# **4 ΠΕΡΙΓΡΑΦΗ ΚΑΤΑΣΚΕΥΗΣ**

Ως μοντέλο ενός συστήματος ορίζεται η ακριβής αναπαράσταση των παραμέτρων που αναπτύσσονται στο σύστημα αυτό. Χρησιμοποιείται για να απαντήσει στα ερωτήματα που θέτονται από τον μηχανικό μέσω της διαδικασίας ανάλυσης και προσομοίωσης. Μπορούν να υπάρξουν πολλαπλά μοντέλα που να αναπαριστούν το ίδιο σύστημα, με διαφορετικά επίπεδα πιστότητας, εξαρτώμενα από το εκάστοτε υπό μελέτη φαινόμενο και κατ' επέκταση και τις παραμέτρους που έχουν τεθεί στο σύστημα.

Το σύνολο των απαραίτητων διαδικασιών για την ανάπτυξη ενός πλήρους μοντέλου πεπερασμένων στοιχείων, δηλαδή η εισαγωγή της γεωμετρίας, η γένεση του πλέγματος, η επιβολή στηρίξεων και φόρτισης αποτελούν αυτό που συνοπτικά ονομάζεται μοντελοποίηση πεπερασμένων στοιχείων (finite element modeling), η οποία συνήθως εκτελείται με τη βοήθεια κατάλληλου προ-επεξεργαστή. Πολύ παλαιότερα, η εισαγωγή των δεδομένων δινόταν με γραμμές εντολών με τη βοήθεια ενός αυτόνομου αρχείου δεδομένων (batch file).

Η προσομοίωση είναι εξαιρετικά χρήσιμη διότι, επιτρέπει τη σχεδίαση και τη δοκιμή κατασκευών πριν την πραγμάτωση τους σε προσεγγιστικά πραγματικές συνθήκες, έτσι ώστε να βελτιστοποιηθούν εξαρχής γλιτώνοντας αστοχίες καθώς και έξοδα για τον κατασκευαστή. Τα βήματα τα οποία θα πρέπει να ακολουθούν πριν την κατάστρωση του μοντέλου σε software πεπερασμένων στοιχείων είναι:

- 1. Κατανόηση του προβλήματος
- 2. Προσεκτική μελέτη του σχεδίου CAD, απλοποίηση του προβλήματος με εργαλεία εκεί που αυτό είναι δυνατόν, όπως επαναλήψεις της γεωμετρίας, συμμετρικότητες κ.α.
- 3. Γνώση των φυσικών εξισώσεων που σχετίζονται με το πρόβλημα
- 4. Γνώση του υπό μελέτη προβλήματος για την εξαγωγή των ζητούμενων αποτελεσμάτων από τον επιλεγμένο λύτη (solver)

Στο παρόν κεφάλαιο θα αναλυθούν τα βήματα που ακολουθήθηκαν κατά τη διάρκεια της προ-επεξεργασίας του μοντέλου.

# **4.1 Στάδια Μοντελοποίησης**

Για τη μοντελοποίηση μιας κατασκευής με πεπερασμένα στοιχεία διακρίνουμε τα ακόλουθα στάδια:

1<sup>°</sup> Στάδιο → Καθαρισμός της γεωμετρίας

2 ο Στάδιο → Επιλογή του είδους των πεπερασμένων στοιχείων, διακριτοποίηση της γεωμετρίας σε πεπερασμένα στοιχεία και δημιουργία βέλτιστου πλέγματος.

3 ο Στάδιο → Ορισμός των μηχανικών και φυσικών ιδιοτήτων των υλικών (μπορεί να γίνει και σε προηγούμενο στάδιο), επιβολή των οριακών συνθηκών και δέσμευση των βαθμών ελευθερίας.

4 ο Στάδιο → Εισαγωγή φορτίσεων στο μοντέλο

5 ο Στάδιο → Επιλογή του τρόπου επίλυσης (υπολογισμός ιδιοσυχνοτήτων, γραμμικό, μη γραμμικό μεταβατικό πρόβλημα) και επίλυση.

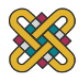

6 ο Στάδιο → Ανάγνωση των αποτελεσμάτων και γραφική αναπαράστασή τους στον μεταεπεξεργαστή.

7 ο Στάδιο → Συμπεράσματα και βελτιστοποίηση αρχικού σχεδίου κατασκευής.

Στην παρούσα εργασία το σχέδιο λήφθηκε έτοιμο από εταιρία παραγωγής βάσεων για πάνελ για ακαδημαϊκούς σκοπούς. Στο παρόν κεφάλαιο αναλύονται τα στάδια 1 έως 3 και τα υπόλοιπα στα κεφάλαια 5, 6, και 7.

# **4.2 Περιγραφή Γεωμετρίας**

Το αρχικό σχέδιο αποτελείται από δύο συστοιχίες των 8 πάνελ η κάθε μία και υποστηρίζει 26,136m<sup>2</sup> , δηλαδή είναι της τάξης των 5-6 kW. Κάθε πάνελ έχει διαστάσεις 990x1650x50 mm. Συνολικά η βάση έχει μήκος 8165 mm και υπάρχει η δυνατότητα επέκτασης της κατά τον άξονα z. Η γωνία κλίσης της κατασκευής είναι 24°, που δεν θεωρείται η βέλτιστη για την Ελλάδα (30-40°). Θα αναλυθεί και μία αποδοτικότερη, αυτή κλίση των 35° στα κεφάλαια 6 και 7.

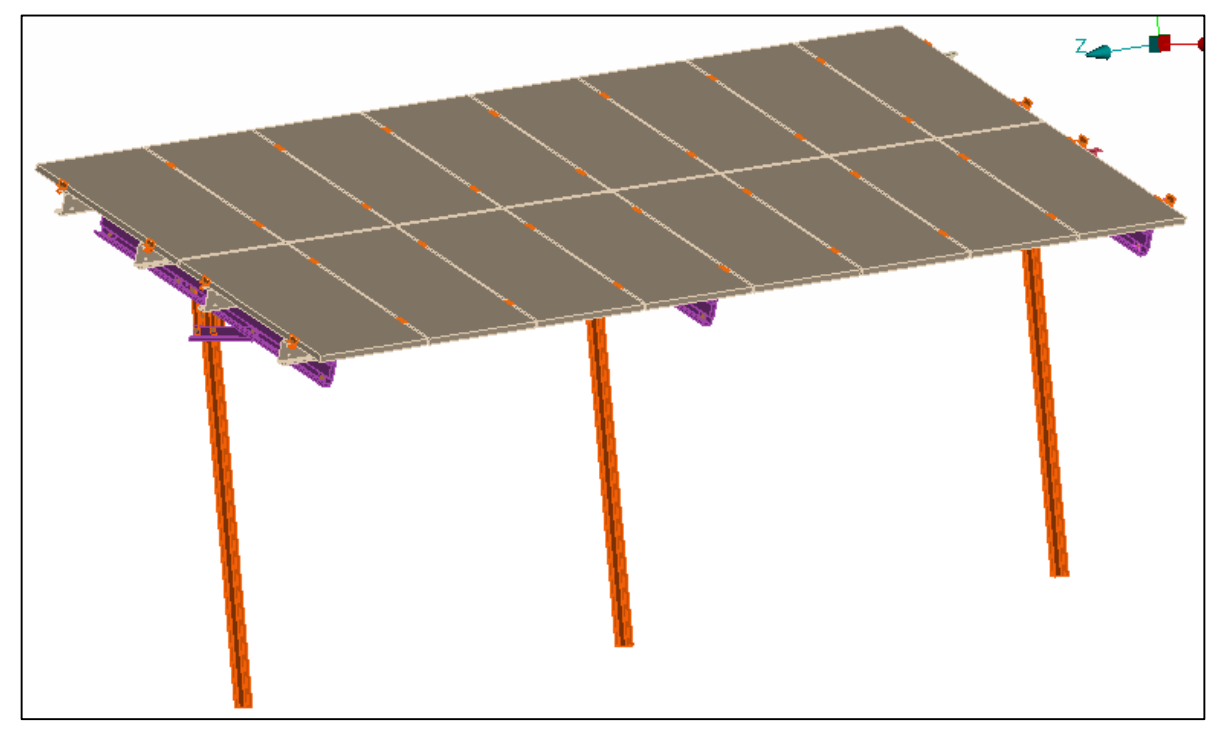

*Σχήμα 4.2.1 Αρχικό Σχέδιο κατασκευής*

# **4.3 Καθαρισμός Γεωμετρίας (Geometry Cleanup)**

Ο προ-επεξεργαστης (pre-processor) ξεκινάει από τη γεωμετρία του αντικείμενου ή του πεδίου ορισμού του προβλήματος. Συστήματα που στηρίζονται σε γεωμετρική μοντελοποίηση CAD είτε εργάζονται απευθείας με το μοντέλο CAD ή μεταφράζουν και εισάγουν τη γεωμετρία στο περιβάλλον του προ-επεξεργαστή CAE.

Η απευθείας σύνδεση με CAD κερδίζει όλο και μεγαλύτερο έδαφος διότι εξαλείφει τα βήματα μετάφρασης την απώλεια δεδομένων και μικραίνει τον κύκλο σχεδιασμού-ανάλυσης-

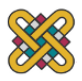

βελτιστοποίησης. Περαιτέρω, η χρήση συστήματος CAD διευκολύνει τη μοντελοποίηση και παρέχει πιο ισχυρές λειτουργίες δημιουργίας και αλλαγής σύνθετης γεωμετρίας. Πράγματι, σήμερα τα περισσότερα υβριδικά συστήματα μοντελοποίησης (με ολοκληρωμένη μοντελοποίηση όγκου, επιφάνειας και παραμετρικών μεθόδων που στηρίζονται σε features) μπορούν να κτίσουν οποιαδήποτε γεωμετρία απαιτείται για ανάλυση. Τα περισσότερα συστήματα CAE δίνουν επίσης έμφαση στη δυνατότητα που έχουν να εισάγουν τη γεωμετρία, είτε μέσω τυποποιήσεων όπως το IGES (Initial Graphics Exchange Specification) ή απευθείας από συγκεκριμένα συστήματα CAD. Το μοντέλο μπορεί να φαίνεται στο μάτι ότι είναι τέλειο αλλά μπορεί στην πραγματικότητα να έχει σφάλματα που αποκαλύπτονται στο σύστημα CAE, κυρίως κατά την διαδικασία γένεσης πλέγματος και θα πρέπει σε κάθε περίπτωση να διορθώνονται με τα εκάστοτε εργαλεία τοπολογίας. Μερικά συστήματα, όπως το ANSA της BETA CAE Systems, προσφέρουν λειτουργίες που μπορούν να "καθαρίσουν" αυτόματα την εισαγόμενη γεωμετρία (geometry cleanup). Επιπλέον, ακόμη και αν η γεωμετρία CAD δεν περιέχει σφάλματα, η ανάλυση δεν απαιτεί όλες τις λεπτομέρειές του, οπότε μερικές από αυτές (π.χ. ένα fillet) θα μπορούσαν να απαλειφθούν μέσω του μενού εντολών επεξεργασίας της γεωμετρίας του προ-επεξεργαστή.

Αρχικά η κατασκευή χωρίζεται σε τμήματα (parts) για την βολικότερη μοντελοποίηση της από τα οποία βρίσκεται η μέση επιφάνεια (Middle Surface) του καθενός, αφού πρόκειται για εξαρτήματα που έχουν πολύ μικρότερο πάχος σε σχέση με τις άλλες διαστάσεις τους. Οι επιφάνειες της κατασκευής ορίζονται ως PShell, με το πάχος τους t να αποτελεί ιδιότητα του pshell. Επίσης διαγράφονται όλες οι κοχλιοσυνδέσεις εφόσον αυτές θα μοντελοποιηθούν ως στοιχεία RBE2 όπως περιγράφεται στην επόμενη υποενότητα.

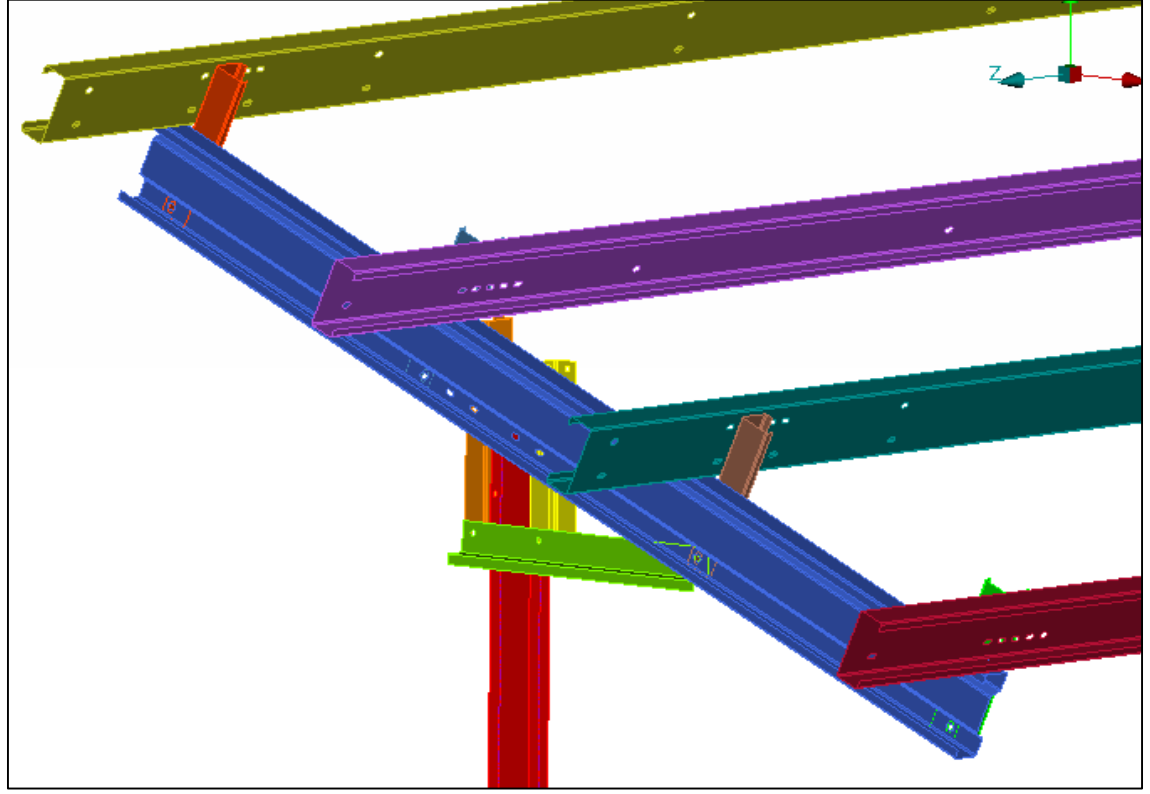

Ενδεικτικά δίνεται στον παρακάτω πίνακα ο χωρισμός των βασικών part βάσει του χρώματος του property ID όπως φαίνεται στο παραπάνω σχήμα.

*Σχήμα 4.3.1 Τμήμα της κατασκευής μετά τον καθαρισμό της γεωμετρίας*

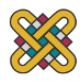

| Ονομασία part  | Χρώμα PID |
|----------------|-----------|
| Part 1         |           |
| Part 2         |           |
| Part 3         |           |
| Part 4         |           |
| Part 5         |           |
| Part 6         |           |
| Part 7         |           |
| Part 8         |           |
| Part 9         |           |
| <b>Part 10</b> |           |
| Part 12        |           |
| Part 14        |           |
| <b>Part 16</b> |           |

*Πίνακας 4.3.1 Χρωματικός Χωρισμός part*

Η εγκατάστασή των πάνελ γίνεται με την βοήθεια ειδικών συγκρατητών από χάλυβα της ίδιας εταιρείας επιτυγχάνοντας έτσι, τέλεια προσαρμογή των πλαισίων με την μεταλλική κατασκευή όπως φαίνεται στο παρακάτω σχήμα.

Για τους συγκρατητές αυτούς γίνεται απλοποίηση της γεωμετρίας για την δημιουργία καλύτερου πλέγματος στη συνέχεια, όπως δίνεται στο παρακάτω σχήμα.

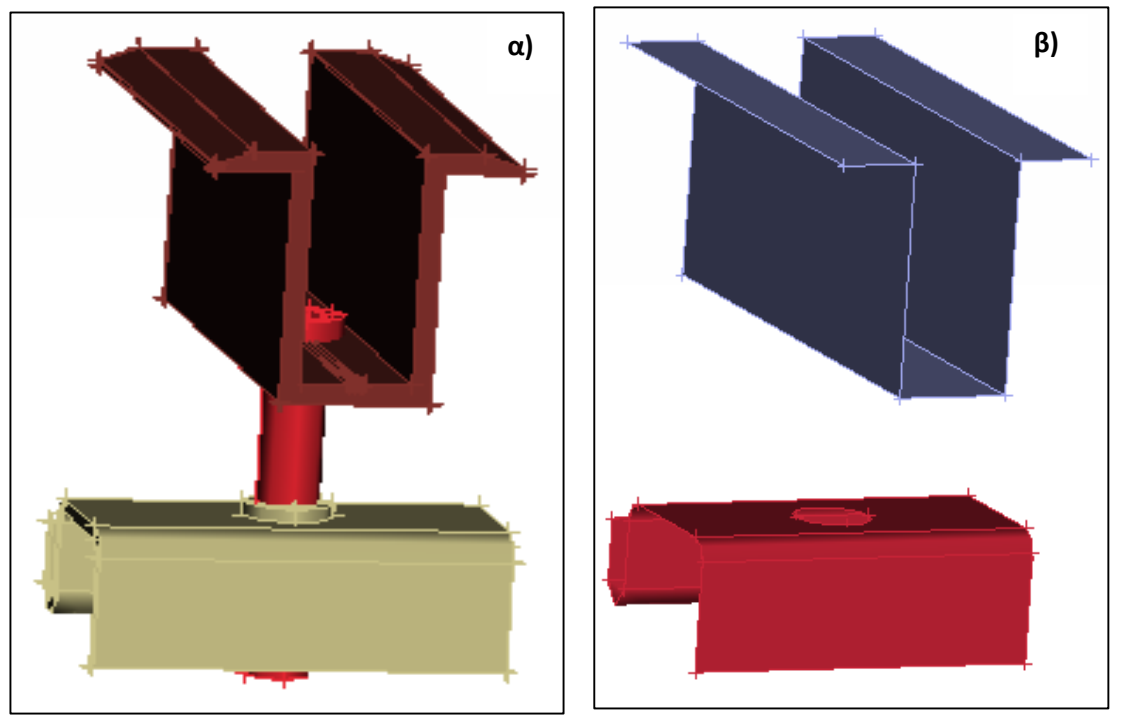

*Σχήμα 4.3.2 Γεωμετρία συγκρατητή α) Αρχική β) "Καθαρισμένη"*

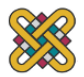

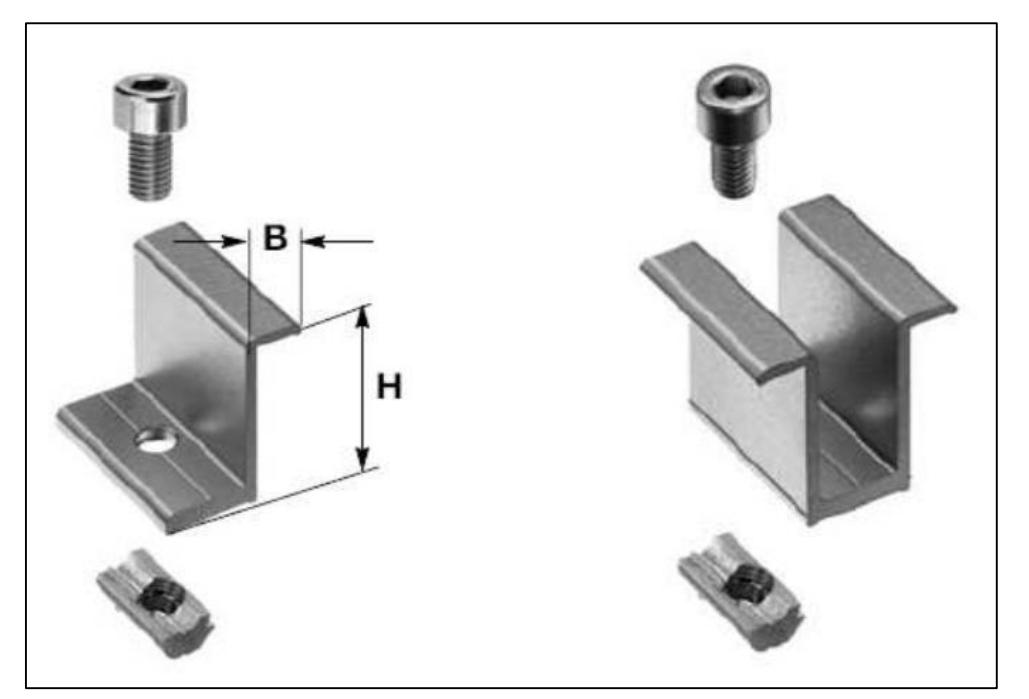

*Σχήμα 4.3.3 Συγκρατητές πλαισίων (Γωνιακός-Ενδιάμεσος)*

# **4.4 Πλεγματοποίηση (Meshing)**

Το επόμενο στάδιο είναι η δημιουργία πλέγματος και κατανομής κόμβων. Ένα από τα πρώτα μελήματα του μηχανικού όταν αυτός αναλάβει την ανάπτυξη ενός μοντέλου είναι η επιλογή των κατάλληλων πεπερασμένων στοιχείων, ανάλογα με τις δυνατότητες του διαθέσιμου λογισμικού. Πράγματι, μια από τις κρισιμότερες αποφάσεις είναι η επιλογή των κατάλληλων στοιχείων με τον κατάλληλο αριθμό κόμβων. Επιπρόσθετα, το πλήθος των στοιχείων (με άλλα λόγια το μέσο μέγεθος των στοιχείων) που πρέπει να χρησιμοποιηθούν για την επίλυση ενός συγκεκριμένου προβλήματος είναι αποτέλεσμα της κρίσης του μηχανικού. Σαν γενικός κανόνας, όσο μεγαλύτερο είναι το πλήθος των κόμβων και των στοιχείων ή όσο μεγαλύτερος ο βαθμός πολυωνύμου της συνάρτησης μορφής, τόσον ακριβέστερη είναι η λύση των πεπερασμένων στοιχείων, αλλά επίσης τόσο πιο δαπανηρή και χρονοβόρα είναι η επίλυση. Ένα άλλο σημαντικό πρόβλημα είναι η γένεση πλέγματος του υπό ανάλυση αντικειμένου, ειδικά όταν έχει περίπλοκο γεωμετρικό σχήμα. Η δημιουργία τρισδιάστατων πλεγμάτων είναι μια διαδικασία που απαιτεί πολλές εργατοώρες και είναι επιρρεπής σε σφάλματα.

Όταν σε κάθε πλέγμα αποδίδονται κόμβοι, τότε αυτό μετατρέπεται σε πεπερασμένο στοιχείο. Η γένεση πλέγματος είναι το πλέον σημαντικό και δύσκολο στάδιο της μοντελοποίησης πεπερασμένων στοιχείων. Για τη διευκόλυνση αυτού του σταδίου, σήμερα όλα τα συστήματα προσφέρουν δυνατότητες αυτόματης γένεσης πλέγματος. Η τυπική προσέγγιση είναι να προσφέρουν αυτόματο πλέγμα τετραεδρικών στοιχείων για στερεή γεωμετρία και τετραπλευρικά ή τριγωνικά στοιχεία για επιφάνεια στον τρισδιάστατο χώρο. Πολλά συστήματα επιτρέπουν στους χρήστες να επέμβουν στις παραμέτρους γένεσης πλέγματος όπως η πυκνότητα και το σχήμα του αλλά και να επεξεργαστούν αναλόγως το πλέγμα σε συγκεκριμένες περιοχές που χρήζουν ειδικής μεταχείρισης, όπως οπές, καμπύλες, φλάντζες κ.α. Ζώνες στις οποίες παρατηρείται απότομη μεταβολή στη γεωμετρία και κατ' επέκταση στη συμπεριφορά των προς επίλυση αγνώστων (όπως συγκέντρωση τάσεων γύρω

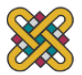

από οπές) πρέπει να διακριτοποιηθούν από στοιχεία μεγαλύτερης πυκνότητας πλέγματος με προοδευτική μεταβολή.

Πολλά συστήματα επιτρέπουν τη διασύνδεση πλέγματος με τη γεωμετρία έτσι ώστε κάθε αλλαγή αυτής να αντανακλάται αυτόματα στο πλέγμα. Τα διάφορα στοιχεία που υποστηρίζονται από ένα σύστημα ανάλυσης πεπερασμένων στοιχείων αποτελούν τη λεγόμενη βιβλιοθήκη στοιχείων (element library). Όσο πιο μεγάλο το είδος των στοιχείων, τόσο περισσότερα είδη προβλημάτων μπορούν να επιλυθούν. Να σημειωθεί ότι το ίδιο πλέγμα μπορεί να αντιστοιχεί σε διαφορετικά πεπερασμένα στοιχεία ανάλογα με τον αριθμό κόμβων που αποδίδονται σε αυτό.

Τέλος, χρησιμοποιώντας ένα σχετικά απλό πλέγμα, καθορίζονται ευκολότερα τα όρια ακρίβειας προσεγγίζεται καλύτερα η γεωμετρία του μοντέλου CAD αυξάνοντας την ποιότητα ανάλυσης της απεικόνισης (resolution). Χρησιμοποιώντας χαμηλότερο επίπεδο ακρίβειας, ο σχεδιαστής μπορεί να πάρει γρήγορα αποτελέσματα ανάλυσης στο προκαταρκτικό στάδιο σχεδιασμού.

### **Βελτίωση Ποιότητας Πλέγματος**

Μερικές μέθοδοι γένεσης πλέγματος, κυρίως εκείνες που βασίζονται στην προσέγγιση κατακερματισμού της τοπολογίας, δεν παράγουν αρχικό πλέγμα επαρκές για την περαιτέρω ανάλυση. Έτσι, πρέπει να ακολουθήσουμε μια πορεία τριών βημάτων ώστε να το βελτιώσουμε:

- 1. Εάν τα στοιχεία που παράγονται δεν είναι του επιθυμητού τύπου, τότε τα υποδιαιρούμε στον επιθυμητό τύπο.
- 2. Εάν τα στοιχεία δεν έχουν μεγέθη συμβατά με την επιθυμητή κατανομή πυκνότητας πλέγματος, τότε τα εκλεπτύνουμε.
- 3. Εάν τα στοιχεία δεν είναι καλοσχηματισμένα, τότε εφαρμόζουμε μια τεχνική εξομάλυνσης (smoothing technique).

### **Μέθοδος Απεικόνισης mesh**

Η μέθοδος απεικόνισης χρησιμοποιείται στις περισσότερες εμπορικές γεννήτριες πλέγματος. Η μέθοδος αυτή απαιτεί την υποδιαίρεση του προς διακριτοποίηση αντικειμένου σε περιοχές ειδικής τοπολογίας. Μέσα σε κάθε περιοχή, το πλέγμα παράγεται με απεικόνιση του κελύφους ως ένα κανονικό τρίγωνο ή τετράπλευρο στις δύο με το αντίστοιχο πάχος της γεωμετρίας, δημιουργώντας διακριτοποίηση στο εκάστοτε τμήμα της κατασκευής με βάση την επιθυμητή πυκνότητα πλέγματος, και επαναπεικόνιση του διακριτοποιημένου χωρίου προς την αρχική περιοχή του πραγματικού αντικειμένου.

Κατόπιν, το τελικό πλέγμα προκύπτει από συνένωση των περιοχών που διακριτοποιήθηκαν ανεξάρτητα μεταξύ τους. Οι κοινές πλευρές που μοιράζονται σε γειτονικές περιοχές πρέπει να έχουν τον ίδιο αριθμό κόμβων έτσι ώστε να ικανοποιούν το συμβιβαστό του πλέγματος). Η απαίτηση αυτή μπορεί να επιβληθεί με επέμβαση του χρήστη ή αλγοριθμικά την ώρα που παράγονται τα πλέγματα γειτονικών περιοχών.

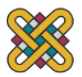

### **Πεπερασμένα Στοιχεία**

Για τα δισδιάστατα στοιχεία (2D) οι δυνάμεις αξιολογούνται στο κέντρο του στοιχείου και οι θετικές διευθύνσεις των δυνάμεων στα στοιχεία κελύφους (shell elements) που αποτελούνται από τετραγωνικά ή τριγωνικά στοιχεία φαίνονται στο παρακάτω σχήμα 4.4.1 και μπορούν να είναι:

- 1. Καμπτικές ροπές πάνω στις πλευρές Χ και Υ
- 2. Στρεπτικές Ροπές
- 3. Διατμητικές δυνάμεις στις πλευρές Χ και Υ
- 4. Αξονικές δυνάμεις πάνω στις πλευρές Χ και Υ

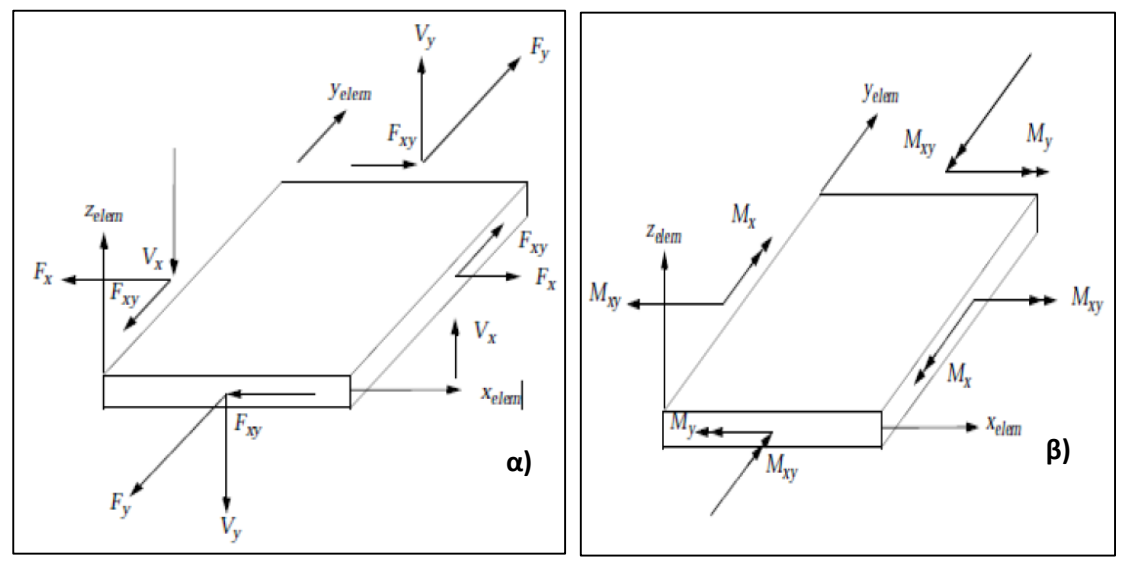

*Σχήμα 4.4.1 α) Δυνάμεις και β)Ροπές σε στοιχεία κελύφους*

Για την ανάλυση της κατασκευής χρησιμοποιήθηκαν τόσο δισδιάστατα τετραγωνικά (quad4) και τριγωνικά (tria) στοιχεία κελύφους όσο και μονοδιάστατα στοιχεία RBE2, RBE3 (rigid body element). Χρησιμοποιήθηκαν επιφανειακά στοιχεία και όχι στοιχεία όγκου λόγω μικρού πάχους των περισσότερων parts σε σχέση με το ύψος τους. Ιδιαίτερη βάση δόθηκε στην πλεγματοποίηση γύρω από οπή όπου χρησιμοποιήθηκε πιο πυκνό πλέγμα περιμετρικά της οπής για την βέλτιστη μοντελοποίηση της.

Η πλειονότητα των επιφανειών της βάσης μοντελοποιήθηκε με τετραεδρικά στοιχεία κελύφους διοτί δίνουν ακριβέστερα αποτελέσματα με μήκος πλέγματος (element length) 10mm (1 κόμβος ανά 10 χιλιοστά) και γύρω από τις οπές επιλέχθηκε πυκνότητα πλέγματος 6mm. Το πλέγμα που χρησιμοποιήθηκε μπορεί να θεωρηθεί πυκνό, αλλά πλέον οι δυνατότητες των Η/Υ είναι αυξημένες και μπορούν να λύσουν σχετικά γρήγορα πυκνότερα mesh. Ένας ακόμα λόγος που χρησιμοποιήθηκε πυκνό πλέγμα ο έλεγχος της μεθόδου μείωσης διαστάσεων της κατασκευής (MLDS) που χρησιμοποιεί ο επιλυτής λύνοντας αρχικά λιγότερους βαθμούς ελευθερίας και στη συνέχεια ανάγει τα αποτελέσματα στους υπάρχοντες βαθμούς.

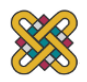

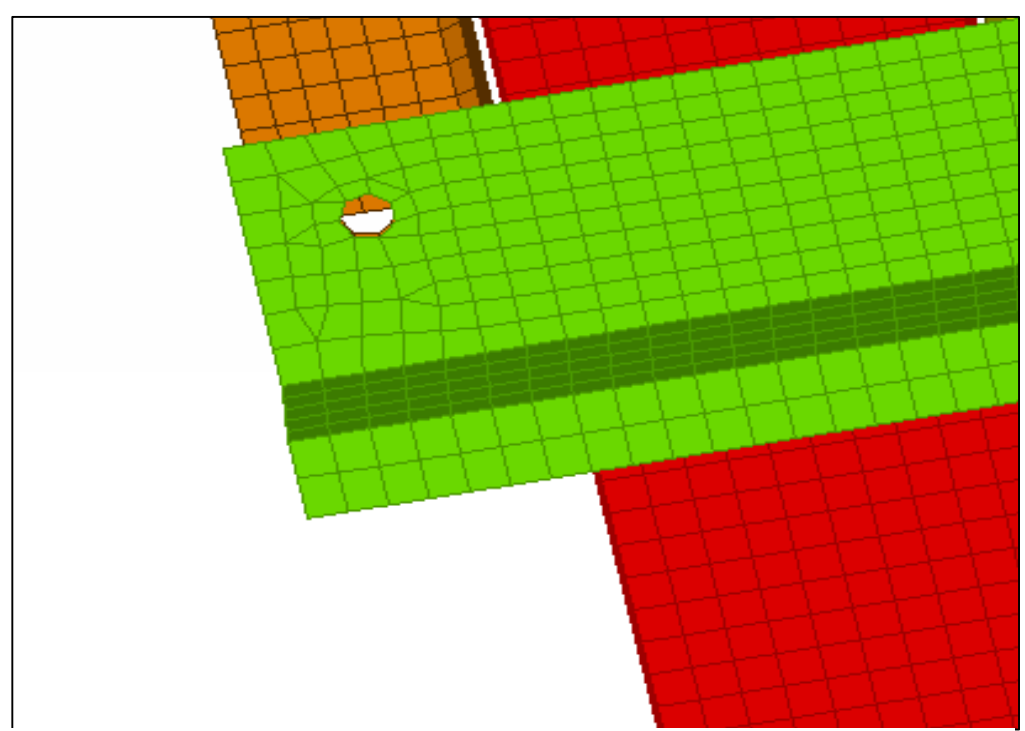

*Σχήμα 4.4.2 Πλέγμα επιφανειών και πλέγμα γύρω από οπή*

Στους συγκρατητές των πάνελ, όπως προαναφέρθηκε, απαιτείται μεγαλύτερη ακρίβεια στη λύση. Επομένως επιλέχθηκαν στοιχεία με μικρότερο μήκος πλέγματος (element length) 6mm για τις επιφάνειες τους και 3mm στις οπές το συνδέσεων.

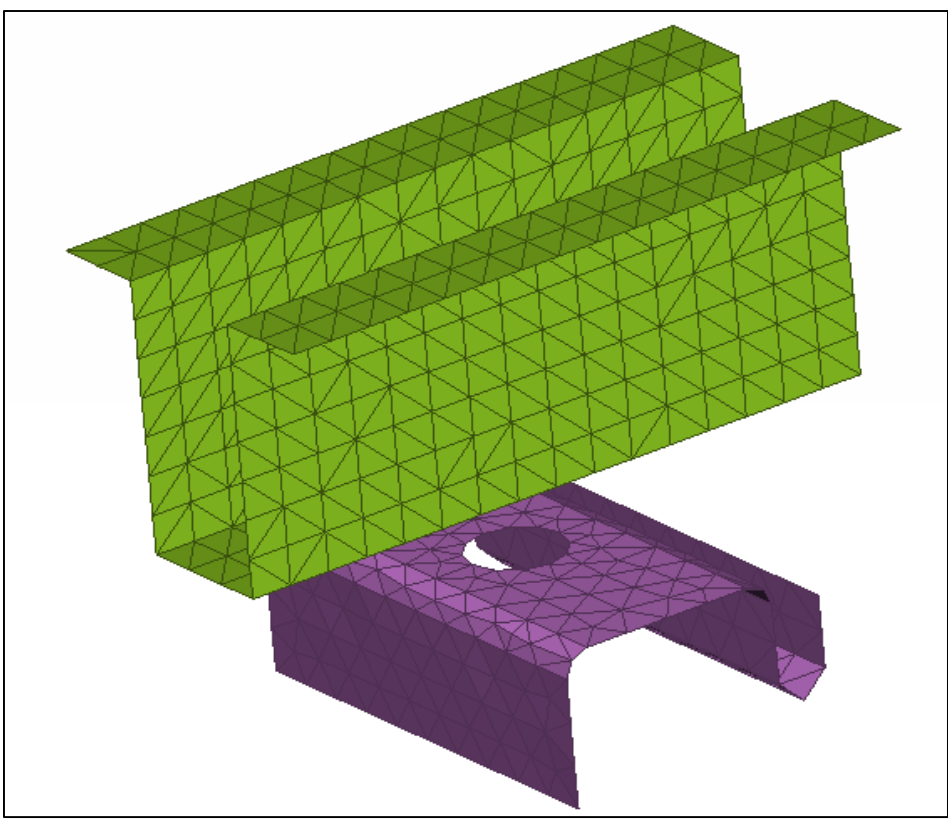

*Σχήμα 4.4.3 Πλέγμα συγκρατητών των πάνελ*

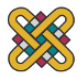

Για τις κοχλιοσυνδέσεις χρησιμοποιήθηκαν μονοδιάστατα στοιχεία RBE2 (rigid body element) και πιο συγκεκριμένα bolt. Πρόκειται για άκαμπτα στοιχεία που συνδέουν έναν ανεξάρτητο κόμβο με αυθαίρετο αριθμό εξαρτημένων κόμβων. Οι ανεξάρτητοι βαθμοί ελευθερίας είναι

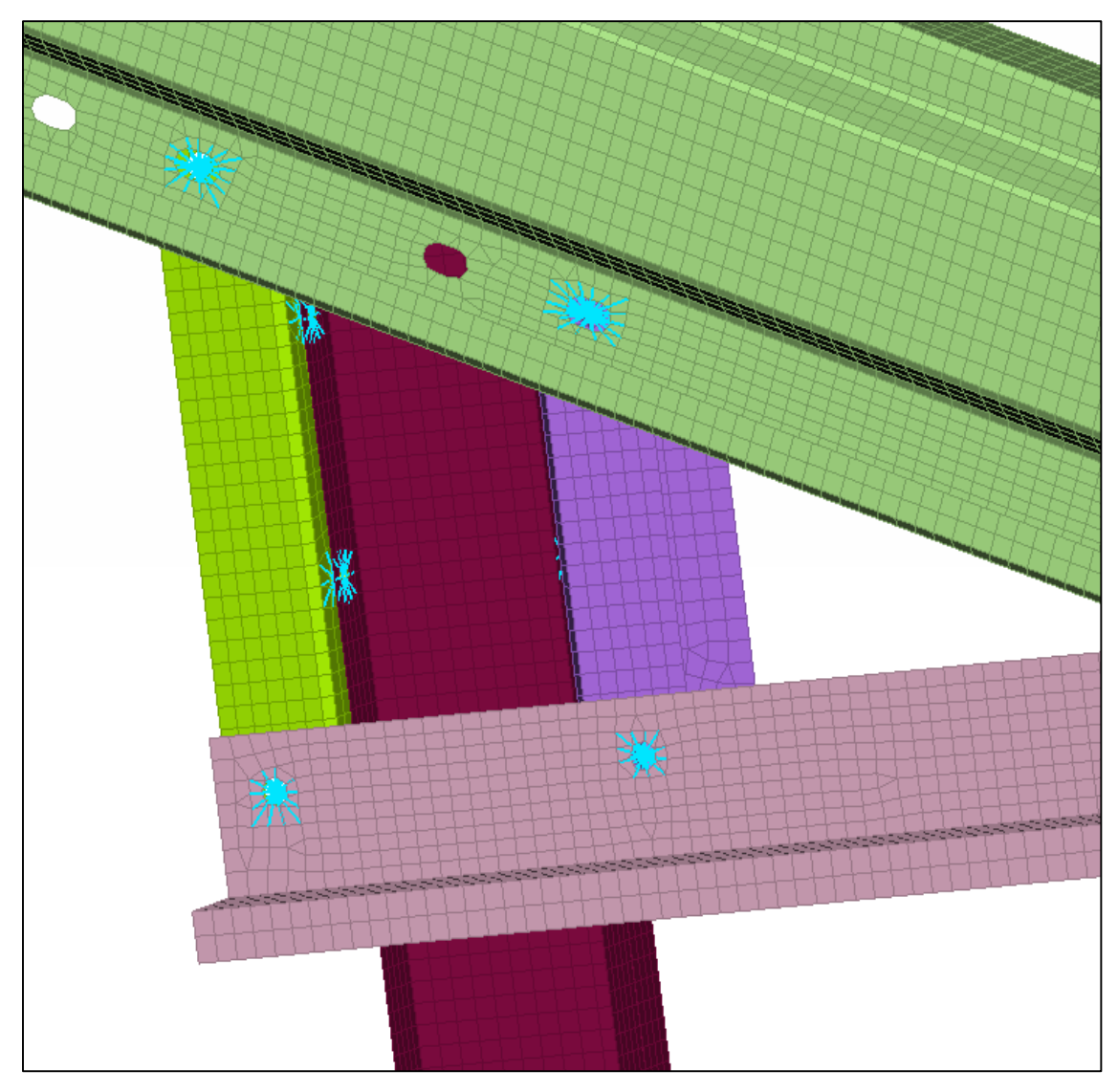

*Σχήμα 4.4.4 Μοντελοποιηση κοχλιοσυνδεσεων bolt (RBE2)*

τα 6 στοιχεία της κίνησης δηλαδή 3 μετακινήσεις και 3 περιστροφές. Οι εξαρτημένοι βαθμοί ελευθερίας επιλέγονται από το χρήστη ανάλογα με την λειτουργία του στοιχείου. Για τις κοχλιοσυνδέσεις δεσμεύτηκαν και οι έξι βαθμοί.

Τα μέρη που ήταν σε επαφή το ένα με το άλλο μοντελοποιήθηκαν με στοιχεία RBE3. Τα στοιχεία RBE3 είναι παρόμοια με τα RBE2 με δύο βασικές διαφορές. Η πρώτη είναι ότι το πλήθος των ανεξάρτητων κόμβων είναι αυθαίρετο και ότι ένας μπορεί να είναι ο εξαρτημένος κόμβος (Slave). Η δεύτερη είναι ότι δεν υπάρχει περιορισμός στους βαθμούς ελευθερίας του εξαρτημένου (Slave) και του ανεξάρτητου κόμβου (Master).

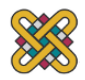

Στα σχήματα παρακάτω φαίνονται παραδείγματα των μονοδιάστατων στοιχείων RBE2 και RBE3 που χρησιμοποιήθηκαν.

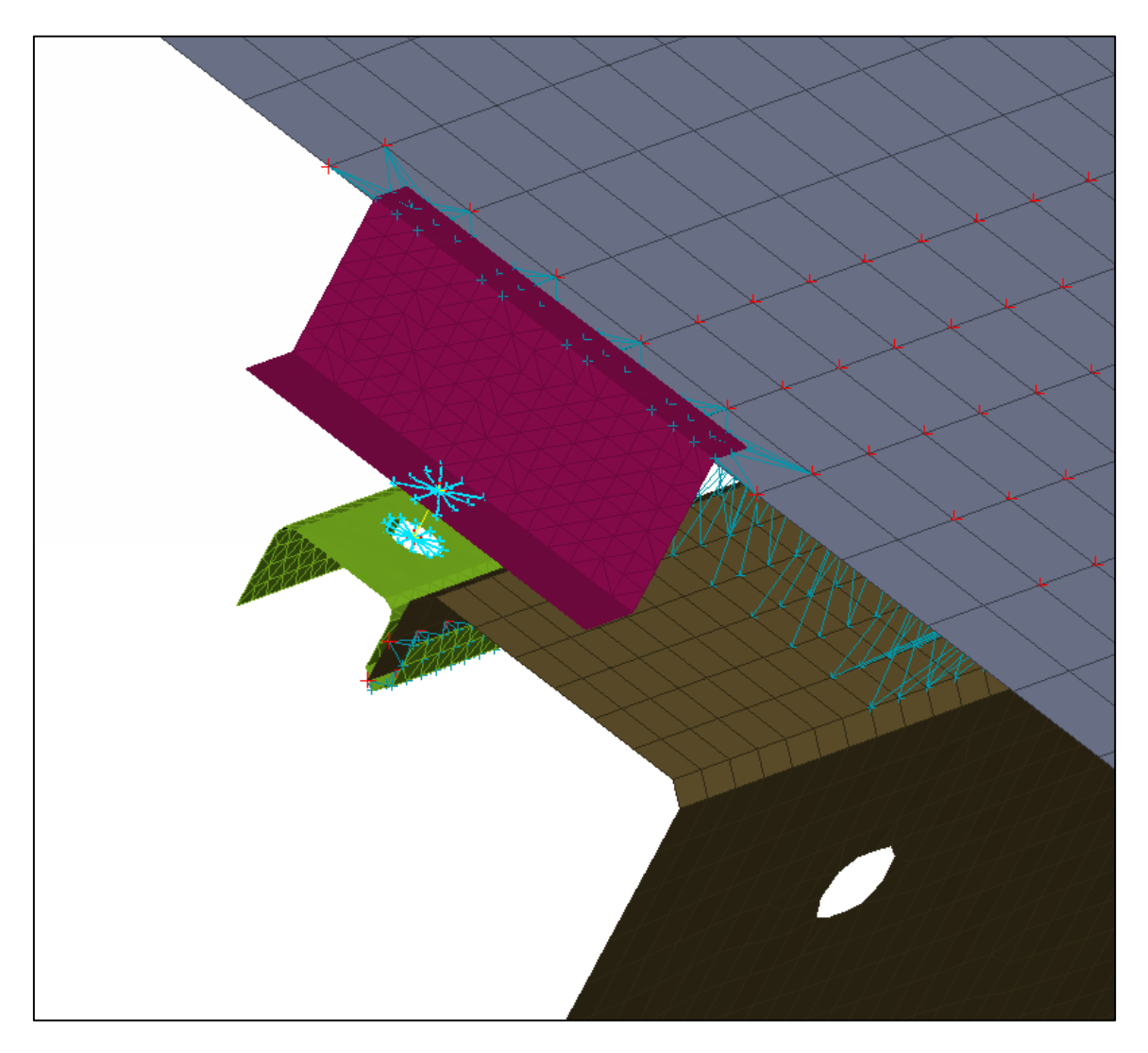

*Σχήμα 4.4.5 Επαφές μεταξύ γωνιακού συγκρατητή, πάνελ και οριζόντιας τεγίδας (RBE3)*

# **4.5 Ιδιότητες Υλικού**

Σε κάθε πεπερασμένο στοιχείο πρέπει επίσης να αποδοθούν ιδιότητες υλικού. Αυτές οι ιδιότητες είναι τυπικά το μέτρο ελαστικότητας του Young (Ε), το πάχος (t), η πυκνότητα (ρ), το όριο διαρροής (σy) και ο λόγος του Poisson (ε). Το πάχος στοιχείων κελύφους και πλακών διαχειρίζεται περισσότερο σαν ιδιότητα του υλικού παρά σαν γεωμετρική ιδιότητα για την αποφυγή επίλυσης του προβλήματος στις τρεις διαστάσεις. Για άλλου τύπου προβλήματα χρησιμοποιούνται και άλλες κατηγορίες ιδιοτήτων υλικών, όπως οι θερμικές ιδιότητες (ειδική θερμότητα, συντελεστής αγωγιμότητας, λανθάνουσα θερμότητα, κλπ). Επίσης υπάρχει η δυνατότητα σε διαφορετικές περιοχές στοιχείων να αποδίδονται διαφορετικές ιδιότητες υλικών. Αυτό δίνει τη δυνατότητα στο χρήστη να αναλύσει ένα αντικείμενο κατασκευασμένο από σύνθετο υλικό.

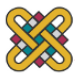

### **4.5.1 Διάγραμμα Τάσης-Τροπής**

Για να γίνουν κατανοητές οι ιδιότητες των υλικών που δίνονται παρακάτω πρέπει αρχικά να ορισθούν κάποιες έννοιες. Το διάγραμμα τάσης-τροπής (σ-ε) είναι το εργαλείο το οποίο θα χρησιμοποιηθεί για την περιγραφή αυτή. Τροπή είναι η επί τοις εκατό παραμόρφωση λόγω άσκησης τάσεων.

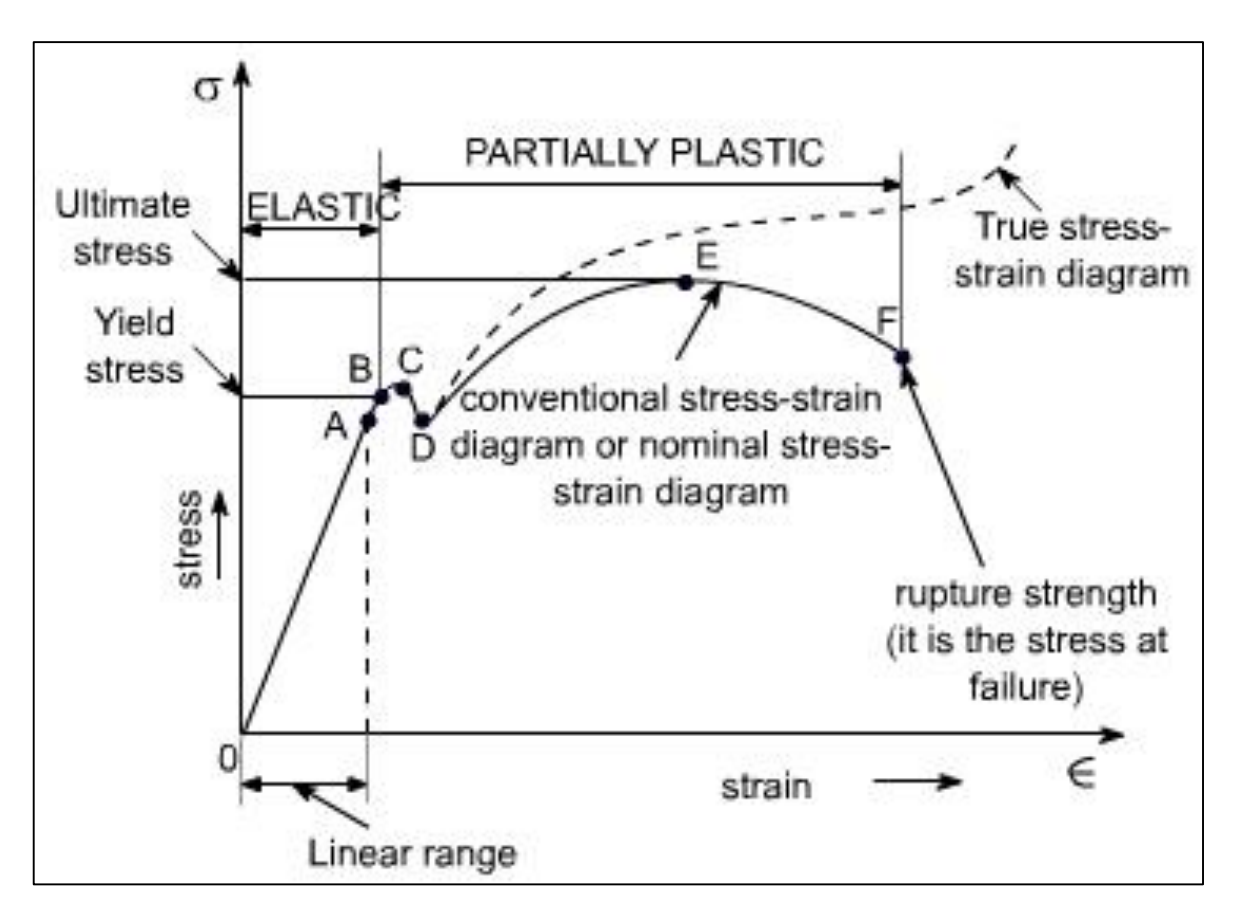

*Σχήμα 4.5.1 Διάγραμμα τάσης-τροπής*

Α: όριο αναλογίας σ<sub>p</sub>

- Β: όριο διαρροής σ<sup>y</sup>
- Ε: μέγιστη δυνατή εφαρμοζόμενη τάση
- F: τάση θραύσης
- 0Β: ελαστική περιοχή
- BF: μόνιμες παραμορφώσεις
- BD: φάση διαρροής
- DE: ομοιόμορφη παραμόρφωση, φάση κράτυνσης
- EF: εμφάνιση λαιμού

Για την μοντελοποίηση χρησιμοποιήθηκαν δύο τύπου υλικά ο χάλυβας S235 για όλη την κατασκευή εκτός από τα πάνελ και σύνθετο υλικό για τα πάνελ.

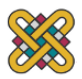

### **4.5.2 Σιδηροκατασκευή από χάλυβα S235**

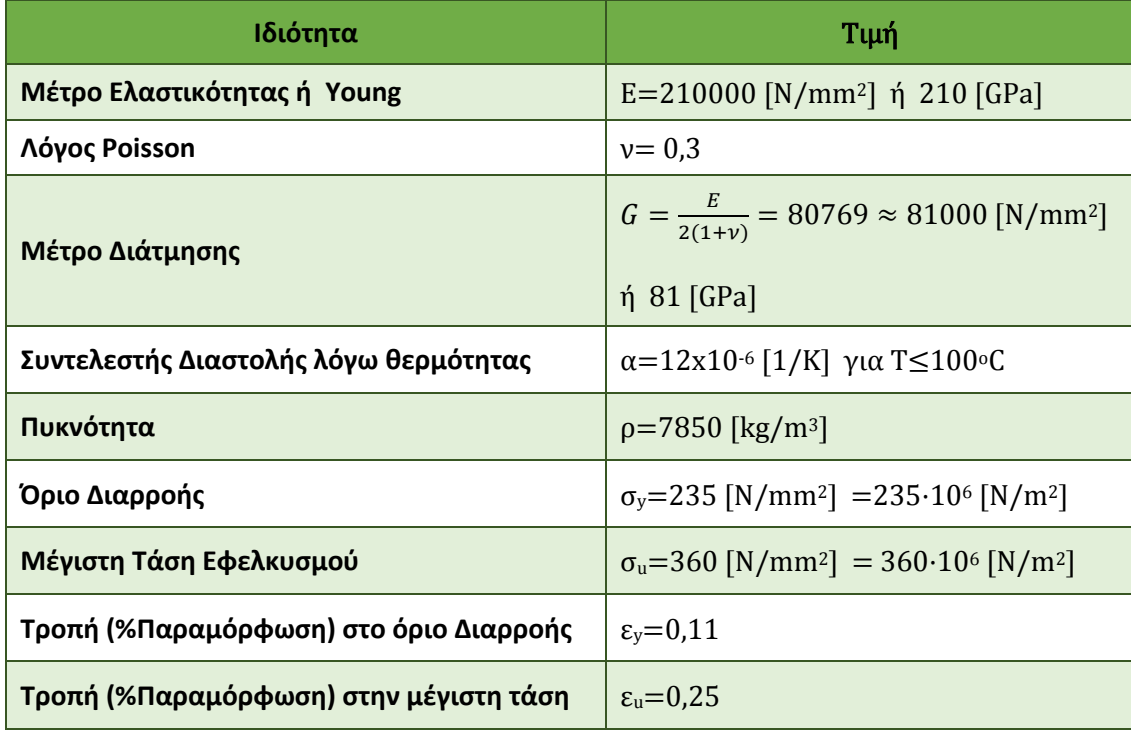

Οι μηχανικές ιδιότητες για τον χάλυβα τύπου S235 δίνονται στον παρακάτω πίνακα.

*Πίνακας 4.5.1 Μηχανικές Ιδιότητες Χάλυβα S235*

## **4.5.3 Φωτοβαλταϊκά πάνελ**

Οι διαστάσεις του κάθε πάνελ του αρχικού σχεδίου σε mm είναι 1650x990x50 και σύμφωνα με τον κατασκευαστή και το πρότυπο IEC61215 [23] αντέχει φορτία πίεσης της τάξης των 5400 N/m<sup>2</sup> , τα οποία εφαρμόζονται για μία ώρα εκατέρωθεν του πάνελ.

Στο παρακάτω σχήμα δίνεται το σχέδιο για ένα τυπικό πάνελ της αγοράς.

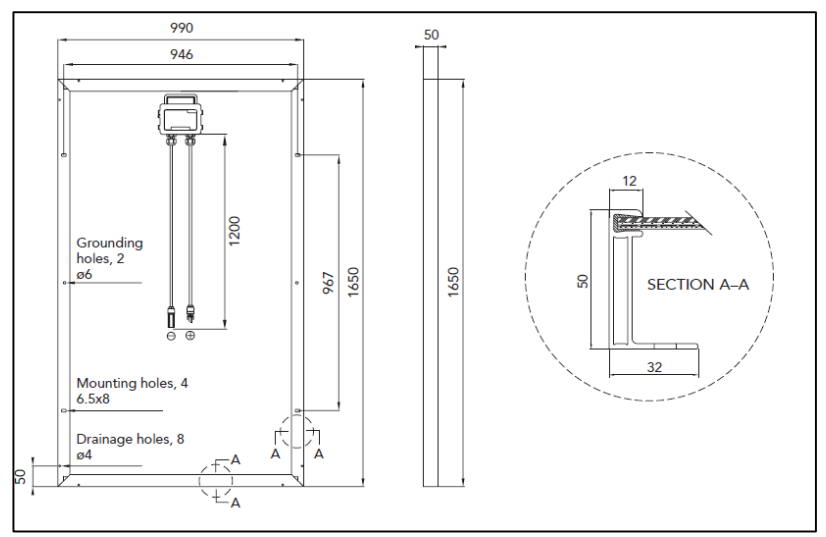

*Σχήμα 4.5.2 Κάτοψη και τομή Α-Α φωτοβολταϊκού πάνελ*

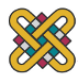

Τα φωτοβολταϊκά πάνελ αποτελούνται από διάφορα υλικά και είναι αδύνατο να χρησιμοποιηθεί ένα μόνο υλικό που να προσομοιώνει την συμπεριφορά τους σύμφωνα με τις επιταγές του κατασκευαστή. Έτσι η επιλογή σύνθετου υλικού (composite) κρίνεται απαραίτητη.

Η αντοχή των υαλοπινάκων θα πρέπει να κρίνεται με βάση τις μηχανικές απαιτήσεις. Σύμφωνα με τις δοκιμές πιστοποίησης φωτοβολταϊκών κυψελών, που περιγράφονται στην πιστοποίηση IEC 61646 [24], ορίζονται δύο τύποι μηχανικών καταπονήσεων στις οποίες πρέπει να υποβληθεί το πάνελ. Η πρώτη είναι η δοκιμή για χαλάζι διαμέτρου 25mm με ταχύτητα πρόσκρουσης 23 m/sec. Για τη δεύτερη δοκιμή εφαρμόζεται φορτίο πίεσης για την προσομοίωση του ανέμου (2400 Pa στις εμπρόσθιες και οπίσθιες επιφάνειες) και τα βάρη χιονιού (5400 Pa στην μπροστά επιφάνεια μόνο).

Οι James E Webb et al. [25] μοντελοποίησαν το πάνελ με τη μέθοδο των πεπερασμένων στοιχείων, με επιφανειακά element στο ANSYS, για την εκτίμηση των τάσεων στον υαλοπίνακα. Το πάνελ σύμφωνα με τη μελέτη αυτή μπορεί να μοντελοποιηθεί στην δυσμενέστερη για το βάρος εκτίμηση ως σύνθετο υλικό που αποτελείται από τα εξής στρώματα:

- 1. 3,2mm επάνω κάλυμμα υαλοπίνακα,
- 2. 0,5mm ενδιάμεσο στρώμα υλικού EVA
- 3. 3,2 mm κάτω κάλυμμα υαλοπίνακα όπως φαίνεται στο σχήμα.

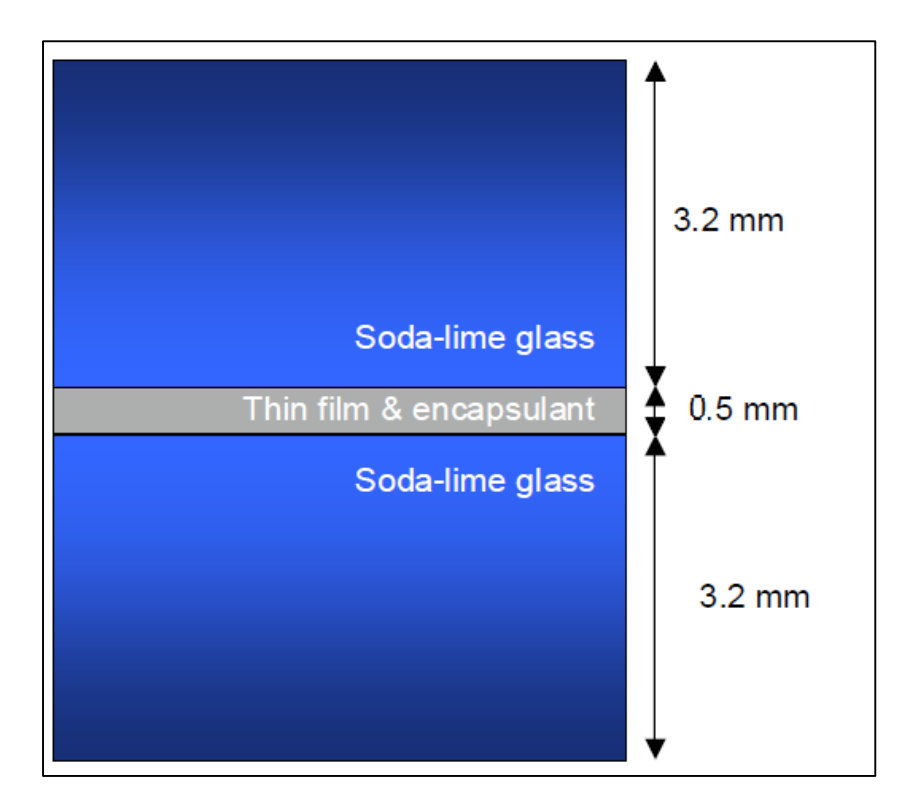

*Σχήμα 4.5.3 Σύνθετο υλικό πάνελ*

Τα φωτοβολταϊκά πάνελ προσομοιώθηκαν ως σύνθετο υλικό (composite) Οξικό Άλας Αιθυλενίου Βινυλίου (Ethylene-Vinyl Acetate, EVA) σε συνδυασμό με γυαλί σύμφωνα με την παραπάνω μελέτη αντοχής, με τα εξής χαρακτηριστικά:

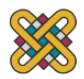

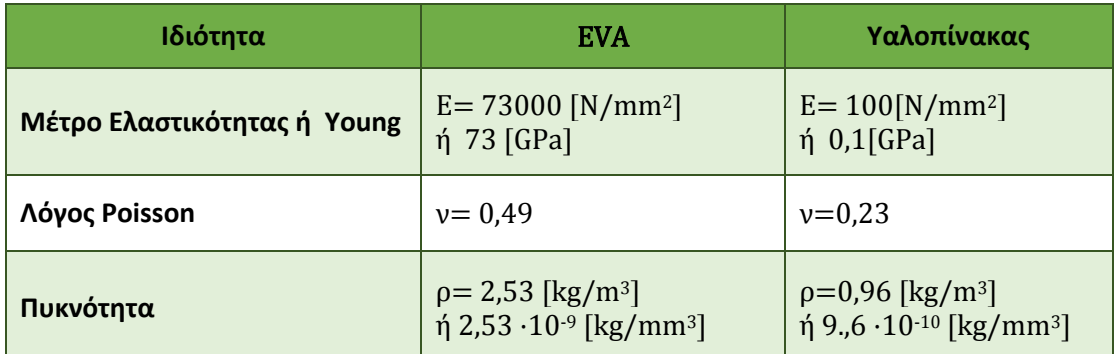

*Πίνακας 4.5.2 Μηχανικές Ιδιότητες σύνθετου υλικού πάνελ*

Θα πρέπει να σημειωθεί εδώ ότι προηγούμενες μελέτες δεν λαμβάνουν υπόψιν τους τα πάνελ και επιλύουν το σύστημα με φορτίσεις στις τεγίδες τις κατασκευής. Αυτό συνεπάγεται ότι δεν υπάρχει μελέτη που να υπολογίζει τις τάσεις στους συγκρατητές των πάνελ.

# **4.6 Οριακές Συνθήκες, Βαθμοί Ελευθερίας**

Αφού επιλεγεί η διάταξη των στοιχείων, οι άγνωστοι ή αλλιώς οι βαθμοί ελευθερίας συσχετίζονται με τους κόμβους. Οι άγνωστοι περιέχουν μετατοπίσεις, περιστροφές, θερμοκρασία, ροή θερμότητας κ.ο.κ. Κατόπιν καθορίζονται οι οριακές συνθήκες. Οριακές συνθήκες όπως μετατοπίσεις, δυνάμεις, και θερμοκρασίες συνήθως είναι γνωστές. Αυτές οι οριακές συνθήκες πρέπει να εκφρασθούν σαν ένα σύνολο τιμών μετατοπίσεων, δυνάμεων, ή θερμοκρασιών σε συγκεκριμένους κόμβους των πεπερασμένων στοιχείων. Ωστόσο, μερικές φορές τα πεπερασμένα στοιχεία πρέπει να γεννηθούν χωρίς να έχουν οριακές συνθήκες. Εάν πρόκειται να εισαχθούν σημειακά φορτία, πρέπει να δημιουργηθούν κόμβοι στα αντίστοιχα σημεία εφαρμογής τους. Τα περισσότερα συστήματα που είναι συνδεδεμένα με CAD επιτρέπουν στο χρήστη να ορίσει τις οριακές συνθήκες στη γεωμετρία CAD, και σε αυτή την περίπτωση οι οριακές συνθήκες μετατρέπονται σε ισοδύναμες οριακές συνθήκες στους κόμβους του πλέγματος από το ίδιο το σύστημα. Οι περισσότεροι προ-επεξεργαστές πεπερασμένων στοιχείων παρέχουν, επίσης, έναν αριθμό τρόπων εύκολου καθορισμού των φορτίσεων και των οριακών συνθηκών για το χειρισμό ευρείας κλίμακας προβλημάτων και ρεαλιστικών συνθηκών.

Η βάση βυθίζεται κατά 1,2m στο έδαφος, συνεπώς τα στοιχεία που βρίσκονται κάτω από το έδαφος διαγράφονται και μπαίνει πάκτωση τύπου SP1. Το ύψος του κέντρου βάρους της κατασκευής μετά τις αλλαγές αυτές είναι περίπου 2m.

Οι οριακές συνθήκες της κατασκευής αφορούν την πάκτωση της βάσης στο έδαφος, όπου δεσμεύονται οι βαθμοί ελευθερίας με μονοδιάστατο στοιχείο RBE2 σε συνδυασμό με περιορισμό ενός σημείου SPC1 (Single Point Constraint) όπως φαίνεται στο παρακάτω σχήμα.

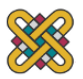

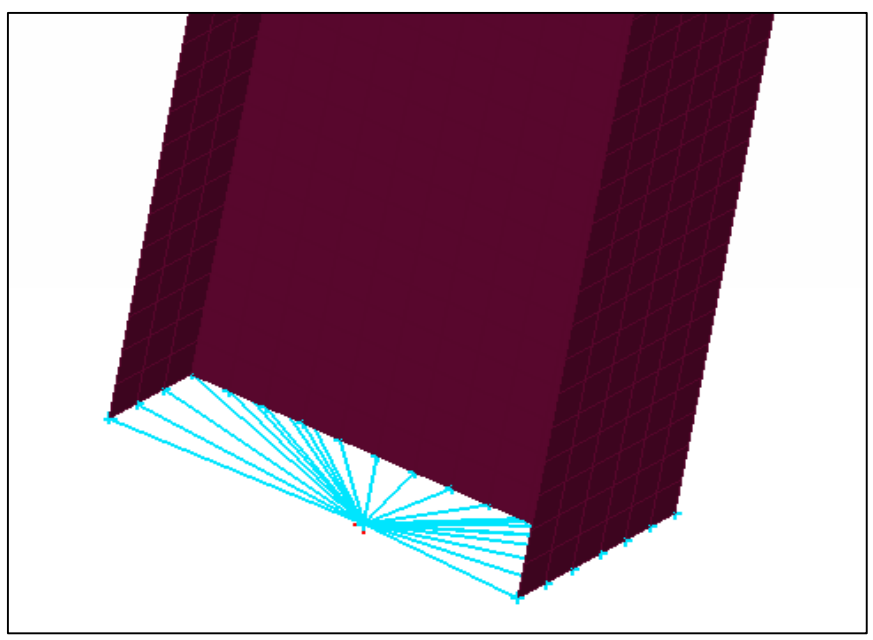

*Σχήμα 4.6.1 Πάκτωση στο έδαφος* 

Ανάλογα με το είδος του προβλήματος, το πλήθος των βαθμών ελευθερίας ανά κόμβο ποικίλει. Στην κλασική μέθοδο εάν n είναι το πλήθος των κόμβων τότε το πλήθος των βαθμών ελευθερίας είναι 6n για τρισδιάστατα μοντέλα, έχουμε 3 βαθμούς ελευθερίας κίνησης και 3 στρέψης στους 3 άξονες x, y, z. Το τελικό μοντέλο που προέκυψε μετά τον προεπεξεργαστή είναι 1.927.158, δηλαδή περίπου 2 εκατομμυρίων βαθμών ελευθερίας.

# **4.7 Τελικό Γεωμετρικό Μοντέλο**

Με την περαίωση όλων των παραπάνω διαδικασιών καταλήγουμε στην τελική γεωμετρία, όπως αυτή φαίνεται στη συνέχεια.

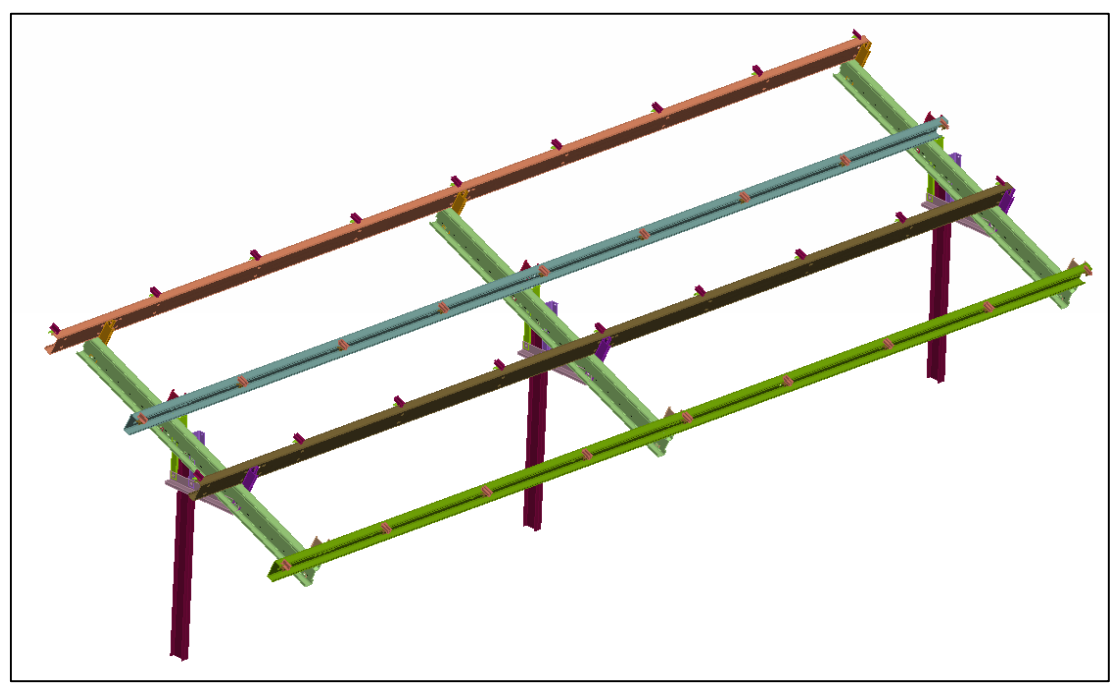

*Σχήμα 4.7.1 Τελική γεωμετρία χωρίς τα πάνελ*

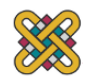

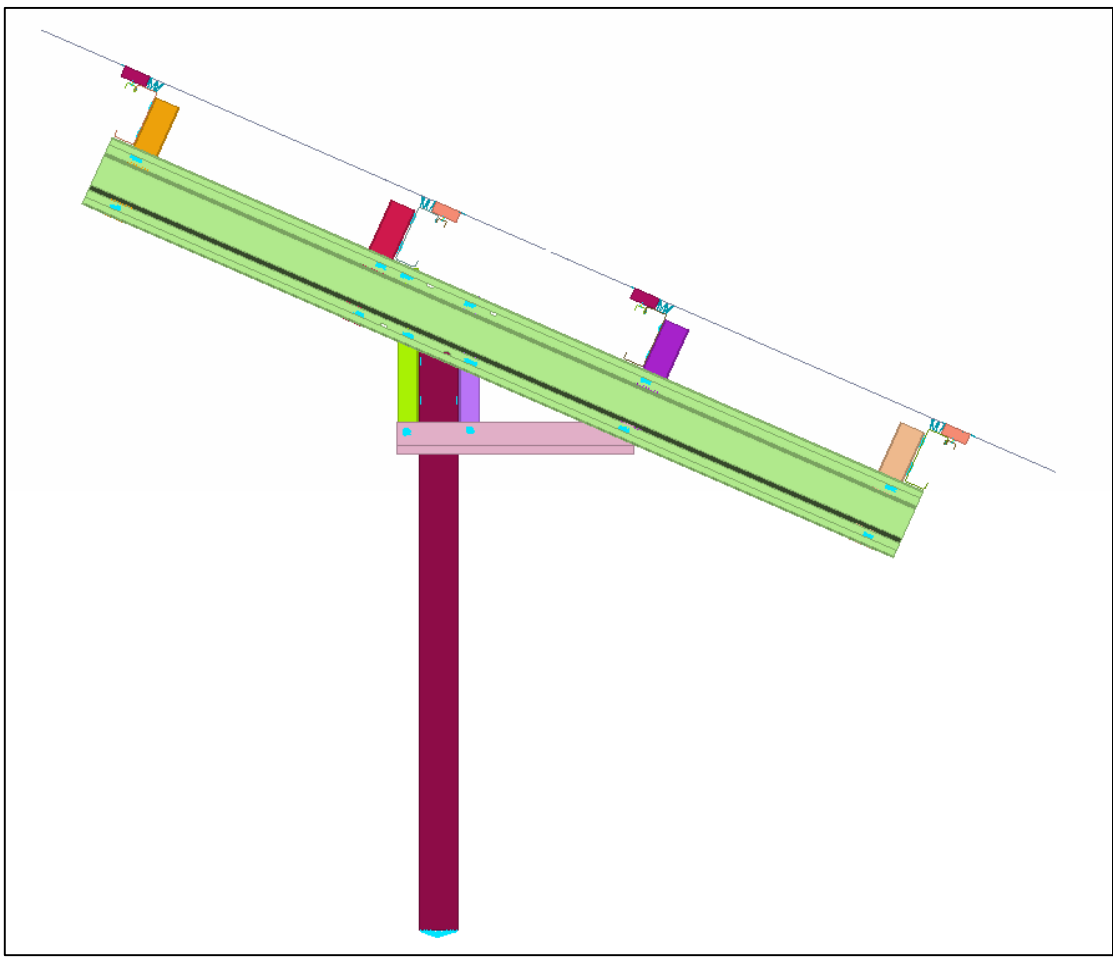

*Σχήμα 4.7.2 Αριστερή Πλάγια όψη της τελικής γεωμετρίας*

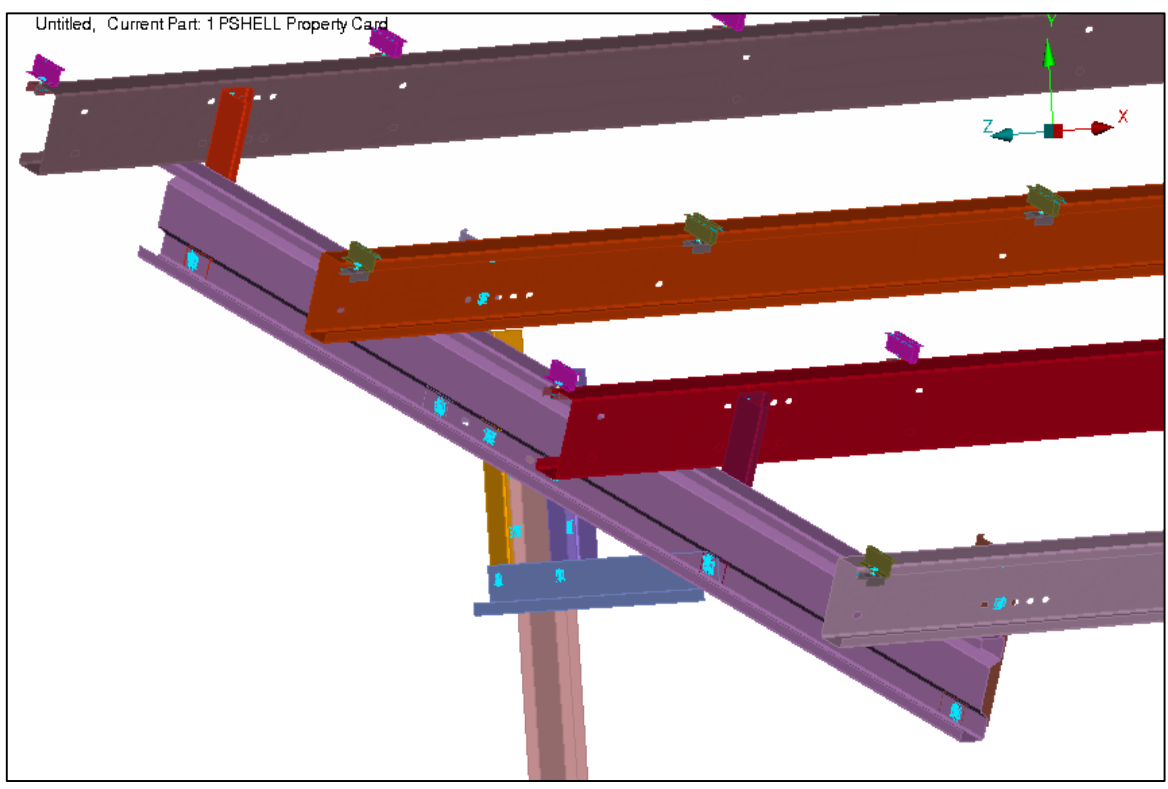

*Σχήμα 4.7.3 Τμήμα της τελικής γεωμετρίας*

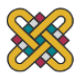

# **5 ΚΑΤΑΣΤΡΩΣΗ ΕΠΙΛΥΣΗΣ, ΦΟΡΤΙΣΕΙΣ**

Σε αυτό το κεφάλαιο δείχνονται οι διεργασίες προσδιορισμού των στατικών και δυναμικών φορτίων στα οποία υποβάλλεται η δομή. Αν και η βάση στήριξης φωτοβολταϊκών πάνελ δεν ανήκει σε κάποια κατηγορία του Ευρωκώδικα 1, θα προσπαθήσουμε να υπολογίσουμε τη φόρτιση της κατασκευής λόγω του ανέμου και του χιονιού. Τα φορτία βάρους της κατασκευής δεν υπολογίζονται διότι στο στάδιο της μοντελοποίησης τα φορτία εφαρμόζονται στα πάνελ και όχι στις τεγίδες της βάσης στήριξης, όπως γίνεται συνήθως σε τέτοιου τύπου μελέτες. Ιδιαίτερη προσοχή δόθηκε στους συγκρατητές των πάνελ στις τεγίδες, οι οποίοι αποτελούν μία ευαίσθητη διάταξη που δεν έχει μελετηθεί μέχρι στιγμής. Επίσης πρέπει να τονιστεί ότι παρακάτω γίνεται μια παραδοχή ως προς την ένταξη της βάσης σε κάποια κατηγορία του EC1 ώστε υπολογιστεί ο αεροδυναμικός συντελεστής που χρησιμεύει στον καθορισμό της ανεμοπίεσης, βέβαια για μεγαλύτερη ακρίβεια υπολογισμού του απαιτείται μελέτη υπολογιστικής ρευστομηχανικής (CFD analysis ) η οποία ξεπερνά τα όρια της διπλωματικής εργασίας.

Οι υπολογισμοί φορτίων που θα γίνουν σε αυτό το κεφάλαιο αφορούν τρία σενάρια στατικών καταπονήσεων

- 1. Φορτίσεις λόγω χιονόπτωσης
- 2. Φορτίσεις λόγω ανέμων σε διεύθυνση παράλληλη στο επίπεδο του εδάφους κατά τη φορά των πάνελ (θ=0°)
- 3. Φορτίσεις λόγω ανέμων σε διεύθυνση παράλληλη στο επίπεδο του εδάφους αντίθετη από τη φορά των πάνελ (θ=180°)

Τέλος αναλύεται η διέγερση εδάφους στην οποία υποβλήθηκε το μοντέλο.

# **5.1 Μεθοδολογία Υπολογισμού Στατικών Φορτίων Βάσει του Ευρωκώδικα 1**

Οι δράσεις οι οποίες επιβάλλονται στην κατασκευή με τη μορφή συνδυασμών για τις προαναφερθείσες καταστάσεις σχεδιασμού, διακρίνονται σε:

- 1. Άμεσες (Συγκεντρωμένα ή ομοιόμορφα κατανεμημένα γραμμικά και επιφανειακά φορτία)
- 2. Έμμεσες (Επιβαλλόμενη παραμόρφωση λόγω θερμοκρασιακής μεταβολής ή υποχώρησης στηρίξεων, ή επιβαλλόμενη επιτάχυνση λόγω σεισμού)

Σύμφωνα με τον EC0 οι δράσεις ταξινομούνται: Ως προς το χρόνο σε :

- 1. Μόνιμες (ιδία βάρη της κατασκευής)
- 2. Μεταβλητές (Επιβαλλόμενα φορτία σε πατώματα κτιρίων, δοκούς ή στέγες)
- 3. Στοχαστικές

Ως προς τη θέση τους σε :

- 1. Καθορισμένες (Βάρος Κατασκευής)
- 2. Ελεύθερες (Φορτία ανέμου, χιονιού)

Ως προς τη φύση τους σε :

- 1. Στατικές (μη εξαρτώμενες χρονικά)
- 2. Δυναμικές (εξαρτώμενες χρονικά)

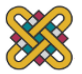

# **5.2 Προσδιορισμός Φορτίων Χιονόπτωσης**

Τα φορτία του χιονιού υπολογίζονται σύμφωνα με το Μέρος 1.3 του Ευρωκώδικα 1 (EN 1991- 1-3:2003), που παρέχει οδηγίες για τα φορτία λόγω χιονόπτωσης, η οποία έλαβε χώρα υπό συνθήκες νηνεμίας ή με ταυτόχρονη ύπαρξη ανέμων. Τα φορτία αυτά αναφέρονται σε κτίρια ή σε έργα πολιτικού μηχανικού γενικά, για υψόμετρα κάτω των 1500m. Έχουν προκύψει με την παραδοχή φυσικής απόθεσης και δε λαμβάνουν υπόψη πιθανή τεχνητή αφαίρεση ή αναδιανομή χιονιού επί της στέγης από ανθρώπινη παρέμβαση. Το φορτίο του χιονιού θεωρείται ότι επιδρά κατακόρυφα και αναφέρεται στην οριζόντια προβολή της επιφάνειας της στέγης, ενώ κατατάσσεται στις ελεύθερες μεταβλητές δράσεις. Σε ειδικές περιπτώσεις, όταν οι καταγραφές της χιονόπτωσης δίνουν ακραίες τιμές, μπορεί να εντάσσεται στις τυχηματικές δράσεις.

Ανάλογα με τη μορφή της στέγης, τα θερμικά χαρακτηριστικά, την τραχύτητα της επιφάνειας, το ποσό της θερμότητας που εκλύεται κάτω από τη στέγη, την απόσταση των γειτονικών κτιρίων, τον περιβάλλοντα χώρο και τις τοπικές κλιματολογικές συνθήκες, το χιόνι συσσωρεύεται επί της στέγης κατά διάφορους τρόπους.

### **Προσδιορισμός φορτίου χιονόπτωσης (S) σε στέγες**

Το φορτίο χιονιού σε μία στέγη προσδιορίζεται από τη σχέση:

$$
S = \mu_i \cdot C_e \cdot C_t \cdot S_k \quad [kN/m^2] \tag{5.1}
$$

όπου μ<sup>i</sup> : συντελεστής μορφής φορτίου χιονιού

Ce : συντελεστής έκθεσης (για κανονικές συνθήκες)

C<sup>t</sup> : θερμικός συντελεστής

S<sup>k</sup> : χαρακτηριστική τιμή φορτίου χιονιού στο έδαφος

Η τιμή του C<sub>t</sub> θεωρείται ίση με 1.0 λόγω ότι δεν έχουμε μεταφορά θερμότητας από την επιφάνεια των πάνελ προς το χιόνι όπως στις στέγες των κτηρίων.

## **Προσδιορισμός χαρακτηριστικής τιμής του φορτίου χιονόπτωσης (Sk)**

Για κάθε ζώνη , το χαρακτηριστικό φορτίο χιονιού στο έδαφος S<sup>k</sup> δίνεται από τη σχέση:

$$
Sk = [a_{min} + (Z - 0.5)(a_{max} - a_{min})/5] \left[ 1 + \left( \frac{A}{917} \right)^2 \right] \quad [kN/m^2]
$$
 (5.2)

η οποία γίνεται σύμφωνα με τις τιμές του πίνακα 5.2.2

$$
Sk = (0.42 \cdot Z - 0.03) \left[ 1 + \left( \frac{A}{917} \right)^2 \right] [kN/m^2]
$$

ή ισοδύναμα

$$
Sk = Sk, o\left[1 + \left(\frac{A}{917}\right)^2\right] \quad [kN/m^2]
$$
\n(5.3)

όπου

Sk,o : χαρακτηριστικό φορτίο χιονιού σε έδαφος που βρίσκεται στη στάθμη της θάλασσας (Α=Ο). Η τιμή του δίδεται από τον παρακάτω πίνακα συναρτήσει της ζώνης.

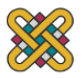

Z : Αριθμός Ζώνης

Α : Το υψόμετρο από την επιφάνεια της θάλασσας με ακρίβεια 100 m. amax , amin : παράμετροι

Για τις χώρες της Ευρωπαϊκής Ένωσης, οι τιμές του S<sup>k</sup> δίνονται στο παράρτημα C του ΕΝ 1991- Μέρος 1.3. Για την Ελλάδα, σύμφωνα με το Εθνικό Παράρτημα, ορίζονται οι παρακάτω τρεις ζώνες χιονιού, με τις αντίστοιχες χαρακτηριστικές τιμές Sk,o των φορτίων για έδαφος που βρίσκεται στη στάθμη της θάλασσας.

| Ζώνη                                                                                                    | $S_{k,o}$ [kN/m2] |
|----------------------------------------------------------------------------------------------------|-------------------|
| <b>A</b> (Νομοί Αρκαδίας, Ηλείας, Λακωνίας, Μεσσηνίας<br>και νότια Εύβοια και όλα τα νησιά πλην των<br>Σποράδων) | 0.39              |
| Β (Υπόλοιπη χώρα)                                                                                                | 0,81              |
| Γ (Νομοί Μαγνησίας, Φθιώτιδας, Καρδίτσας,<br>Τρικάλων, Λάρισας, Σποράδες και βόρεια Εύβοια                       | 1,65              |

*Πίνακας 5.2.1 Sk,o χαρακτηριστικό φορτίο χιονιού σε έδαφος*

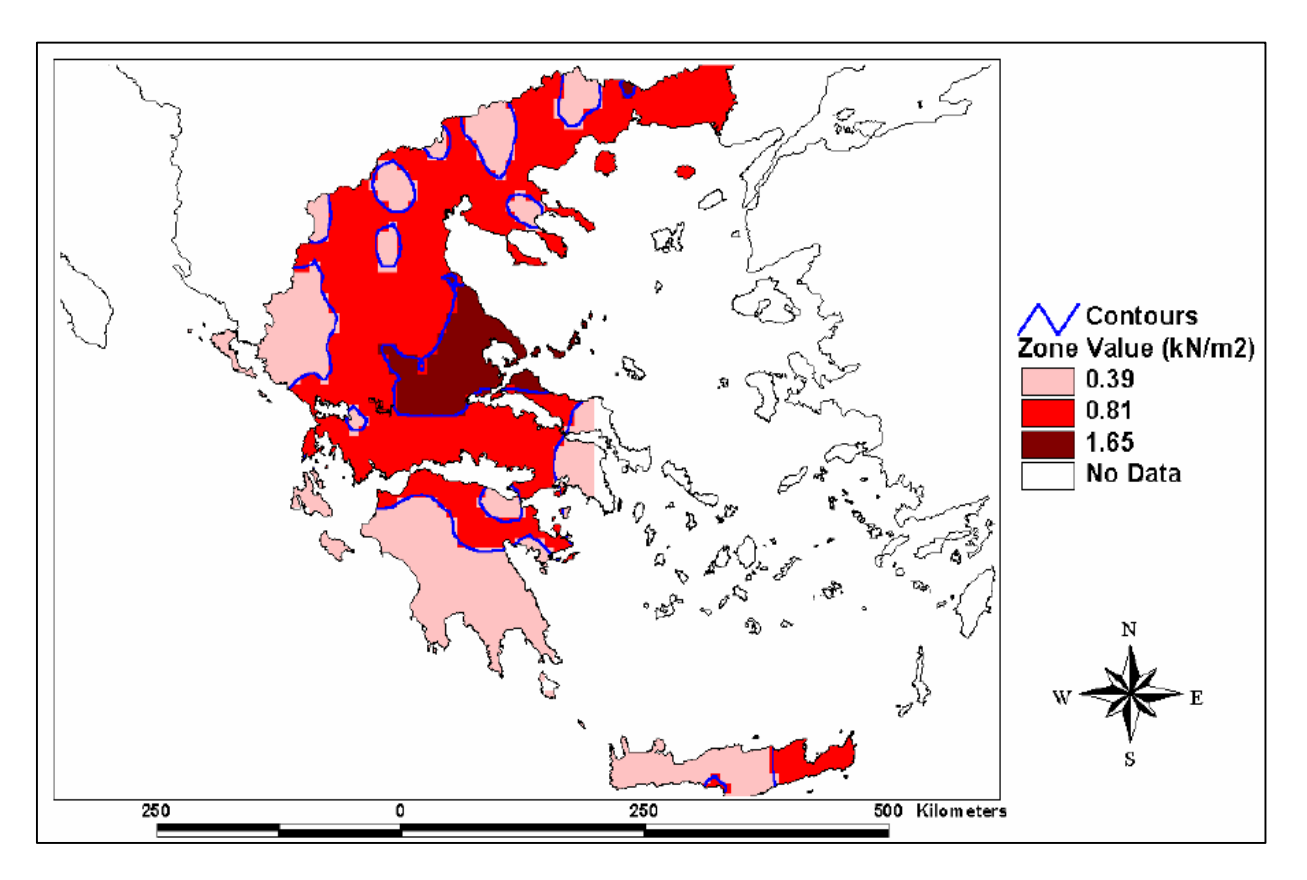

*Σχήμα 5.2.1 Sk,o χαρακτηριστική τιμή φορτίου χιονιού στο επίπεδο της θάλασσας για κάθε γεωγραφική ζώνη*

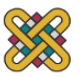

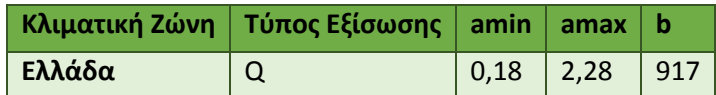

*Πίνακας 5.2.2 Παράμετροι εξίσωσης φορτίου χιονιού για κάθε ζώνη*

| Ζώνη                    |         |       |      |
|-------------------------|---------|-------|------|
| Αριθμός Ζώνης           | $7 = 1$ | $7=2$ | 7=4  |
| r (διάγραμμα διασποράς) | 0,82    | 0,89  | 0,57 |

*Πίνακας 5.2.3 Συντελεστής συσχετισμού r*

### **Υπολογισμός S<sup>k</sup>**

Λαμβάνεται χαρακτηριστικό υψόμετρο Α=1000m για αντιμετώπιση των όσο δυνατών δυσμενέστερων συνθηκών.

Επομένως η σχέση 5.3 για κάθε γεωγραφική ζώνη δίνει :

- 1. Ζώνη Α, Z=1 :  $Sk = 0.8538$   $[kN/m^2]$
- 2. Ζώνη Β, Z=2 :  $Sk = 1,7724$   $[kN/m^2]$
- 3. Ζώνη Γ, Z=4 :  $Sk = 3.6122$   $[kN/m^2]$

#### $5.2.3$ **Προσδιορισμός συντελεστή έκθεσης C<sup>e</sup>**

Οι τιμές του συντελεστή εκθέσεως C<sup>e</sup> δίνονται στον παρακάτω πίνακα για διαφορετικές τοπογραφίες.

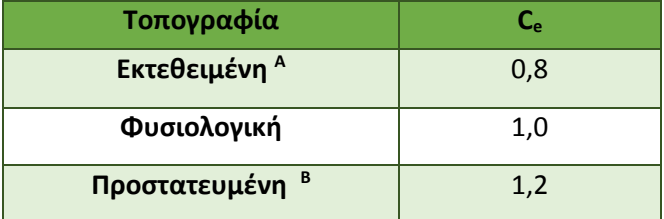

*Πίνακας 5.2.4 Συντελεστής Εκθέσεως Α : χωρίς εμπόδια σε όλες τις πλευρές ή ελάχιστα εμπόδια, Β : η κατασκευή περιβάλλεται από ψηλότερα εμπόδια μετακίνηση χιονιού από άλλες κατασκευές ή λόγω εδάφους*

Τα πάνελ είναι ελεύθερα από όλες τις πλευρές τους, συνεπώς λαμβάνεται συντελεστής έκθεσης  $C_e = 0.8$ .

### **Προσδιορισμός συντελεστή μορφής μ<sup>i</sup>**

Για τον υπολογισμό του συντελεστή μορφής μ<sup>i</sup> του φορτίου θεωρούμε πως η επιφάνεια των φωτοβολταϊκών πρόκειται για μονοκλινή στέγη και στη συνέχεια λαμβάνεται η τιμή του από πίνακα του Ευρωκώδικα EN 1991-1-3 (5.2.5).

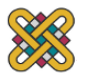

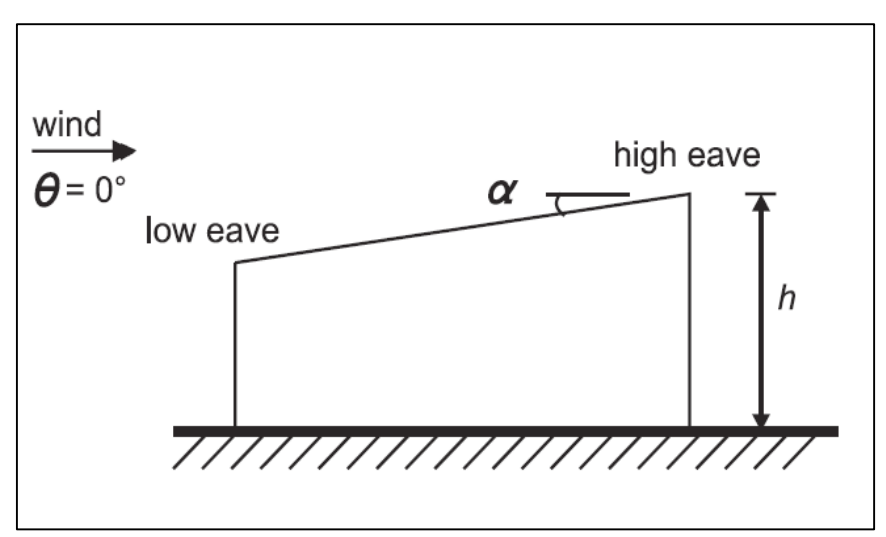

*Σχήμα 5.2.2 Πλάγια όψη της μονοκλινούς στέγης.*

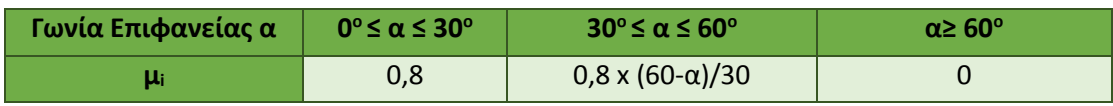

#### *Πίνακας 5.2.5 Τιμές συντελεστή μορφής*

Σύμφωνα με τον παραπάνω πίνακα και δεδομένου ότι η κλίση της κατασκευής είναι 24° ο συντελεστής μορφής λαμβάνεται μi=0,8.

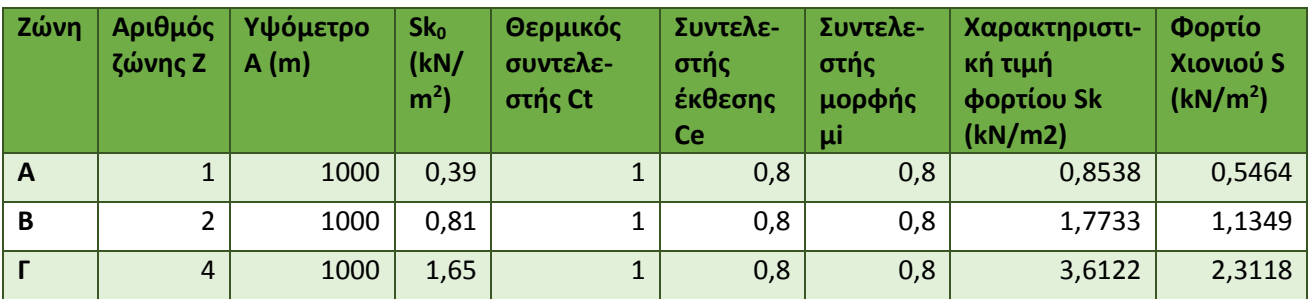

#### $5.2.5$ **Φορτία χιονιού σε κάθε ζώνη**

#### *Πίνακας 5.2.6 Υπολογισμός φορτίων χιονιού μια σε κάθε ζώνη.*

Από τα παραπάνω αποτελέσματα παρατηρούνται τα εξής:

- 1. Πηγαίνοντας από την ζώνη Α στην ζώνη Γ εμφανίζεται αύξηση του φορτίου χιονιού της κατασκευής, πράγμα που είναι λογικό γιατί στην ζώνη Γ ανήκουν περιοχές με υψηλή χιονόπτωση σύμφωνα με το σχήμα 5.1.
- 2. Το φορτίο χιονιού μειώνεται καθώς αυξάνει η κλίση των πάνελ, διότι όσο μικρότερη είναι η γωνία των φωτοβολταϊκών με το έδαφος τόσο μικρότερη και η πιθανότητα απομάκρυνσης του χιονιού από ολίσθηση
- 3. Η δυσμενέστερη κατάσταση σε φορτίου χιονιού είναι στην ζώνη Γ με τιμή S=2,3118  $[kN/m<sup>2</sup>]$ .

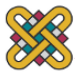

## **5.3 Εύρεση Φορτίσεων Ανέμου**

### **Εξίσωση Bernoulli**

Μέσω της εξίσωσης Bernoulli λαμβάνουμε μία αρχική εκτίμηση για το μέγεθος της μέγιστης πίεσης του ανέμου η τιμή της οποίας θα βρεθεί αναλυτικά στην παράγραφο 5.3.2

$$
P = \frac{1}{2} \cdot \rho \cdot V^2 \cdot (Pa) \tag{5.4}
$$

όπου P: η στατική πίεση ανέμου (Pa) ρ: η πυκνότητα αέρα (kg/m<sup>3</sup>) V: η ταχύτητα ανέμου (m/s)

Η μέγιστη ριπή ανέμου για το 2013 στην Ελλάδα παρατηρήθηκε τον Ιανουάριο στην περιοχή της Νάξου και ήταν 36 (m/s) [26,27] Επομένως για πυκνότητα αέρα ρ=1,25 kg/m<sup>3</sup> είναι:

$$
P = \frac{1}{2}1,25 \cdot 36^2 = 815 \ (Pa)
$$

### **Μέθοδος εύρεσης φορτίων ανέμου κατά Ευρωκώδικα 1**

Τα φορτία ανέμου αναπαριστάνεται από ένα απλοποιημένο μοντέλο πιέσεων ή δυνάμεων των οποίων τα αποτελέσματα είναι ισοδύναμα με τα αποτελέσματα των πραγματικών κατανομών πίεσης. Συμφώνα με τον ΕΝ1991-1-4, τα φορτία ανέμου θεωρούνται μεταβλητές και στατικές δράσεις. Οι δράσεις του ανέμου καθορίζονται από βασικές τιμές της ταχύτητας ανέμου ή της δυναμικής πίεσης, οι οποίες θεωρούνται χαρακτηριστικές και βγαίνουν από ετήσιες πιθανότητες 50 ετών. Η επίδραση του ανέμου στην κατασκευή βασίζεται στο μέγεθος, στο σχήμα και στις δυναμικές ιδιότητες της κατασκευής. Το φορτίο θα πρέπει να υπολογίζεται συμφώνα από την μέγιστη πίεση, q<sub>p</sub>, στο αναφερόμενο ύψος μέσα στο οριακό στρώμα, και από τους συντελεστές πίεσης ή δύναμης.

Η ταχύτητα του ανέμου και η πίεση συντίθενται από την μέση τιμή και την διακύμανση. Η μέση ταχύτητα ανέμου V<sub>m</sub> η θα καθοριστεί από την βασική ταχύτητα ανέμου Vb, που εξαρτάται από το κλίμα της περιοχής και το ύψος της διακύμανσης καθορίζεται από την τραχύτητα του εδάφους και από την ορογραφία. Η μέγιστη τιμή της πίεσης καθορίζεται παρακάτω.

### **Βασικές τιμές Ευρωκώδικα**

Οι θεμελιώδεις τιμές της βασικής ταχύτητας ανέμου Vb0 είναι η χαρακτηριστική μέση ταχύτητα διάρκειας 10 λεπτών, ανεξάρτητη της διεύθυνσης και της εποχής, σε ύψος 10 μέτρων από την επιφάνεια του εδάφους σε πεδιάδα με χαμηλή βλάστηση και μεγάλη απόσταση μεταξύ των εμποδίων (κατηγορία εδάφους ΙΙ).

**Βήμα 1** Υπολογισμός Βασικής Ταχύτητας Ανέμου V<sub>b</sub>

Τα φορτία που προκύπτουν για την ταχύτητα αναφοράς χρησιμοποιούνται στον υπολογισμό αντοχής. Σύμφωνα με το εθνικό παράρτημα του EC1 και μία πρόσφατη δημοσίευση των Τρέζος et.al. [28] , όπου αναλύθηκαν δεδομένα από 31 μετεωρολογικούς σταθμούς σε όλη την χώρα σε 40 περίπου έτη, η θεμελιώδης τιμή της βασικής ταχύτητας ανέμου είναι V<sub>b0</sub> δίνεται από τον παρακάτω πίνακα.

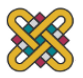

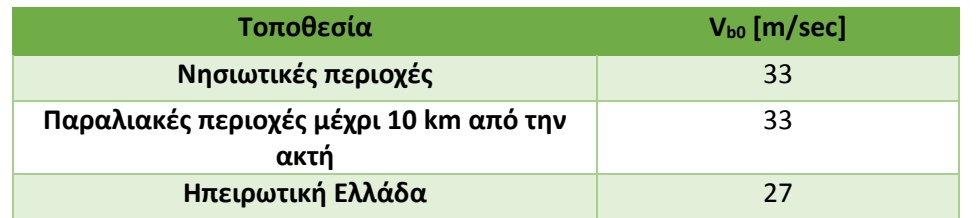

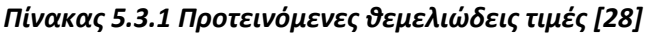

Η περίπτωση που θα πρέπει να μελετηθεί είναι η δυσμενέστερη όλων επομένως επιλέγεται Vb,0 =33 m/sec σε νησιωτικές και παραλιακές περιοχές μέχρι 10 km από την ακτή. Σημειώνεται εδώ ότι οι ταχύτητες του ανέμου διασταυρώθηκαν και με μετρήσεις άλλων πηγών καταγραφής ιστορικών ανεμολογικών στοιχείων.

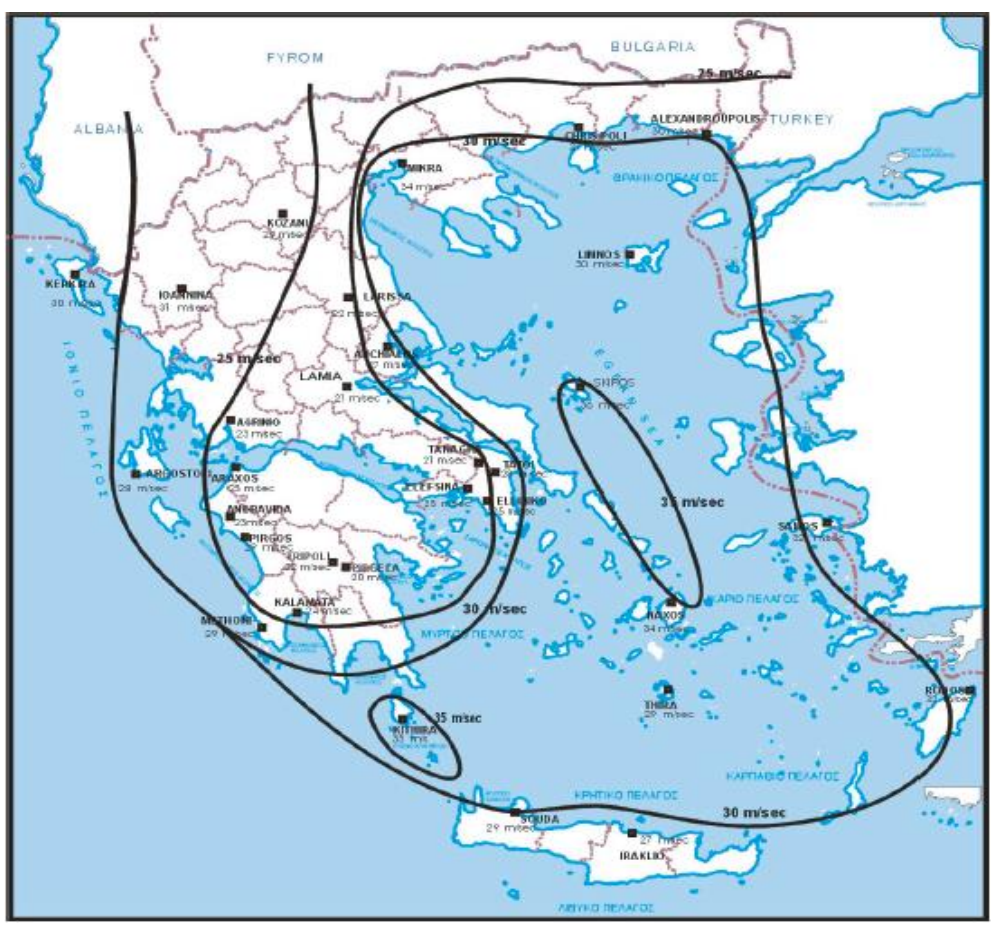

*Σχήμα 5.3.1 Χάρτης ίσων ταχυτήτων με περίοδο επαναφοράς 50 έτη [28]*

Η βασική τιμή της ταχύτητας υπολογισμού καθορίζεται ως συνάρτηση της διεύθυνσης του ανέμου και του χρόνου ενός έτους στα 10m από την επιφάνεια του εδάφους κατηγορίας ΙΙ. είναι :

$$
V_b = (Cprob \cdot)Cdir \cdot Cseason \cdot V_{b0} [m/sec]
$$
\n(5.5)

όπου C<sub>dir</sub> : συντελεστής διεύθυνσης ίσος με 1.0 σύμφωνα με τον EC1

Cseason : συντελεστής εποχής ίσος με 1.0 σύμφωνα με τον EC1

Vb0 : θεμελιώδης τιμή της βασικής ταχύτητας ανέμου

C<sub>prob</sub> : Παράγοντας πιθανότητας υπέρβασης της βασικής ταχύτητας ανέμου Vb, ο οποίος χρησιμοποιείται σε περιπτώσεις όπου η περίοδος μελέτης αφορά για περίοδο χρήσης πάνω

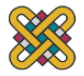

από 50 χρόνια και έχει σχέση με τον κύκλο ζωής της κατασκευής. Επί παραδείγματι για κατασκευή γέφυρας ο χρόνος είναι Τ=100 χρόνια που σημαίνει ότι το Cprob θα είναι μεγαλύτερο της μονάδας. Υπολογίζεται μέσω της σχέσης:

$$
Cprob = \left[\frac{1 - K \cdot \ln(-\ln(1 - p))}{1 - K \cdot \ln(-\ln 0.98)}\right]^n
$$
\n(5.6)

Κ : παράμετρος σχήματος

p : πιθανότητα ετήσιας υπέρβασης της βασικής ταχύτητας ανέμου V<sub>b</sub> n : εκθέτης

Όπως προτείνεται από τον κανονισμό Κ = 0,2, n = 0,5 και p = 0,05

Στην προκείμενη περίπτωση ο παράγοντας Cprob μπορεί να αγνοηθεί εφόσον η κατασκευή είναι βραχυπρόθεσμη. Άρα η βασική τιμή της ταχύτητας υπολογισμού και η βασική δυναμική πίεση που δημιουργείται από την βασίκη ταχύτητα V<sub>b</sub> υπολογίζονται αντίστοιχα ως:

$$
V_b = 1.0 \cdot 1.0 \cdot 33 = 33 \,[m/sec]
$$
  
\n
$$
q_b = \frac{1}{2} \cdot \rho \cdot V_b^2 = 680,625 \,[Pa]
$$
 (5.7)

Για την καλύτερη κατανόηση του μεγέθους της ταχύτητας του ανέμου παρατίθεται ο πίνακας 5.3.2 που δείχνει την κλίμακα ταχυτήτων σε Beaufort. Φαίνεται, λοιπόν ότι αναλύουμε ακραίες καιρικές συνθήκες που αφορούν κατηγορία τυφώνα τύπου 1.

|                |               | Ταχύτητα ανέμου | Ύψος κυμάτων (m) |                           |                                    |                             |
|----------------|---------------|-----------------|------------------|---------------------------|------------------------------------|-----------------------------|
| Μποφόρ         | m/s           | km/h            | mph              | $\underline{\mathsf{kn}}$ | Ανοιχτή<br>θάλασσα<br>(Ατλαντικός) | Αβαθείς όρμοι και<br>λίμνες |
| $\pmb{0}$      | $0,0 - 0,3$   | $\mathbf{0}$    | $0 - 1,2$        | $0 - 1$                   |                                    |                             |
| $\mathbf{1}$   | $0,3 - 1,6$   | $1 - 5$         | $1,2 - 4,6$      | $1 - 54$                  | $0,0 - 0,2$                        | 0,05                        |
| $\overline{2}$ | $1,6 - 3,4$   | $6 - 11$        | $4,6 - 8,1$      | $4 - 57$                  | $0,5 - 0,75$                       | 0,6                         |
| $\vert$ 3      | $3,4 - 5,5$   | $12 - 19$       | $8,1 - 12,7$     | $7 - 11$                  | $0,5 - 0,75$                       | 0,6                         |
| $\vert$ 4      | $5,5 - 8,0$   | $20 - 28$       | $12,7 - 18,4$    | $11 - 16$                 | $0,8 - 1,2$                        | 1,0                         |
| 5              | $8,0 - 10,8$  | $29 - 38$       | $18,4 - 25,3$    | $16 - 22$                 | $1,2 - 2,0$                        | 1,5                         |
| 6              | $10,8 - 13,9$ | $39 - 49$       | $25,3 - 32,2$    | $22 - 28$                 | $2,0 - 3,5$                        | 2,3                         |
| $\overline{7}$ | $13,9 - 17,2$ | $50 - 61$       | $32,2 - 39,1$    | $28 - 34$                 | $3,5 - 6,0$                        | 3,0                         |
| 8              | $17,2 - 20,8$ | $62 - 74$       | $39,1 - 47,2$    | $34 - 41$                 | πάνω από 6,0                       | 4,0                         |
| $\vert$ 9      | $20,8 - 24,5$ | 75 - 88         | $47,2 - 55,2$    | $41 - 48$                 | πάνω από 6,0                       | 4,0                         |
| 10             | $24,5 - 28,5$ | $89 - 102$      | $55,2 - 64,4$    | $48 - 56$                 | έως 20,0                           | 5,5                         |
| <b>11</b>      | $28,5 - 32,7$ | $103 - 117$     | $64,4 - 73,6$    | $56 - 64$                 | πάνω από 20,0                      | πάνω από 5,5                |
| <b>12</b>      | >32,7         | >118            | >73,6            | $>64$                     | πάνω από 20,0                      | πάνω από 5,5                |

*Πίνακας 5.3.2 Κλίμακα Beaufort*

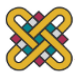

**Βήμα 2** Υπολογισμός Μέσης Ταχύτητας Ανέμου V<sup>m</sup>

Η μέση ταχύτητα για το ύψος υπολογισμού z πάνω από το έδαφος εξαρτάται από τον συντελεστή τραχύτητας εδάφους και τον συντελεστή ανάγλυφου και δίνεται από τη σχέση:

$$
V_m(z) = c_r(z) \cdot c_o(z) \cdot V_b \quad [m/sec]
$$
\n(5.8)

*cr*(*z*) : ο συντελεστής τραχύτητας, ο οποίος υπολογίζεται παρακάτω *co(z)* : ο συντελεστής ανάγλυφου και λαμβάνεται ίσος με 1 (για την Ελλάδα σε κλίση εδάφους μέχρι 3°)

Η επιρροή των γειτονικών κατασκευών στην ταχύτητα του ανέμου μπορεί να υπολογιστεί από τον Ευρωκώδικα αλλά στην παρούσα εργασία δεν λαμβάνεται υπόψη για πρακτικούς λόγους. Οι κατηγορίες εδάφους που επιλέχθηκαν για τους υπολογισμούς είναι η Ι και η ΙΙ. Η πρώτη αφορά λίμνες ή επίπεδες, οριζόντιες περιοχές με μηδαμινή βλάστηση και χωρίς εμπόδια και η δεύτερη κατηγορία αφορά περιοχές με χαμηλή βλάστηση και μεμονωμένα εμπόδια (δέντρα ή κτίρια) με αποστάσεις τουλάχιστον 20 φορές το ύψος του εμποδίου, διότι αυτές οι περιοχές προτιμώνται στην εγκατάσταση εδαφικών φωτοβολταϊκών πάρκων.

Ο συντελεστής τραχύτητας *cr*(*z*) υπολογίζει την μεταβολή της μέσης τιμής του ανέμου λόγω υψομετρικής διαφοράς από την επιφάνεια του εδάφους και την τραχύτητας του. Προκύπτει από τη σχέση:

$$
c_r(z) = k_r \cdot \ln\left(\frac{z}{z_0}\right) \qquad \text{and} \qquad z_{min} \le z \le z_{max} \tag{5.9}
$$
\n
$$
c_r(z) = c_r(z_{min}) \qquad \text{and} \qquad z \le z_{min}
$$

Z<sub>0</sub> : μήκος τραχύτητας

k<sub>r</sub> : συντελεστής εδάφους εξαρτώμενος από το μήκος τραχύτητας Ζ<sub>0</sub>

$$
k_r = 0.19 \cdot \left(\frac{z_0}{z_{0,II}}\right)^{0.07} \tag{5.10}
$$

Z<sub>min</sub> : ελάχιστο ύψος, από τον πίνακα του σχήματος 5.3.2 EC1

Zmax : μέγιστο ύψος ίσος με 200 m από EC1

Z<sub>0,II</sub> = 0,05 m τον πίνακα του σχήματος 5.3.2 EC1 για κατηγορία εδάφους II

|          | <b>Terrain category</b>                                                                                                    | Ζn    | $z_{\rm min}$ |
|----------|----------------------------------------------------------------------------------------------------|-------|---------------|
|          |                                                                                                    | m     | m             |
| $\Omega$ | Sea or coastal area exposed to the open sea                                                                                                    | 0,003 |               |
|          | Lakes or flat and horizontal area with negligible vegetation and<br>without obstacles                                                                                                    | 0,01  |               |
| Ш        | Area with low vegetation such as grass and isolated obstacles<br>(trees, buildings) with separations of at least 20 obstacle heights                                                        | 0.05  | 2             |
| Ш        | Area with regular cover of vegetation or buildings or with isolated<br>obstacles with separations of maximum 20 obstacle heights (such)<br>as villages, suburban terrain, permanent forest) | 0,3   | 5             |
| IV       | Area in which at least 15 % of the surface is covered with buildings<br>and their average height exceeds 15 m                                                                               | 1,0   | 10            |
|          | NOTE: The terrain categories are illustrated in A.1.                                                                                                    |       |               |

*Σχήμα 5.3.2 Κατηγορίες εδάφους και παράμετροι εδάφους*

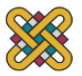

**Βήμα 3** Υπολογισμός Επίδρασης Στροβιλότητας Ανέμου

Για να υπολογιστεί η ένταση της τύρβης ανέμου σε ύψος z, Iv(z), θα πρέπει πρώτα να βρεθεί η τυπική απόκλιση της στροβιλότητας προς τη μέση τιμή της ταχύτητας ανέμου Vm. Το τυρβώδες τμήμα της ταχύτητας ανέμου έχει μέση τιμή 0 και τυπική απόκλιση σ<sup>ν</sup> όπως δίνεται από τη σχέση:

$$
\sigma_v = k_r \cdot V_b \cdot k_l \quad [m/sec]
$$
\n(5.11)

όπου

k<sup>r</sup> : συντελεστής εδάφους όπως δίνεται στη σχέση 5.6

V<sub>b</sub> : βασική τιμή της ταχύτητας ανέμου όπως δίνεται στη σχέση 5.2

k<sub>Ι</sub>: συντελεστής τύρβης, ο οποίος σύμφωνα με τον EC1 για την Ελλάδα λαμβάνει την τιμή 1

 $I_v(z) = I_v(z_{min})$  για  $z \le z_{min}$ 

Η ένταση της τύρβης ανέμου σε ύψος z, Iv(z) λαμβάνεται από την εξής σχέση:

$$
I_{\nu}(z) = \frac{\sigma_{\nu}}{V_{m}(z)} = \frac{k_{I}}{c_{o}(z)\ln(z/z_{0})} \qquad \text{and} \qquad z_{min} \le z \le z_{max} \tag{5.12}
$$

όπου

Ζ<sup>ο</sup> το μήκος τραχύτητας, δίδεται από το σχήμα 5.3.2

C<sub>o</sub>(Z) : συντελεστής ορογραφίας και λαμβάνεται ίσος με 1 (για την Ελλάδα)

#### **Βήμα 4** Υπολογισμός Μέγιστης Δυναμικής Πίεσης

Τέλος θα πρέπει να καθοριστεί η μέγιστη πίεση λόγω ανέμου σε ύψος z, η οποία περιλαμβάνει τόσο τη μέσης ταχύτητα όσο και τις διακυμάνσεις των βραχυπρόθεσμων ταχυτήτων. Αυτό επιτυγχάνεται μέσω της σχέσης:

$$
q_p(z) = [1 + 7 \cdot l_p(z)] \cdot \frac{1}{2} \cdot \rho \cdot [V_m(z)]^2 = c_e(z) \cdot q_b \quad [Pa]
$$
 (5.13)

όπου

ρ : πυκνότητα αέρα, εξαρτώμενη από την θερμοκρασία, την βαρομετρική πίεση και το υψόμετρο. Δίνεται ρ=1,25 kg/m<sup>3</sup>

Ce(z) : συντελεστής έκθεσης σε άνεμο που δίνεται από τη σχέση:

$$
c_e(z) = \frac{q_p(z)}{q_b} \tag{5.14}
$$

g<sub>b</sub> : βασική δυναμική πίεση που δημιουργείται από την βασίκη ταχύτητα V<sub>b</sub>

Για επίπεδο έδαφος όπου Co(z) =1 , ο συντελεστής έκθεσης Ce(z) παρουσιάζεται στο διάγραμμα ως συνάρτηση του ύψους πάνω από το φυσικό έδαφος και της κατηγορίας εδάφους που υπάρχει στο σχήμα 5.3.3

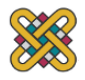

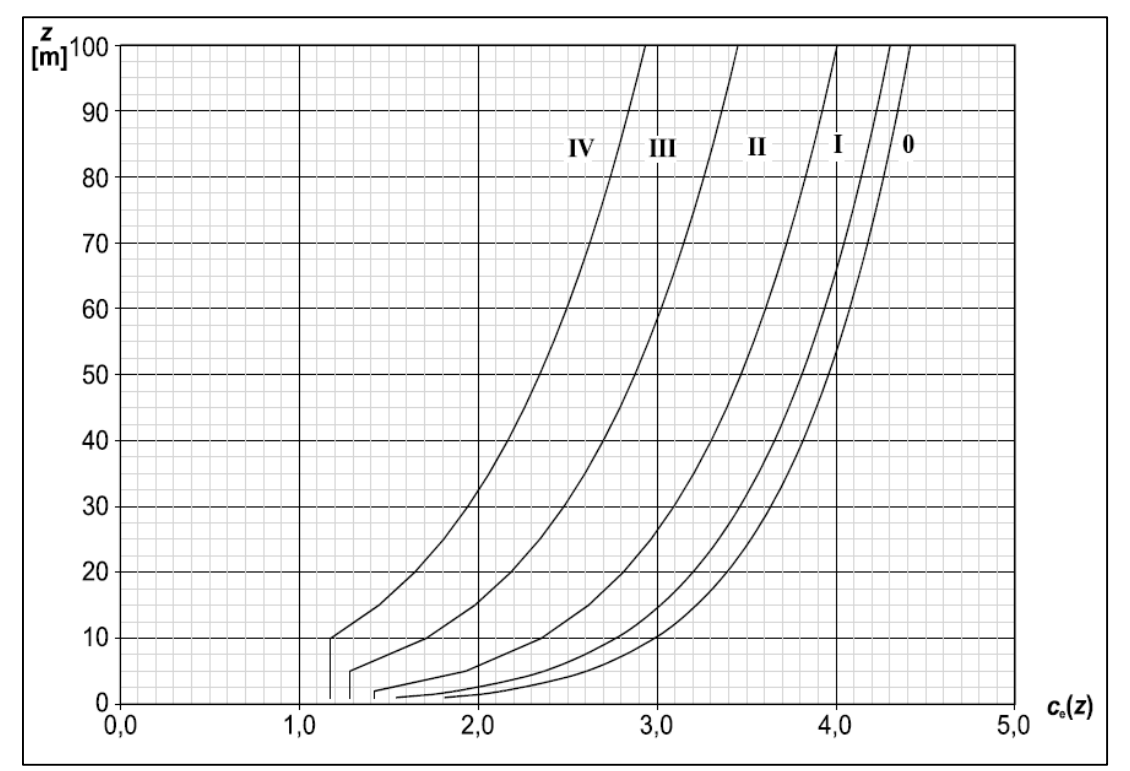

*Σχήμα 5.3.3 Συντελεστής έκθεσης συναρτήσει της κατηγορίας εδάφους και του ύψους z*

**Βήμα 5** Υπολογισμός Ανεμοπίεσης σε επιφάνειες

Η πίεση του ανέμου που ενεργεί στις εξωτερικές επιφάνειες της δομής δίνεται από τον παρακάτω τύπο.

$$
W_e = q_p(z_e) \cdot c_{pe} \quad [Pa] \tag{5.15}
$$

z<sup>e</sup> : ύψος αναφοράς για την εξωτερική πίεση ανέμου συνήθως λαμβάνεται το ύψος του κέντρου βάρους της κατασκευής z<sub>e</sub>=z Cpe : συντελεστής πίεσης

#### **Παραδοχή Μονοκλινούς Στέγης**

Σε αυτό το τμήμα της μελέτης θα πρέπει να γίνει θεώρηση για την επιφάνεια των πάνελ ως μονοκλινές στέγαστρο ελεύθερο στο κάτω μέρος του ή ως μονοκλινή στέγη. Αυτό γίνεται επειδή ο EC1 δεν δίνει οδηγίες για κατασκευές τύπου βάσεων στήριξης. Η πιο κοντινή κατηγορία κατάταξης της διάταξης είναι τα μονοκλινή στέγαστρα, αφού δεν παρουσιάζουν περιμετρικά εμπόδια ώστε να επηρεάσουν την ροή του αέρα γύρω τους, αλλά δεν επιλέγεται λόγω ελλιπών δεδομένων από τους πίνακες του Ευρωκώδικα. Επομένως επιλέγεται η αμέσως κοντινότερη είναι παραδοχή ως μονοκλινής στέγη. Σε καμία περίπτωση δεν θα μπορούσαν να συγκριθούν τα αποτελέσματα του Ευρωκώδικα με τα αποτελέσματα μίας ανάλυσης σε CFD. Ο EC1 παρέχει γενικές τιμές του συντελεστή πίεσης για τις κατασκευές που εκτίθενται στον άνεμο και όχι συγκεκριμένες όπως θα γινόταν με την αναλυτική υπολογιστική ρευστομηχανική για την συγκεκριμένη διάταξη. Θα μπορούσε να γίνει και μία τέτοια μελέτη

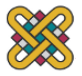

αλλά ξεφεύγει από τον σκοπό της παρούσας διπλωματικής που είναι κυρίως δομική ανάλυση της κατασκευής με πεπερασμένα στοιχεία.

Κατά τον EC1, οι συντελεστές πίεσης για επίπεδες επιφάνειες βασίζεται στο μέγεθος στης φορτιζόμενης επιφάνειας Α. Δίνονται συντελεστές για επιφάνειες 1m<sup>2</sup> και 10m<sup>2</sup> ως C<sub>pe,1</sub> και ως C<sub>pe,10</sub> αντίστοιχα. Οι τιμές για C<sub>pe,1</sub> αντιστοιχούν για επιφάνειες μέχρι και ενός 1m<sup>2</sup> ενώ για μεγαλύτερες επιφάνειες ισχύει ο συντελεστής C<sub>pe,10</sub>.

#### **Συντελεστής εξωτερικής πίεσης Cpe**

- για 1 m<sup>2</sup> < A < 10 m<sup>2</sup> είναι C<sub>pe</sub> = C<sub>pe,1</sub> + (C<sub>pe,10</sub> - C<sub>pe,1</sub>) log10A

 $-$  για A  $\leq$  1 m<sup>2</sup> είναι C<sub>pe</sub> = C<sub>pe,1</sub>

Οι συντελεστές εξωτερικής πίεσης Cpe που εφαρμόζονται στα κτίρια εξαρτώνται από τις διαστάσεις της φορτιζόμενης επιφάνειας Α. Στο σχήμα 5.3.4 φαίνεται η γραφική απεικόνιση της μεταβολής του συντελεστή πίεσης συναρτήσει της φορτιζόμενης επιφάνειας. Όπως προκύπτει από το σχήμα αυτό:

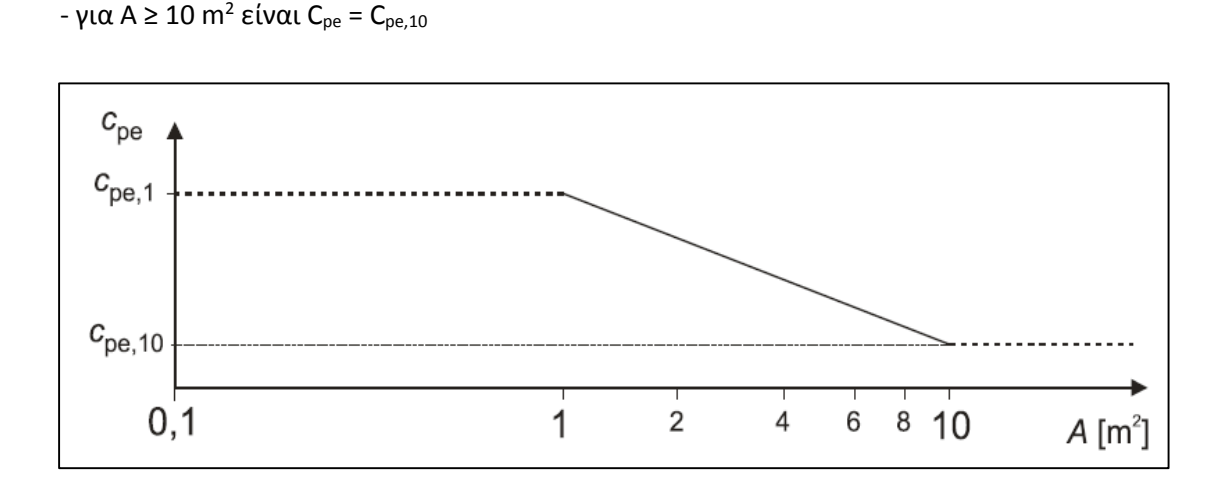

#### *Σχήμα 5.3.4 Συντελεστής Πίεσης*

Οι τιμές C<sub>pe,1</sub> και C<sub>pe,10</sub> θα πρέπει να χρησιμοποιούνται για κάθετες διευθύνσεις ανέμου 0° 90°και 180°, οι οποίες είναι και οι δυσμενέστερες καταστάσεις. Στην παρούσα μελέτη δεν χρειάζεται να υπολογίσουμε ανεμοπίεση για 90° αφού δεν υπάρχει σε αυτή την γωνία προσβολής ενεργή επιφάνεια.

#### **Μονοκλινής στέγη**

Η τιμή του Ze θα λαμβάνεται ίση με το h (σχήμα 5.3.5), δηλαδή 2 μέτρα και οι τιμές του συντελεστή πίεσης δίνονται για κάθε κλίση α από το σχήμα 5.3.7.

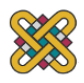

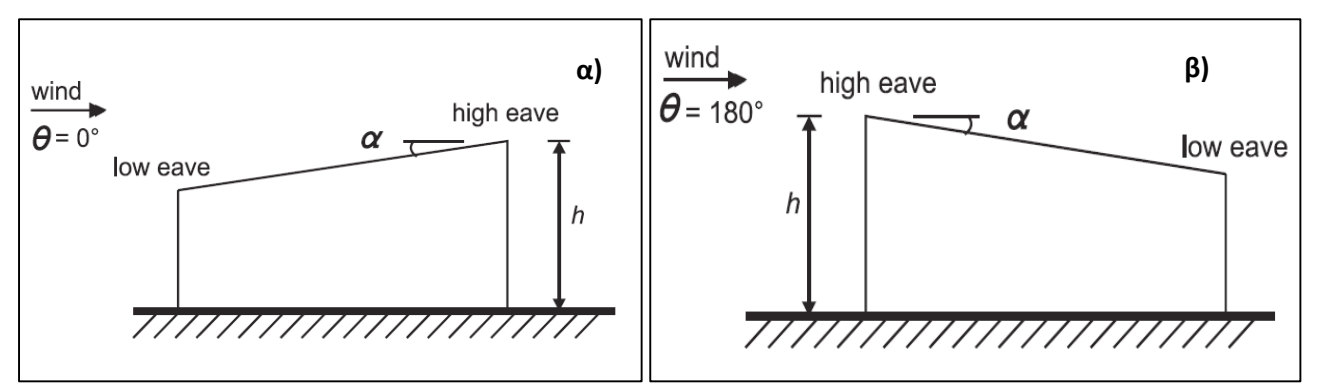

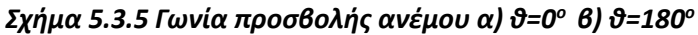

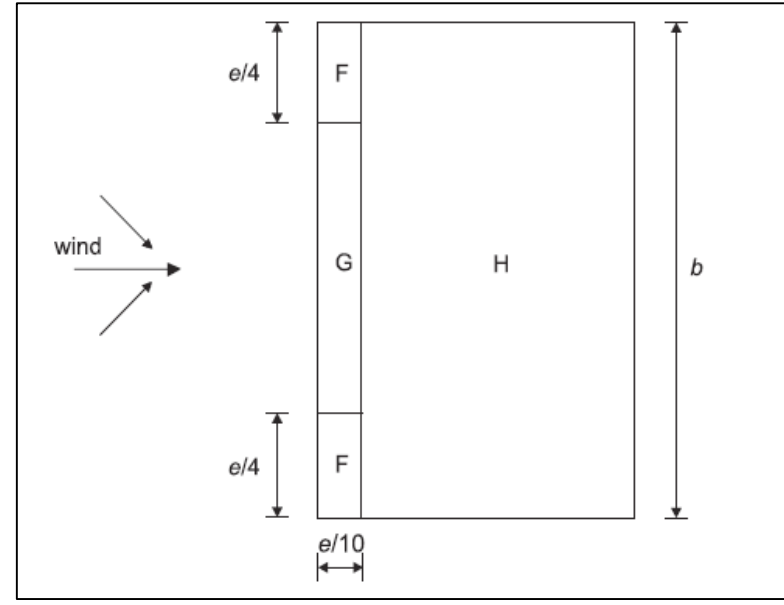

*Σχήμα 5.3.6 Διαχωρισμός επιφάνειας σε τμήματα (κάτοψη)*

|                                | Zone for wind direction $\theta = 0^{\circ}$ |            |                 |            | Zone for wind direction $\theta$ = 180° |            |                  |            |                    |            |                 |                |  |
|--------------------------------|----------------------------------------------|------------|-----------------|------------|-----------------------------------------|------------|------------------|------------|--------------------|------------|-----------------|----------------|--|
| <b>Pitch</b><br>Angle $\alpha$ | F                                            |            | G               |            | н                                       |            | F                |            | G                  |            | н               |                |  |
|                                | $C_{\rm pe,10}$                              | $c_{pe,1}$ | $C_{\rm pe,10}$ | $c_{pe,1}$ | $C_{\rm pe,10}$                         | $c_{pe,1}$ | $C_{\rm pe,10}$  | $c_{pe,1}$ | $C_{\text{pe},10}$ | $c_{pe,1}$ | $C_{\rm pe,10}$ | $C_{\rm pe,1}$ |  |
| $5^{\circ}$                    | $-1,7$                                       | $-2,5$     | $-1,2$          | $-2,0$     | $-0,6$                                  | $-1,2$     |                  | $-2,3$     |                    |            | $-2,0$          |                |  |
|                                | $+0,0$                                       |            |                 | $+0,0$     |                                         | $+0,0$     |                  | $-2,5$     | $-1,3$             |            | $-0.8$          | $-1,2$         |  |
| 15°                            | $-0.9$                                       | $-2,0$     | $-0.8$          | $-1,5$     | $-0,3$                                  |            |                  |            |                    |            |                 |                |  |
|                                | $+0,2$                                       | $+0,2$     |                 | $+0,2$     | $-2,5$                                  |            | $-2,8$           | $-1,3$     | $-2,0$             | $-0,9$     | $-1,2$          |                |  |
| $30^\circ$                     | $-0,5$                                       | $-1,5$     | $-0,5$          | $-1,5$     | $-0,2$                                  |            |                  |            | $-0.8$             | $-1,5$     | $-0.8$          |                |  |
|                                | $+0,7$                                       |            | $+0,7$          |            | $+0,4$                                  |            | $-1,1$           | $-2,3$     |                    |            |                 |                |  |
| $45^{\circ}$                   | $-0,0$                                       |            | $-0,0$          |            | $-0,0$                                  |            | $-0.6$<br>$-1,3$ |            | $-0,5$             |            | $-0,7$          |                |  |
|                                | $+0,7$                                       |            | $+0,7$          |            | $+0,6$                                  |            |                  |            |                    |            |                 |                |  |
| $60^{\circ}$                   | $+0,7$                                       |            | $+0,7$          |            | $+0,7$                                  |            | $-0,5$           | $-1,0$     | $-0,5$             |            | $-0,5$          |                |  |
| 75°                            | $+0,8$                                       |            | $+0.8$          |            | $+0,8$                                  |            | $-0.5$           | $-1,0$     | $-0,5$             |            | $-0,5$          |                |  |

*Σχήμα 5.3.7 Συντελεστής πίεσης ανάλογα με τη διεύθυνση του ανέμου και την κλίση με το οριζόντιο επίπεδο*

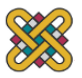

### **Αποτελέσματα φόρτισης λόγω ανέμου**

#### **Κατηγορία εδάφους ΙΙ**

Για κατηγορία εδάφους ΙΙ από τα βήματα που περιγράφηκαν παραπάνω λαμβάνουμε τα εξής αποτελέσματα σύμφωνα με τη μέθοδο που περιγράφηκε στο 5.3.2.

### **Βήμα 1**

Η μέση ταχύτητα ανέμου όπως περιγράφηκε νωρίτερα είναι:

$$
V_b = 1.0 \cdot 1.0 \cdot 33 = 33 \, [m/sec]
$$

### **Βήμα 2**

Οι παράμετροι εδάφους από σχήμα 5.3.2 είναι : Ζ<sub>0</sub> = 2 και Ζ<sub>min</sub> = 0,05,  $k_r = 0.19$  και από τη Σχέση 5.5 για Z = Zmin = 2 m (ύψος κατασκευής από έδαφος) προκύπτει

$$
c_r(z) = 0.19 \cdot ln\left(\frac{2}{0.05}\right) = 0.7
$$

Τελικά, από τη Σχέση 5.4 προκύπτει

$$
V_m(z) = 0.7 \cdot 1 \cdot 33 = 23{,}129 \ \ [m/sec]
$$

#### **Βήμα 3**

Από τις σχέσεις 5.7 και 5.8 προκύπτει η τυπική απόκλιση και η ένταση στροβιλότητας ώς

και

$$
I_v(z) = 0.271 \, [m/sec]
$$

 $\sigma_{\eta} = 6.27$  [m/sec]

#### **Βήμα 4**

Καταλήγουμε στην εύρεση της μέγιστης πίεσης λόγω ανέμου σε ύψος z μέσω της σχέσης 5.9

$$
q_p(z) = 968.817 \quad [Pa]
$$

Και ο συντελεστής έκθεσης σε άνεμο

$$
c_e(z) = \frac{q_p(z)}{q_b} = 1,423
$$

τιμή που επιβεβαιώνεται και από το διάγραμμα του σχήματος 5.3.3

Όμοιοι υπολογισμοί γίνονται και για κατηγορία εδάφους Ι.

Συγκεντρωτικά τα αποτελέσματα και για τις δύο κατηγορίες υπολογίστηκαν σε excel και δίνονται στον παρακάτω πίνακα.

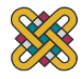

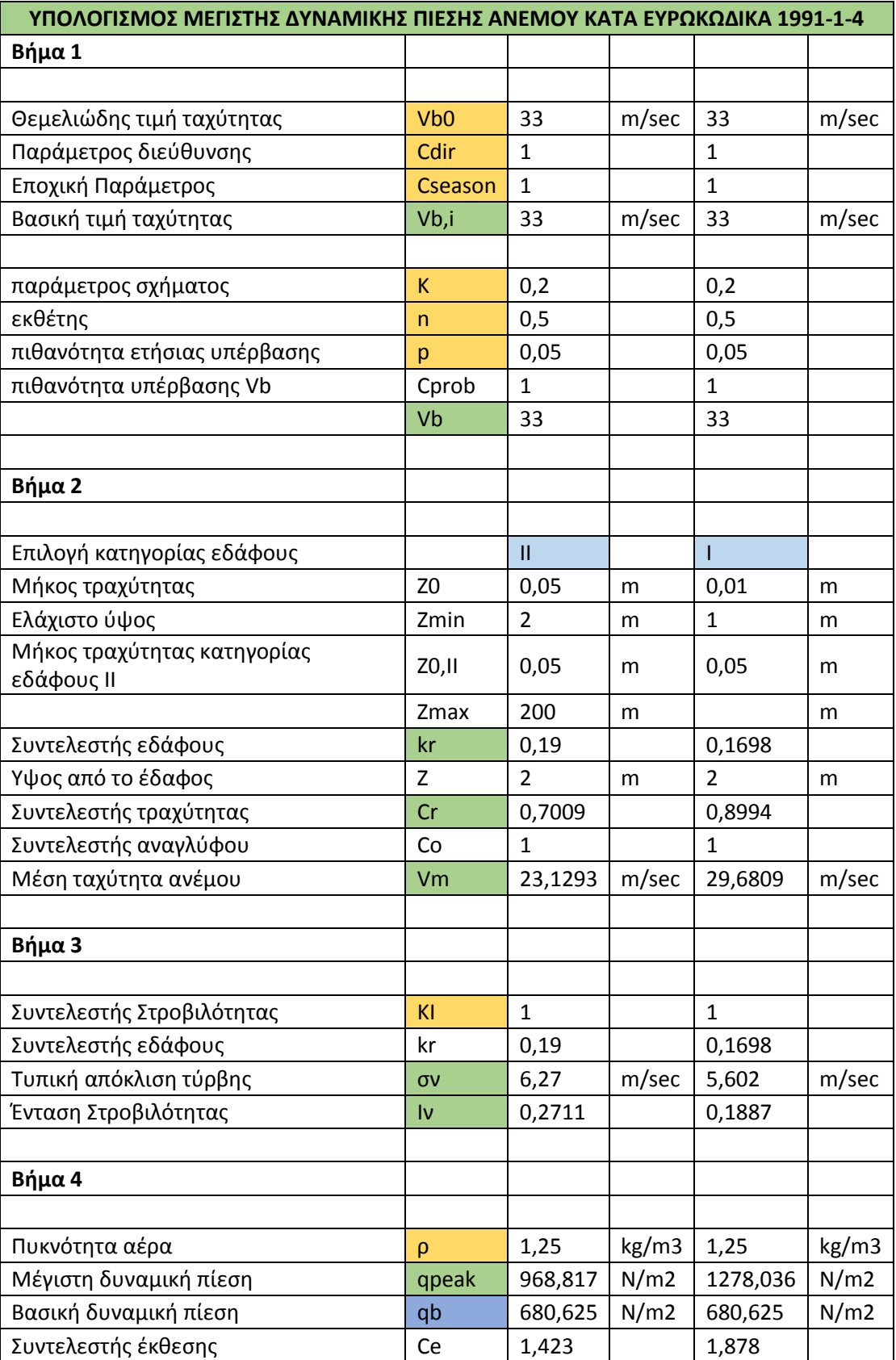

*Πίνακας 5.3.3 Υπολογισμός μέγιστης πίεσης ανέμου σύμφωνα με τον Ευρωκώδικα 1991-*

*<sup>1-1-4</sup>*

#### 5. ΚΑΤΑΣΤΡΩΣΗ ΕΠΙΛΥΣΗΣ, ΦΟΡΤΙΣΕΙΣ

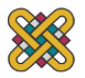

Συμπερασματικά από τα παραπάνω αποτελέσματα έχουμε:

- 1. Για κατηγορία εδάφους Ι και νησιωτικές και παραλιακές περιοχές μέχρι 10 km από την ακτή θα έχουμε το μεγαλύτερο φορτίο της κατασκευής.
- 2. Η επιφάνεια που θα πρέπει να αναλυθεί είναι αυτή της Ζώνης Η.

**Βήμα 5** για Παραδοχή Μονοκλινούς Στέγης

- Οι φορτίσεις αφορούν την επιφάνεια των πάνελ με έκταση Α=26,136 m<sup>2</sup>, επομένως από το σχήμα 5.3.4 λαμβάνουμε τις τιμές για C<sub>pe</sub> = C<sub>pe,10</sub>. Έγινε γραμμική παρεμβολή για να ληφθούν οι τιμές C<sub>pe,10</sub> για κλίση 24° όπως φαίνεται στον πίνακα 5.3.4 παρακάτω.
- Οι θετικές και αρνητικές τιμές του πίνακα θα πρέπει να ληφθούν ως ξεχωριστές περιπτώσεις.
- Η υπό μελέτη ζώνη είναι η H όπως αυτή φαίνεται στο σχήμα 5.3.6
- Οι υπολογισμοί γίνονται για τις νησιωτικές, παραλιακές περιοχές όπου Vb=33m/sec

Ο συντελεστής πίεσης Cpe βρίσκεται μέσω γραμμικής παρεμβολής από τα δεδομένα του σχήματος 5.3.7 για κλίση α=24°.

| γωνία κλίσης α | $\theta = 0$ | $\theta = 0$ | $\theta = 180$ |
|----------------|--------------|--------------|----------------|
| $15^\circ$     | $-0,3$       | 0,2          | $-0,2$         |
| $24^\circ$     | $-0,24$      | 0,32         | $-0,32$        |
| $30^\circ$     | $-0,2$       | 0,4          | $-0,4$         |

*Πίνακας 5.3.4 Συντελεστής πίεσης Cpe για κλίση θ=0<sup>ο</sup> και θ=180<sup>ο</sup>*

Τα αποτελέσματα για τη φόρτιση We υπολογίστηκαν σε excel και βρέθηκαν για κάθε κατηγορία εδάφους και γωνία πρόσπτωσης του ανέμου.

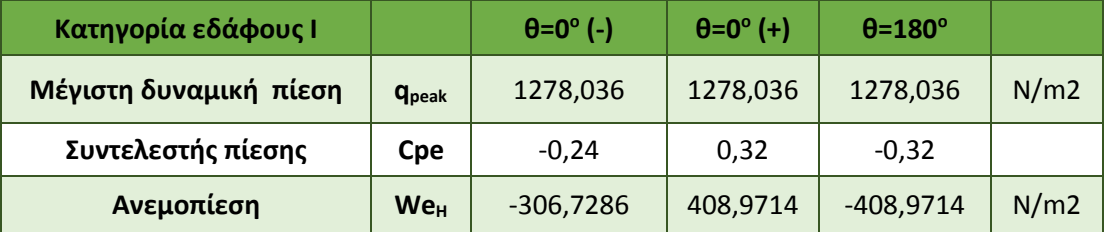

*Πίνακας 5.3.5 Ανεμοπίεση για διευθύνσεις ανέμου θ=0<sup>ο</sup> και θ=180 ο , νησιωτικές και παραλιακές περιοχές και κατηγορία εδάφους Ι*

| Κατηγορία εδάφους II   |                 | $\theta = 0^{\circ}$ (-) | $\theta = 0^{\circ}$ (+) | $\theta = 180^\circ$ |      |
|------------------------|-----------------|--------------------------|--------------------------|----------------------|------|
| Μέγιστη δυναμική πίεση | <b>G</b> peak   | 968,817                  | 968,817                  | 968,817              | N/m2 |
| Συντελεστής πίεσης     | <b>Cpe</b>      | $-0,24$                  | 0,32                     | $-0,32$              |      |
| Ανεμοπίεση             | We <sub>H</sub> | $-232,516075$            | 310,0214                 | $-310,0214$          | N/m2 |

*Πίνακας 5.3.6 Ανεμοπίεση για διευθύνσεις ανέμου θ=0<sup>ο</sup> και θ=180 ο , νησιωτικές και παραλιακές περιοχές και κατηγορία εδάφους ΙΙ*

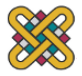

Συμπερασματικά η μεγαλύτερη δυνατή φόρτιση της κατασκευής παρουσιάζεται για περιοχές νησιωτικές και παραλιακές περιοχές μέχρι 10 km από την ακτή, χωρίς εμπόδια ή βλάστηση με προσπίπτουσα γωνία κλίσης θ=0° ή θ=180° και έχει τιμή We=408,9714 [N/m²] και φορά προς το έδαφος και προς τα πάνω αντίστοιχα για κάθε περίπτωση.

# **5.4 Δυναμική Διέγερση Εδάφους**

Ως σεισμός, ορίζεται η εδαφική δόνηση που γεννιέται κατά την παροδική διατάραξη της μηχανικής ισορροπίας των τεκτονικών πλακών και οδηγεί στην ταλαντωτική διέγερση του εδάφους. Οι σεισμοί προκαλούνται από τη σχετική ολίσθηση των δύο πλευρών του σεισμογόνου ρήγματος και μεταδίδονται μέσω του υπεδάφους δημιουργώντας διέγερση κυματοειδούς μορφής.

Η διέγερση που εφαρμόστηκε στο μοντέλο είναι ταυτόχρονη μετατόπιση στους άξονες x, y, z διάρκειας 1 λεπτού, η οποία συμπτύχθηκε σε αναγωγή 12 sec για την γρηγορότερη επίλυση. Σύμφωνα με το Σεισμολογικό εργαστήριο του Berkeley και τα ιστορικά στοιχεία για τον σεισμό του El Centro της California που η διέγερση του εδάφους διαμορφώνεται όπως φαίνεται στο παρακάτω σχήμα [29].

Η μέγιστη μετατόπιση είναι στα 2,32 sec. Στο κεφάλαιο 6.4 δίνονται οι μέγιστες αποκρίσεις των κόμβων του συστήματος για τους άξονες z,x,y ξεχωριστά και συνολικά.

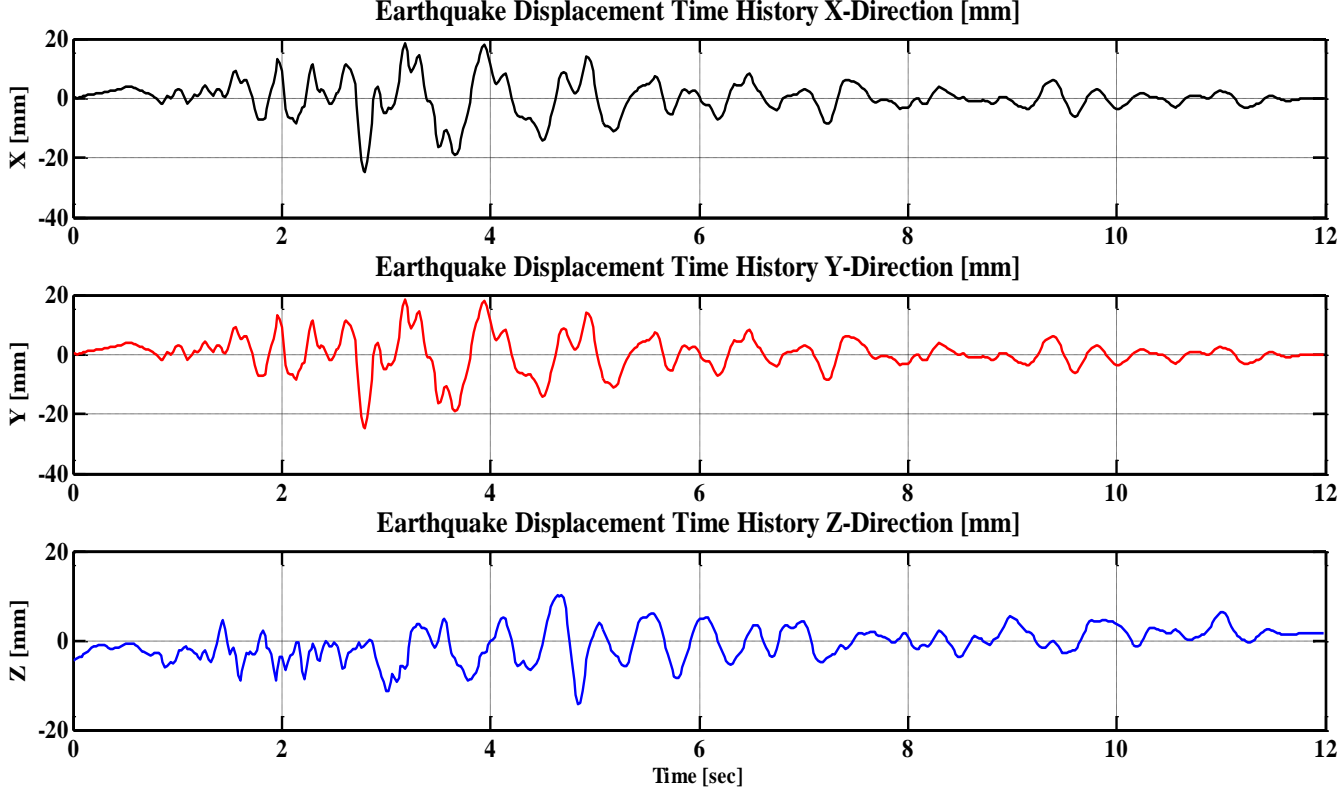

**Earthquake Displacement Time History X-Direction [mm]**

*Σχήμα 5.4.1 Διέγερση εδάφους στους άξονες x, y, z*

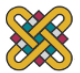

# **6 ΑΠΟΤΕΛΕΣΜΑΤΑ**

Όπως αναφέρθηκε και στο προηγούμενο κεφάλαιο οι δράσεις οι οποίες επιβάλλονται στην κατασκευή μπορούν να είναι ως προς τη φύση τους στατικές ή δυναμικές. Τα σενάρια φόρτισης που επιλύθηκαν αφορούν τις δυσμενέστερες δυνατές συνθήκες τόσο σε στατικά όσο και σε δυναμικά προβλήματα.

Οι αναλύσεις που λάβανε χώρα είναι:

- 1. Ανάλυση ιδιομορφών
- 2. Στατική επίλυση για γωνίες κλίσης των πάνελ α=24° και α=35° Α) για φορτία χιονιού Β) για φορτία ανέμου
- 3. Δυναμική ανάλυση για διέγερση εδάφους λόγω σεισμού

Πρέπει να σημειωθεί σε αυτό το σημείο, ότι στις στατικές αναλύσεις τόσο για τα φορτία χιονιού όσο και για του ανέμου η ανάλυση περιλαμβάνει και τα φορτία λόγω βάρους της κατασκευής.

Η επίλυση διεξήχθει, όπως προαναφέρθηκε στο Dynamis και παρακάτω παρουσιάζονται τα αποτελέσματα, όπως αυτά απεικονίζονται στον μετεπεξεργαστή μΕΤΑ. Σημειώνεται ότι σε όλους τους τρόπους επίλυσης έχει ληφθεί υπόψιν η μάζα της κατασκευής. Συνεπώς όλες οι στατικές αναλύσεις αποτελούν συνδυασμό της εκάστοτε ανάλυσης με τα φορτία λόγω βάρους των πάνελ.

Η επίλυση του μοντέλου έγινε με την βοήθεια του προγράμματος Dynamis. Τα αποτελέσματα οπτικοποιήθηκαν με το πρόγραμμα μETA post της BETA CAE systems. Έγινε στατική επίλυση σε όλες τις περιπτώσεις φόρτισης που προαναφέρθηκαν και οι συνθήκες που επιβεβαιώνουν την αντοχή της κατασκευής είναι οι ακόλουθες:

- 1. Οι τάσεις Von-Mises, που εκλεχθήκαν ως κριτήριο αστοχίας, δεν πρέπει να είναι μεγαλύτερες από τα όρια των υλικών οι τιμές των οποίων έχουν δοθεί στους πίνακες ιδιοτήτων των υλικών.
- 2. Ισχύουν τα ίδια που ισχύουν και στην περίπτωση της στατικής αντοχής με την προϋπόθεση ότι οι μέγιστες τάσεις είναι 360 Ν/m<sup>2</sup> για κοινούς χάλυβες ενώ για χάλυβες υψηλότερης αντοχής.

Γύρω από τις περιοχές όπου μοντελοποιήθηκαν οι κοχλίες, εμφανίζονται υψηλές τάσεις και μερικές φορές μεγαλύτερες από την οριακή τάση του υλικού. Οι τάσεις αυτές δεν αποτελούν πρόβλημα διότι προκύπτουν από σφάλματα της διακριτοποίησης του μοντέλου και είναι αναμενόμενα τα αποτελέσματα που προκύπτουν. Το μέγεθος του μοντέλου δεν επέτρεπε να γίνει πυκνότερο πλέγμα ή καλύτερη προσέγγιση γύρω από αυτές τις περιοχές.

Στη συνέχεια παρουσιάζονται τα αποτελέσματα που προέκυψαν για τις δυσμενέστερες περιπτώσεις φόρτισης της κατασκευής.

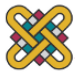

# **6.1 Ιδιοπρόβλημα**

Το ιδιοπρόβλημα ή η μέθοδος ανάλυσης ιδιομορφών χρησιμοποιείται για την επίλυση των εξισώσεων κίνησης που διέπουν την ταλαντωτική κίνηση μηχανικών συστημάτων. Ο γενικός τύπος είναι :

$$
(K - \omega^2 M) \hat{\underline{x}} = \underline{0} \tag{6.1}
$$

όπου Κ: το μητρώο στιβαρότητας Μ: μητρώο μάζας

Η εξίσωση (6.1) αποτελεί ιδιοπρόβλημα με το άγνωστο ζευγάρι (ω,  $\hat{x}$ ) να είναι η λύση του ιδιοπροβλήματος. Είναι γνωστό ότι το ιδιοπρόβλημα έχει n λύσεις  $(\omega_{_{\!1}},\hat{\underline{x}}_{_{\!1}})$ , …, $(\omega_{_{\!n}},\hat{\underline{x}}_{_{\!n}})$ . Οι τιμές  $\omega_1^2, \cdots, \omega_n^2$  καλούνται ιδιοτιμές, οι  $\omega_1, \cdots, \omega_n$  καλούνται ιδιοσυχνότητες ενώ τα αντίστοιχα διανύσματα  $\underline{\hat{x}}_1,\cdots,\hat{\underline{x}}_n$  καλούνται ιδιομορφές ή ιδιοδιανύσματα.

Κατά την επίλυση του ιδιοπροβλήματος βρίσκονται οι ιδιοσυχνότητες (frequencies) και οι ιδιοτιμές (eigenvalue), οι οποίες μας βοηθούν να αντιληφθούμε πόσο ευαίσθητη είναι η κατασκευή σε περίπτωση συντονισμού των ιδιοσυχνοτήτων και ποιά θα είναι η απόκριση του συστήματος στην περίπτωση αυτή.

Στην λύση του προβλήματος λαμβάνουμε για τις πρώτες 30 ιδιομορφές τις αντίστοιχες ιδιοσυχνότητες. Οι ιδιοσυχνότητες που επιλύονται είναι 30 ενδεικτικά δίνονται παρακάτω οι πρώτες 4.

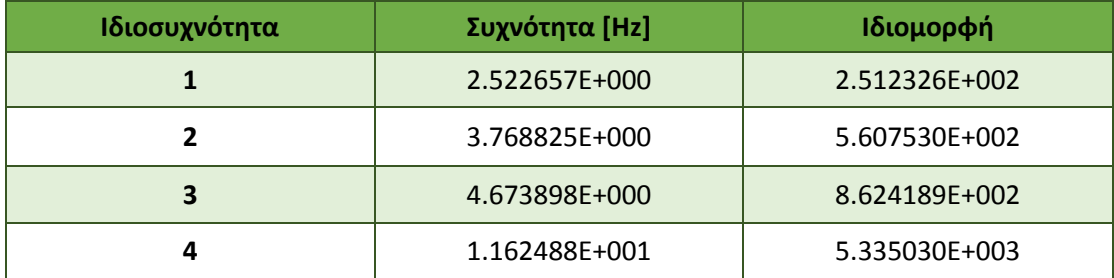

### *Πίνακας 6.1.1 Ιδιοσυχνότητες και Ιδιομορφές*

Σε αυτό το σημείο παρατίθενται τα αποτελέσματα από τον μεταεπεξεργαστή μΕΤΑ για το ιδιοπρόβλημα σε μεγέθυνση 200 για να είναι σαφέστερη η επιρροή των ιδιοσυχνοτήτων.
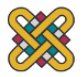

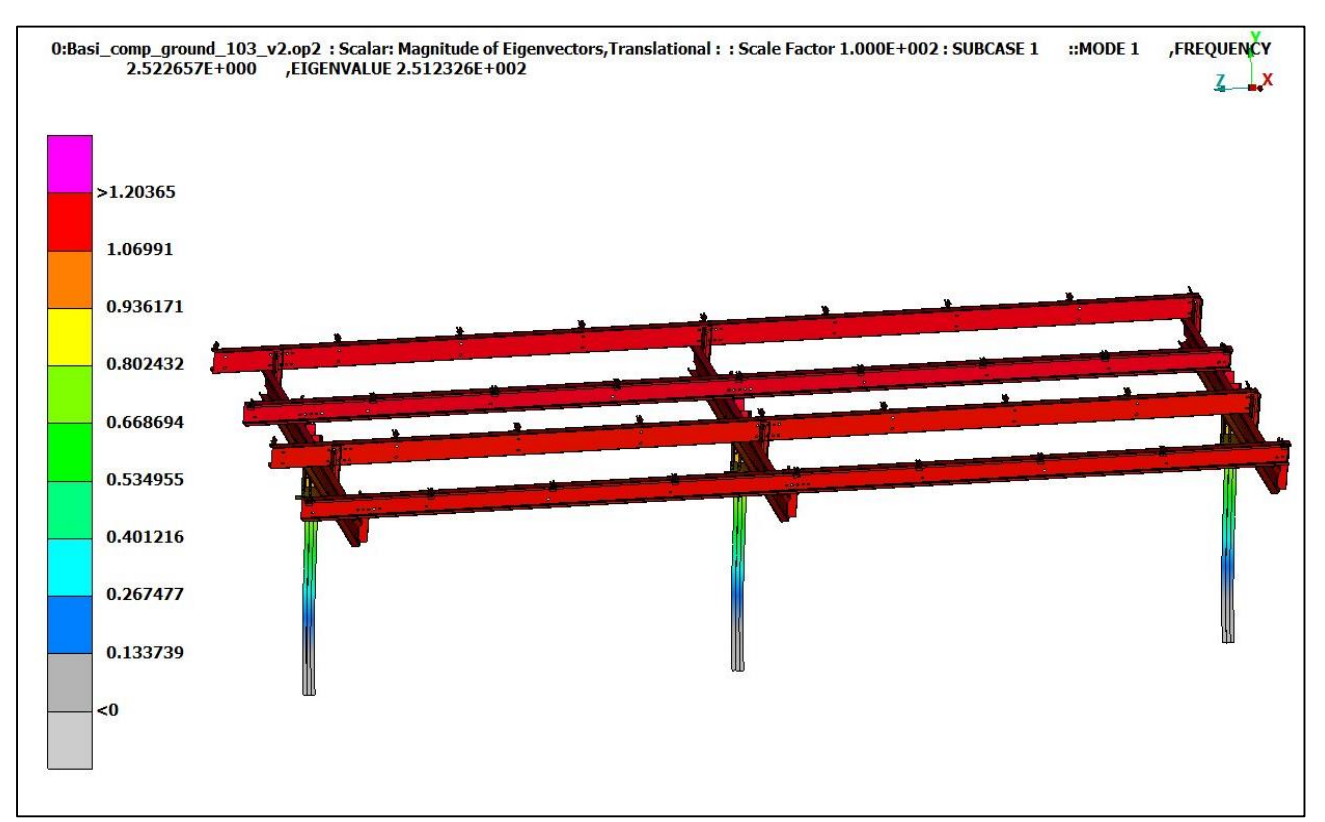

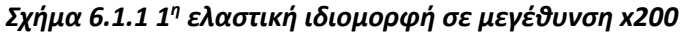

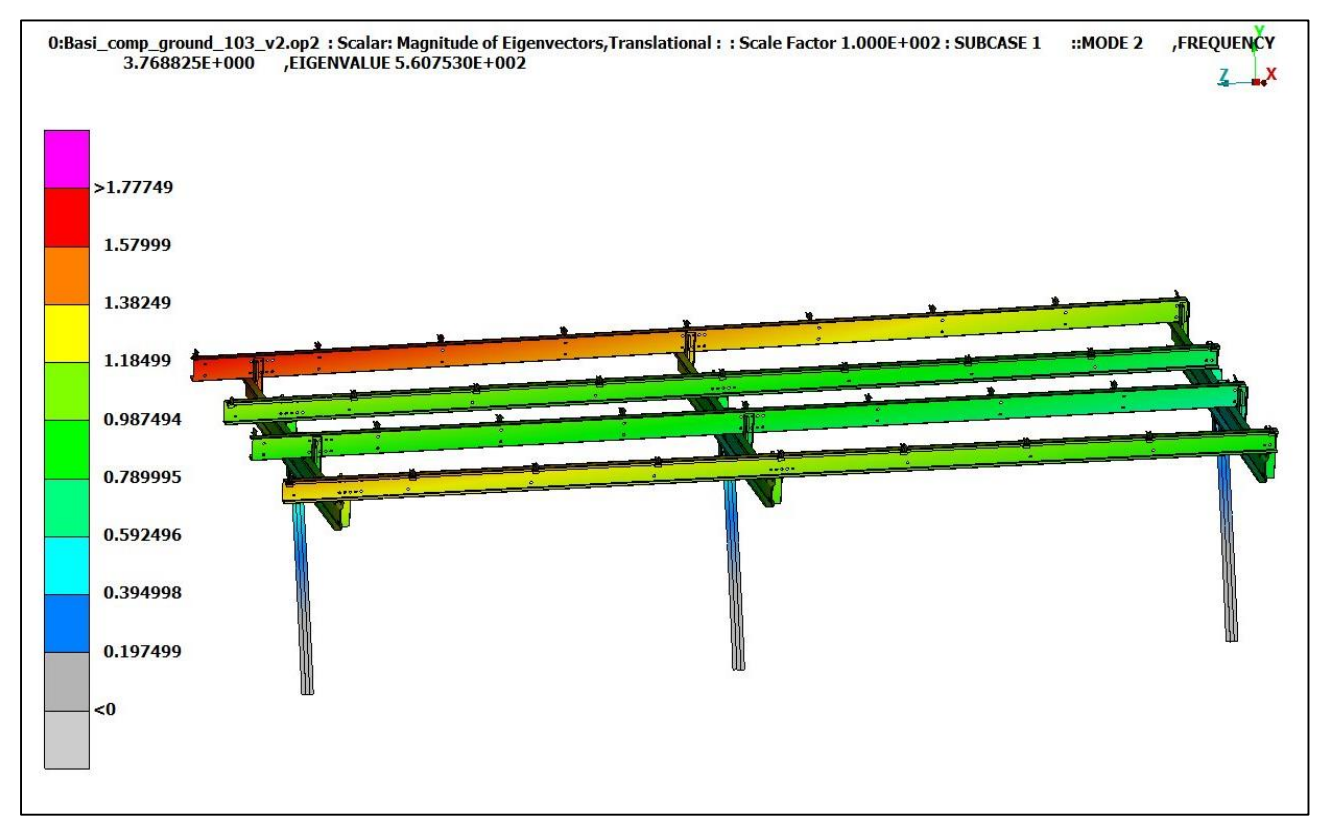

*Σχήμα 6.1.2 2 η ελαστική ιδιομορφή σε μεγέθυνση x200*

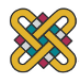

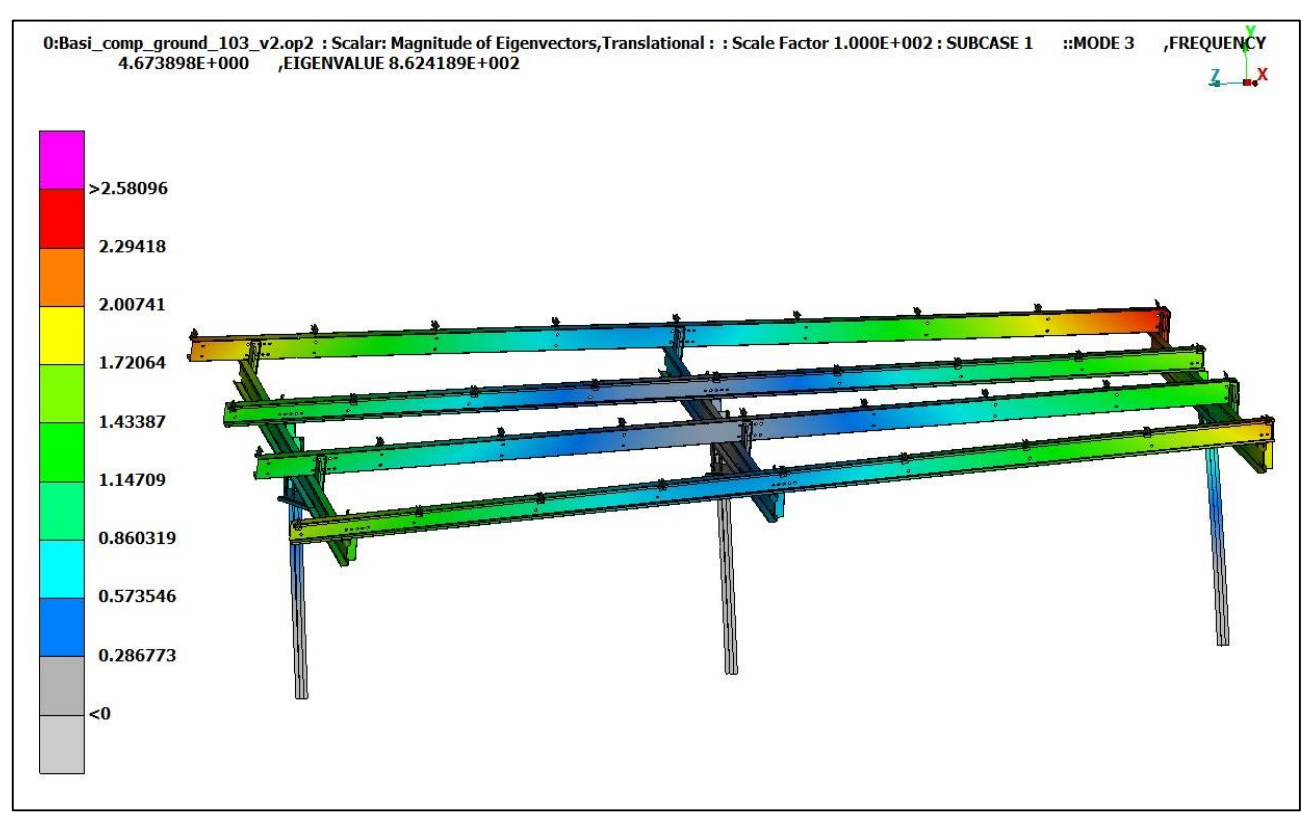

*Σχήμα 6.1.3 3 η ελαστική ιδιομορφή σε μεγέθυνση x200*

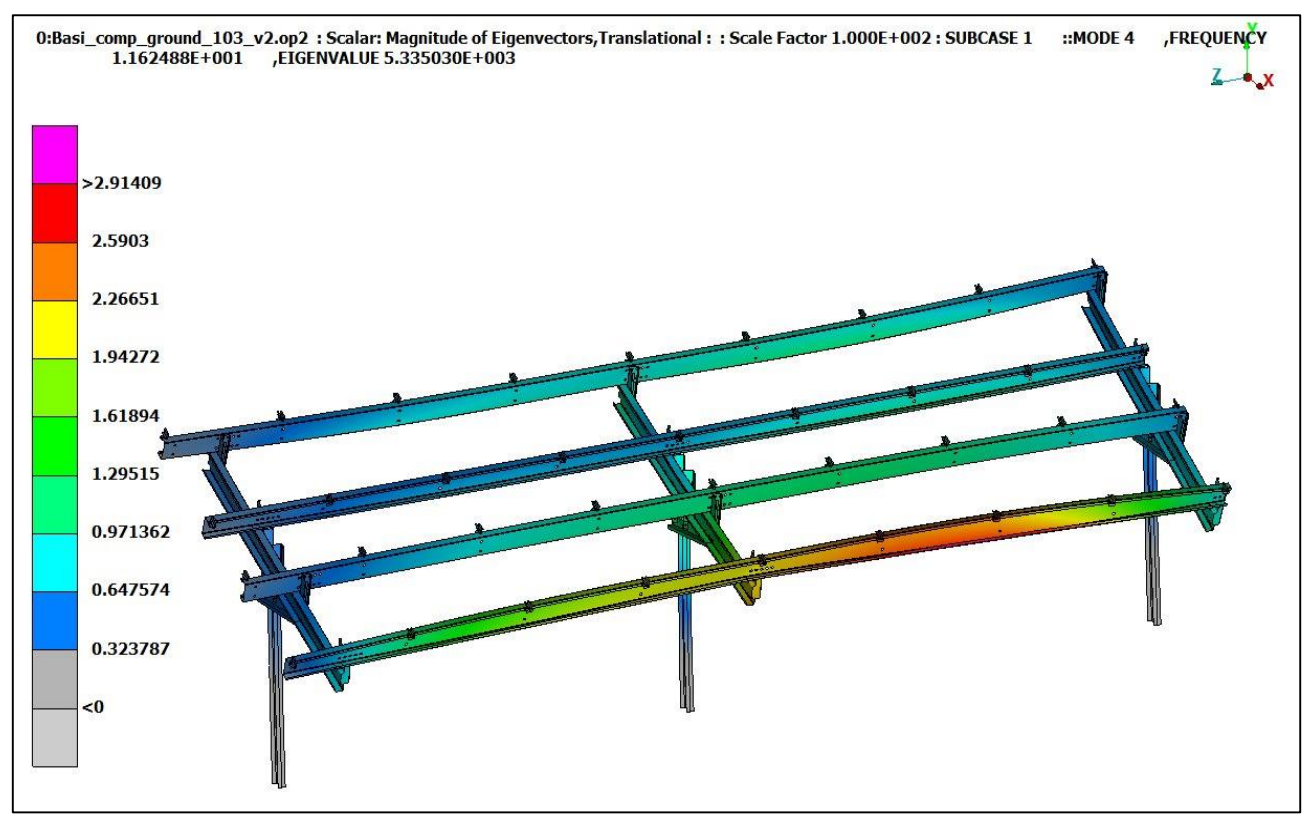

*Σχήμα 6.1.4 4 η ελαστική ιδιομορφή σε μεγέθυνση x200*

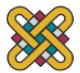

# **6.2 Στατική Φόρτιση**

### **Στατική επίλυση για φορτία χιονιού**

Η δυσμενέστερη κατάσταση σε φορτίου χιονιού είναι στην ζώνη Γ (Νομοί Μαγνησίας, Φθιώτιδας, Καρδίτσας, Τρικάλων, Λάρισας, Σποράδες και βόρεια Εύβοια) με τιμή S=2,3118 [kN/m<sup>2</sup>]. Συνεπώς το φορτίο χιονιού που εφαρμόστηκε ομοιόμορφα στα πάνελ για κάθε element είναι M=1,917x10<sup>-5</sup> tn.

Στο σχήμα 6.2.1.1 φαίνεται η αρχική κατάσταση μηδενικής φόρτισης της κατασκευής. Στα σχήματα 6.2.1.2 και 6.2.1.3 φαίνεται η απόκριση του συστήματος σε μεγέθυνση (x30) ώστε να είναι εμφανέστερη η μετατόπιση της κατασκευής.

Η μέγιστη πίεση σε κόμβο είναι σ<sub>max,snow</sub>=249,55 MPa (Σχήμα 6.2.1.4) στην τεγίδα της κατασκευής, τιμή ελαφρώς μεγαλύτερη από αυτήν του ορίου διαρροής για τον χάλυβα. Η επαφή των δύο τμημάτων του σχήματος 6.2.1.4 θα κατανέμει την φόρτιση αυτή πιο ομοιόμορφα στην τεγίδα σε ακόμα μικρότερα επίπεδα. Η μέγιστη πίεση στα υπόλοιπα parts είναι σ = 233,9 MPa (Σχήμα 6.2.1.5) που μας οδηγεί στο συμπέρασμα ότι μπορούν κάποια από τα parts να έχουν μικρότερο πάχος.

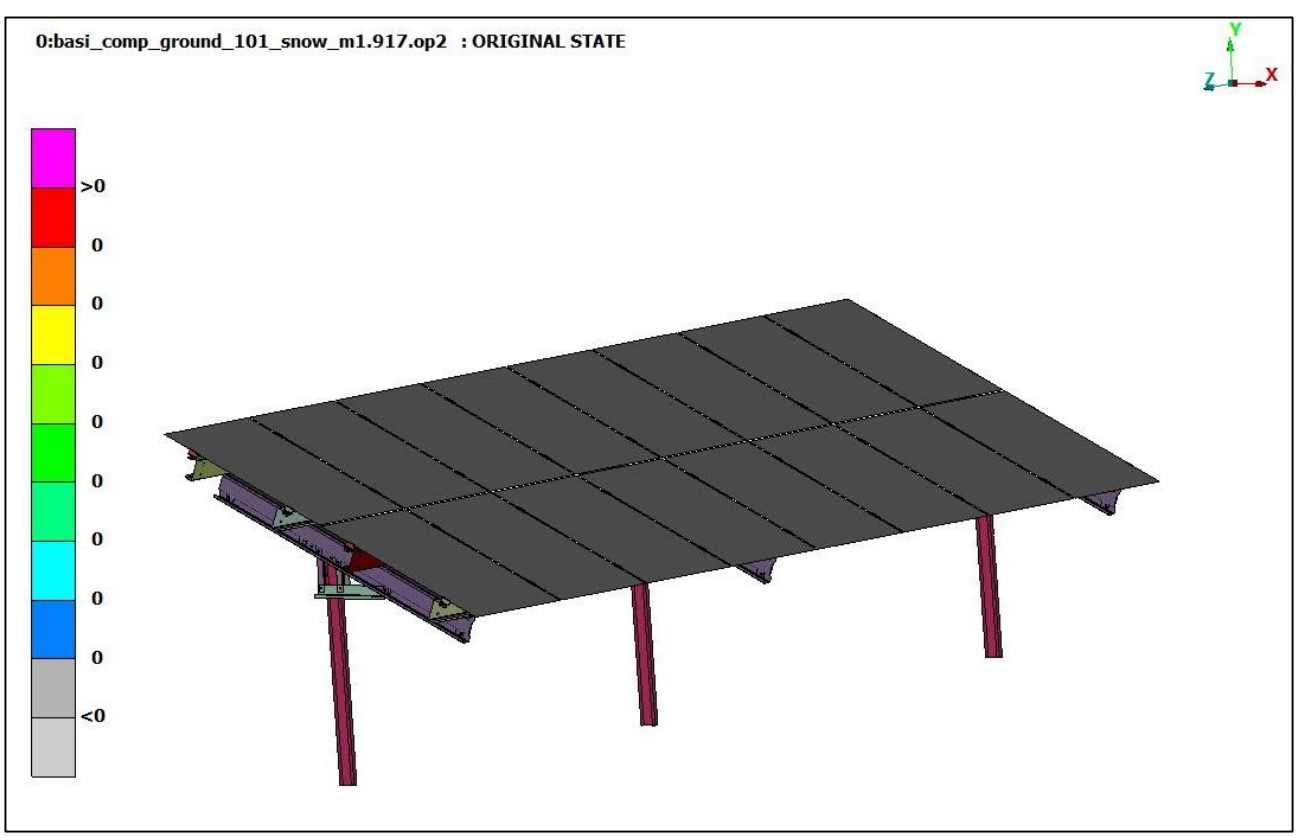

*Σχήμα 6.2.1.1 Αρχική κατάσταση κατασκευής*

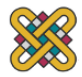

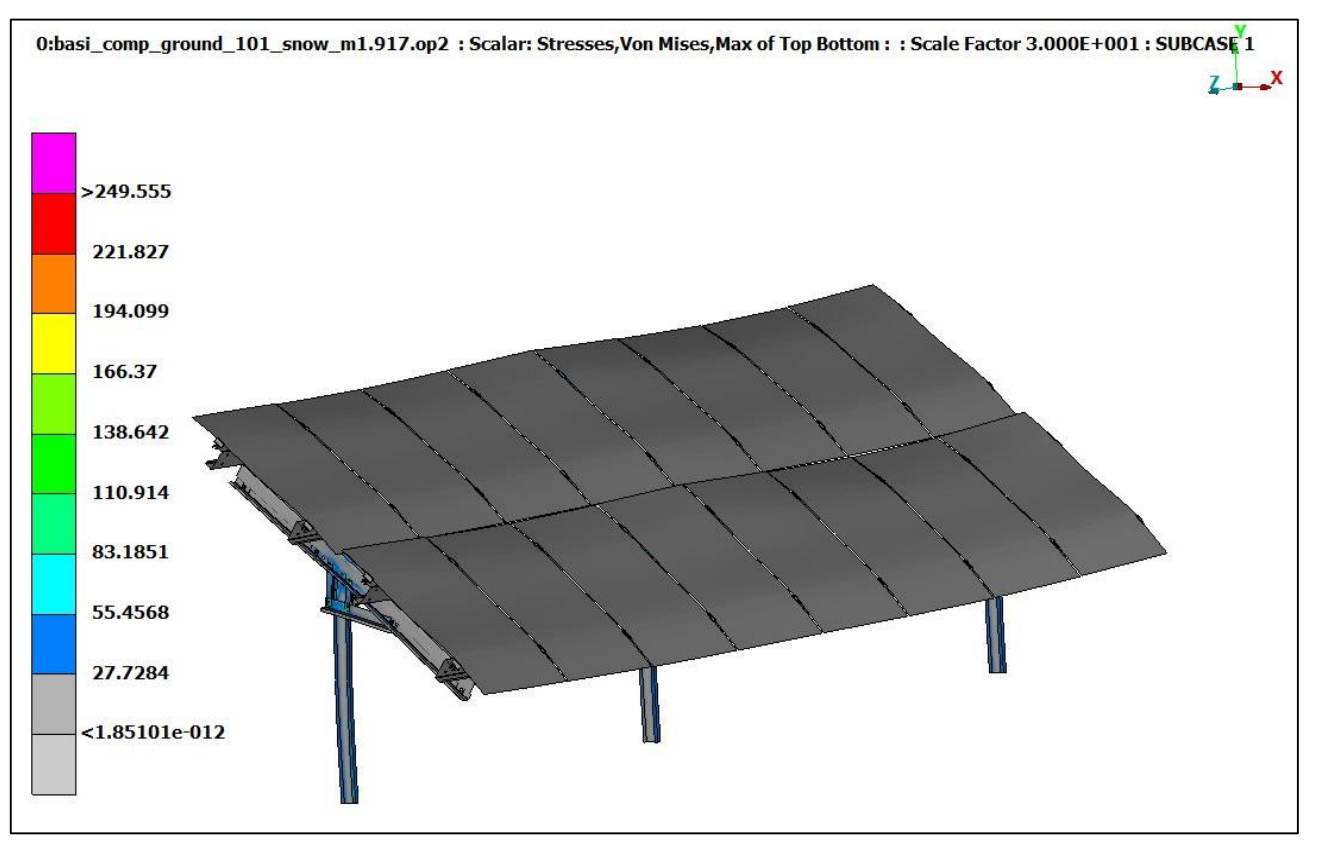

*Σχήμα 6.2.1.2 Παραμόρφωση λόγω χιονιού σε μεγέθυνση x30*

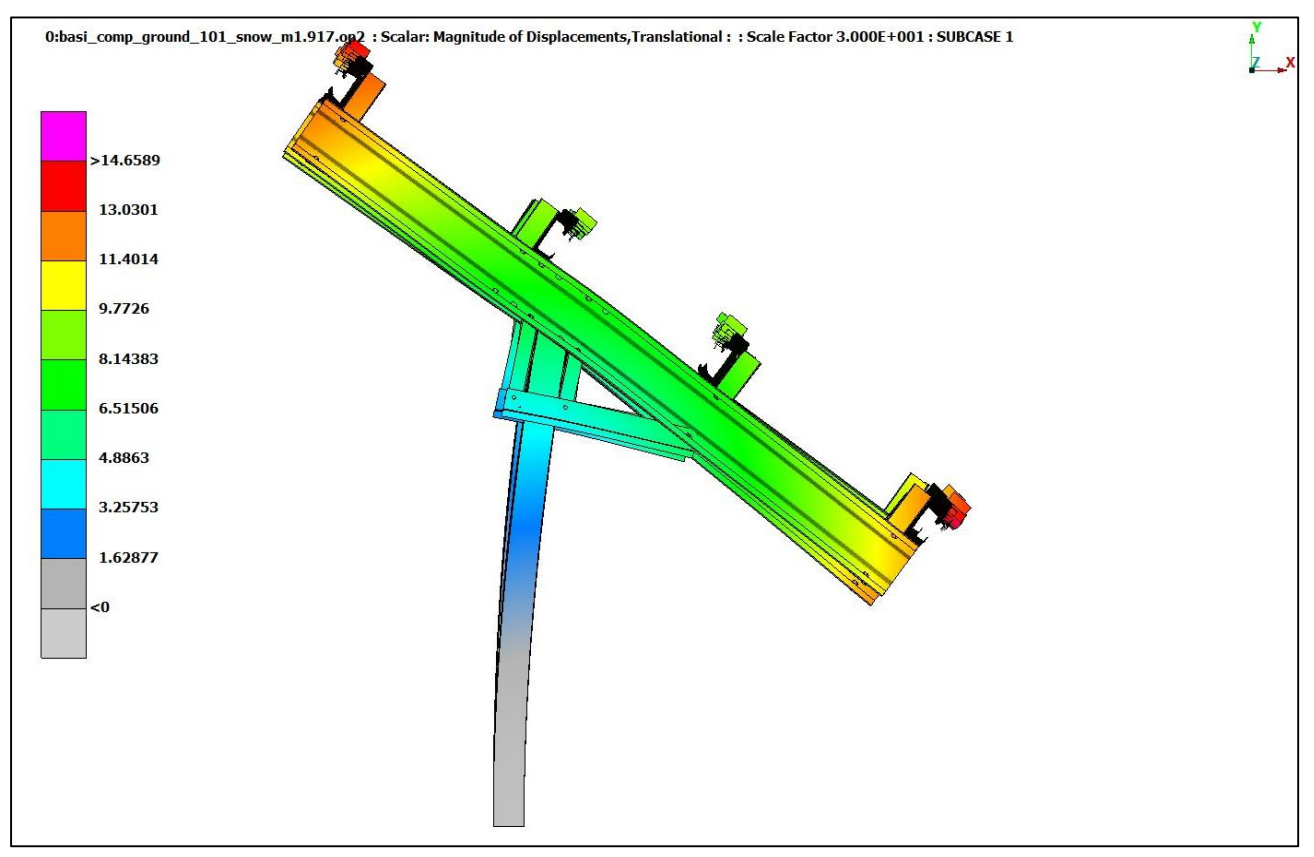

*Σχήμα 6.2.1.3 Αριστερή πλάγια όψη, μετατόπιση λόγω χιονιού κάθετων στηριγμάτων σε μεγέθυνση x30*

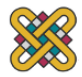

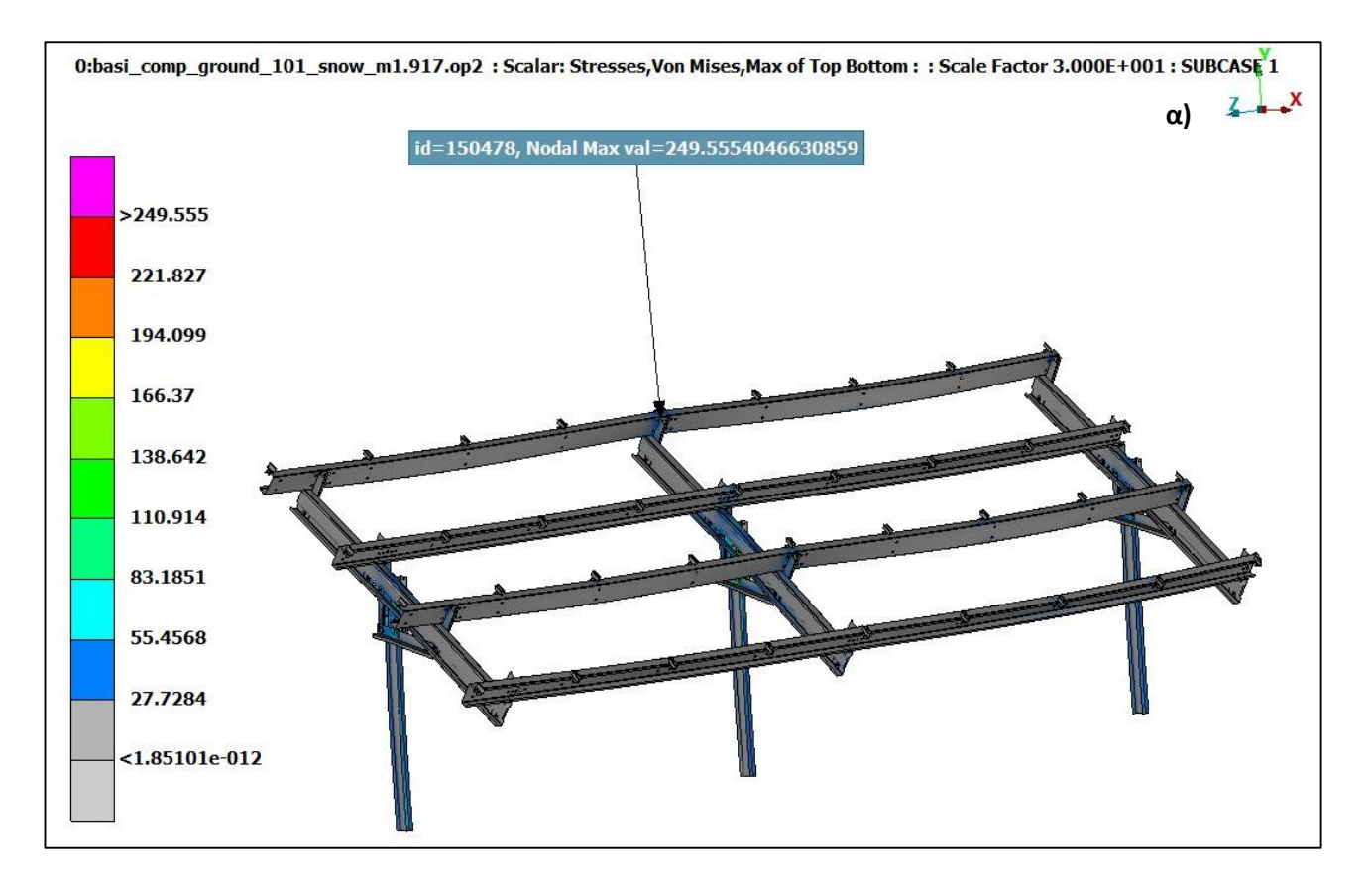

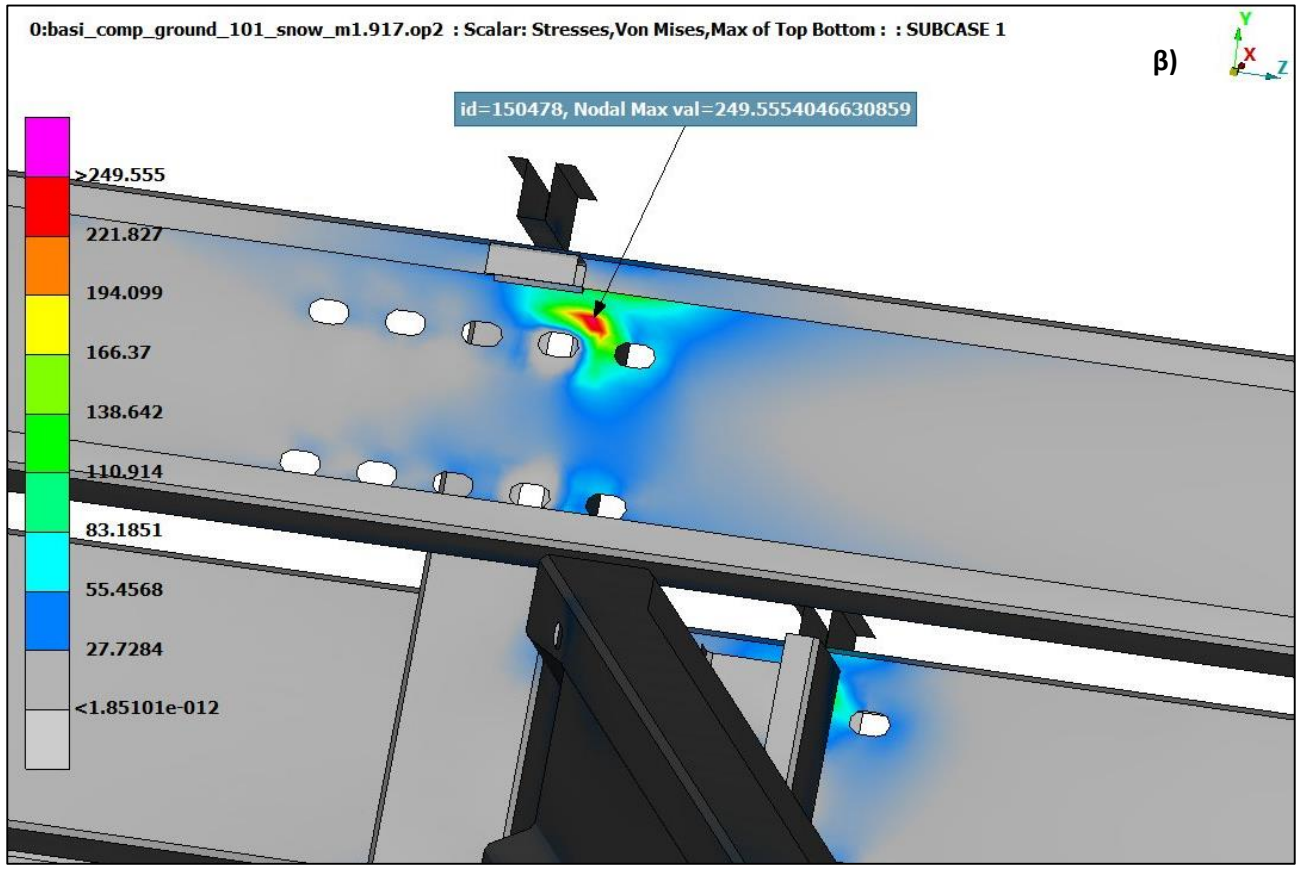

*Σχήμα 6.2.1.4 Μέγιστη εφαρμοζόμενη πίεση χιονιού σε κόμβο α) γενικό πλάνο x30 β) zoom*

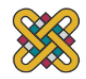

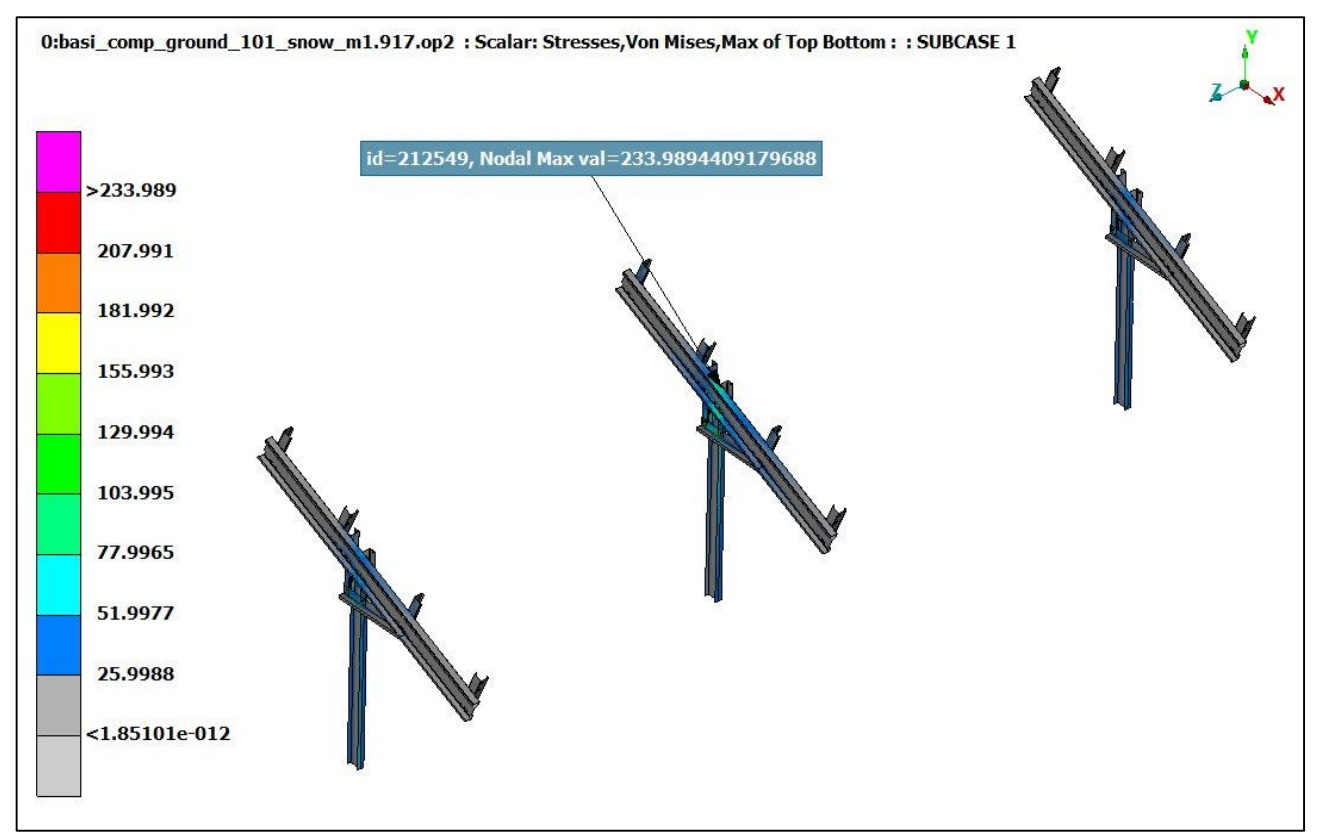

*Σχήμα 6.2.1.5 Μέγιστη εφαρμοζόμενη πίεση χιονιού στα τρία κάθετα στηρίγματα*

#### **Στατική επίλυση για φορτία ανέμου**

Σύμφωνα με τον Ευρωκώδικα 1991-1-4 που αναλύθηκε στο υποκεφάλαιο 5.3 οι δυσμενέστερες περιπτώσεις για ανεμοπίεση αφορούν την κατηγορία εδάφους Ι, λογικό εφόσον για την συγκεκριμένη κατηγορία η κατασκευή είναι πλήρως εκτεθειμένη στα καιρικά φαινόμενα. Η επίλυση χωρίζεται σε δύο υποκατηγορίες σε σχέση με τη γωνία προσβολής του ανέμου, για γωνία πρόσπτωσης αέρα θ=0° και θ=180°. Αυτό συμβαίνει γιατί θα δημιουργηθούν διαφορετικού τύπου φορτίσεις στην εκάστοτε περίπτωση.

#### *A. Γωνία πρόσπτωσης θ=0<sup>ο</sup>*

Στα σχήματα 6.2.2.1 και 6.2.2.2 φαίνεται η απόκριση του συστήματος σε μεγέθυνση (x30) ώστε να είναι εμφανέστερη η μετατόπιση της κατασκευής.

Για γωνία πρόσπτωσης αέρα θ=0° το φορτίο του αέρα που εφαρμόζεται είναι 408,9714 N/m². Η μέγιστη εφαρμοζόμενη πίεση σε κόμβο είναι σ<sub>max,wind0</sub>=162,97 MPa (Σχήμα 6.2.2.3) στην τεγίδα της κατασκευής, τιμή αρκετά μικρότερη από αυτήν του ορίου διαρροής για τον χάλυβα. Η μέγιστη πίεση στα υπόλοιπα parts είναι σ = 148,33 MPa στο σημείο επαφής του εδάφους με το έδαφος (Σχήμα 6.2.2.4) που μας οδηγεί στο συμπέρασμα ότι μπορούν κάποια από τα parts να έχουν μικρότερο πάχος.

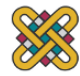

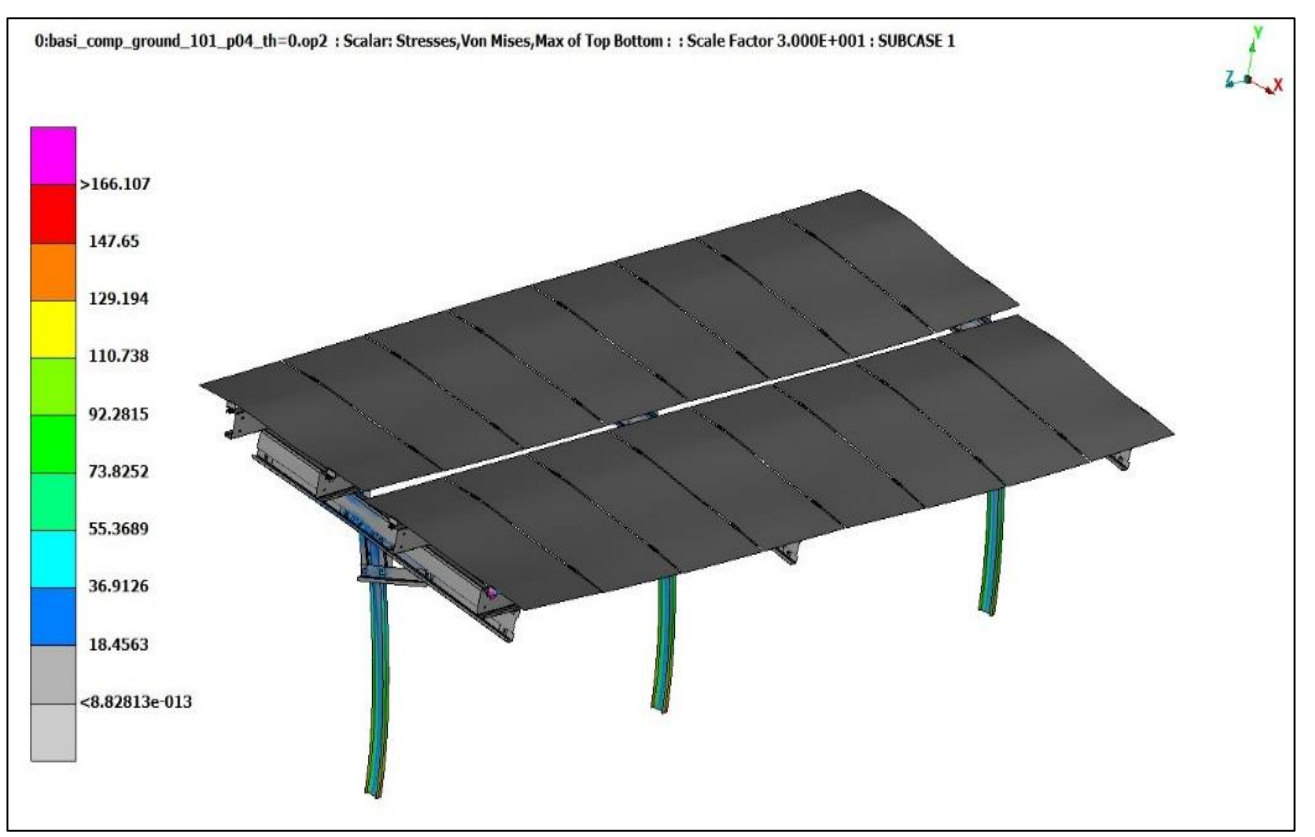

*Σχήμα 6.2.2.1 Παραμόρφωση λόγω ανέμου για θ=0<sup>o</sup> σε μεγέθυνση x30*

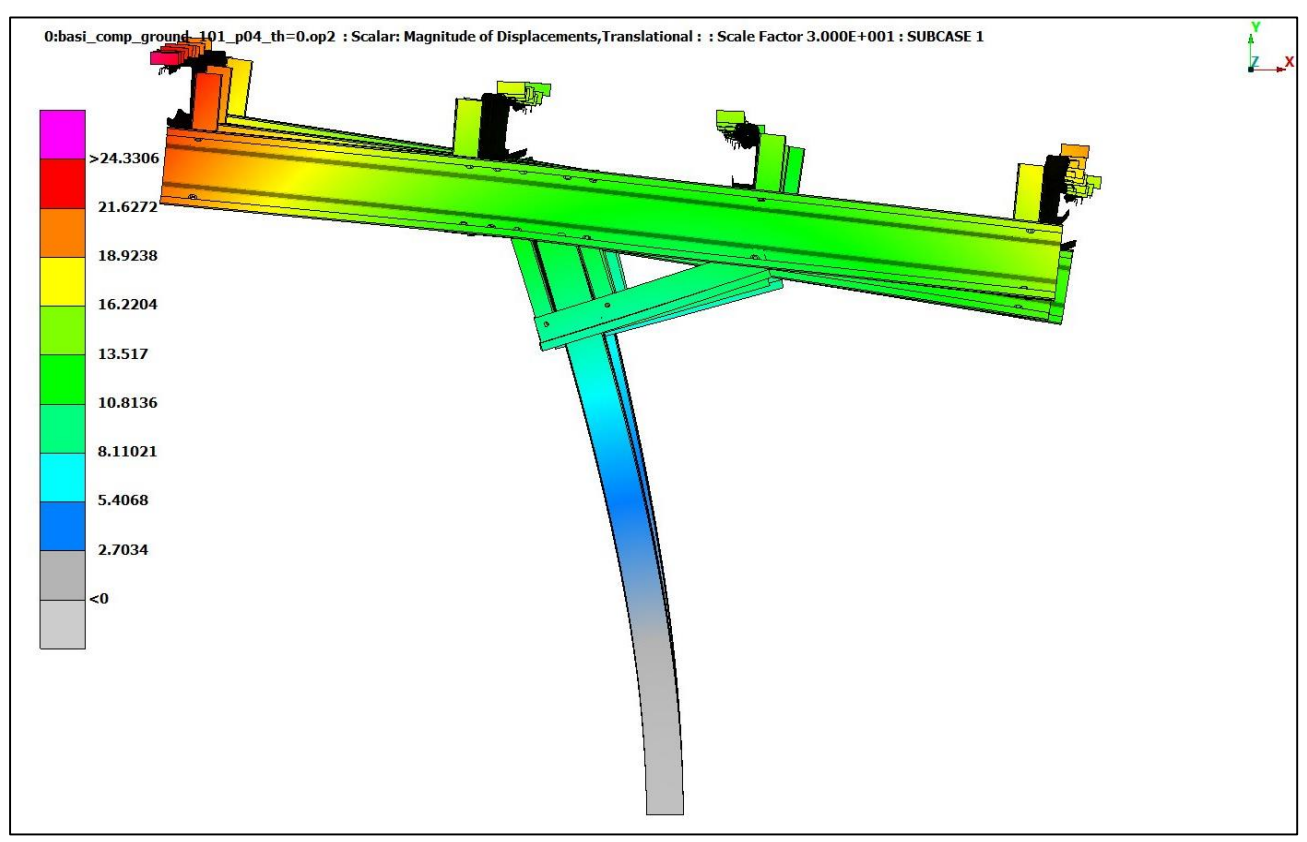

*Σχήμα 6.2.2.2 Αριστερή πλάγια όψη, μετατόπιση κάθετων στηριγμάτων λόγω ανέμου για θ=0<sup>o</sup> σε μεγέθυνση x30*

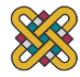

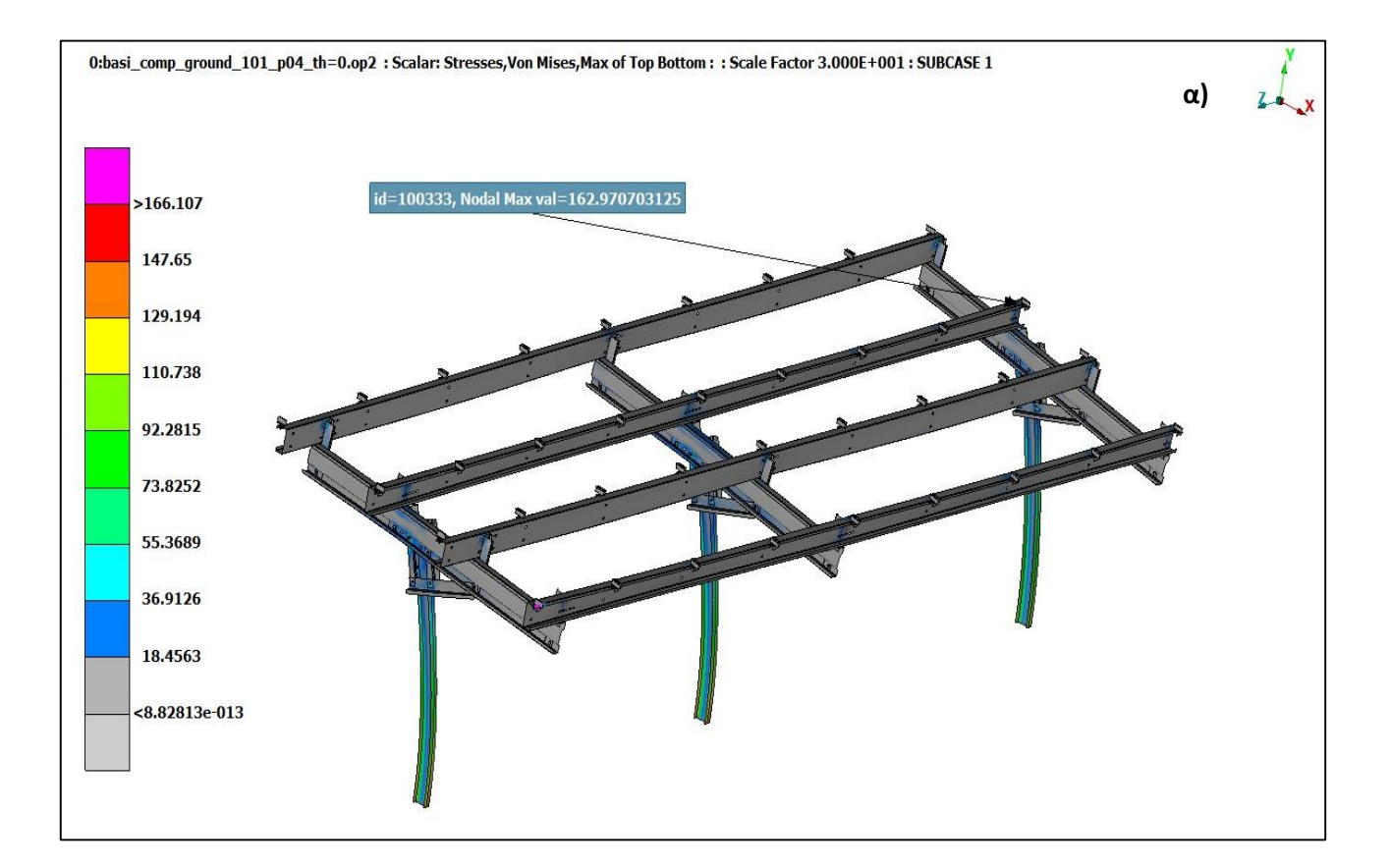

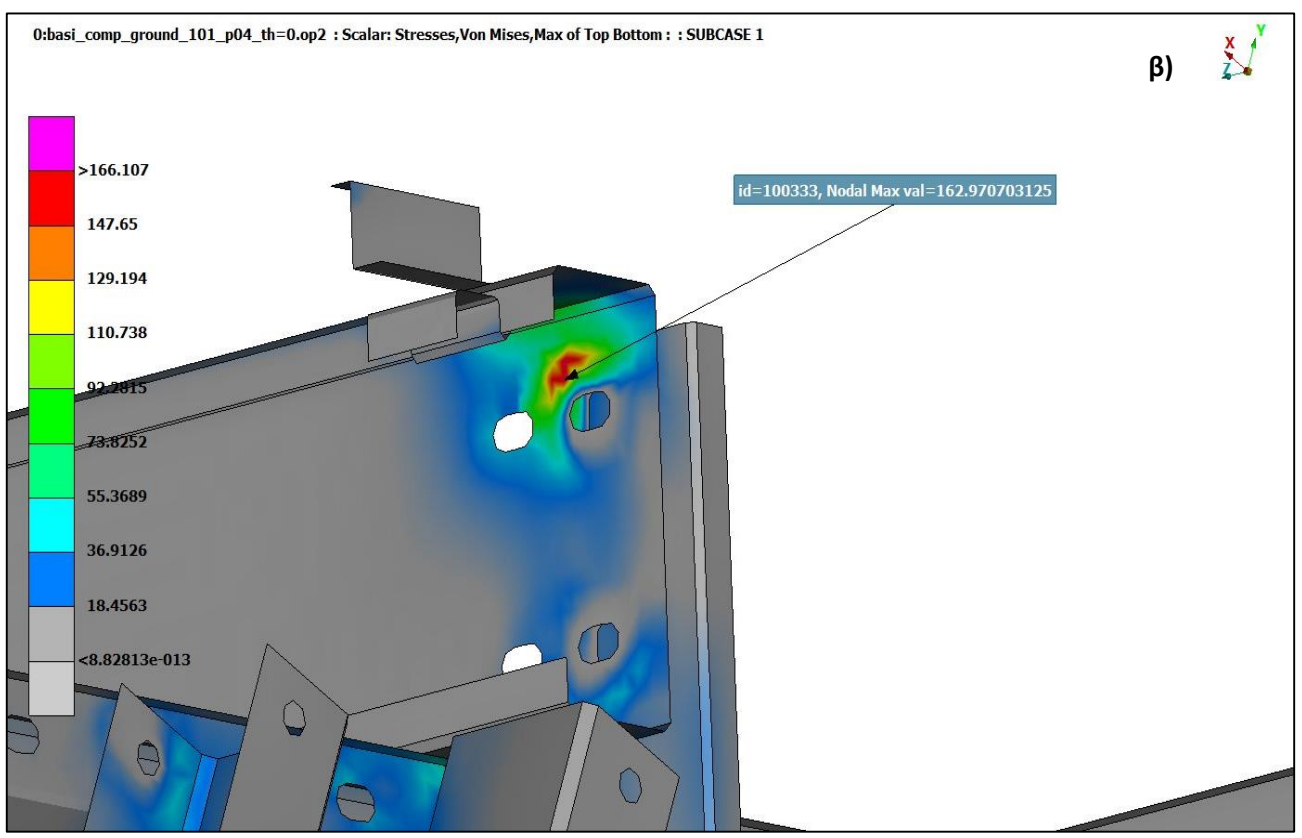

*Σχήμα 6.2.2.3 Μέγιστη εφαρμοζόμενη πίεση ανέμου σε κόμβο για θ=0<sup>o</sup> α) γενικό πλάνο x30 β) zoom*

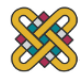

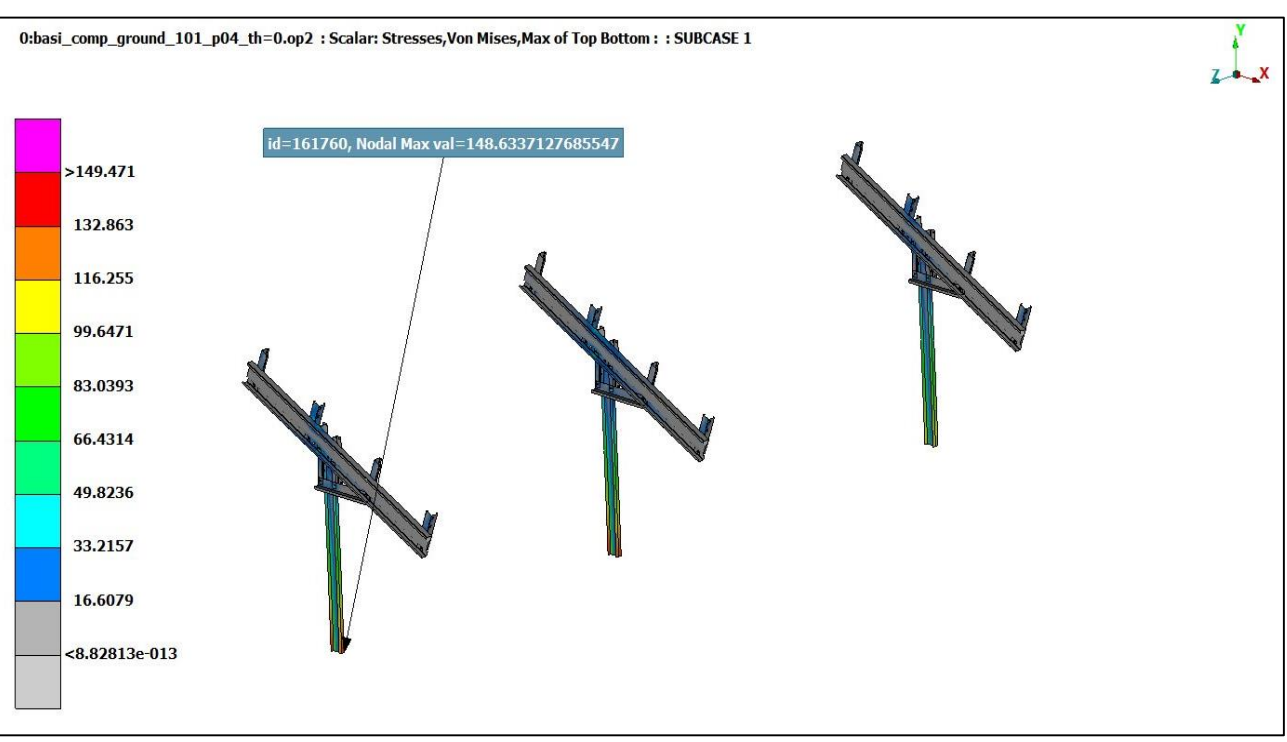

*Σχήμα 6.2.2.4 Μέγιστη εφαρμοζόμενη πίεση ανέμου για θ=0<sup>o</sup> στα τρία κάθετα στηρίγματα*

### *B. Γωνία πρόσπτωσης θ=180<sup>ο</sup>*

Στα σχήματα 6.2.2.5 και 6.2.2.6 φαίνεται η απόκριση του συστήματος σε μεγέθυνση (x10) ώστε να είναι εμφανέστερη η μετατόπιση της κατασκευής.

Για γωνία πρόσπτωσης αέρα θ=180° το φορτίο του αέρα που εφαρμόζεται είναι 408,9714 Ν/m<sup>2</sup> με φορά προς τα πάνω. Η μέγιστη εφαρμοζόμενη πίεση σε κόμβο είναι σmax,wind,180=271,868 MPa στην τεγίδα (part 10) του σχήματος 6.2.2.7, τιμή ελαφρώς μεγαλύτερη από αυτήν του ορίου διαρροής για τον χάλυβα αλλά μικρότερη από την μέγιστη δυνατή σmax=350 MPa. Αυτό σημαίνει ότι σε ακραία καιρικά φαινόμενα μπορεί να έχουμε μερικές παραμένουσες παραμορφώσεις μιας και έχει ξεπεραστεί το όριο αναλογίας αλλά αλλά βρισκόμαστε στην ελαστοπλαστική περιοχή με αποδεκτές τιμές φορτίων, όπου η κατασκευή δεν θα αστοχήσει. Η μέγιστη πίεση στα υπόλοιπα parts είναι σ=183,344MPa στο σημείο επαφής του εδάφους με το έδαφος (Σχήμα 6.2.2.8) που μας οδηγεί στο συμπέρασμα ότι μπορούν κάποια από τα parts να έχουν μικρότερο πάχος.

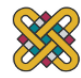

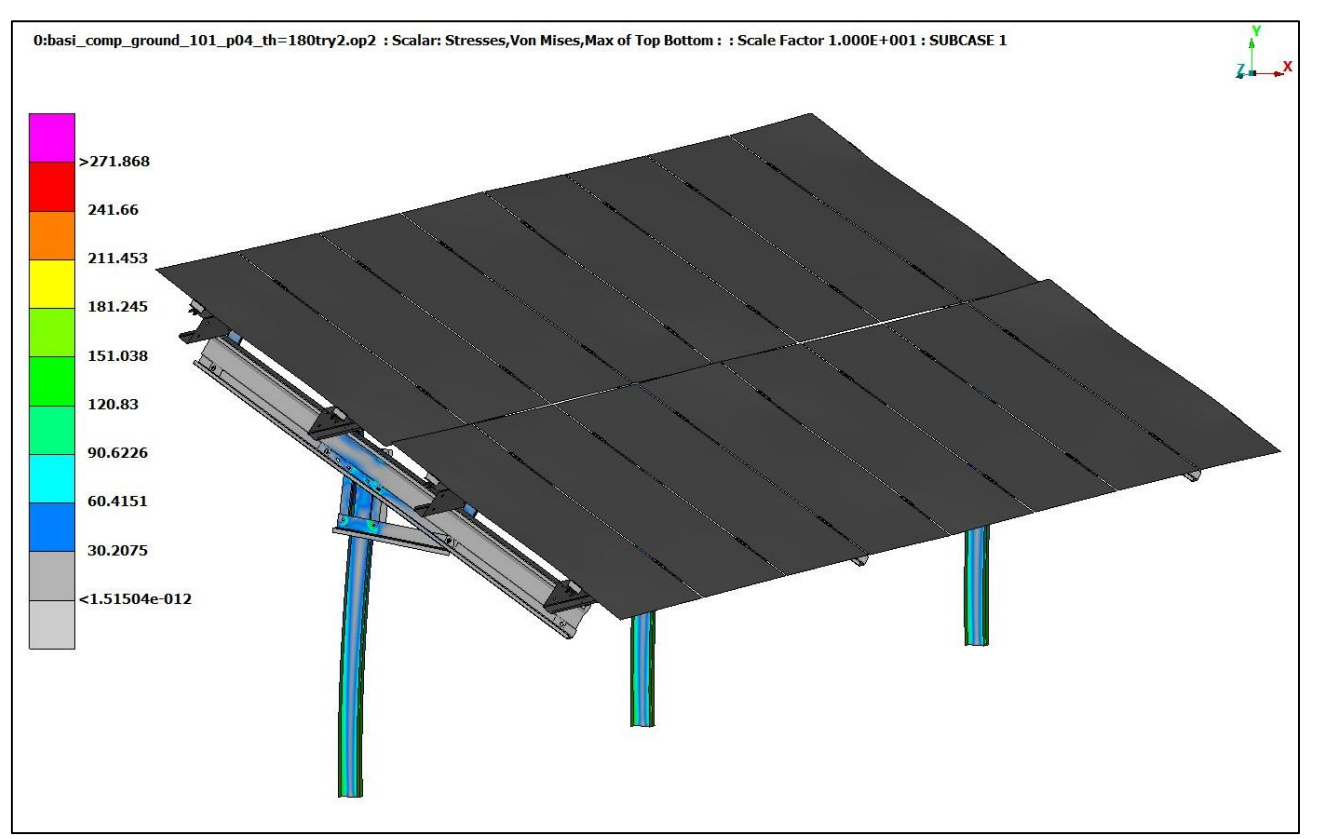

*Σχήμα 6.2.2.5 Παραμόρφωση λόγω ανέμου θ=180<sup>ο</sup> σε μεγέθυνση x10*

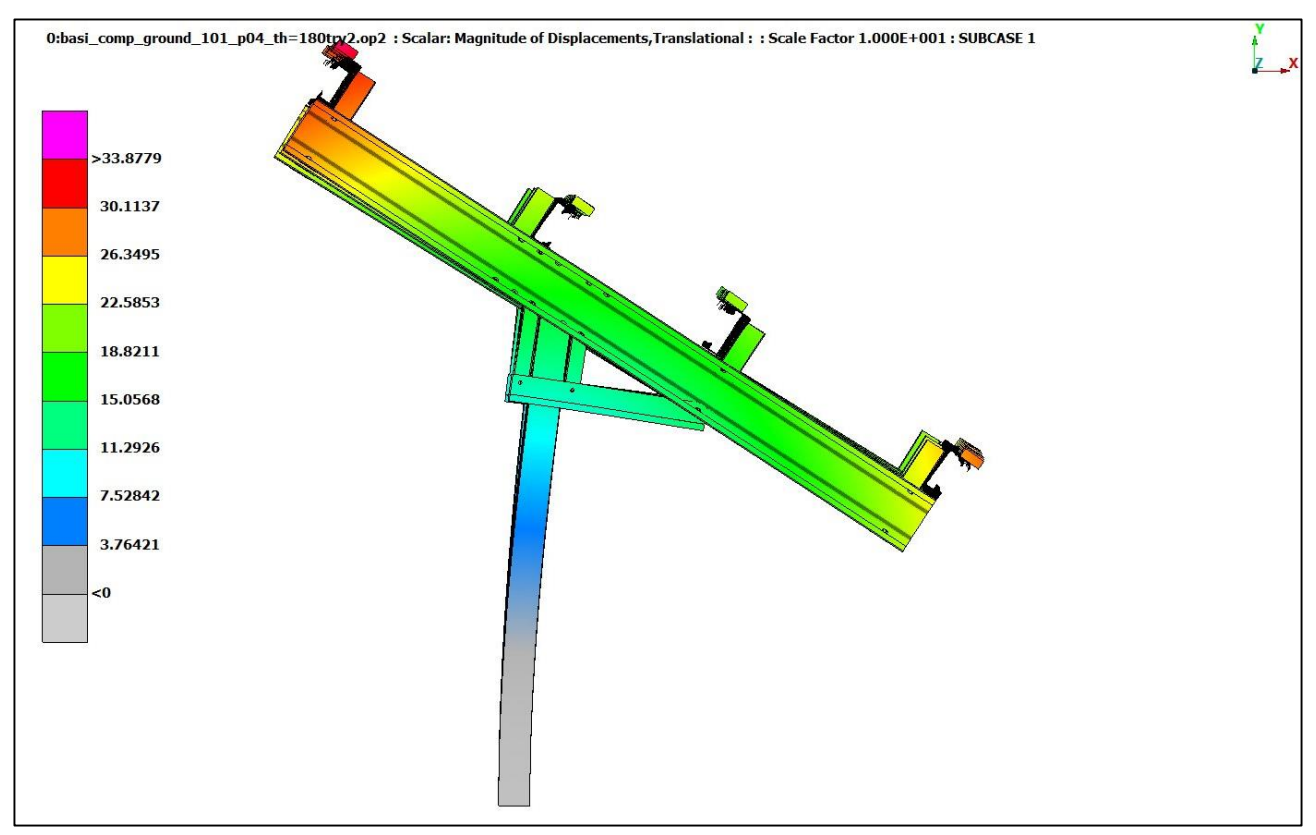

*Σχήμα 6.2.2.6 Αριστερή πλάγια όψη, μετατόπιση κάθετων στηριγμάτων λόγω ανέμου για θ=180<sup>ο</sup> σε μεγέθυνση x10*

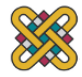

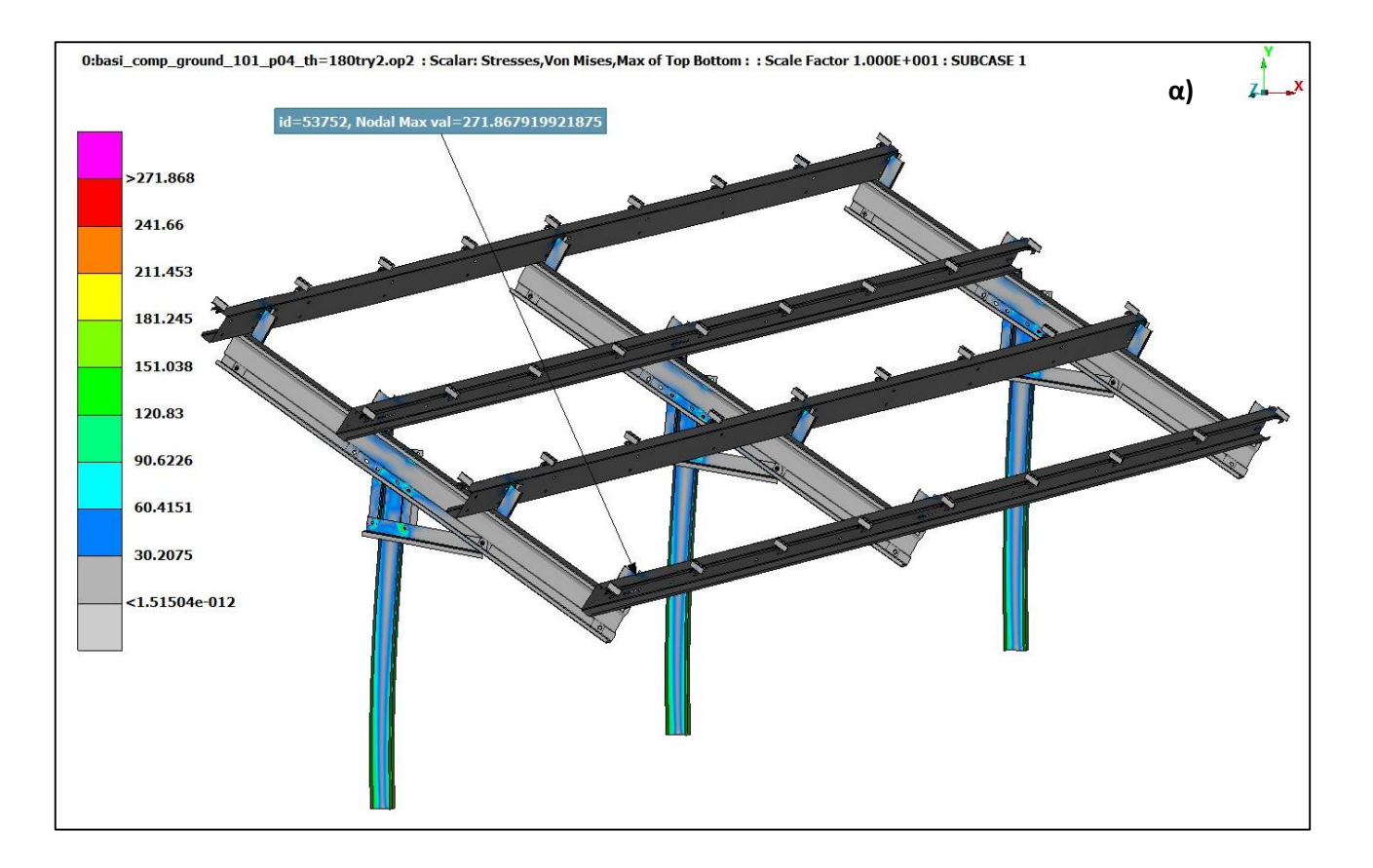

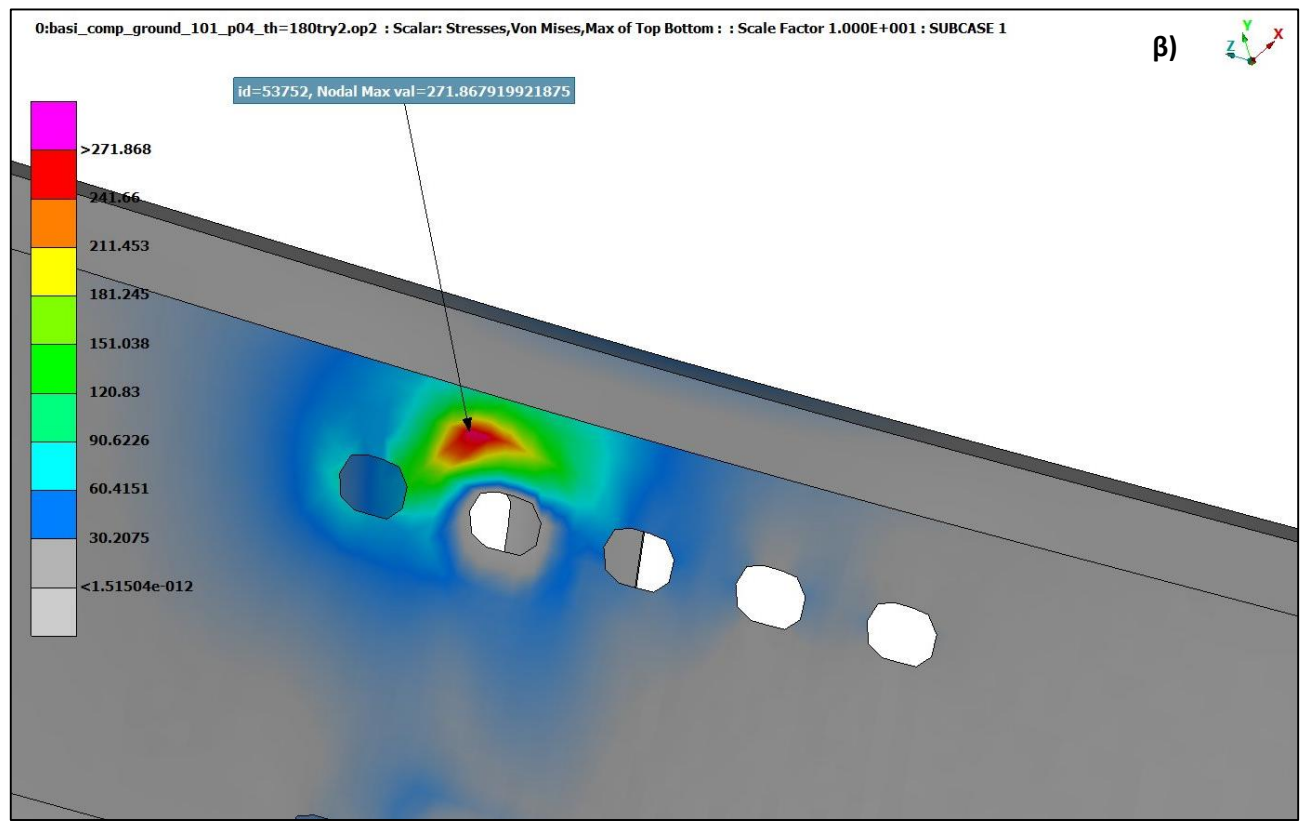

*Σχήμα 6.2.2.7 Μέγιστη εφαρμοζόμενη πίεση ανέμου σε κόμβο για θ=180<sup>o</sup> α) γενικό πλάνο x10 β) zoom*

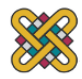

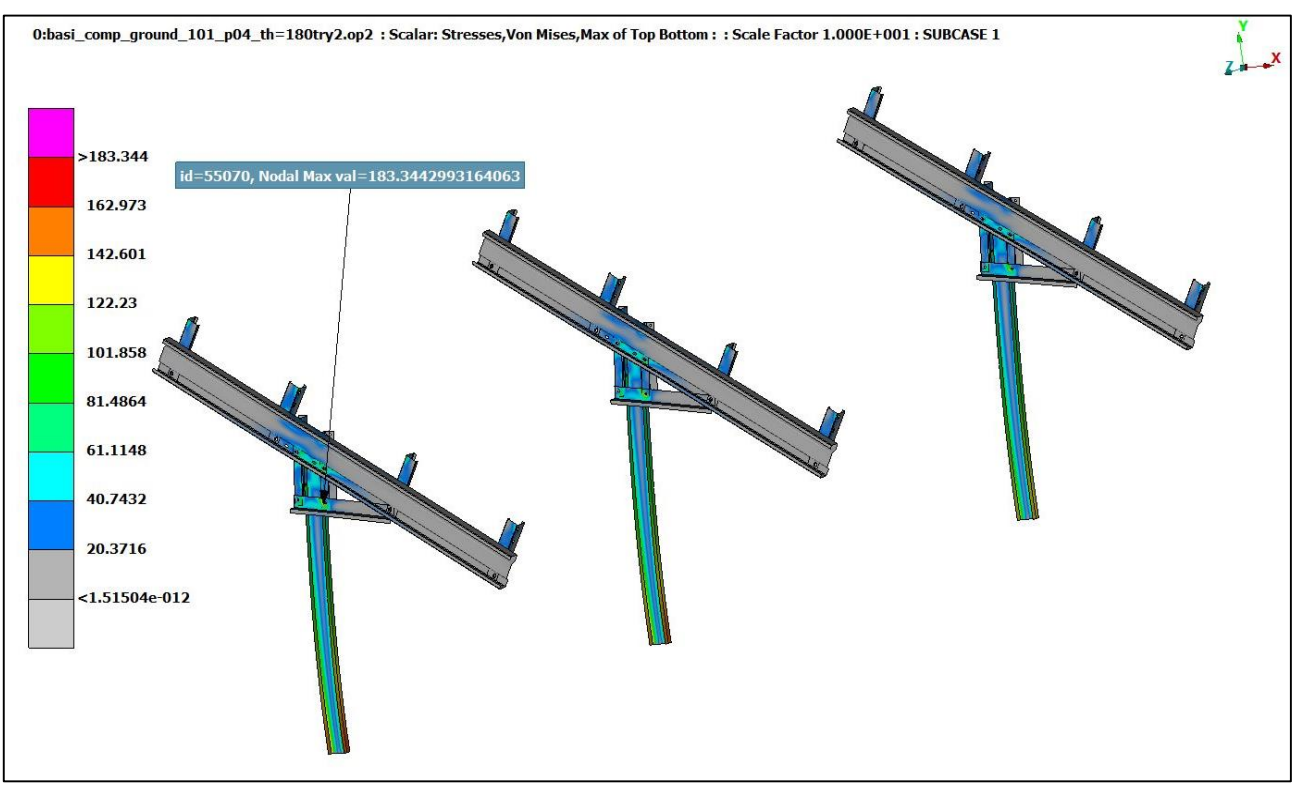

*Σχήμα 6.2.2.8 Μέγιστη εφαρμοζόμενη πίεση ανέμου για θ=180<sup>o</sup> στα τρία κάθετα στηρίγματα μεγέθυνση x10*

### **Συμπεράσματα στατικής φόρτισης**

Για τα τρία σενάρια στατικής φόρτισης η μέγιστη πίεση σε κόμβο είναι

- 1.  $σ_{max, snow} = 249,55 MPa$
- 2.  $\sigma_{\text{max wind}} = 162.97 \text{ MPa}$
- 3. σmax,wind,180=271,868 MPa

Η δυσμενέστερες συνθήκες για την κατασκευή επικρατούν για την κατηγορία εδάφους Ι και για γωνία πρόσπτωσης ανέμου θ=180°. Παρατηρούμε ότι σε κάθε σενάριο φόρτισης οι τάσεις που δημιουργούνται στην κατασκευή δεν υπερβαίνουν τη μέγιστη δυνατή φόρτιση του υλικού. Συνεπώς η κατασκευή μπορεί να δεχθεί βελτιστοποίηση εφόσον κρίνεται ότι έχει υπερδιαστασιολογηθεί.

## **6.3 Δυναμική Ανάλυση με Διέγερση Εδάφους Λόγω Σεισμού**

Για την ανάλυση σε δυναμική διέγερση εδάφους λαμβάνονται τα εξής αποτελέσματα:

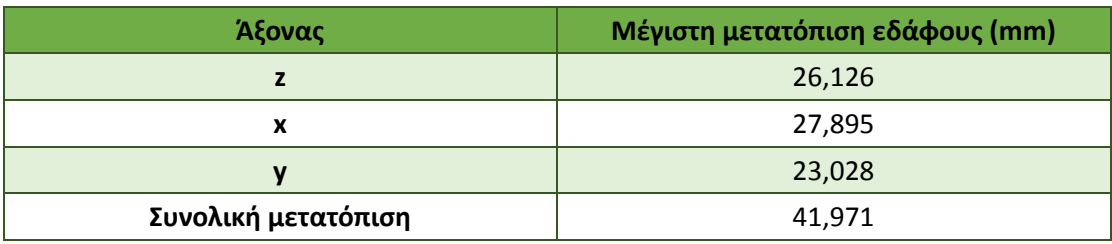

*Πίνακας 6.3.1 Μέγιστη μετατόπιση κόμβου σε διέγερση εδάφους* 

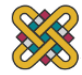

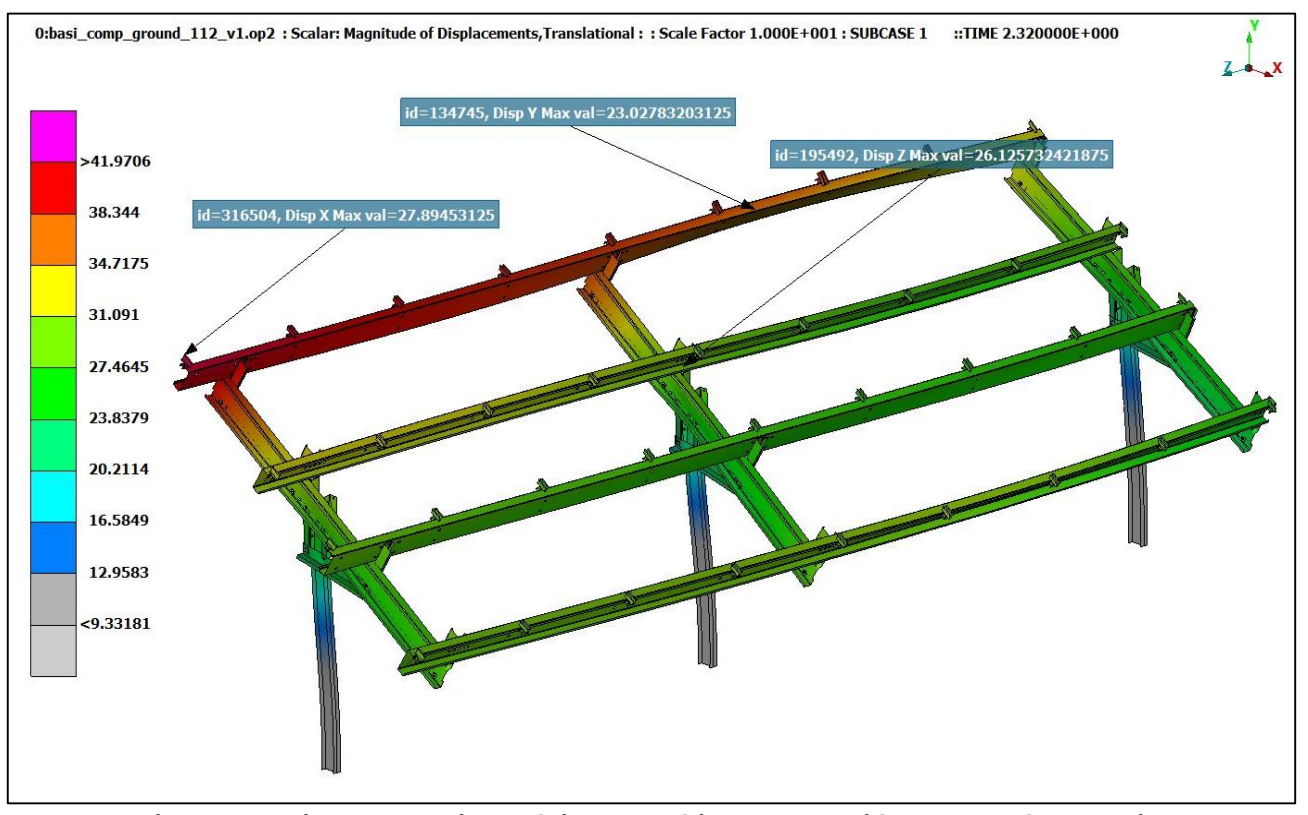

*Σχήμα 6.3.1 Μέγιστη μετατόπιση διέγερσης εδάφους στους άξονες x, y, z ξεχωριστά σε μεγέθυνση x10*

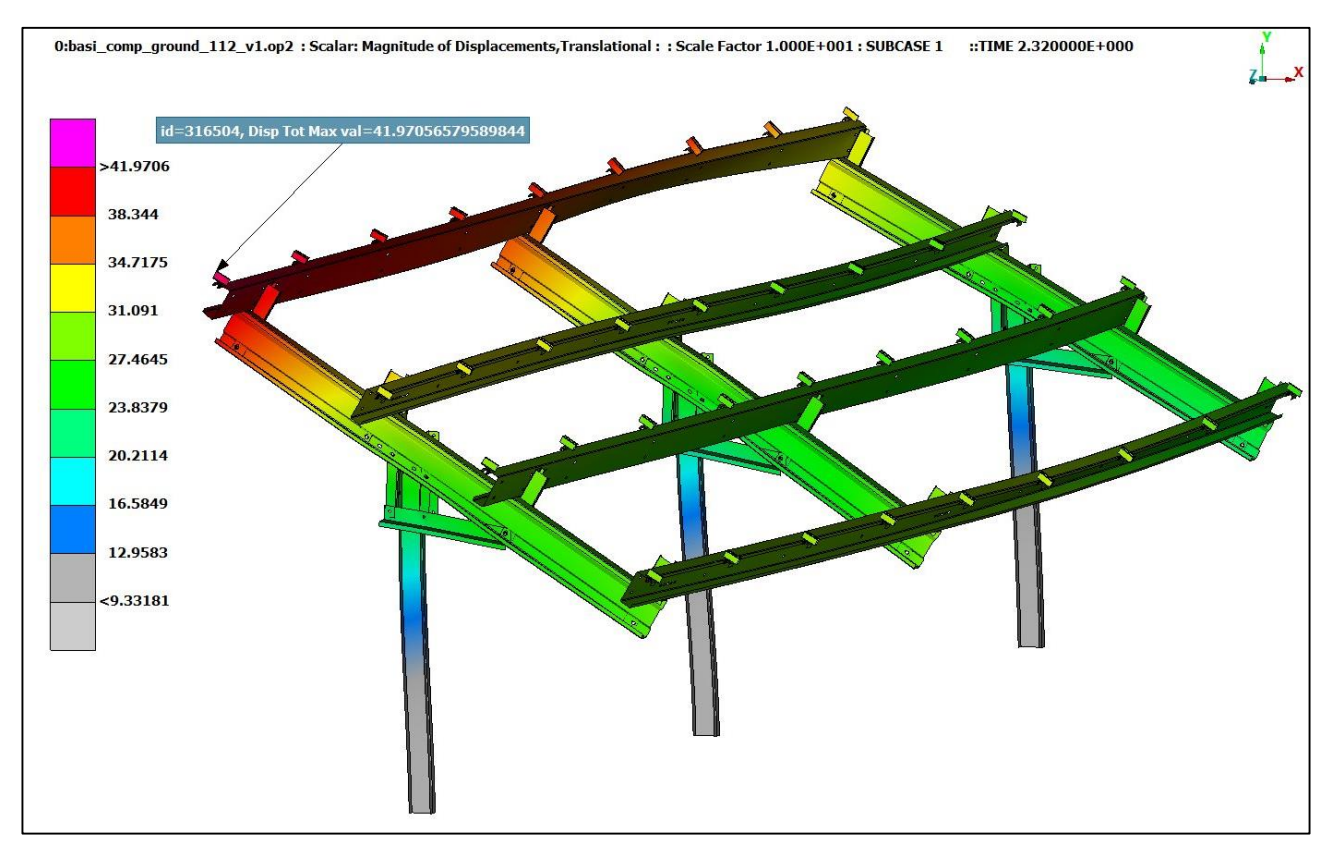

*Σχήμα 6.3.2 Μέγιστη μετατόπιση διέγερσης εδάφους συνολικά σε μεγέθυνση x10* 

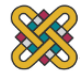

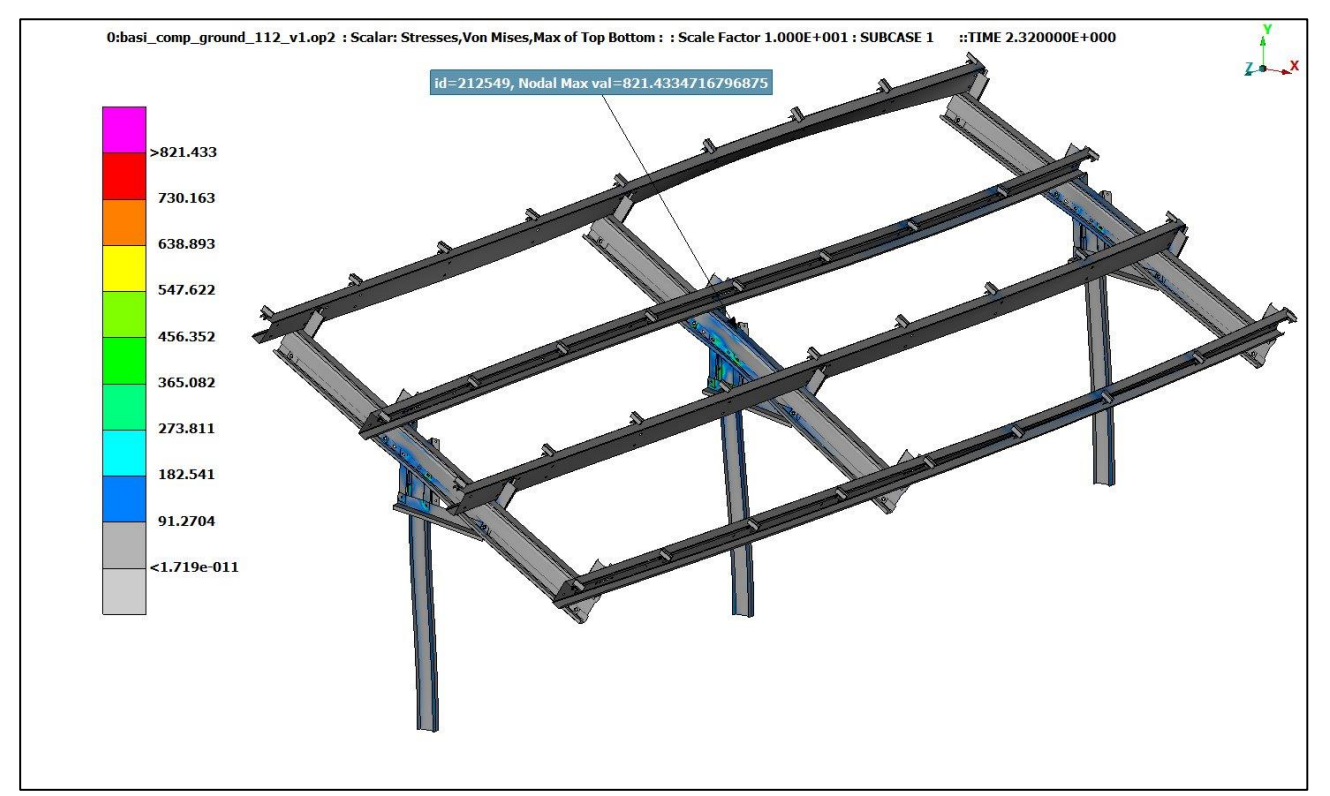

*Σχήμα 6.3.3 Μέγιστη φόρτιση t=2.32 sec σε μεγέθυνση x10* 

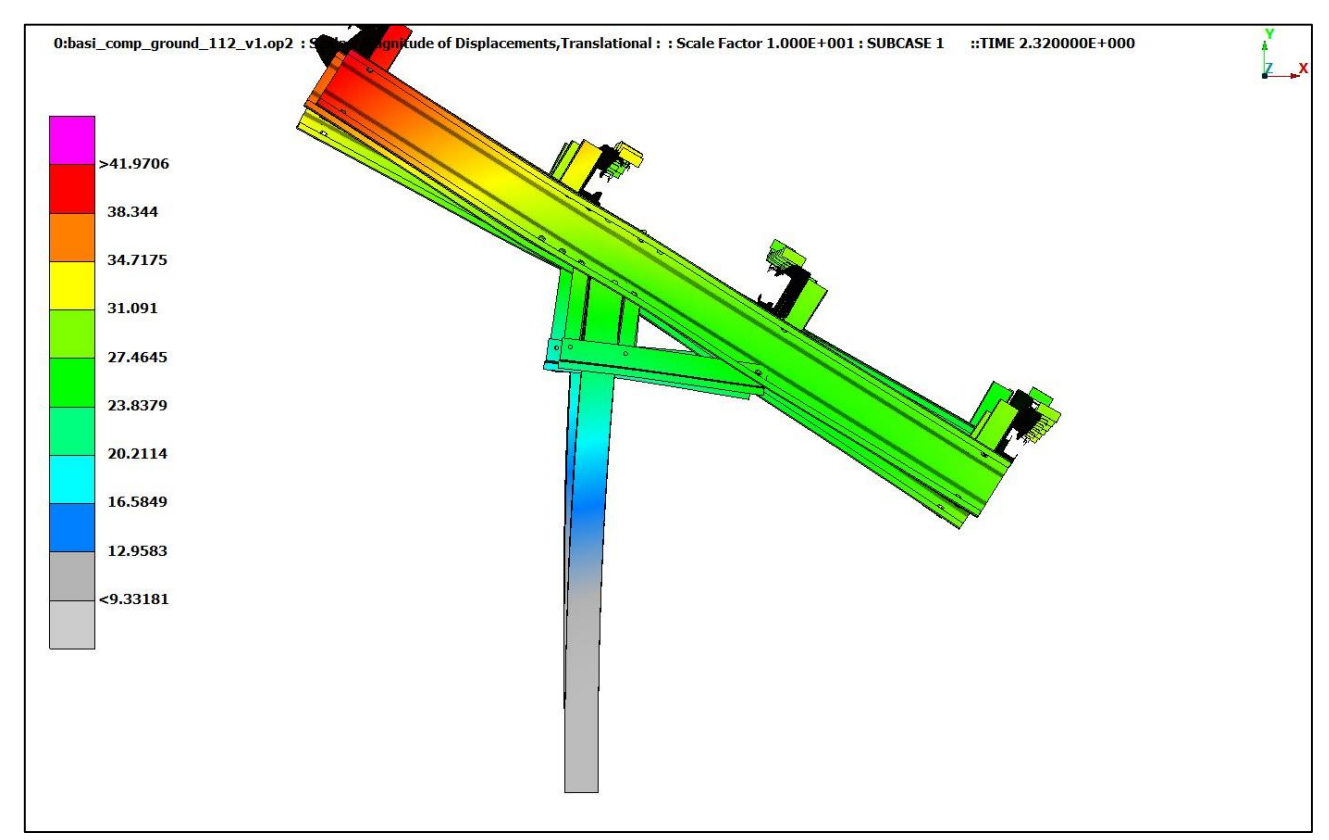

*Σχήμα 6.3.3 Αριστερή όψη μετατόπισης διέγερσης εδάφους t=2.32 sec σε μεγέθυνση x10*

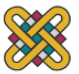

### **Αποτελέσματα**

Η μέγιστη δημιουργούμενη φόρτιση της κατασκευής είναι σ<sub>max,diegersis</sub>=821,433 MPa και εμφανίζεται στην ένωση του part 1 και 5. Η κατασκευή κρίνεται ότι θα αστοχήσει αφού ξεπερνιέται το όριο θραύσης του χάλυβα. Ισχύει επίσης ότι δεν έχει ληφθεί υπόψιν η ελαστικότητα του εδάφους και η επαφή των δύο part, συνεπώς αναμένεται η σmax,diegersis να είναι χαμηλότερης τιμής.

## **6.4 Στατική Επίλυση για Γωνία Κλίσης α=35<sup>ο</sup>**

Η τρίτη βελτιστοποίηση αφορά την κλίση των πάνελ, η οποία γίνεται 35° για μεγαλύτερη απόδοση των φωτοβολταϊκών. Η αλλαγή της κλίσης θα επιφέρει και αλλαγές στην φόρτιση στην εκάστοτε περίπτωση οι οποίες υπολογίζονται σύμφωνα με τον Ευρωκώδικα όπως αυτός αναλύθηκε στο κεφάλαιο 5. Η επίλυση για την δυναμική διέγερση δεν αναλύεται διότι αναμένεται να έχει αντίστοιχα αποτελέσματα με αυτήν των 24°.

### **Φορτίσεις λόγω χιονιού**

Για τις φορτίσεις λόγω χιονόπτωσης ο νέος συντελεστής μορφής μ<sub>i</sub> υπολογίζεται για α=35° από την εξίσωση που δίνεται στον πίνακα 5.2.5 για 30°<α<60° και είναι

$$
\mu_i = \frac{0.8(60 - \alpha)}{30} = 0.6667
$$

Έτσι τα νέα φορτία για το χιόνι θα είναι σύμφωνα με τη μεθοδολογία της παραγράφου 5.2 **Sk0 Θερμικός Συντελε-Συντελε-Χαρακτηριστι-**

| Ζώνη | Αριθμός<br>ζώνης Ζ | Υψόμετρο<br>A(m) | <b>SkO</b><br>(kN)<br>m2) | Θερμικός<br>συντελε-<br>στής Ct | <b>ZUVLEAE-</b><br>στής<br>έκθεσης<br><b>Ce</b> | <b>ZUVLEAE-</b><br>στής<br>μορφής<br>μi | παρακτηριστι-<br>κή τιμή<br>φορτίου Sk<br>(kN/m <sup>2</sup> ) | Φορτίο<br>Χιονιού S<br>(kN/m <sup>2</sup> ) |
|------|--------------------|------------------|---------------------------|---------------------------------|-------------------------------------------------|-----------------------------------------|----------------------------------------------------------------|---------------------------------------------|
| A    |                    | 1000             | 0,39                      |                                 | 0,8                                             | 0,6667                                  | 0,8538                                                         | 0,4553                                      |
| B    |                    | 1000             | 0,81                      |                                 | 0,8                                             | 0,6667                                  | 1,7733                                                         | 0,9457                                      |
|      | $\overline{4}$     | 1000             | 1,65                      |                                 | 0,8                                             | 0,6667                                  | 3,6122                                                         | 1,9265                                      |

*Πίνακας 6.4.1 Υπολογισμός φορτίων χιονιού μια σε κάθε ζώνη για α=35<sup>ο</sup> .*

Η δυσμενέστερη κατάσταση σε φορτίου χιονιού είναι στην ζώνη με τιμή S=1,9265 [kN/m<sup>2</sup>]. Συνεπώς το φορτίο χιονιού που εφαρμόστηκε ομοιόμορφα στα πάνελ για κάθε element είναι M=1,598x10<sup>-5</sup> tn.

#### **Αποτελέσματα**

Η μέγιστη πίεση σε κόμβο είναι σ<sub>max,snow,35</sub>=272,7928 MPa (Σχήμα 7.3.1.1) στην τεγίδα της κατασκευής, τιμή ελαφρώς μεγαλύτερη από αυτήν του ορίου διαρροής για τον χάλυβα. Η επαφή των δύο τμημάτων του σχήματος 6.4.2 θα κατανέμει την φόρτιση αυτή πιο ομοιόμορφα στην τεγίδα σε ακόμα μικρότερα επίπεδα.

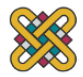

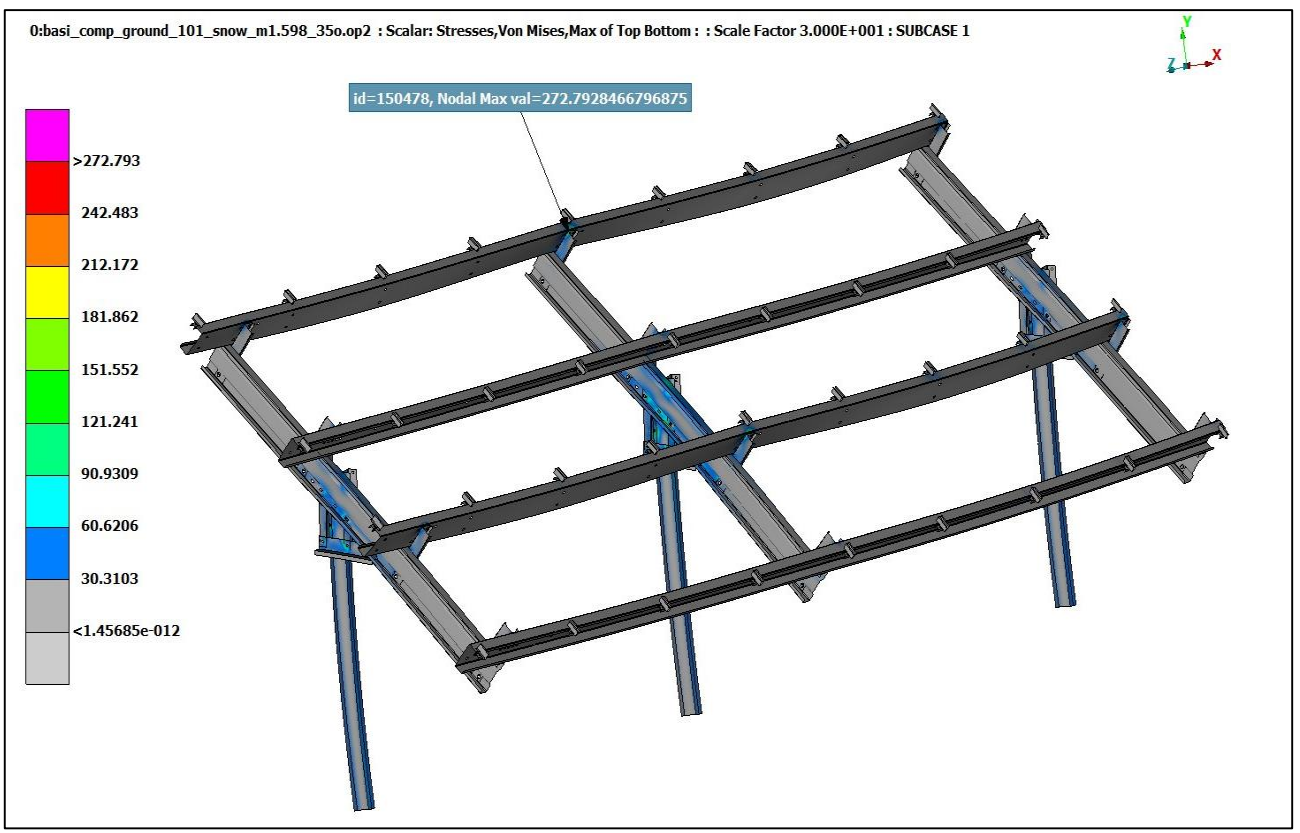

*Σχήμα 6.4.1. Μέγιστη εφαρμοζόμενη πίεση χιονιού σε κόμβο σε μεγέθυνση x30*

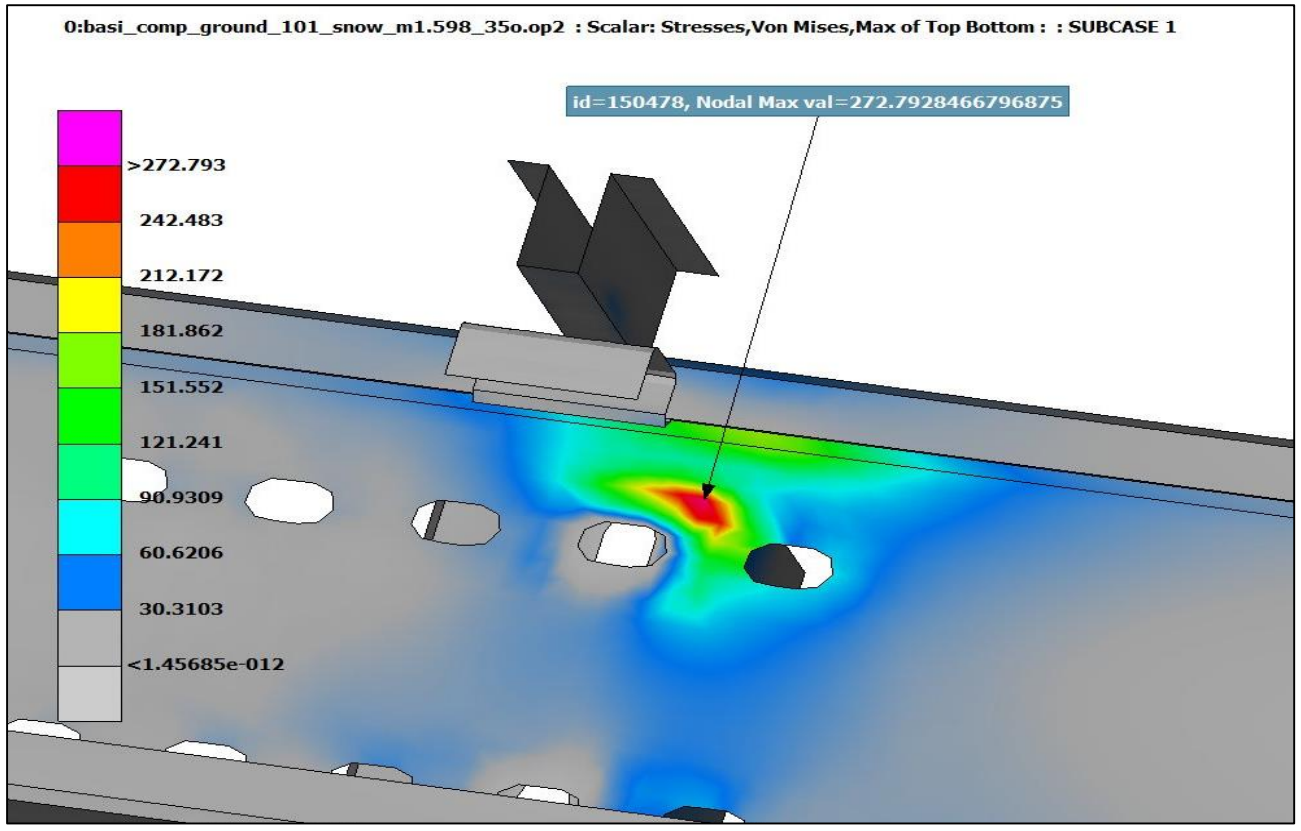

*Σχήμα 6.4.2 Μέγιστη εφαρμοζόμενη πίεση χιονιού σε κόμβο zoom*

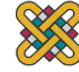

## **Φορτίσεις λόγω ανέμου**

Σύμφωνα με τους υπολογισμούς του Ευρωκώδικα της παραγράφου 5.3 ο νέος συντελεστής πίεσης και φορτία ανέμου για τις δυσμενέστερες συνθήκες και για 35° κλίση πάνελ δίνονται στους παρακάτω πίνακες

| Γωνία κλίσης α (°) $\mid \theta = 0^{\circ}$ (-) $\mid \theta = 0^{\circ}$ (+) |           |        | $\theta = 180^\circ$ |
|--------------------------------------------------------------------------------|-----------|--------|----------------------|
| 30                                                                             | $-0,2$    | 0,4    | $-0.4$               |
| 35                                                                             | $-0,1333$ | 0,4667 | $-0,4667$            |
| 45                                                                             |           | 0,6    | $-0,6$               |

*Πίνακας 6.4.2 Συντελεστής πίεσης Cpe για κλίση θ=0<sup>ο</sup> και θ=180<sup>ο</sup>*

Για νησιωτικές περιοχές ή περιοχές που απέχουν 10km από τη θάλασσα. Τα φορτία παίρνουν τις μέγιστες τιμές τους.

| Κατηγορία<br>εδάφους Ι    |               | $\theta = 0^{\circ}$ (-) | $\theta = 0^{\circ}$ (+) | $\theta = 180^\circ$ |                  |
|---------------------------|---------------|--------------------------|--------------------------|----------------------|------------------|
| Μέγιστη Δυναμική<br>Πίεση | <b>G</b> peak | 1278,036                 | 1278,036                 | 1278,036             | N/m <sup>2</sup> |
| Συντελεστής Πίεσης        | $C_{pe}$      | $-0,1333$                | 0,4667                   | $-0,4667$            |                  |
| Ανεμοπίεση                | Wen           | $-170,405$               | 596,4166                 | $-596,417$           | N/m <sup>2</sup> |

*Πίνακας 6.4.3 Υπολογισμός δυσμενέστερων φορτίων ανέμου για α=35ο.*

### *A. Γωνία πρόσπτωσης θ=0<sup>ο</sup>*

Για γωνία πρόσπτωσης αέρα θ=0° το φορτίο του αέρα που εφαρμόζεται είναι 596,4166 N/m². Η μέγιστη εφαρμοζόμενη πίεση σε κόμβο είναι σ<sub>max,wind0,35</sub>=223,6879 MPa (Σχήμα 6.4.3) στην τεγίδα της κατασκευής, τιμή αρκετά μικρότερη από αυτήν του ορίου διαρροής για τον χάλυβα.

## *B. Γωνία πρόσπτωσης θ=180<sup>ο</sup>*

Για γωνία πρόσπτωσης αέρα θ=180° το φορτίο του αέρα που εφαρμόζεται είναι 596,4166 N/m<sup>2</sup>. Η μέγιστη εφαρμοζόμενη πίεση σε κόμβο είναι σ<sub>max,wind180,35</sub>=328,3343 MPa (Σχήμα 6.4.5) στη σύνδεση της τεγίδας της κατασκευής (part10-6), τιμή μικρότερη από αυτήν του ορίου θραύσης για τον χάλυβα.

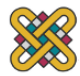

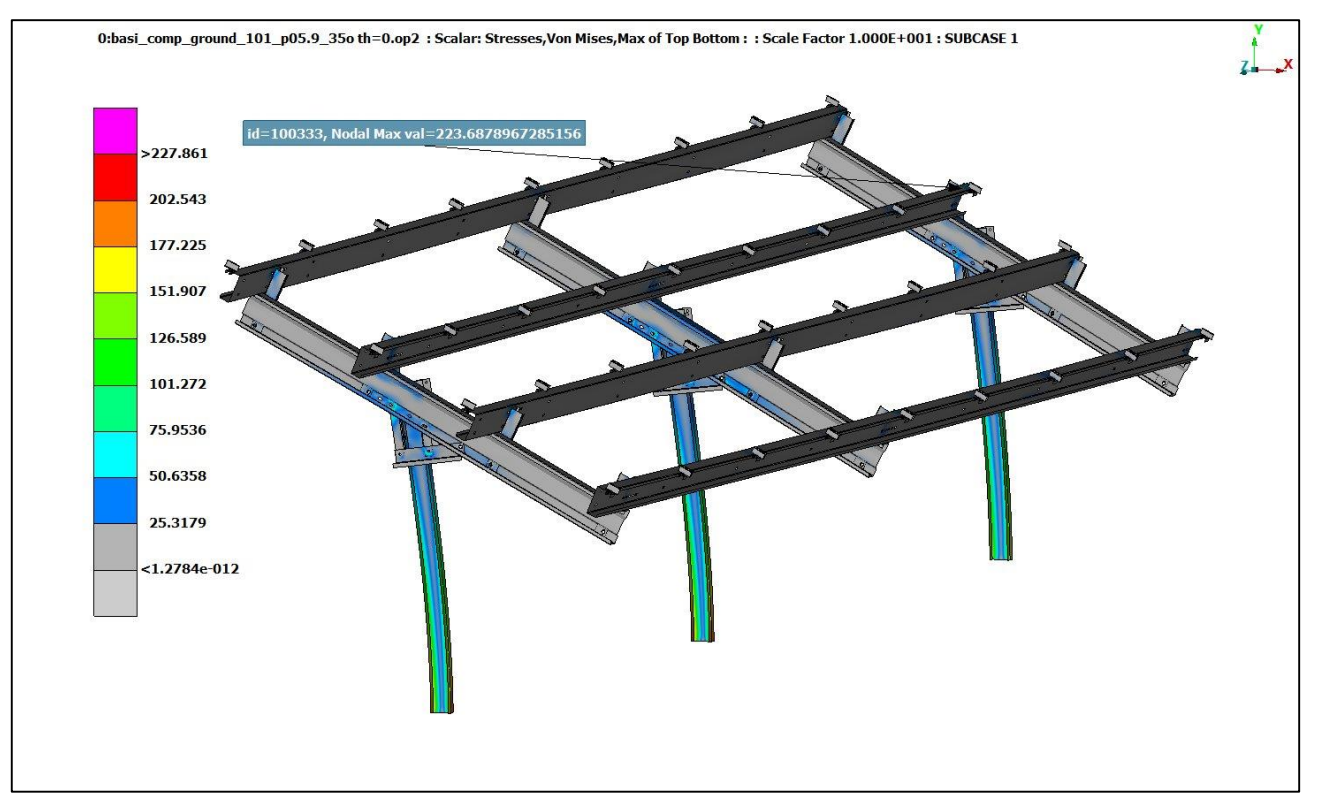

*Σχήμα 6.4.3 Μέγιστη εφαρμοζόμενη πίεση ανέμου σε κόμβο για θ=0<sup>ο</sup> και α=35<sup>ο</sup> σε μεγέθυνση x10*

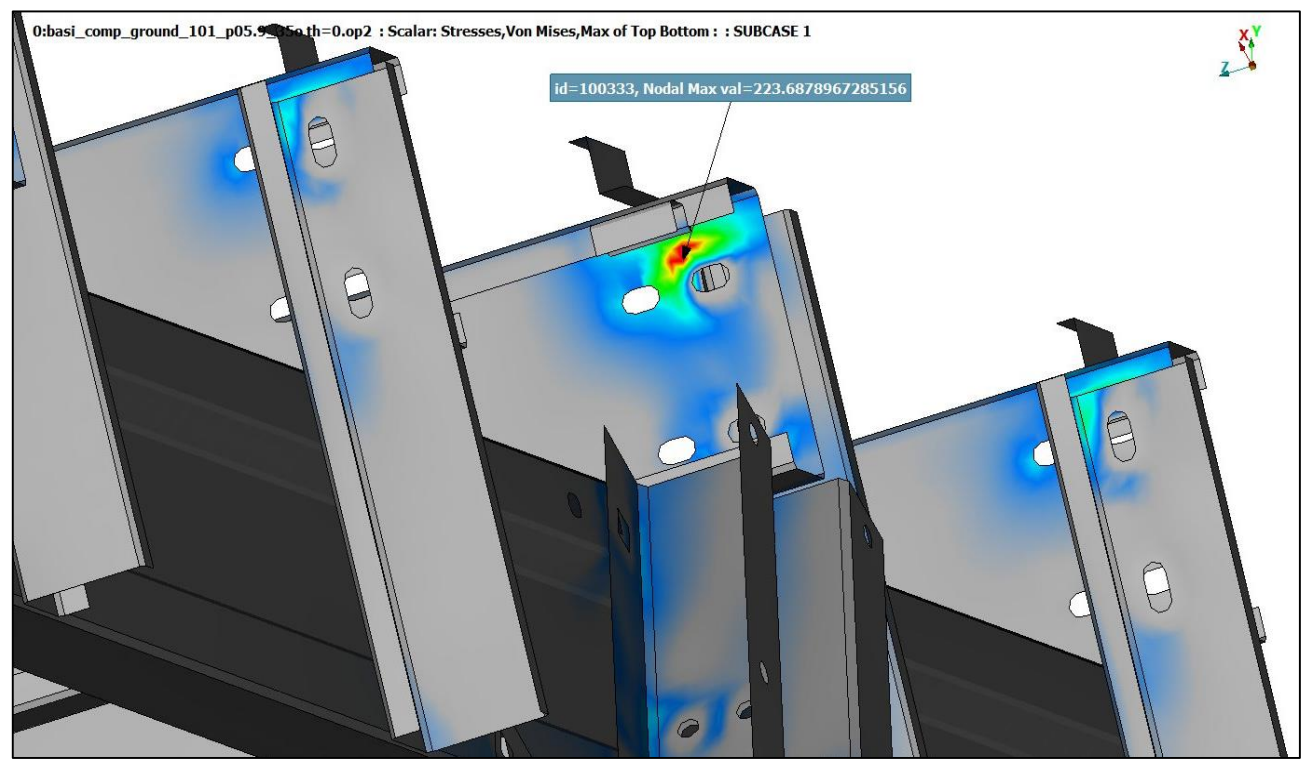

*Σχήμα 6.4.4 Μέγιστη εφαρμοζόμενη πίεση ανέμου σε κόμβο για θ=0<sup>ο</sup> και α=35<sup>ο</sup> zoom*

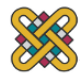

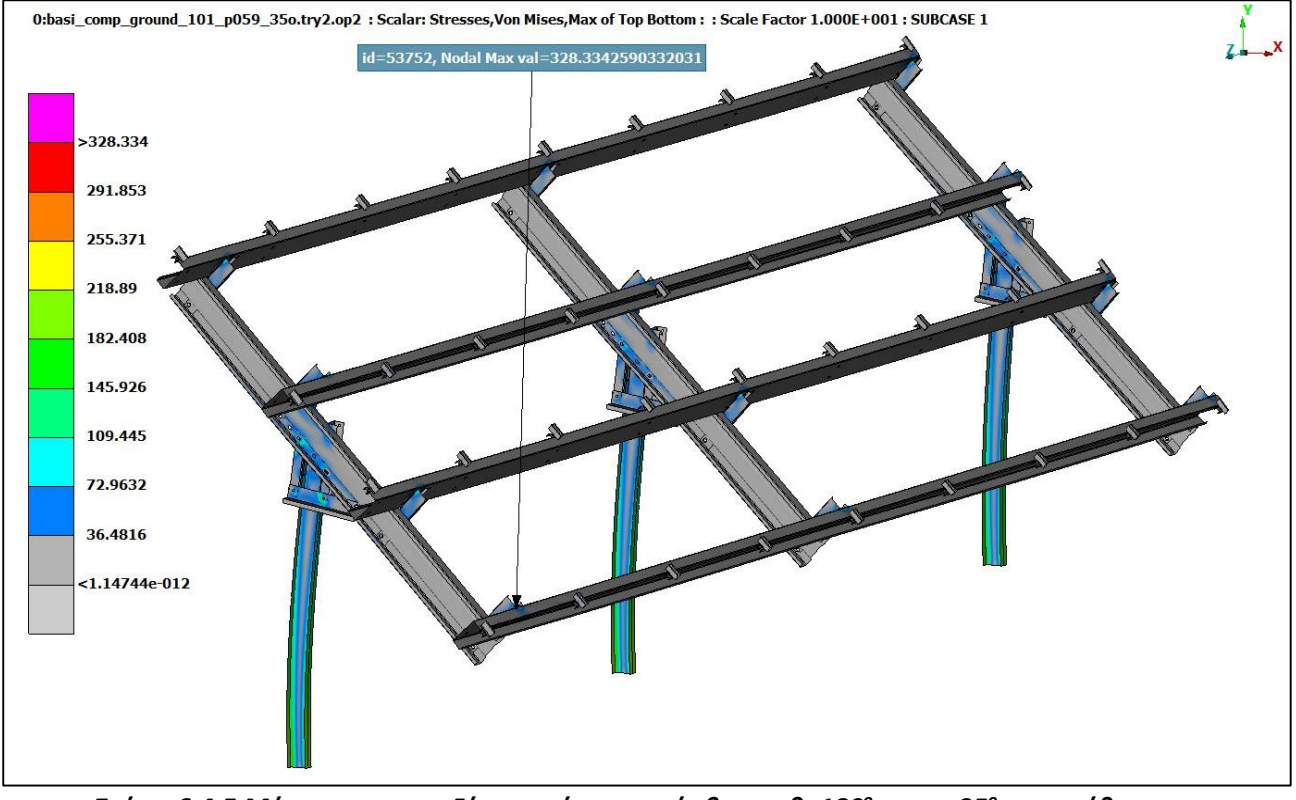

*Σχήμα 6.4.5 Μέγιστη εφαρμοζόμενη πίεση σε κόμβο για θ=180<sup>ο</sup> και α=35<sup>ο</sup> σε μεγέθυνση x10*

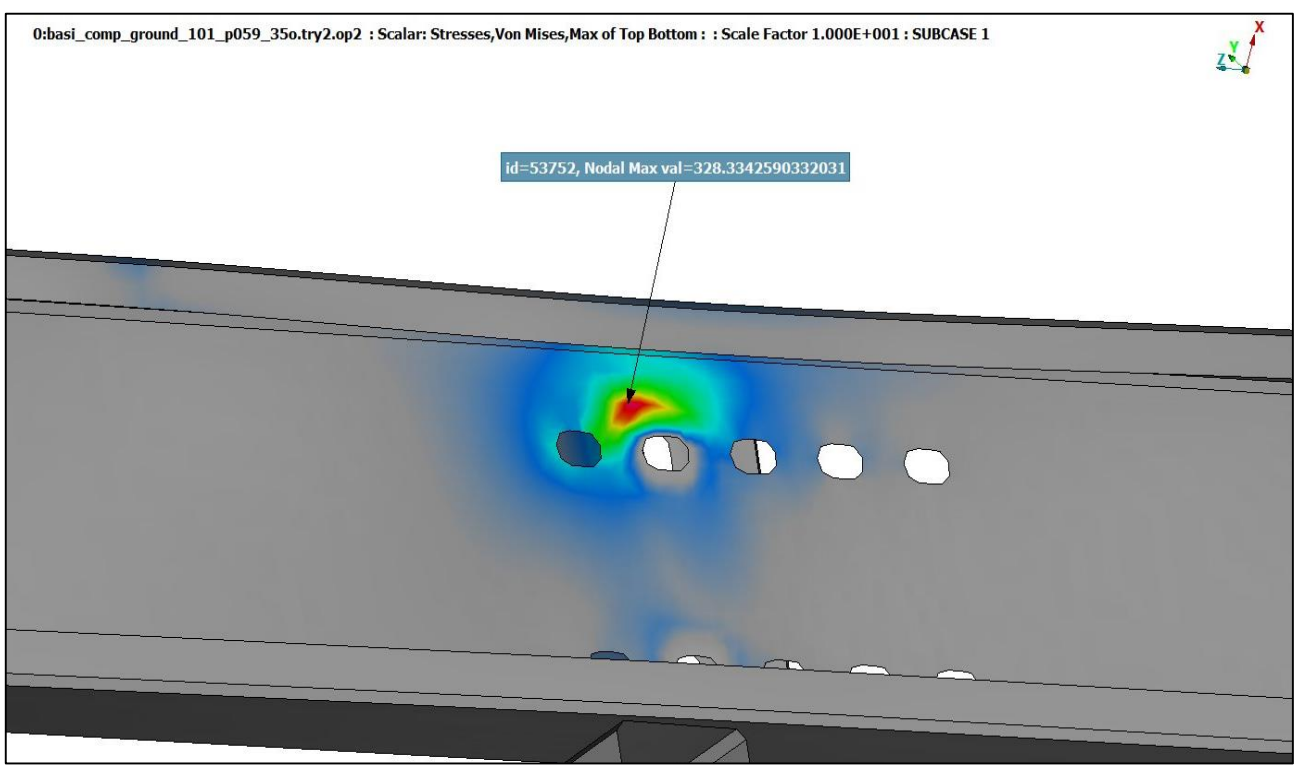

*Σχήμα 6.4.6 Μέγιστη εφαρμοζόμενη πίεση ανέμου σε κόμβο για θ=180<sup>ο</sup> και α=35<sup>ο</sup> zoom*

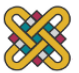

# **7 ΒΕΛΤΙΣΤΟΠΟΙΗΣΗ ΚΑΤΑΣΚΕΥΗΣ**

Για την βελτιστοποίηση της κατασκευής προτείνονται τρία σενάρια. Τα δύο πρώτα αφορούν τα πάχη των τμημάτων της κατασκευής λόγο ευχέρειας στις αλλαγές στο αρχείο .nas και του ενδιαφέροντος τον κατασκευαστών βάσεων στήριξης για μείωση των πρώτων υλών και του κόστους κατασκευής. Η Τρίτη βελτιστοποίηση είναι η αλλαγή της κλίσης των πάνελ σε 35°, εφόσον η κλίση των βάσεων για βέλτιστη απόδοση των φωτοβολταϊκών συνήθως κυμαίνεται από 30<sup>ο</sup> με 40<sup>ο</sup> μοίρες για την Ελλάδα.

# **7.1 Βελτιστοποίηση Α**

Προτείνεται η μείωση του πάχους των τμημάτων όπως φαίνεται στον παρακάτω πίνακα:

| Τμήμα                             | Αρχικό Πάχος t <sub>0</sub> [mm] | Πάχος βελτιστοποίησης t [mm] |
|-----------------------------------|----------------------------------|------------------------------|
| Κάθετο Στήριγμα part 3            |                                  |                              |
| Κάθετοι συνδετήρες I parts<br>1,2 |                                  |                              |
| Parts 4-9                         | 2,5                              |                              |

*Πίνακας 7.1.1 Αλλαγές στα πάχη βελτιστοποίηση Α*

### **7.1.1 Αποτελέσματα α=24<sup>ο</sup>**

Μετά τις αλλαγές λαμβάνουμε τις μέγιστες τάσεις σε κόμβο για την επίλυση για κάθε τύπο στατικής φόρτισης όπως περιγράφηκαν στο κεφάλαιο 5 ως

| Τύπος Στατικής<br>φόρτισης            | Μέγιστη Φόρτιση<br>σε Κόμβο [MPa] | Τμήμα που<br>εμφανίζεται η max<br>φόρτιση | Συμπέρασμα                                  |
|---------------------------------------|-----------------------------------|-------------------------------------------|---------------------------------------------|
| Φορτία Χιονιού                        | 341,131                           | Σύνδεση part 1-5                          | Αποδεκτή (εντός του<br>ορίου θραύσης)       |
| Φορτία Ανέμου<br>$\theta = 0^{\circ}$ | 179,698                           | Επαφή part 3 με<br>έδαφος                 | Αποδεκτή (εντός του<br>ορίου ελαστικότητας) |
| Φορτία Ανέμου<br>$\theta = 180^\circ$ | 268,481                           | Σύνδεση part 6-10                         | Αποδεκτή (εντός του<br>ορίου θραύσης)       |

*Πίνακας 7.1.2 Μέγιστες τάσεις σε κόμβο βελτιστοποίηση Α, α=24<sup>ο</sup>*

### **7.1.2 Αποτελέσματα α=35<sup>ο</sup>**

Μετά τις αλλαγές λαμβάνουμε τις μέγιστες τάσεις σε κόμβο για την επίλυση για κάθε τύπο στατικής φόρτισης όπως περιγράφηκαν στο κεφάλαιο 5 ως:

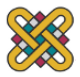

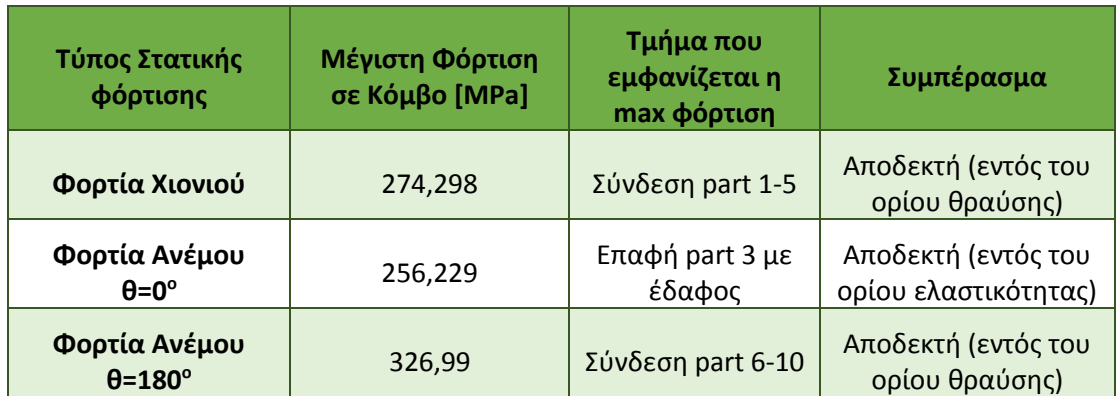

*Πίνακας 7.1.3 Μέγιστες τάσεις σε κόμβο βελτιστοποίηση Α, α=35<sup>ο</sup>*

# **7.2 Βελτιστοποίηση B**

Προτείνεται η μείωση του πάχους των τμημάτων όπως φαίνεται στον παρακάτω πίνακα:

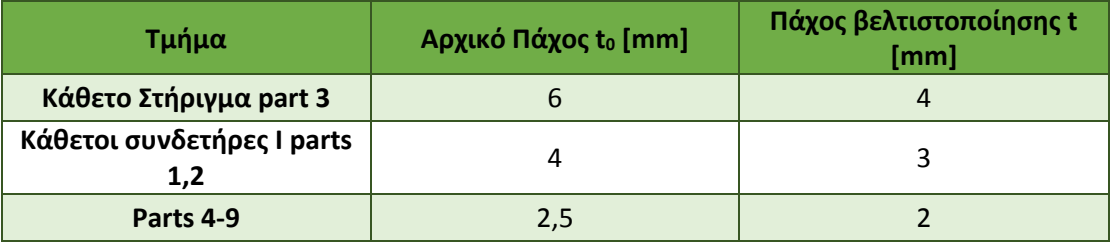

*Πίνακας 7.2.1 Αλλαγές στα πάχη βελτιστοποίηση Β*

#### **Αποτελέσματα α=24<sup>ο</sup>**

Μετά τις αλλαγές λαμβάνουμε τις μέγιστες τάσεις σε κόμβο για την επίλυση για κάθε τύπο στατικής φόρτισης όπως περιγράφηκαν στο κεφάλαιο 5 ως

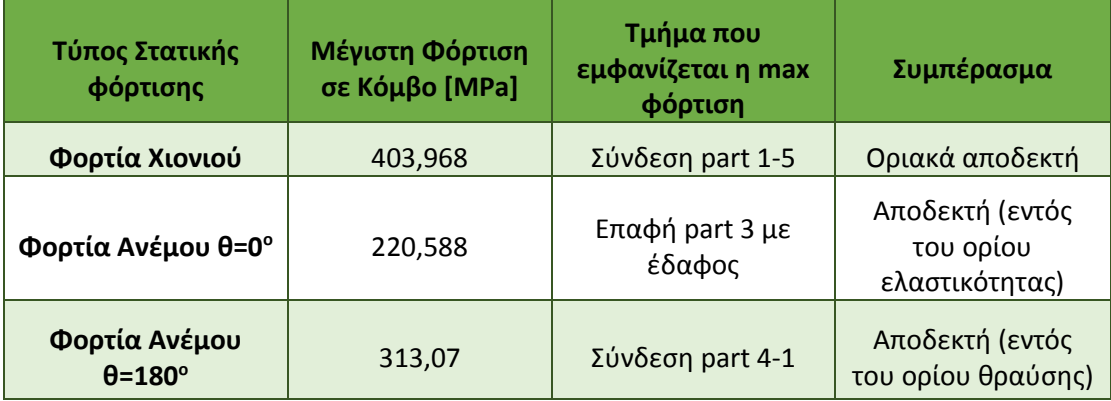

#### *Πίνακας 7.2.2 Μέγιστες τάσεις σε κόμβο βελτιστοποίηση Β, a=24<sup>0</sup>*

Η φόρτιση χιονόπτωσης είναι αποδεκτή παρόλο που ξεπερνά το όριο θραύσης εφόσον η επαφή των δύο επιφανειών θα κατανέμει πιο ομοιόμορφα τη φόρτιση. Η βελτιστοποίηση Β προτείνεται για περιοχές που δεν έχουν εκτεταμένη και ακραία χιονόπτωση.

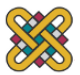

## **Αποτελέσματα α=35<sup>ο</sup>**

Μετά τις αλλαγές λαμβάνουμε τις μέγιστες τάσεις σε κόμβο για την επίλυση για κάθε τύπο στατικής φόρτισης όπως περιγράφηκαν στο κεφάλαιο 5 ως:

| Τύπος Στατικής<br>φόρτισης            | Μέγιστη Φόρτιση<br>σε Κόμβο [MPa] | Τμήμα που<br>εμφανίζεται η<br>max φόρτιση | Συμπέρασμα                                                      |
|---------------------------------------|-----------------------------------|-------------------------------------------|-----------------------------------------------------------------|
| Φορτία Χιονιού                        | 301,553                           | Σύνδεση part 1-<br>5                      | Αποδεκτή (εντός του<br>ορίου θραύσης)                           |
| Φορτία Ανέμου θ=0°                    | 312,459                           | $Eπαφή$ part 3<br>με έδαφος               | Αποδεκτή (εντός του<br>ορίου θραύσης)                           |
| Φορτία Ανέμου<br>$\theta = 180^\circ$ | 357,991                           | $Eπαφή$ part 3<br>με έδαφος               | Αποδεκτή λόγω επαφής<br>(λίγο μεγαλύτερη του<br>ορίου θραύσης,) |

*Πίνακας 7.2.3 Μέγιστες τάσεις σε κόμβο βελτιστοποίηση Β, a=35<sup>0</sup>*

Η φόρτιση χιονόπτωσης είναι αποδεκτή παρόλο που ξεπερνά το όριο θραύσης εφόσον η επαφή των δύο επιφανειών θα κατανέμει πιο ομοιόμορφα τη φόρτιση. Η βελτιστοποίηση Β προτείνεται για περιοχές που δεν έχουν εκτεταμένη και ακραία χιονόπτωση.

# **7.3 Συγκεντρωτικά αποτελέσματα**

Παρακάτω δίνονται τα αποτελέσματα για στατική φόρτιση της αρχικής κατασκευής και των σεναρίων βελτιστοποίησης τόσο για γωνία κλίσης 24° όσο και για 35°.

### **7.3.1 Αποτελέσματα α=24<sup>ο</sup>**

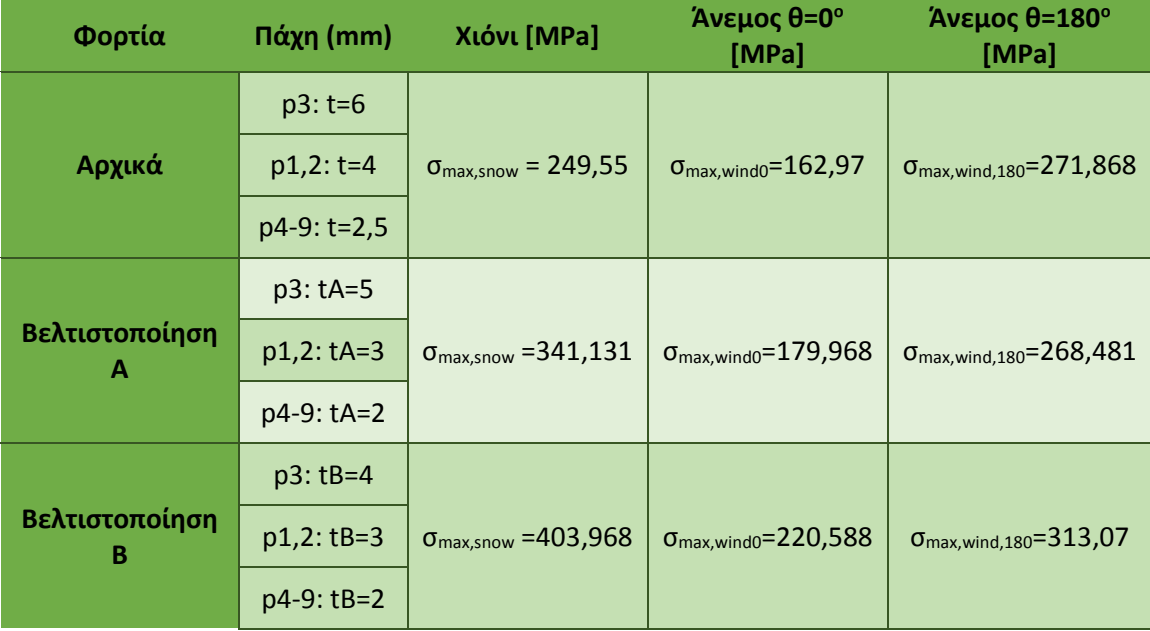

#### *Πίνακας 7.3.1 Αποτελέσματα στατικής φόρτισης για α=24ο*

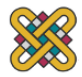

## **7.3.2 Αποτελέσματα α=35<sup>ο</sup>**

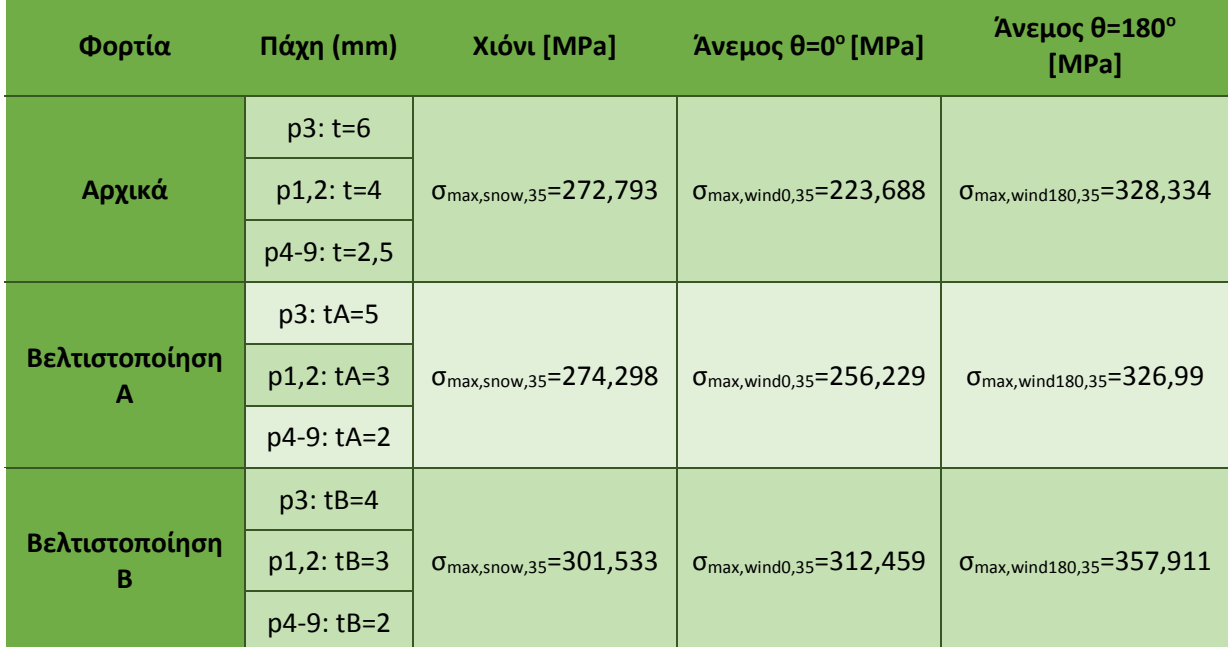

*Πίνακας 7.3.2 Αποτελέσματα στατικής φόρτισης για α=35ο*

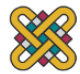

## **8 ΠΑΡΑΡΤΗΜΑ**

#### **A) ΥΠΟΛΟΓΙΣΜΟΣ ΦΟΡΤΙΩΝ ΧΙΟΝΟΠΤΩΣΗΣ**

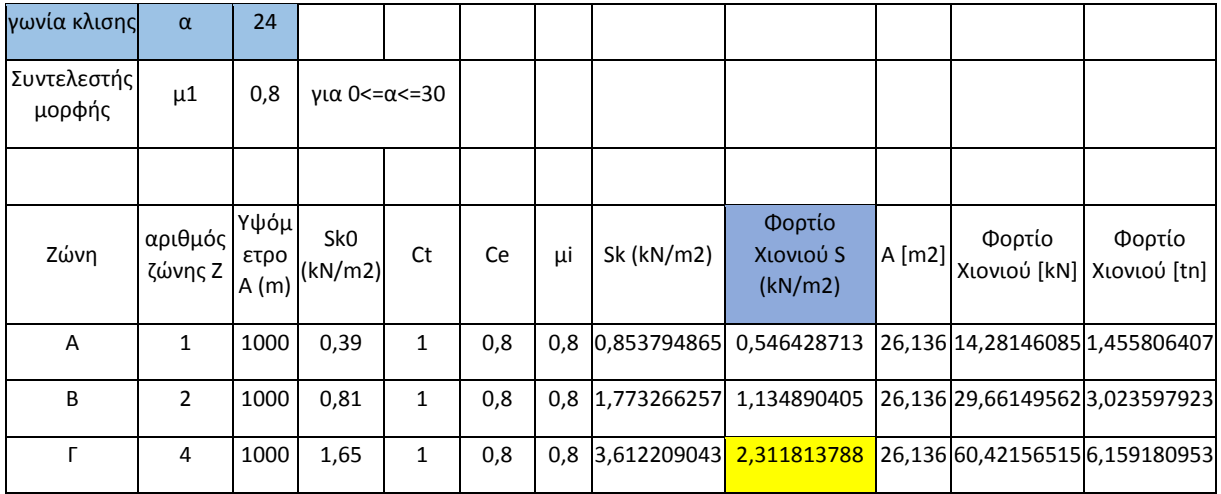

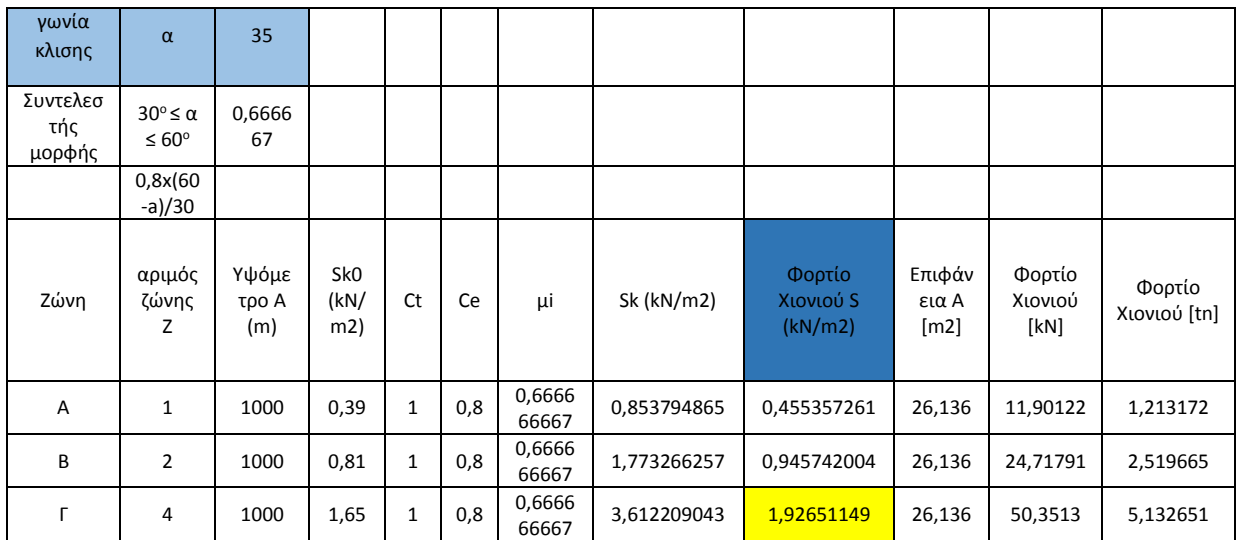

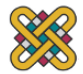

## **B) ΥΠΟΛΟΓΙΣΜΟΣ ΦΟΡΤΙΟΥ ΑΝΕΜΟΥ ΣΥΜΦΩΝΑ ΜΕ ΤΟΝ ΕΥΡΟΚΩΔΙΚΑ 1-1-4**

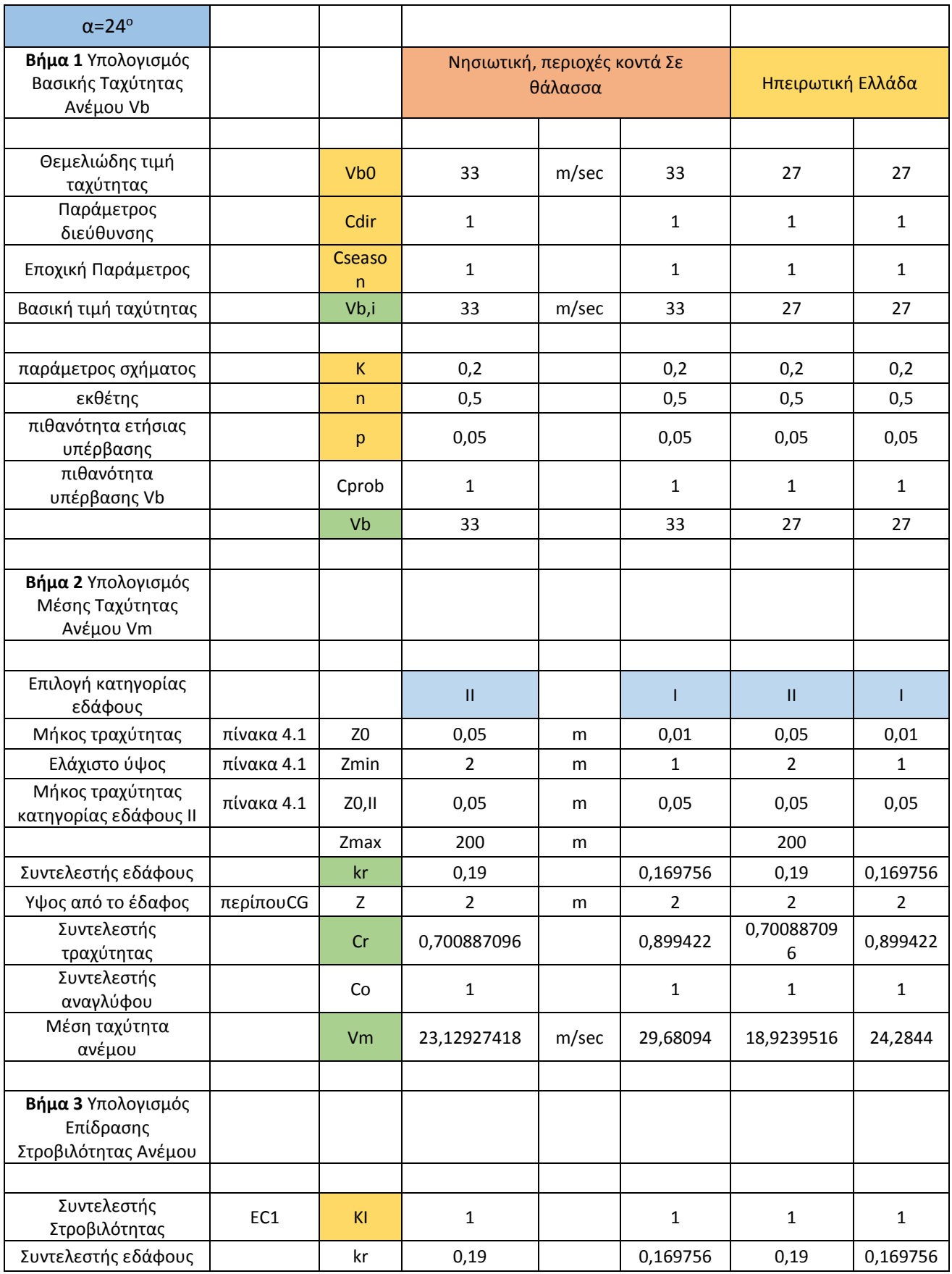

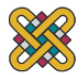

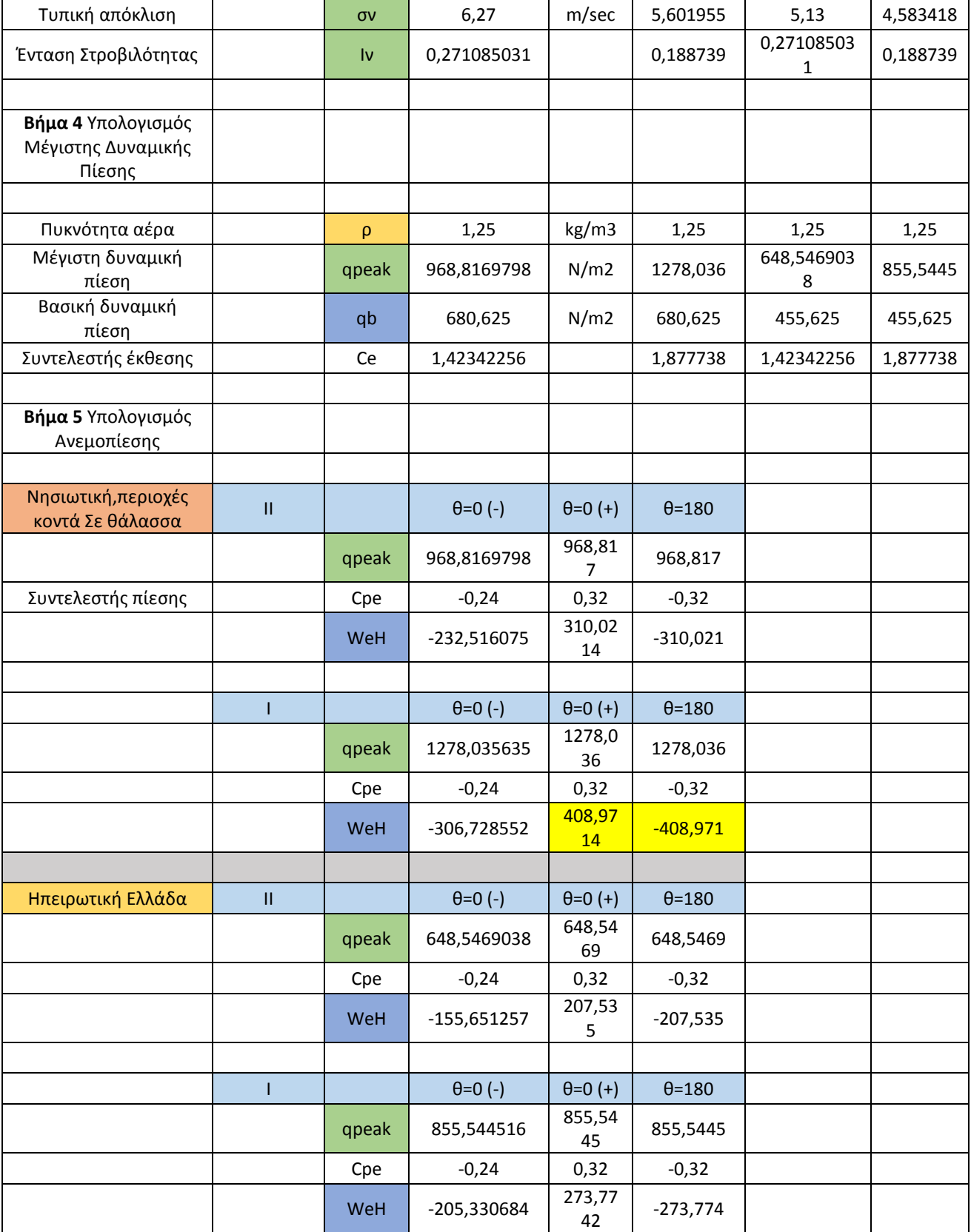

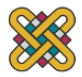

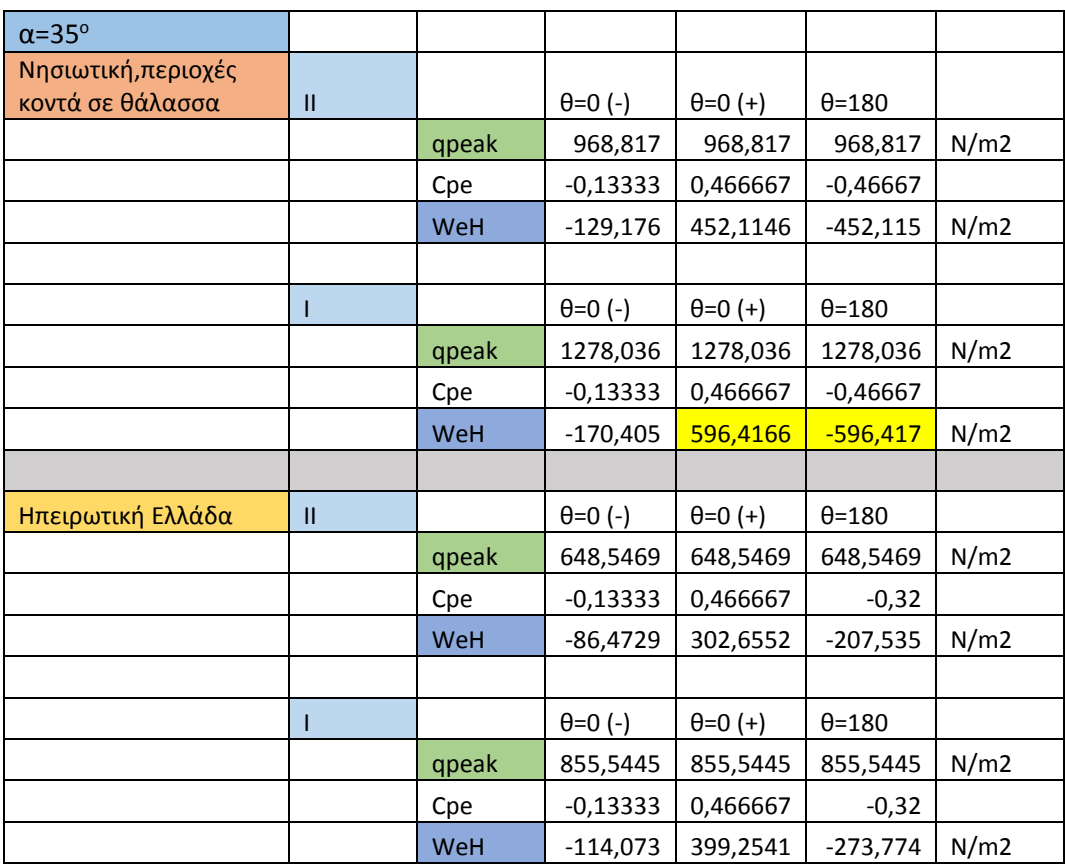

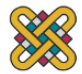

## **Γ) ΑΝΕΜΟΛΟΓΙΚΑ ΣΤΟΙΧΕΙΑ ΕΛΛΑΔΑΣ**

## **1)ΜΕΣΗ ΗΜΕΡΗΣΙΑ ΤΑΧΥΤΗΤΑ ΑΝΕΜΟΥ** [\[www.myweather2.com/City-Town/Greece\]](http://www.myweather2.com/City-Town/Greece)

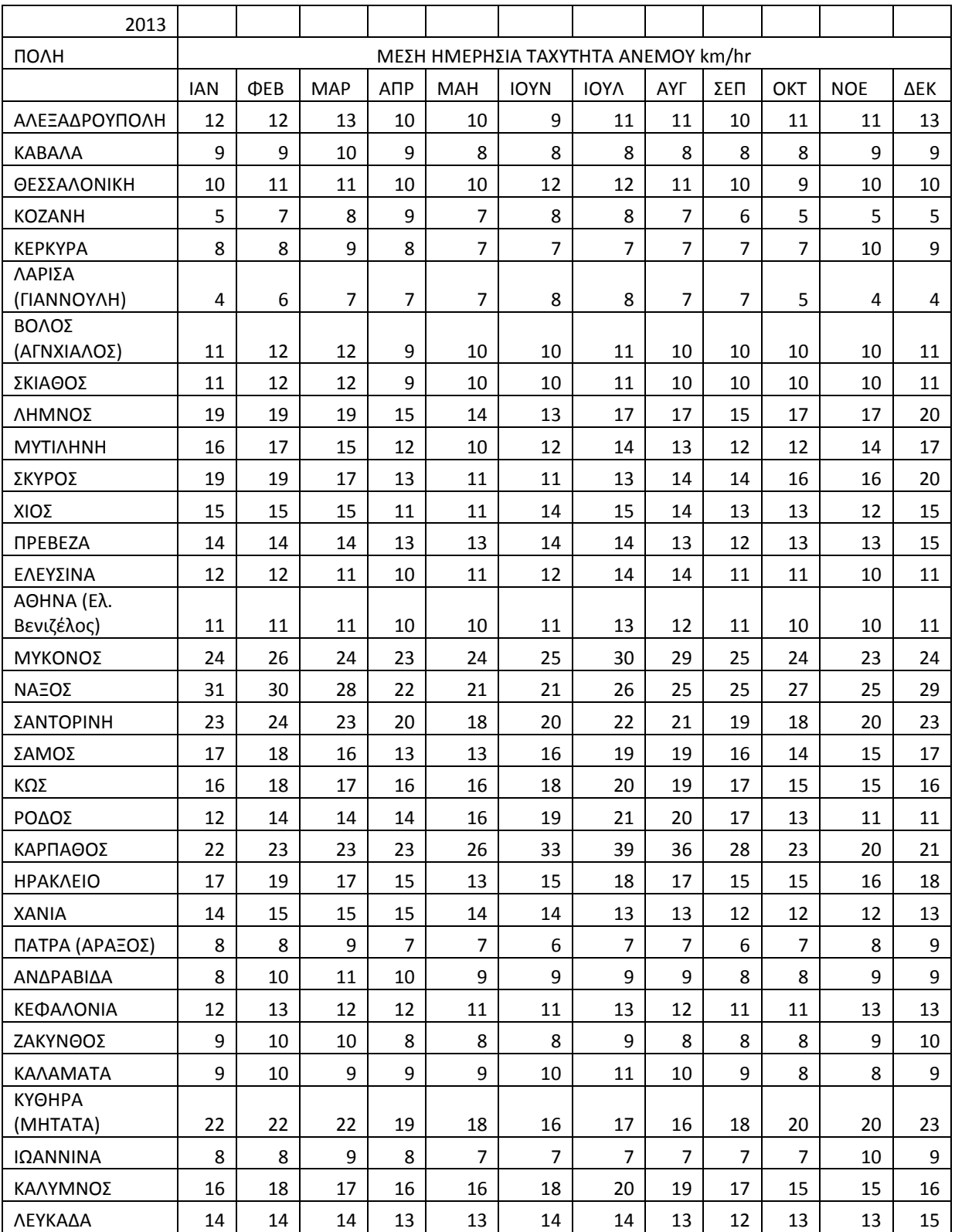

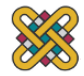

## **2) ΜΕΓΙΣΤΗ ΤΑΧΥΤΗΤΑ ΑΝΕΜΟΥ**

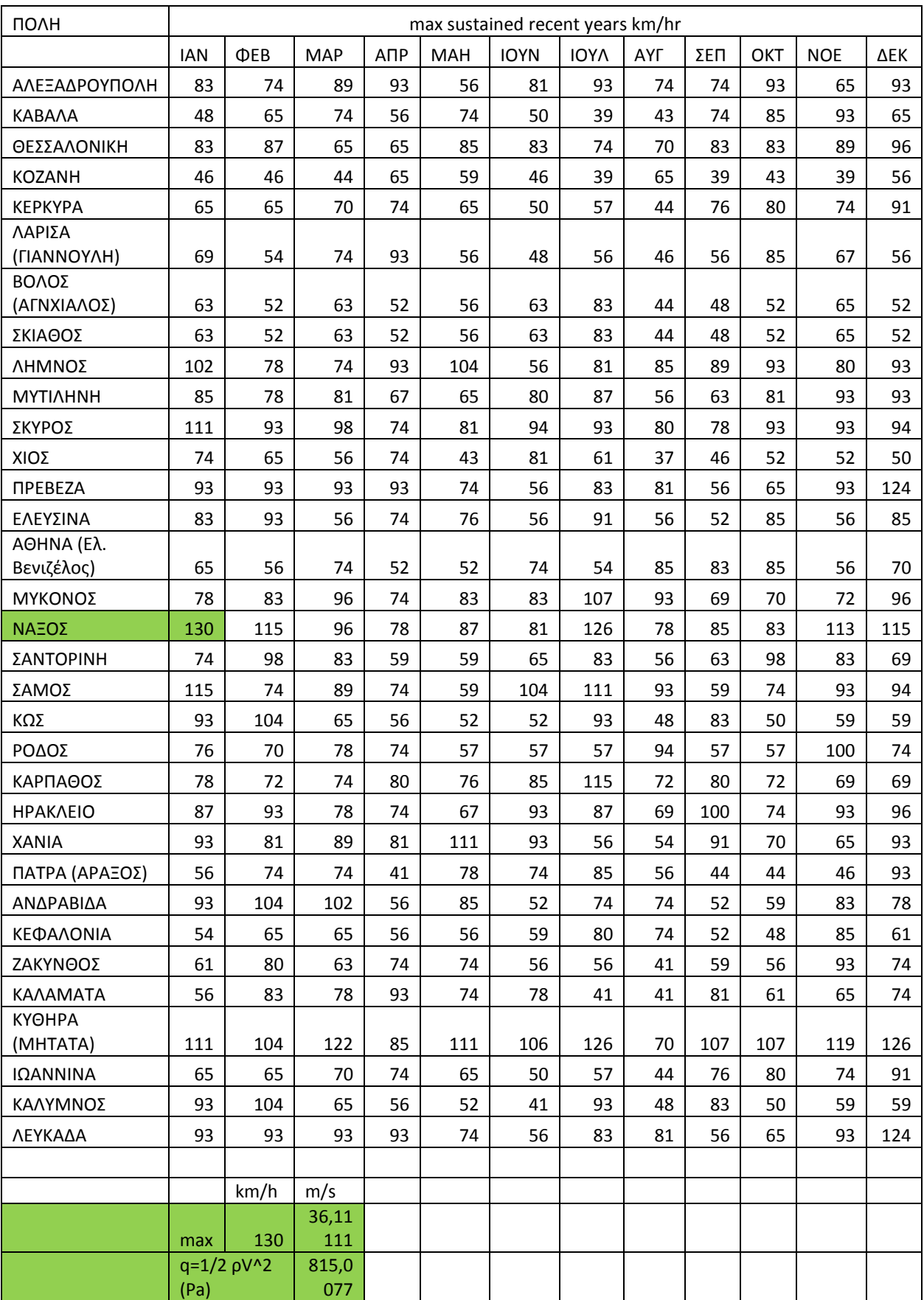

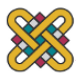

## **9 ΒΙΒΙΟΓΡΑΦΙΑ ΚΑΙ ΑΝΑΦΟΡΕΣ**

## **ΒΙΒΛΙΟΓΡΑΦΙΑ**

Olek C. Zienkiewicz, Robert L. Taylor,J. Z. Zhu*, "The Finite Element Method: its Basis and Fundamentals"* (Sixth Edition 2002) Singiresu S. Rao, *"The Finite Element Method in Engineering"* (Fourth Edition 2004) Klaus-Jürgen Bathe, *"Finite Element Procedures"* 1996 Ανδρέας Ε. Κανάραχος, "*Πεπερασμένα στοιχεία και ανάλυση κατασκευών στη μηχανολογία*" (2000) Π. Καρύδης, "*Υπολογιστικές Μέθοδοι και Εφαρμογές σε Λεπτότοιχες Κατασκευές*" Carlos A. Felippa *"Introduction to Finite Element Method"* 2004 (Διδακτικές Σημειώσεις) Γ. Αθανασιάδης, *"Προπτυχιακό πρόγραμμα εκπαίδευσης μηχανικών σε ολοκληρωμένα περιβάλλοντα CAE"* (2003) BETA CAE Systems Α.Ε., *"ANSA User's Manual" (2013). http://www.beta-cae.gr/* Cen Eurocode 0 - *Basis of structural design* (EN 1990) Cen Eurocode 1 (EN 1991-1-3:2003) "*Actions on structures*- Snow Loads" Cen Eurocode 1 [EN1991-1-4:2005] "*Actions on structures*- Wind Actions"

# **ΑΝΑΦΟΡΕΣ**

[1] Clough R.W., Wilson E. L., *"Early Finite Element Research at Berkeley"* 1999 [2] Hrennikoff, A., "*Solution of Problems in Elasticity by the Framework Method*", J. Appl. Mech. 8, pp. 169-175, 1941. [3] McHenry, D., "A Lattice Analogy for the Solution of Plane Stress Problems", J. Inst. Civil Eng. 21 (2), 1943. [4] N.M. Newmark. "*Numerical methods of analysis in bars, plates and elastic bodies*". In L.E. Grinter, editor, *Numerical Methods in Analysis in Engineering*. Macmillan, NewYork, 1949. [5] Courant, R., "*Variational Methods for Solution of Equilibrium and Vibration*", *Bull. Am. Math Soc*., Vol. 49, 1943, pp. 1-43. [6] Clough, R. W., "*Original Formulation of the Finite Element Method*", Finite Elements in Analysis and Design 7, pp. 89-101, 1991. [7] Argyris,J., and S. Kelsey "*Energy Theorems and Structural Analysis*", Aircraft Engineering, 1954 and 1955. [8] Turner, M., R. W. Clough, H. C.Martin and L. J. Topp, "*Stiffness and Deflection Analysis of Complex Structures*", J. Aeronautical Science 23 (9), pp. 805-823, Sept. 1956. [9] R.W. Clough, *The finite element method in plane stress analysis*. In *Proc. 2nd ASCE Conf. on Electronic Computation*, Pittsburgh, Pa., Sept. 1960. [10] R.F. Clebsch. "*Theorie de l'elasticit´e des corps solides"*. Dunod, Paris, 1883. [11] R.V. Southwell. *"Stress calculation in frame works by the method of systematic relaxation of constraints*", Part I & II. *Proc. Roy. Soc. London (A)*, 151:56–95, 1935. [12] Hardy Cross, "*Continuous Frames of Reinforced Concrete"*. JohnWiley & Sons, NewYork, 1932. [13] W.J. Duncan and A.R. Collar. "A method for the solution of oscillation problems by matrices", *Phil. Mag.*, 17:865, 1934. Series 7.

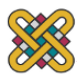

[14] W.J. Duncan and A.R. Collar, "*Matrices applied to the motions of damped systems*". *Phil. Mag.*, 19:197, 1935. Series 7.

[15] R.R. Frazer,W.J. Duncan, and A.R. Collar, "*Elementary Matrices*. Cambridge University *Press*", London, 1960.

[16]G. Kron. *Equivalent Circuits of Electrical Machinery*. JohnWiley & Sons, NewYork, 1951. [17] A. Samuelsson. Personal communication, 2003.

[18] Καρύδης Π. "*Υπολογιστικές Μέθοδοι και Εφαρμογές σε Λεπτότοιχες Κατασκευές*" pp81- 124

[19] A. Tizzard, "*An introduction to Computer-Aided Engineering. McGraw-Hill Book Company Europe*" (1994).

[20] M. H. Armbruster, "*Applications Using Finite Element Methods to Reduce the Cost of Composite Structures*", Cape Town, (2002)

[21] http://www.dtech.gr

[22] BETA CAE Systems, "μΕΤΑ users guide". (2008)

[23] Norm IEC 61215. "*Crystalline silicone terrestrial photovoltaic (PV) modules - Design qualification and type approval",* 2nd Edition, (04.2005)

[24] IEC 61646, International Standard, "*Thin Film Terrestrial Photovoltaic (PV) Modules – Design Qualification and Type Approval*," Ed. 2.0, (2008- 05).

[25] Webb J.E., Wilcox D.I., Wasson K.L., Gulati S.T. "SPECIALTY THIN GLASS FOR PV MODULES: MECHANICAL RELIABITY CONSIDERATIONS", 2009

[26] www.myweather2.com

[27] www.weatherspark.com

[28] Trezos C., Babiri Z. "*New Evidence Concerning the Basic Wind Velocity*", 2001 pp63-75

[29] http://seismo.berkeley.edu/